## **PONTIFICIA UNIVERSIDAD CATÓLICA DEL PERÚ**

## **FACULTAD DE CIENCIAS E INGENIERÍA**

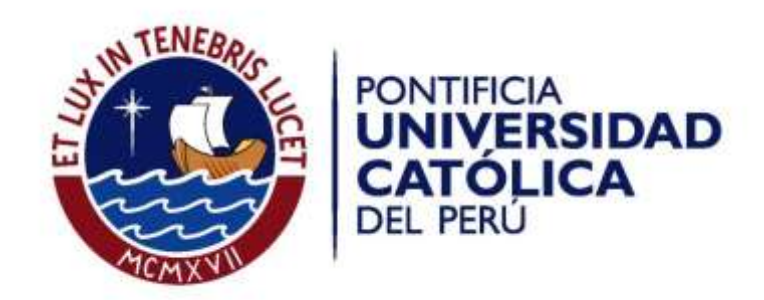

# **PROPUESTA DE MEJORA DE LAS OPERACIONES EN UNA EMPRESA DE CALZADO DE PVC, USANDO MRP Y HERRAMIENTAS DE MANUFACTURA ESBELTA**

Tesis para optar el Título de INGENIERO INDUSTRIAL, que presentan las bachilleras:

### **MADELEINE LIDUVINA ABANTO MELENDEZ**

## **STEFANY BEATRIZ DEL CASTILLO LEÓN**

**Asesor: Dr. Sandro Alberto Paz Collado** 

Lima, Julio del 2019

#### **RESUMEN**

<span id="page-1-0"></span>La creciente demanda de las empresas productoras de calzado, considerando que Perú es el cuarto mayor productor de calzado de América del Sur, y el riesgo latente del ingreso de calzados chinos al país a precios muy bajos, está motivando a los productores nacionales a ponerse al nivel de las exigencias del mercado para así garantizar su posicionamiento en el mercado peruano.

En este sentido, la presente tesis tiene como propuesta mejorar los costos de producción, optimizar la gestión de planeamiento y reducir los tiempos perdidos en el proceso de producción de una empresa peruana productora de calzado de PVC a través de la implementación de Planificación de Requerimiento de Materiales (MRP) y de herramientas de Manufactura Esbelta.

La empresa en estudio tiene como principal actividad la fabricación y distribución de calzado de PVC específicamente sandalias, ballerinas y crocs para varones y mujeres. Con la finalidad de conocer su situación actual, se realizó un análisis cualitativo y cuantitativo de las áreas de planeamiento y producción .Además se realizó el mapeo de flujo de valor actual (VSM) con lo cual se determinó aplicar las herramientas de 5S's, mantenimiento autónomo, SMED y MRP para mejorar las deficiencias actuales de la empresa.

Con la implementación de las herramientas propuestas de Lean se espera lograr un incremento en 12% del indicador OEE para la máquina inyectora de sandalias para darle mayor flexibilidad a la línea de producción, y con la propuesta del sistema de planificación de la producción (MRP) se espera reducir el error pronóstico actual de 26% a 6%, además con la estrategia de ajuste seleccionada se espera lograr un ahorro de S/.16,018 del costo total de producción y se propone disminuir la cantidad de inventario de PVC de 270 bolsas a 30 bolsas.

Finalmente, la implementación de la propuesta consta de una inversión de S/66,333.74 el primer año y de S/45,346.12 los 3 años posteriores, lo cual se espera que genere un valor actual neto de S/158,780.6 y una tasa de retorno de 141%, mayor al costo de oportunidad que es del 14.46% con lo cual se recomienda realizar la propuesta planteada.

A Dios porque Él es bueno y su misericordia es eterna, a mis padres Carlos y Olga, a mi hermana Vivian y a Kenyn por ser mi ejemplo de fe, fortaleza, perseverancia, dedicación y amor a lo largo de mi vida.

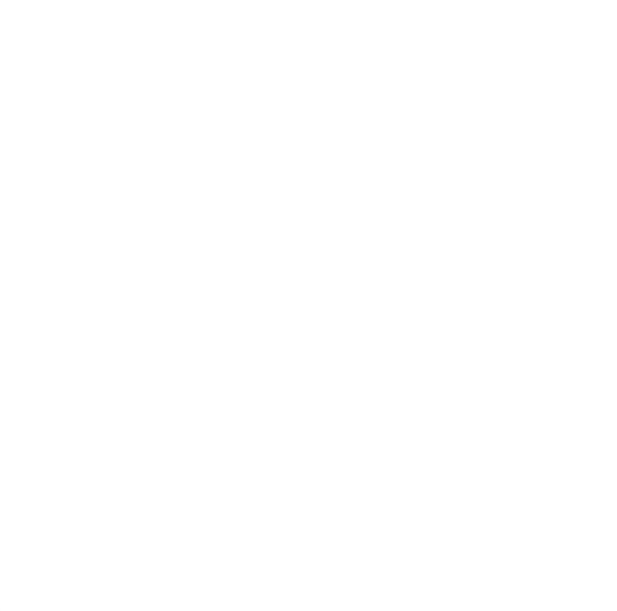

A Dios porque Él es mi fortaleza, a mis padres Iván y Beatriz; mi hermano Edinson y mi primo Cristian por su apoyo incondicional, su compresión y por impulsarme a seguir logrando mis metas.

#### **AGRADECIMIENTOS**

<span id="page-3-0"></span>A Dios por colmar nuestras vidas de su amor y bendiciones y fortalecernos día a día.

A nuestros padres y hermanos, por guiarnos y ser nuestro ejemplo de perseverancia, esfuerzo y brindarnos su apoyo incondicional.

A nuestro asesor, el Dr. Sandro Paz, por la orientación y ayuda profesional durante la realización del presente trabajo de tesis.

A nuestros profesores de la Pontificia Universidad Católica del Perú por los conocimientos y la calidad de enseñanza impartida en nuestra formación como ingenieras.

A la Gerente general de la empresa en la que se ha desarrollado la presente tesis, la Sra. María Munguía, por darnos apertura a su empresa y brindarnos las facilidades necesarias con respecto a la información y toma de datos.

A nuestros amigos de la universidad con quienes hemos aprendido y compartido gratas experiencias.

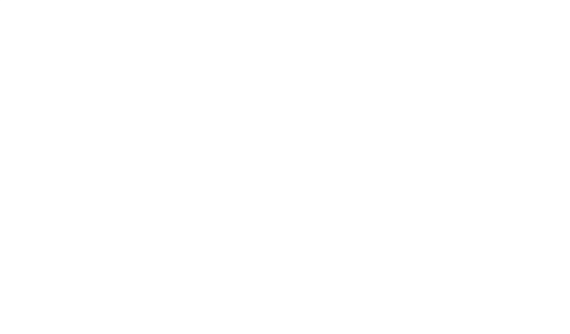

#### **INDICE GENERAL**

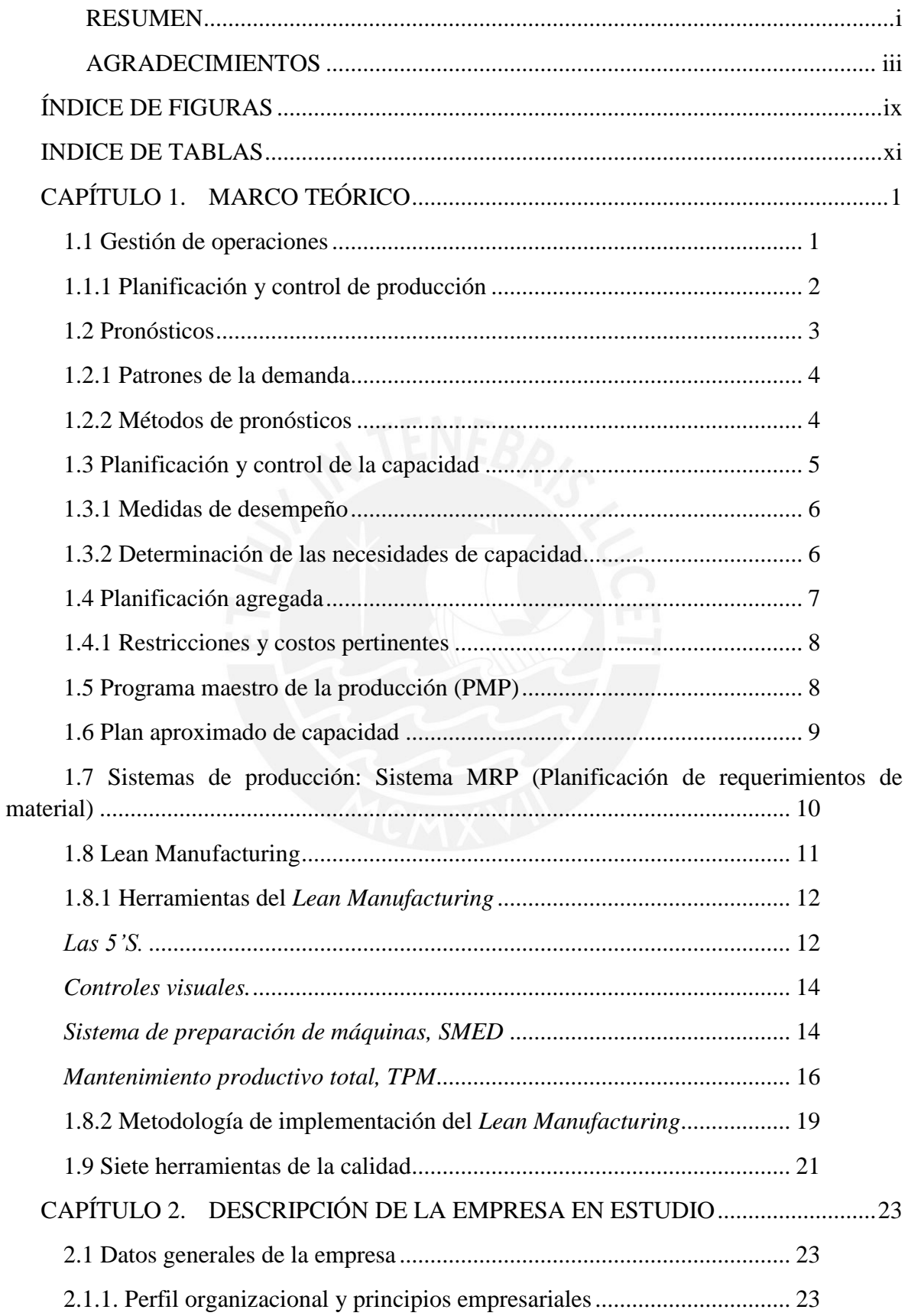

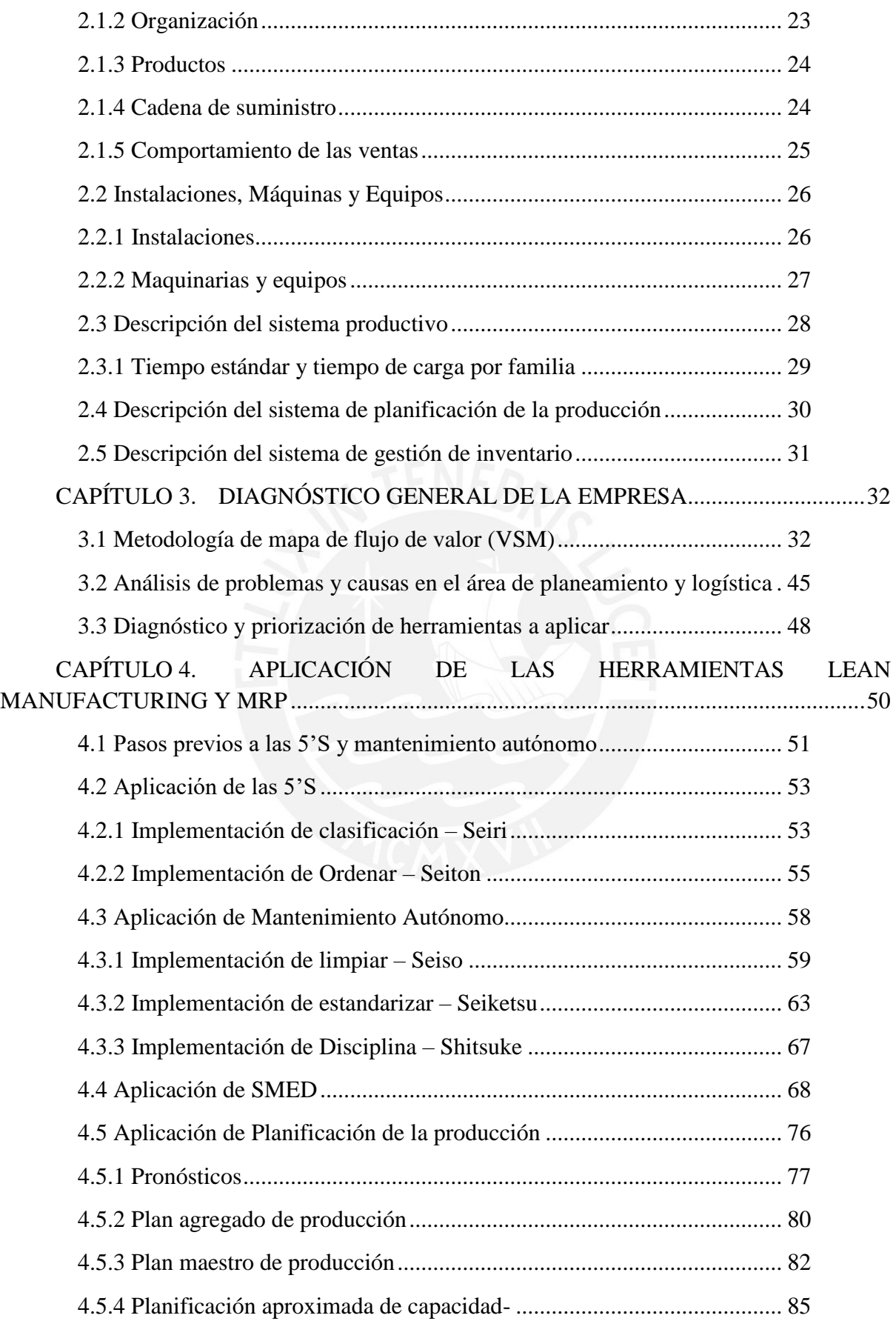

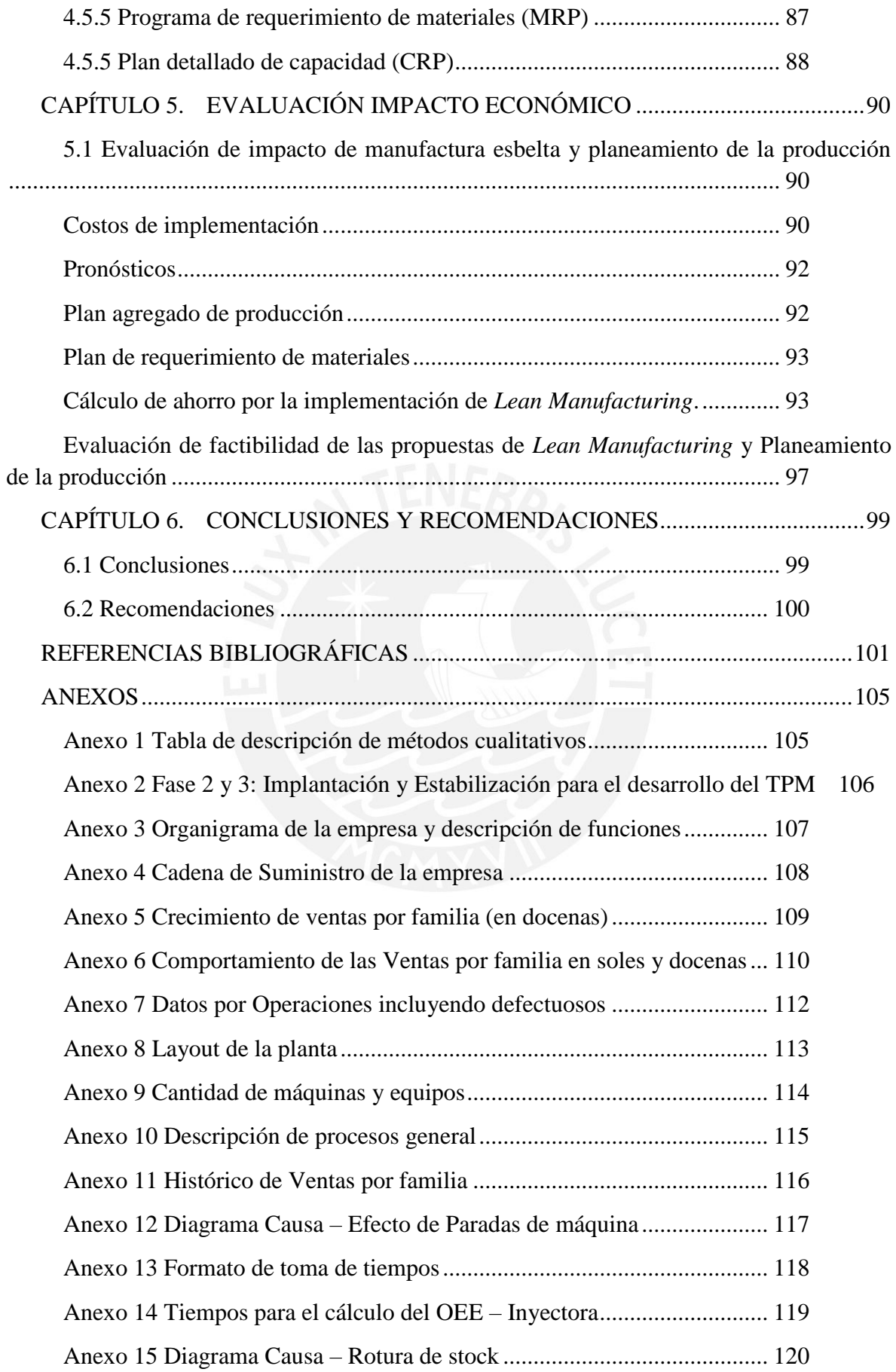

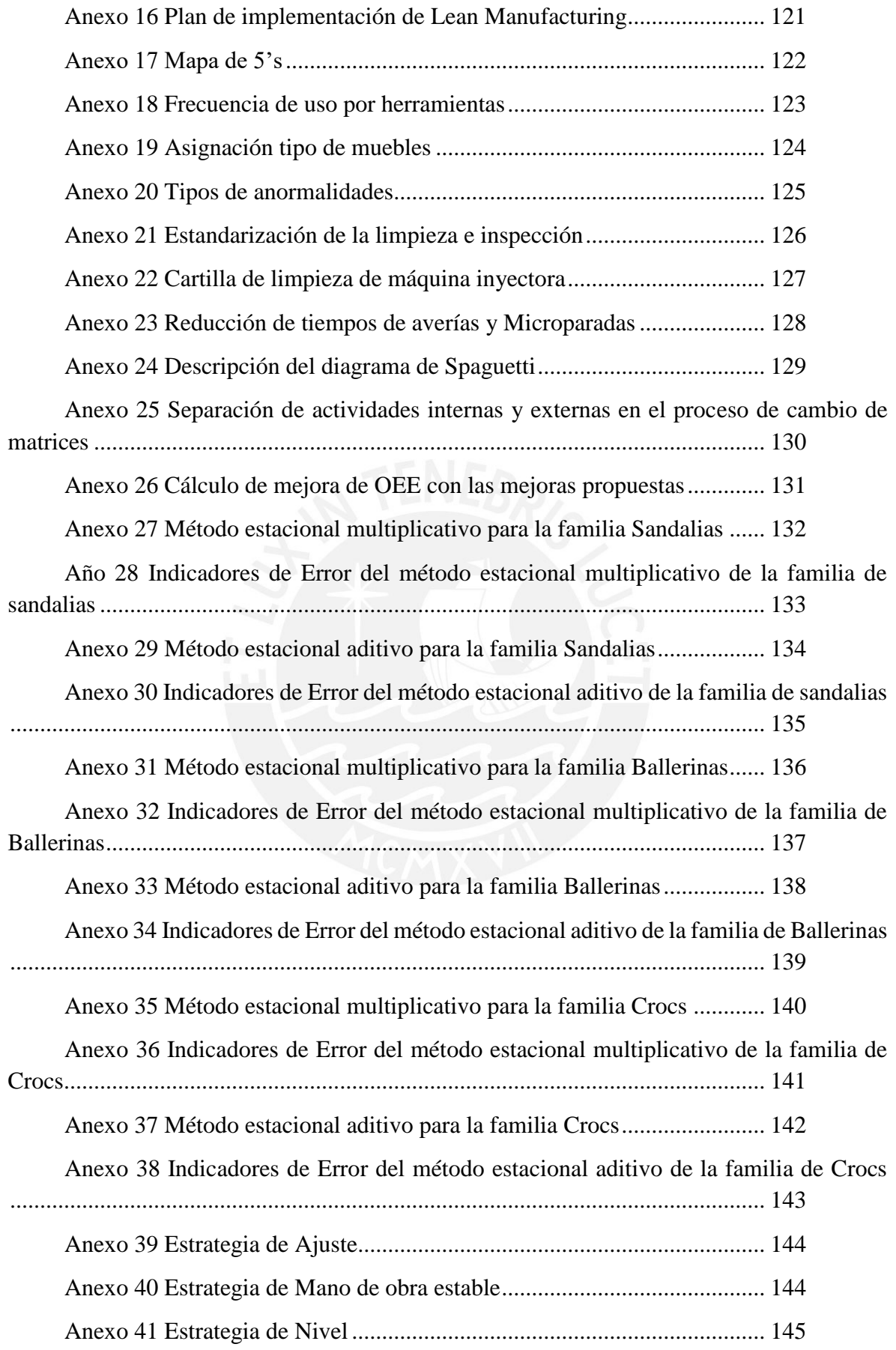

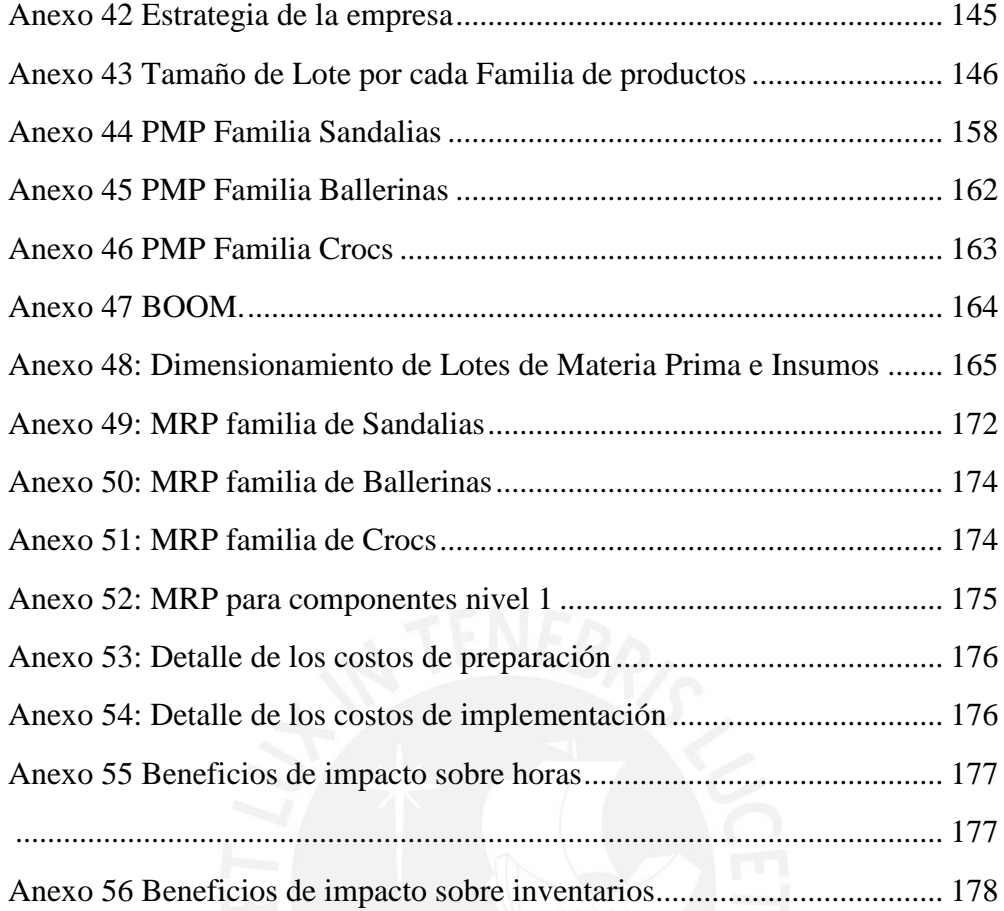

## **ÍNDICE DE FIGURAS**

<span id="page-9-0"></span>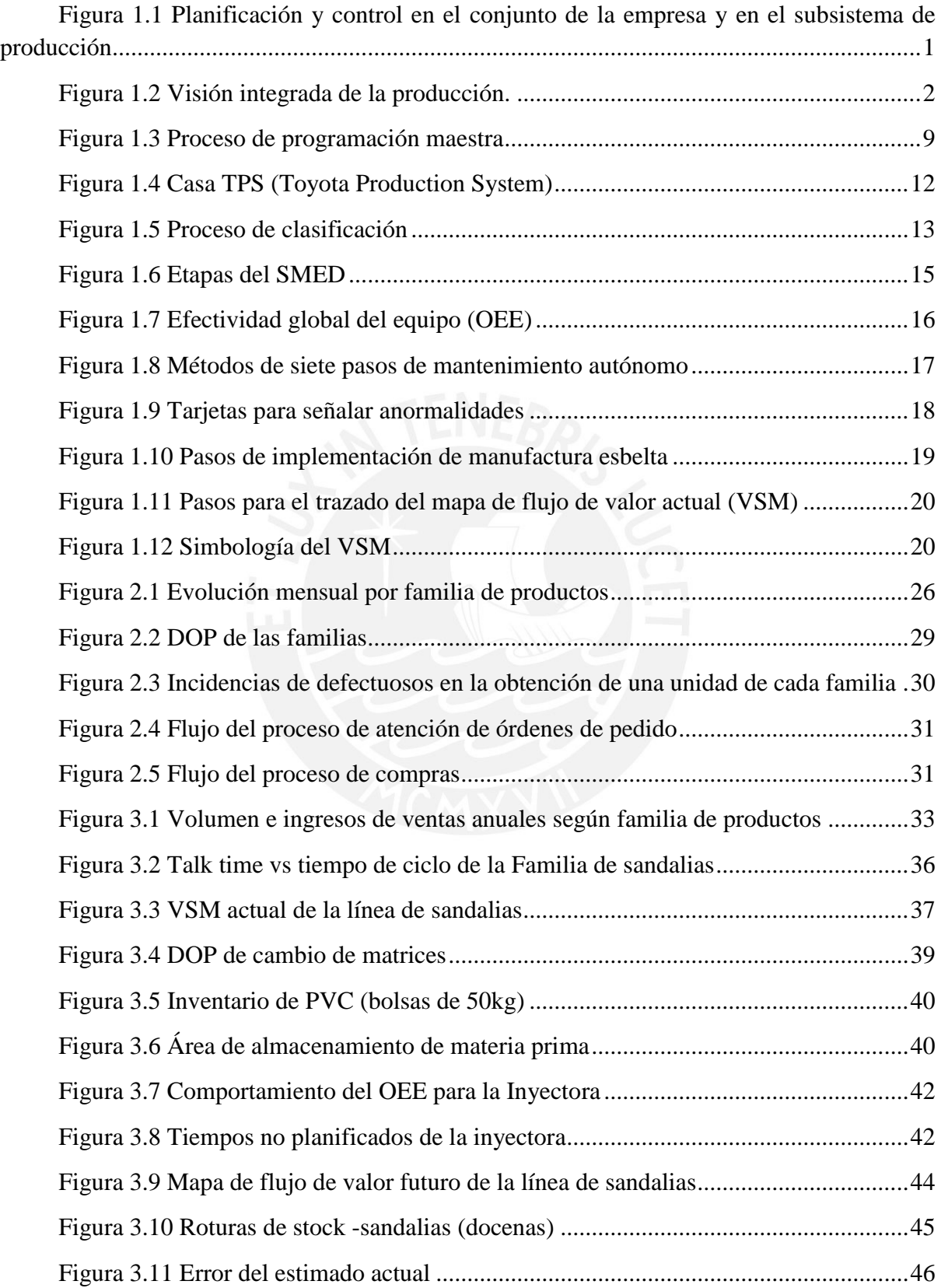

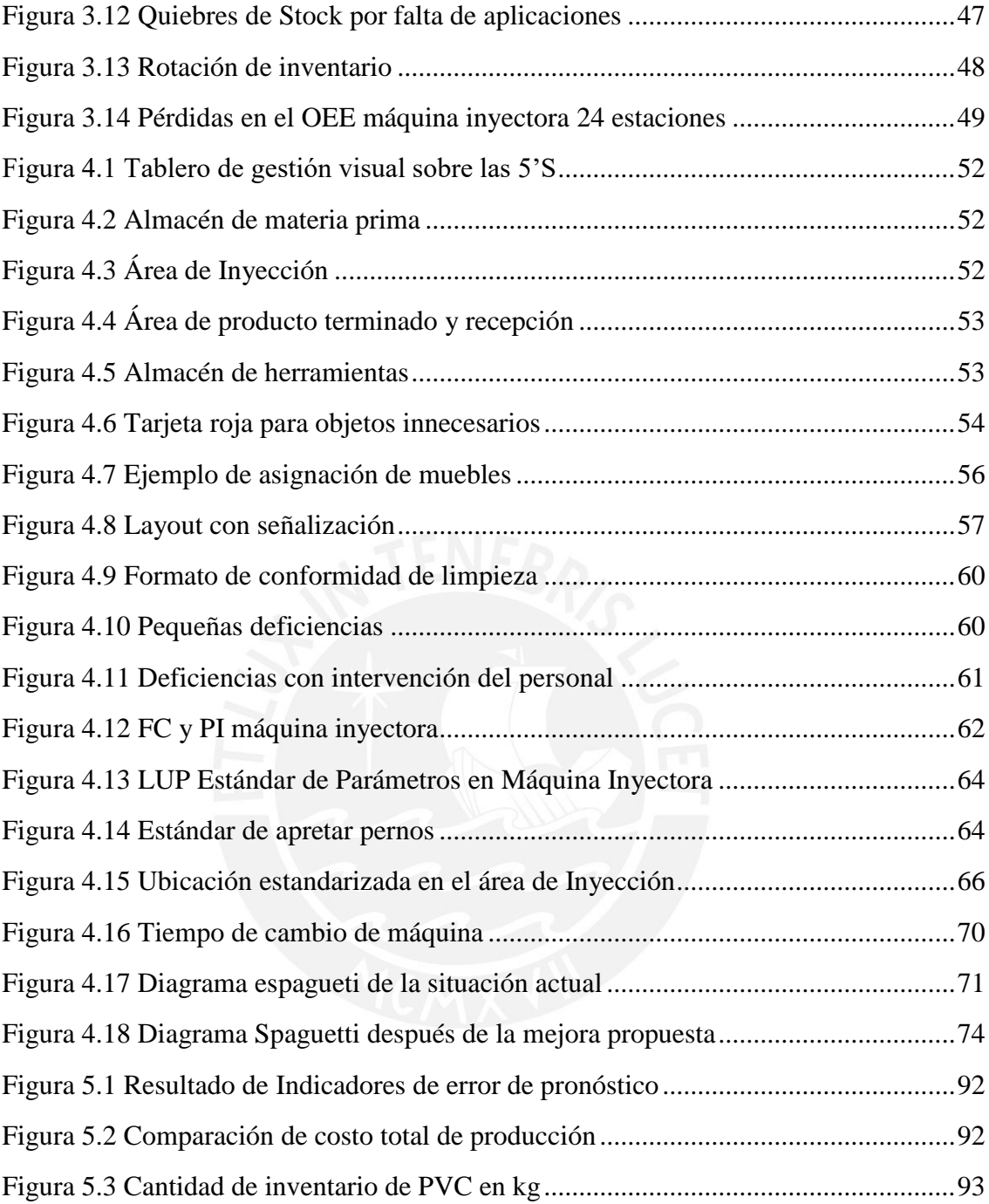

### **INDICE DE TABLAS**

<span id="page-11-0"></span>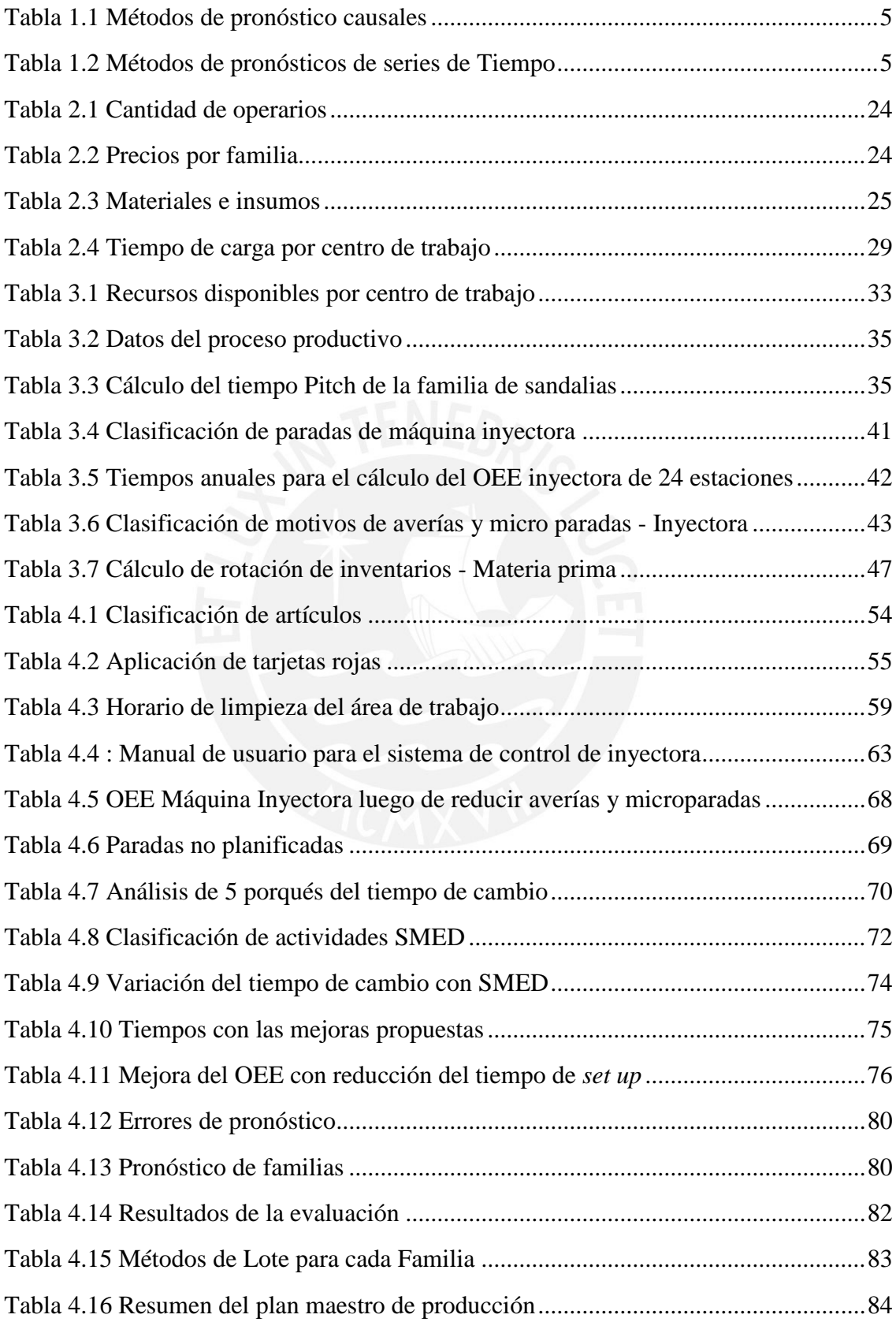

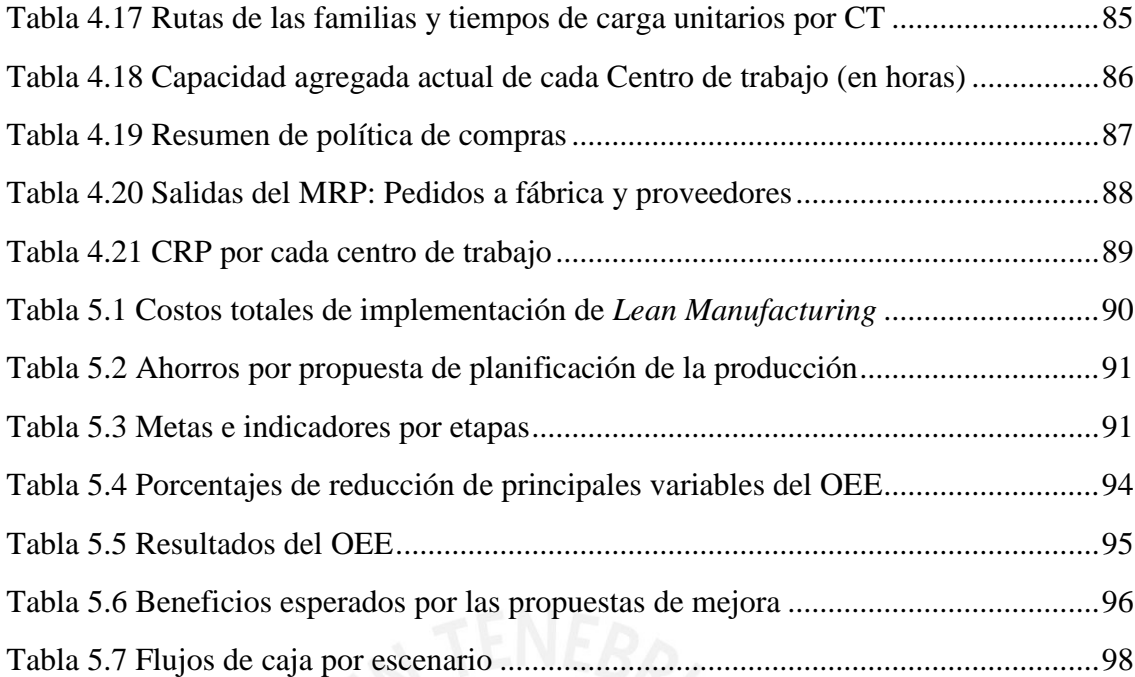

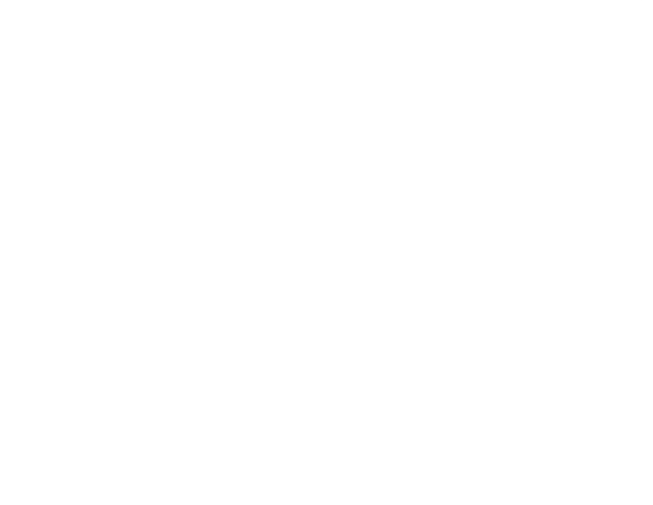

#### **CAPÍTULO 1. MARCO TEÓRICO**

#### <span id="page-13-1"></span><span id="page-13-0"></span>**1.1 Gestión de operaciones**

Para elegir una estrategia para el trabajo de las operaciones, se necesita de la toma de decisiones que afectan la gestión de procesos y planteamiento de procedimientos en una empresa para garantizar que esté orientada al cliente. Engloba decisiones a corto y largo plazo y tiene un papel integrador que exige interacción entre distintas áreas. Operaciones tiene que asegurar a marketing que cuenta con la capacidad necesaria para lanzar un nuevo producto, a finanzas que la capacidad está afectando positivamente a los ingresos, etc. (Krajewski, 2008).

Para lograr los objetivos en la empresa es importante tener una estrategia de operaciones que debe contemplar la planificación (productos a producir), programación a corto y largo plazo; la capacidad y la gestión de inventarios. La función de operaciones es "proyectar el futuro deseado, medios necesarios y actividades a desarrollar para conseguirlo" (Chase, 2009). Machuca considera tres etapas básicas:

- Planificación estratégica: Establece objetivos, estrategias y planes a largo plazo.
- Planificación operativa: Concreta los planes estratégicos, estableciendo las tareas.
- Planificación adaptativa: Establece medidas correctivas para eliminar las diferencias entre los resultados y los objetivos.

Heizer y Render (2009) consideran un nivel intermedio entre los dos últimos mencionados, la planificación táctica. Ver [Figura 1.1.](#page-13-2)

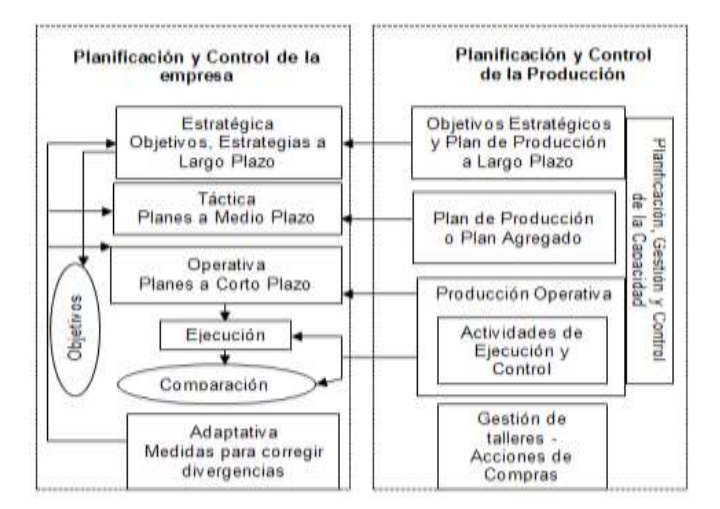

<span id="page-13-2"></span>**Figura 1.1 Planificación y control en el conjunto de la empresa y en el subsistema de producción** 

Fuente: Domínguez Machuca (1995)

#### **1.1.1 Planificación y control de producción**

<span id="page-14-0"></span>El sistema de planeación y control de la producción es el eslabón entre el sistema de operación (elemento de valor agregado en una organización de manufactura o de servicios) y su ambiente (proveedores y clientes). Para que las operaciones sean uniformes es importante implementar una planeación que relacione la demanda conocida y esperada de los productos de la empresa, con su capacidad para entregarlos (Noori y Radfor, 1997). La empresa debe equilibrar la capacidad con la necesidad.

En este sentido la planeación y programación de operaciones es importante para las empresas ya que permite reducir costos y mejorar la capacidad de respuesta al cliente (Krajewski, 2008). Además, se planean los recursos necesarios para satisfacer la demanda pronosticada en cierto horizonte de tiempo para que se pueda coordinar los objetivos, planes y actividades de los niveles estratégico, táctico y operativo. Según Machuca (1995) las fases del proceso de planificación de operaciones son los que se muestran en la [Figura 1.2.](#page-14-1)

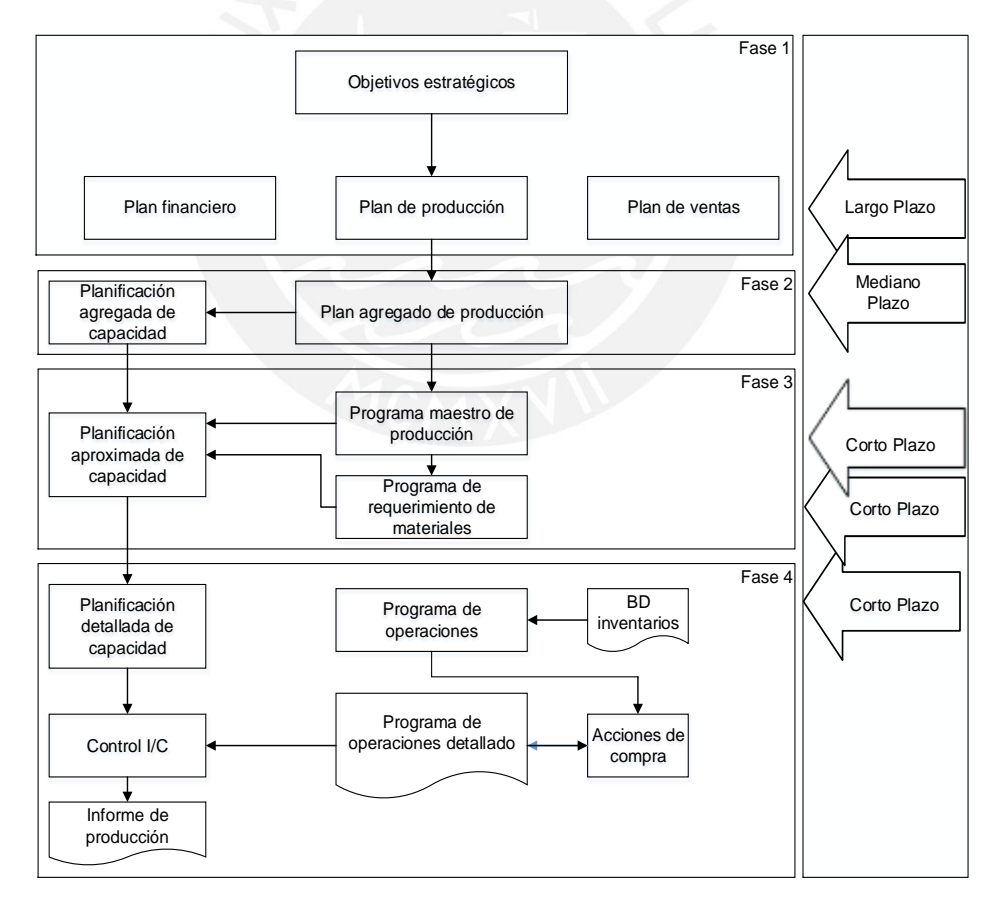

**Figura 1.2 Visión integrada de la producción.**

Fuente: Domínguez Machuca (1995).

<span id="page-14-1"></span>Como se muestra en la [Figura 1.2,](#page-14-1) la primera fase empieza definiendo objetivos estratégicos de la empresa que tienen en cuenta las previsiones de las ventas a largo plazo .Este plan y los objetivos sirven para establecer el plan de producción a largo plazo el cual indica las cantidades a producir. De ambos planes se derivan las necesidades de recursos y los ingresos previstos por ventas, es decir, el plan financiero a largo plazo. El conjunto de estos tres planes conforma el plan estratégico (plan de empresa) a largo plazo.

La siguiente fase es la planificación agregada. Esta fase consiste en establecer en unidades agregadas (familia de productos) para periodos normalmente mensuales los valores de las principales variables productivas (cantidades de productos, inventarios, nivel de mano de obra, etc.) teniendo en cuenta la capacidad disponible e intentando que se cumpla el plan a largo plazo al menor costo posible. El grado de detalle del plan agregado que hace posible la coordinación de la planificación estratégica y de la operativa no es suficiente para llevar a cabo la última planeación mencionada, debido a que distintas familias se descomponen en productos concretos y los periodos pasan de meses a semanas. De lo anterior se deriva el plan maestro de producción, plan que establece cuántos productos finales serán producidos y en qué periodos de tiempo.

La cuarta fase es la programación detallada de los componentes y la planificación detallada de la capacidad el cual tiene como meta cumplir con el programa maestro de fabricación y superar problemas de disponibilidad respecto a la capacidad existente. El resultado de este proceso es el plan de materiales.

En el siguiente punto, se desarrollará el sistema de planificación partiendo del hecho de que la planeación agregada se basa en pronósticos de la demanda que deben considerar la capacidad de la planta; limitaciones de capacidad como disponibilidad de suministros, equipo y mano de obra. Si el pronóstico excede la capacidad total de la fábrica se tendrían que considerar cambios estratégicos o alternativas a mediano plazo como tiempo extra, subcontratación, etc. Para ello es importante que los planes agregados sean factibles, que haya suficientes recursos para cumplir con los niveles de producción planeados. (Collier y Evans, 2009).

#### <span id="page-15-0"></span>**1.2 Pronósticos**

El pronóstico consiste en la estimación y el análisis de la demanda futura para un producto, componente o servicio. Los métodos de pronósticos pueden basarse en modelos matemáticos utilizando inputs como ventas históricas, indicadores económicos o en métodos cualitativos usando la experiencia y juicios del cliente. (Schroeder, 2011).

Krajewski (2013) menciona que, aunque el pronóstico general de la demanda típicamente se origina en marketing, los clientes internos de toda la organización dependen de los pronósticos para también ejecutar sus planes. Finanzas necesita de los pronósticos para proyectar los flujos de efectivo; operaciones necesita de pronósticos para planear los niveles de producción, compra de materiales, mano de obra, programas de producción, inventarios y capacidades a largo plazo.

Los gerentes de hoy en día cuentan con complejas herramientas y métodos matemáticos para realizar el pronóstico de la demanda; sin embargo, es difícil que las ventas sean exactamente iguales a la cantidad que se predice ya que existen factores externos (TLC, clima, características de la economía, leyes, tecnología, escasez de recursos, etc.) e internos (publicidad, cuotas para el personal de ventas, mejoras en el diseño, precio competitivo, etc.) que lo afectan. (Schroeder, 2011).

#### <span id="page-16-0"></span>**1.2.1 Patrones de la demanda**

Los 5 patrones básicos de la mayoría de las series de tiempo son los siguientes:

- Horizontal: Los datos fluyen en torno de una media constante.
- De tendencia: La media de la serie incrementa o decrece sistemáticamente.
- Estacional: Existe un patrón de incrementos o decrementos de la demanda en un periodo de tiempo.
- Cíclico: Cuando hay una pauta de incrementos o decrementos graduales que se presentan en periodos de tiempos más largos.
- <span id="page-16-1"></span>Aleatorio: Los datos de la demanda tienen variaciones imprevisibles.

#### **1.2.2 Métodos de pronósticos**

Según Schroeder (2011) existen dos métodos:

- Métodos cualitativos: Utilizan juicios administrativos, experiencias y un modelo matemático implícito. Este método se debe usar cuando los datos históricos no son confiables para situaciones futuras, o cuando se introduce un nuevo producto en el mercado. En el Anexo 1 se describen cuatro de los más conocidos métodos cualitativos.
- Métodos cuantitativos: Métodos causales de Pronóstico: Según D'alessio (2004) los métodos causales desarrollan un modelo de causa y efecto entre la demanda y otras variables. Los métodos causales se muestran en la [Tabla 1.1.](#page-17-1)

#### **Tabla 1.1 Métodos de pronóstico causales**

<span id="page-17-1"></span>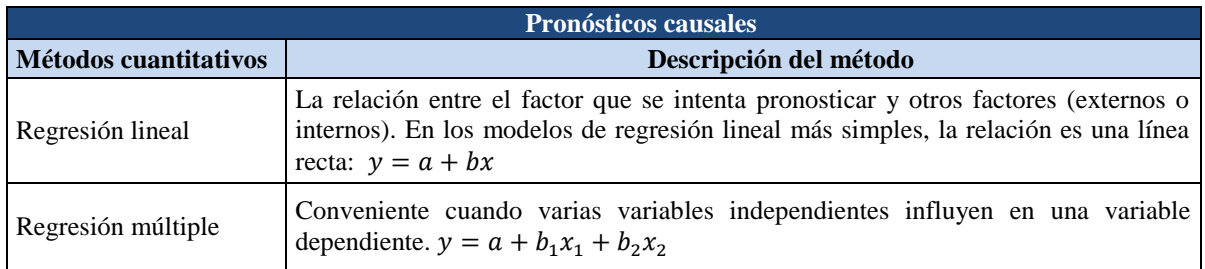

Elaboración propia

Pronósticos de series de tiempo: Se identifican los patrones fundamentales de la demanda para producir el patrón histórico. Se basan en que en el futuro se mantendrá la tendencia que se ha venido dando, con lo cual se obtienen pronósticos bastante precisos en el corto plazo (Chase, 2009). Los métodos más importantes se describen en la [Tabla 1.2.](#page-17-2)

<span id="page-17-2"></span>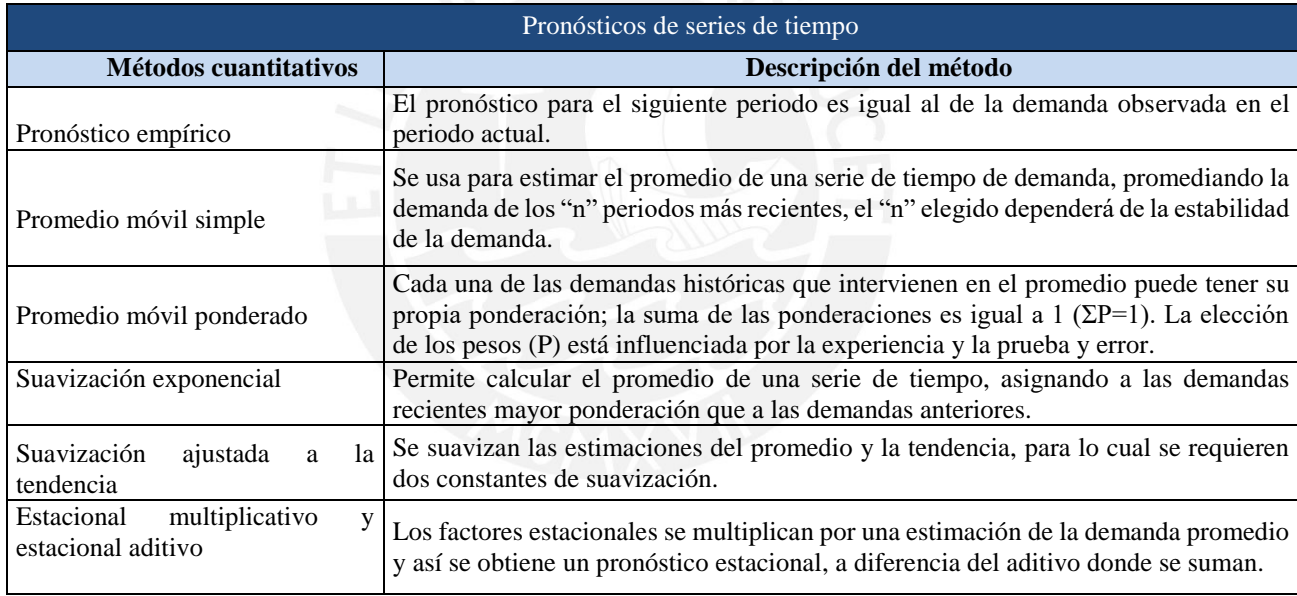

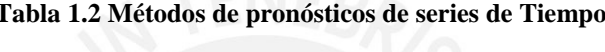

Elaboración propia

Un punto para tomar en cuenta durante la elaboración de pronósticos de la demanda es considerar la capacidad de la planta, si el pronóstico excede la capacidad total de la fábrica, se tendría que incurrir en costos adicionales. Por esta razón, en el siguiente subcapítulo se explica la planificación y control de la capacidad.

#### <span id="page-17-0"></span>**1.3 Planificación y control de la capacidad**

La capacidad se define como la cantidad de productos o servicios que pueden ser obtenidos por una unidad productiva durante cierto periodo de tiempo (Machuca, 1995). La capacidad en una empresa es un factor clave ya que condiciona la competitividad de la misma, la falta de capacidad afecta el nivel de servicio, la aceptación de los clientes, la participación en el mercado, etc. mientras que el exceso de capacidad influye en el incremento de costos, exceso de inventarios, equipos y personal ocioso, entre otros.

#### **1.3.1 Medidas de desempeño**

<span id="page-18-0"></span>Existen dos medidas de desempeño que son útiles para determinar la capacidad de una planta las cuales son eficiencia y utilidad cuya forma de cálculo es la siguiente (Machuca, 1995):

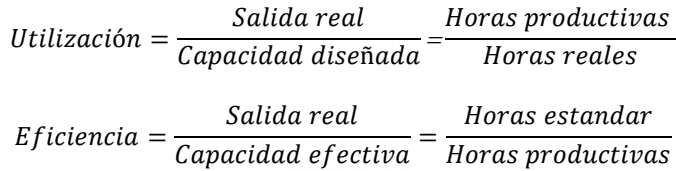

#### <span id="page-18-1"></span>**1.3.2 Determinación de las necesidades de capacidad**

Según Schroeder (2011), los pasos que se deben seguir para determinar la capacidad son los siguientes:

- Conocimiento de las rutas: Conocer las secuencias de las actividades que se realizan en cada centro de trabajo (CT) para elaborar un ítem en la empresa por lo cual se tendrá una ruta por cada tipo de producto y los tiempos de carga generados por un ítem en cada CT.
- Tiempos de ejecución: Este tiempo debe estar en horas estándar ya que la disponibilidad de la capacidad estará en dichas unidades. Se llama tiempo estándar (*tei*) al tiempo de ejecución de la operación i y al tiempo real (*tri*) cuando el tiempo estándar esté medido en horas reales. Existen dos formas para determinar el te<sub>i</sub>: La primera es en base a la cantidad de repeticiones realizadas en un número de horas reales y la segunda es mediante los procedimientos de estudio de tiempos.
- Tiempo de carga unitario:
	- Tiempo de preparación o *set up*: Tiempo para dejar a la máquina en condiciones operativas.
	- Tiempo de carga: Incluye los tiempos de ejecución y preparación.
- Tiempo de carga en un ítem y un lote en un centro: Una vez que se han calculado los tiempos de carga unitarios de todas las operaciones (tcijk) se calculan los tiempos de carga de cada componente o producto final j en el centro de trabajo k,  $TC_{ik}$ .

 Consideraciones de defectuosos: Debido a que en una producción siempre existen ítems que no cumplen con los estándares de calidad es necesario determinar un factor de defectuosos (d) y su complementario que es el factor de aprovechamiento(a) para conocer la cantidad real a fabricar. Luego de calculados los pronósticos tomando en cuenta la capacidad, se debe realizar la planificación agregada.

#### <span id="page-19-0"></span>**1.4 Planificación agregada**

Heizer y Render (1997) consideran que el plan agregado consiste en combinar los recursos adecuados en términos generales. Desde el punto de vista de Domínguez Machuca (1995), el plan agregado de producción "trata de concretar el plan; todas las unidades agregadas, para periodos normalmente mensuales, considerando las variables de producción, intentando cumplir con el plan a largo plazo".

Los planes agregados se elaboran a partir del agrupamiento de productos, servicios, unidades de mano de obra, etc.; sin embargo, la agregación también se hace en unidades de tiempo: Agrupación en meses, trimestres, etc. (Krajewski y Ritman, 2008). En relación con el plan agregado de producción se debe considerar dos aspectos: Unidades de medida a emplear y el horizonte de planificación (Machuca, 1995). Por lo general se emplea familia de productos como unidad de medida y periodos entre 6 y 18 meses como horizonte.

Durante la preparación del plan agregado se consideran 6 objetivos: Minimizar costos y maximizar ganancias; maximizar el servicio al cliente; minimizar la inversión en inventario; minimizar los cambios en la tasa de producción; minimizar los cambios en los niveles de la fuerza de trabajo; maximizar la utilización de planta y equipo.

Para establecer el equilibrio entre esos 6 objetivos y el plan agregado es necesario considerar diversas estrategias las cuales se agrupan en dos alternativas: Dinámicas, que modifican los patrones de demanda mediante acciones en el plan de marketing con productos complementarios y política de precios; y las alternativas reactivas, que se usan para hacer frente a los requerimientos de la demanda mediante acciones de ajuste de la fuerza de trabajo: Contratación y despido, variación de la fuerza de trabajo y subcontratación. (Machuca, 1995).

Según Domínguez Machuca (1995), se tienen 3 estrategias para realizar la planificación agregada:

 Estrategia de ajuste: Igualar niveles de producción con los niveles de pedidos para lo cual se es necesario realizar contrataciones, despidos, horas extras, etc.

- Estrategia mano de obra estable, horas variables: Busca mantener constante la mano de obra, dejando invariable la producción regular por periodos; pero dependiendo de las necesidades puede cambiar con contratación eventual, horas extras, entre otras.
- Estrategia de nivel: Mantener una fuerza de trabajo estable con índice de producción constante.

#### <span id="page-20-0"></span>**1.4.1 Restricciones y costos pertinentes**

Un plan agregado aceptable debe reconocer las restricciones y costos pertinentes (Krajewski y Ritman, 2008).

Restricción: Limitaciones físicas o políticas. Como capacidad de la máquina, espacio insuficiente para almacenamiento de inventarios, uso de horas extras, etc.

Costos: Surgen a partir de las restricciones tales como costos del tiempo regular, costos del tiempo extra, costos de contratación y despido (anuncios, entrevistas, capacitación, curva de aprendizaje e indemnización), costos por mantenimiento de inventario (unidades), etc.

#### <span id="page-20-1"></span>**1.5 Programa maestro de la producción (PMP)**

En las empresas, los productos están conformados por partes y sub ensambles y para su fabricación se requiere de un plan de producción donde se detallen las cantidades del producto final y de las partes en los tiempos en que son necesarios. El input para establecer un plan de producción detallado son las estimaciones de la demanda llamados también pronósticos y un plan maestro de producción (PMP).

El plan maestro de producción contempla las cantidades y los tiempos exactos de entrega. Para ello, se debe tomar en cuenta restricciones siendo una de las más importantes, la capacidad. En caso el plan de capacidad indique que la capacidad disponible no es suficiente, se debe replantear el PMP. (Sipper y Bulfin, 1998). Según Machuca (1995), el PMP desarrolla dos funciones básicas:

- Aclarar el plan agregado considerando cantidades de producto final y el tiempo.
- Facilitar la desagregación del plan aproximado de capacidad lo cual indicará la viabilidad del PMP y la del plan agregado.

Para obtener un PMP viable se debe seguir el proceso detallado en la [Figura 1.3:](#page-21-1)

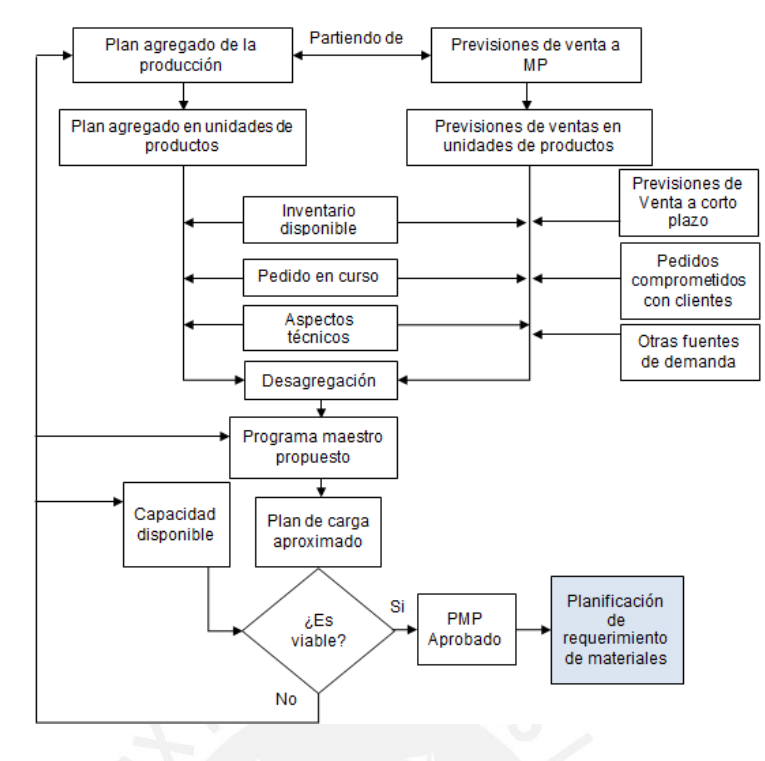

**Figura 1.3 Proceso de programación maestra**  Fuente: Domínguez Machuca (1995)

<span id="page-21-1"></span>El proceso puede tener dos entradas el plan agregado o previsiones de venta a mediano plazo. En ambos casos se debe desagregar las unidades de familia en unidades de ítems y se deben revisar periódicamente en meses cercanos a la producción para tener mayor exactitud. El plan agregado ya contempla las previsiones de ventas a corto plazo, pedidos comprometidos de clientes, inventario disponible, por lo que en la desagregación semanal solo se consideran pedidos en curso y aspectos técnicos como costos, tamaños de lote, etc. A partir de esto, se obtiene el PMP propuesto el cual se aprobará si cumple con la capacidad disponible. Es por ello que se realiza una planificación aproximada de la capacidad por cada centro de trabajo para que se determine si se podrá satisfacer lo planeado.

#### <span id="page-21-0"></span>**1.6 Plan aproximado de capacidad**

El plan aproximado de capacidad nos proporciona para un horizonte de 3 meses a un año, la cantidad de productos que se puede producir para dicho plazo, considerando que se trabaja por producto y no por familias. (Domínguez Machuca 1995), la capacidad se obtiene a través de:

- Listas de capacidad: Capacidad por cada tipo de producto.
- Perfiles de recursos: Características de cada recurso para la producción.

 Planificación de capacidad usando recursos agregados: Establecer la planificación para cada tipo de producto y por cada tipo de recurso que éste requiera.

Una vez aprobado el PMP y haber realizado el plan aproximado de capacidad se continúa con la planificación de requerimiento de materiales para lo cual según Plenert y Best (1986) se cuenta con tres principales sistemas de gestión de la producción que son MRP, JIT y TOC y la elección entre uno u otro sistema radica en las estrategias de producción que se definen en la estructura del proceso productivo.

#### <span id="page-22-0"></span>**1.7 Sistemas de producción: Sistema MRP (Planificación de requerimientos de material)**

El sistema MRP integra el número de artículos a fabricar con un correcto almacenamiento de inventario para materia prima, productos en proceso y productos terminados. Según Zornoza (2004) es el sistema de planificación de materiales y gestión de stocks que responde a las preguntas de qué orden fabricar, cuánto fabricar y cuándo realizarla. El MRP traduce el plan maestro de producción en órdenes de fabricación de los productos que son parte del proceso productivo. A partir de ello es posible calcular los requerimientos de capacidad. En el sistema MRP no es necesario prever la demanda porque ella es calculada a partir del PMP, donde se indica la cantidad del producto final. Con ello se conocen las fases que requiere cada producto y cuáles son sus componentes, es decir la lista de materiales.

*Factores relacionados al proceso del MRP***.** Los dos factores que se involucran en el desarrollo del MRP son el dimensionamiento del lote y el stock de seguridad que se presentan a continuación:

- Dimensionamiento de lote: Lote económico de pedido (EOQ), pedido lote a lote, periodo constante.
- Utilización de stocks de seguridad: Factor importante cuya finalidad de evitar paralizar el proceso productivo (Machuca ,1995).

*Entradas del MRP.* El programa maestro de producción (PMP), lista de Materiales y gestión de inventarios.

*Salidas del MRP.* El plan de materiales que contiene pedidos planificados de todos los ítems que lo conforman y los informes de acción, informe de material en exceso, informe de análisis de proveedor (comportamiento del proveedor), mensajes individuales excepcionales (cuando el sistema presente algún error).

Como se mencionó, el MRP se encarga de la gestión de inventarios, de proporcionar información del PMP para la creación de la lista de materiales y de la programación de la producción. Sin embargo; el MRP no considera las restricciones de los recursos pues no integra todo en un solo sistema, sino se lleva en forma paralela.

*Ventajas y desventajas del MRP.* Según Luber (1998), las ventajas del MRP son que permiten eliminar problemas como déficit de materiales, elevado inventario, baja calidad, mal servicio al cliente, baja productividad y mala gestión. Entre las ventajas que rescatan Luber (1998) y Machuca (1995) se tienen las siguientes:

- Integración de las diferentes áreas de la empresa para alcanzar un mismo objetivo.
- Impacto en la gestión de compra de materiales y eliminación de problemas por insuficiencia de material debido a que se conocen las necesidades y fechas con anticipación lo cual produce una reducción en costos de compra entre 5 y 11%.
- Reducción de costos de gestión de inventarios ya que se reducen los stocks de seguridad y aumenta la rotación de inventarios.

#### <span id="page-23-0"></span>**1.8 Lean Manufacturing**

Según Rajadell y Sánchez (2010), *Lean Manufacturing* o manufactura esbelta es un conjunto de herramientas que tienen como objetivo la mejora del sistema de fabricación mediante la eliminación del desperdicio o despilfarro. Es decir, el pensamiento lean, proporciona un método de hacer más con menos, menos esfuerzo humano, menos equipamiento, menos tiempo y menos espacio para ofrecer al cliente exactamente lo que quieren. (Womack y Jones, 2005).

El sistema de *Lean Manufacturing* se basa en la eliminación del desperdicio o muda que es todo aquello que absorbe recursos sin agregar valor. Según Taiichi Ohno, existen siete tipos de muda los cuales son los mencionados a continuación: Defectos, sobre producción, existencias de productos esperando, sobre Procesamientos, exceso de Movimientos, transporte innecesario y esperas.

Considerando esta definición de *Lean Manufacturing* y la definición de JIT se puede inferir que el sistema justo a tiempo (JIT) es una pieza fundamental dentro del concepto de manufactura esbelta. Esta conclusión ha sido planteada por el sistema de producción Toyota en su conocida casa del TPS *(Toyota Production System)* la cual se muestra en la siguiente [Figura 1.4.](#page-24-2)

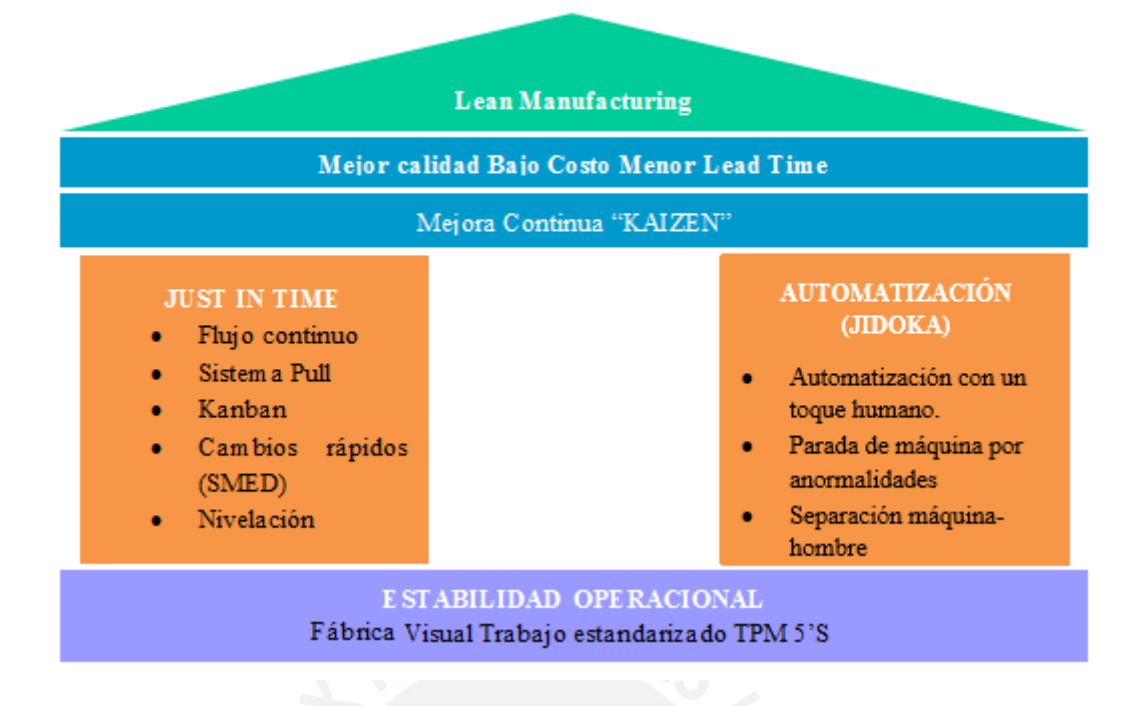

**Figura 1.4 Casa TPS (Toyota Production System)** 

Fuente: Taiichi Ohno (1991)

#### <span id="page-24-2"></span><span id="page-24-0"></span>**1.8.1 Herramientas del** *Lean Manufacturing*

La filosofía Lean aplica las herramientas mencionadas a continuación para crear un flujo y comunicación continua y eliminar el desperdicio o muda.

#### <span id="page-24-1"></span>*Las 5'S.*

Las 5'S es una metodología aplicable en el lugar de trabajo que generan mayor eficiencia, calidad, seguridad y salud. Estas se basan en el control visual que impacta al personal y a sus funciones. Su objetivo es reducir o eliminar problemas de suciedad en la planta, desorden, herramientas rotas y/o perdidas, averías en máquinas, falta de espacio, etc. (Rajadell y Sánchez, 2010). Esta metodología es necesaria para implantar cualquier tipo de programa de mejora continua de producción como control total de calidad y mantenimiento productivo total. La implantación de las 5'S consta de cinco pasos las cuales se detallan a continuación (Rajadell y Sánchez, 2010):

 Eliminar (Seire): Clasificar y eliminar del área de trabajo aquellos elementos innecesarios para las actividades que se realizan en dicho lugar. Esto contribuye a reducir inventarios ya que se establece que se debe tener solo lo necesario para un periodo de tiempo; reducir la falta de espacio, disminuir la cantidad de manipulaciones y movimientos de transporte,

disminuir el tiempo dedicado a la búsqueda de elementos, evitar accidentes del personal, etc. En esta etapa se utiliza la técnica de tarjetas rojas que ayuda a alertar la existencia de algo innecesario en un puesto de trabajo. En la [Figura 1.5](#page-25-0) se muestra el proceso de clasificación.

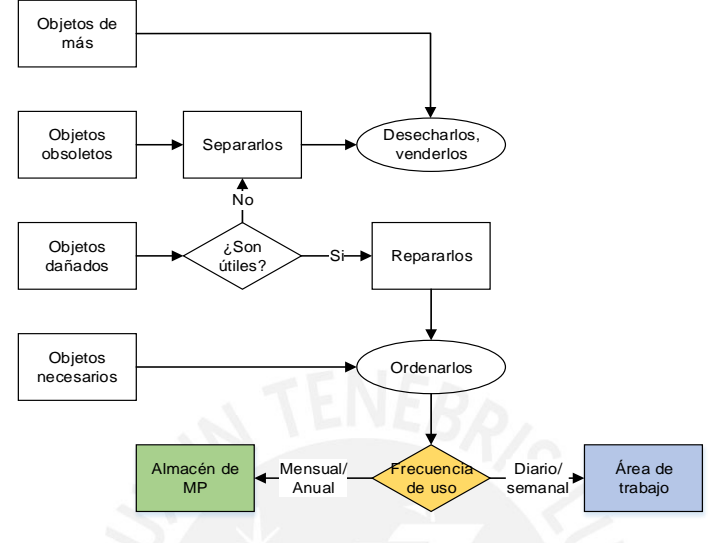

**Figura 1.5 Proceso de clasificación** Fuente: Sánchez (2010)

- <span id="page-25-0"></span> Ordenar (*Seiton*): Organizar o decidir dónde colocar los elementos clasificados como necesarios en la etapa previa. Se debe identificar el lugar de ubicación ya sea por frecuencia de uso o secuencia de flujo y delimitar los límites de las áreas de trabajo. Esto contribuye al incremento de productividad, rápido acceso, y mayor alcance o acceso.
- Limpieza (Seiso): Implica limpiar e inspeccionar el ambiente de trabajo para detectar los defectos y eliminarlos y así reducir las averías, incrementar la vida útil de los quipos, reducir el riesgo de accidentes, etc.
- Estandarizar (*Seiketsu*): Sistematizar las tres fases descritas anteriormente para asegurar los resultados deseados. Esta etapa propone establecer un método práctico y sencillo para el cumplimiento del orden y limpieza mediante controles visuales, códigos y señales.
- Disciplina (*Shitsuke*): Tiene como objetivo convertir en un hábito lo aprendido a lo largo de la metodología y sobre todo desarrollar la cultura de autocontrol en los colaboradores de la empresa. Se verifica el cumplimiento de las normas, la disciplina y se realizan auditorias y capacitaciones.

#### *Controles visuales.*

<span id="page-26-0"></span>El control visual busca que cualquier integrante de la organización obtenga información del sistema que se está controlando sin necesidad de consultar a una persona o computador.

Los métodos visuales refuerzan los procesos de estandarización y permite ser objeto de sugerencias de mejora ya que son accesibles a todos los miembros de la organización. Comunica y muestra los resultados de los indicadores de producción en tiempo real para que las acciones y movimientos de la producción sean controlados por esta información de tal manera que se facilite la toma de decisiones y acciones correctivas.

#### <span id="page-26-1"></span>*Sistema de preparación de máquinas, SMED*

Cuando una línea de producción tiene productos cuya variabilidad es alta, se requiere que los tiempos de preparación y/o cambios de máquina sean rápidos ya que su duración afecta directamente al tiempo total de producción. Siguiendo el objetivo de lean de eliminar desperdicios, esta actividad es considerada como muda pues no agrega valor al producto final. Según Sekine y Arai (1993), el tiempo de preparación debe ser reducido hasta ser medido en minutos o en segundos.

SMED (*single minute exchange die*) es una metodología implementada por Shigeo Shingo (1993) en la compañía de Toyota que tiene como finalidad reducir al máximo el tiempo de preparación de máquinas entre cambios de lotes de producción lo cual incrementa la utilización de la misma y la productividad. Para lograr este objetivo se enfoca en eliminar el tiempo de cambio de piezas y herramientas y también los cambios menores.

Según Sekine y Arai (1993), para definir estas actividades se puede utilizar la observación mediante cámaras de video y mediante estudio de tiempos e identificación de movimientos. En esta etapa también se pueden identificar los desperdicios, se distinguen los siguientes tres tipos: desperdicios de organización, relacionados a movimientos de búsqueda, alineación y transporte; desperdicios de reemplazo, en operaciones de aflojar y apretar pernos; y desperdicios de ajustes, calibraciones de acuerdo a estándares.

Después de identificar estas operaciones, Shigeo Shingo (1993) plantea las siguientes etapas para mejorar en los tiempos de preparación de máquinas:

Etapa 1: Separar las operaciones internas de las externas: Las preparaciones internas (IED) son las que solo se pueden efectuar con la máquina parada, mientras que las preparaciones externas (OED) se pueden realizar con la máquina en funcionamiento.

Etapa 2: Convertir preparación interna en externa: Se examina al detalle cada una de las operaciones y se busca formas de modificar las actividades internas en externas de forma que se reduzca el tiempo de preparación con la máquina parada.

Etapa 3: Minimización de preparación interna y externa: Se busca refinar todos los aspectos de las operaciones de preparación para lo cual se pueden emplear lo siguiente:

- Estandarizar la función, estandarizar las partes que participan en el proceso de preparación.
- Utilizar mordazas funcionales o eliminar cierres completamente, ya que el ajuste o desajuste de los pernos normalmente toman más tiempo del debido.
- Adoptar modos de operación paralela: En el caso de que la máquina tenga varios accesos de preparación que genere exceso de movimientos para el traslado se propone colocar un operario adicional.
- Mecanización: Para seguir con el concepto de mejora continua se requiere del uso de técnicas mecánicas que ayuden a mejorar el tiempo de preparación.

En la [Figura 1.6](#page-27-0) se puede ver que al inicio el tiempo de cambio entre el producto A y el producto B está compuesto por actividades externas e internas. Entonces se aplica SMED ETAPA 1 que consiste en separar las actividades de preparación internas de las externas con lo cual se consigue entre 30% y 50% de reducción del tiempo de preparación. Luego, en SMED ETAPA 2, se deben convertir aquellas actividades internas en externas con lo cual se logra un 75% de reducción del tiempo. Finalmente, en SMED ETAPA 3, se busca minimizar el tiempo de las actividades que quedaron con el objetivo de reducir el tiempo de cambio al 90%.

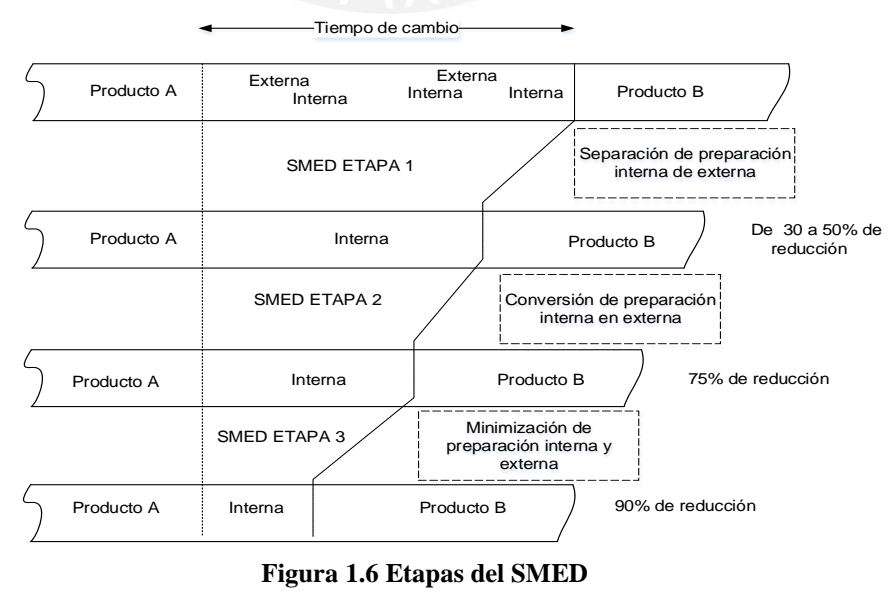

<span id="page-27-0"></span>Fuente: Shingo (1993)

#### *Mantenimiento productivo total, TPM*

<span id="page-28-0"></span>Según Nakajima (1991), "El Mantenimiento productivo total es realizado por todos los empleados a través de actividades de pequeños grupos". La meta del TPM es eliminar las averías y los defectos. Las averías son la causa principal de los problemas que surgen en las máquinas y ocasionan que la producción se detenga, retrasos en entregas y productos defectuosos. Según Shirose (1984), el factor humano es una causa común al problema de las averías, por ello se busca que ellos mismos sean capaces de prevenirlas para lo cual trabajan estrechamente los técnicos de mantenimiento y los operarios de producción.

Para lograr la meta de cero averías, se debe verificar que el entorno y condiciones generales del taller no estén fomentando o favoreciendo la aparición de averías, es decir, no se debe tener polvos ni desechos, para lo cual se recurre a las 5'S.

Los objetivos del TPM se basa en maximizar la efectividad global del equipo y elaborar un sistema de mantenimiento productivo para la vida completa del equipo que incluye mantenimiento preventivo y mantenimiento de mejora e involucrar a todos los departamentos de la empresa (Shirose, 1984). La manera de lograr satisfactoriamente este objetivo es eliminando las seis grandes pérdidas, como se observa en la [Figura 1.7.](#page-28-1) Además, el cálculo de efectividad global del equipo (OEE) se realiza de la siguiente manera:

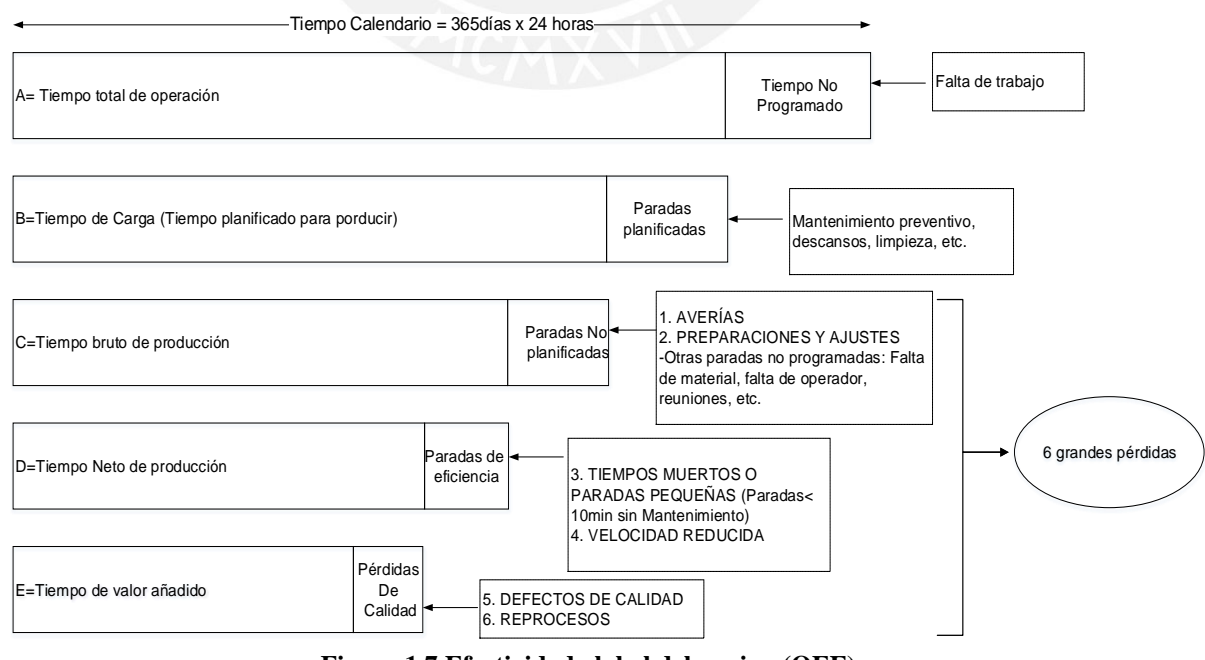

OEE = Disponibilidad  $\left(\frac{c}{B}\right)x$  índice de rendimiento  $\left(\frac{D}{c}\right)x$  Índice de calidad  $\left(\frac{E}{D}\right)$ 

<span id="page-28-1"></span>**Figura 1.7 Efectividad global del equipo (OEE)** 

Fuente: Elaboración propia

Para obtener beneficios satisfactorios en una organización, la implementación de TPM lleva como mínimo tres años según Nakajima (1991), y se deben seguir tres fases y en total doce pasos para lograr el desarrollo del TPM.

Fase 1: Preparación para el desarrollo del TPM

- 1. Anuncio oficial de implantar el TPM por parte de la dirección de la empresa
- 2. Programa de desarrollo de TPM
- 3. Crear organizaciones para promover el TPM
- 4. Establecer políticas y metas para el TPM
- 5. Formular un plan maestro para el desarrollo del TPM

Luego de la etapa de preparación se continúa con los pasos de la implantación de TPM y la estabilización (ver Anexo 2). Mientras que en la [Figura 1.8](#page-29-0) se muestra los 7 pasos para la implementación de mantenimiento autónomo del consultor JIPM Fumio Goto.

| Limpieza<br>inicial                  | • Limpiar los equipos del polvo y suciedad para detectar<br>problemas rápidamente y corregirlos a tiempo.                     |
|--------------------------------------|----------------------------------------------------------------------------------------------------|
|                                      |                                                                                                    |
| Medidas en<br>fuente de<br>problemas | · Detectar causa del polvo y suciedad.<br>· Identificar partes dificiles de limpiar y buscar manera de<br>facilitar la misma. |
|                                      |                                                                                                    |
| Estandares de<br>limpieza            | · Estandarizar el método de limpieza y lubricación para<br>reducir el tiempo.                                                 |
|                                      |                                                                                                    |
| Inspección<br>general                | • Medir el deterioro y detectar anomalías. Los grupos de<br>trabajo identifican y reconocen las áreas problemáticas.          |
|                                      |                                                                                                    |
| Inspección<br>autónoma               | · Emplear listas de chequeo para inspección autónoma                                                                          |
|                                      |                                                                                                    |
| Organización y<br>orden              | ·Seiri y Seiton son actividades que fomentan la<br>organización, simplicidad y conexión de los estandares                     |
|                                      |                                                                                                    |
| Mantenimiento<br>autónomo pleno      | • Se logra tener trabajadores independientes y capacitados<br>que supervisan su propio trabajo.                               |
|                                      |                                                                                                    |

**Figura 1.8 Métodos de siete pasos de mantenimiento autónomo**

Fuente: Shirose (1984)

<span id="page-29-0"></span> Paso 0: Preparación: El proceso de enseñanza del mantenimiento autónomo se realizará a través de la persistente repetición de actividades y auditorías. Cuando el operario haya adquirido maestría en la implementación en las partes modelo, se podrá aplicar al resto de partes del equipo y diferentes líneas de producción.

A: Tablero de actividades: Ayuda a evaluar el progreso y facilita la concentración en los objetivos. Además, ayuda a identificar los responsables de las acciones.

B: Lista de áreas defectuosas en el equipo (anormalidades): Contiene información de la anormalidad detectada, su prioridad y la persona responsable en darle seguimiento.

C: Aplicar mínimo las 2 primeras S's: Es fundamental para la implementación del mantenimiento autónomo que la primera y segunda S, mencionadas en la teoría de las 5'S, se lleven a cabo de manera adecuada, para así poder asegurar un comienzo exitoso.

- Paso 1: Limpieza inicial: El objetivo de este primer paso es elevar la fiabilidad del equipo a través de tres actividades: eliminar el polvo, la suciedad y los desechos; descubrir anormalidades, corregir las pequeñas deficiencias y establecer las condiciones básicas del equipo. Limpieza significa inspección, e inspección es descubrir anormalidades con el fin de prevenir el deterioro de los equipos. Por lo anterior se debe facilitar lo siguiente:
- Lecciones de un Punto: Herramienta para transmitir conocimientos y habilidades sobre un equipo. Para hacer una LUP se toma una hoja de papel y se pone un título claro sobre el contenido, se realiza el dibujo o se agregan fotos que expliquen lo que quiere transmitirse. Luego debe ser revisado por el líder o parte del equipo de TPM (Rajadell, 2010).
- Tarjetas Rojas y Azules: La tarjeta azul la usa el operador cuando tiene la competencia y habilidad para resolver el problema, la tarjeta roja cuando se considera que aún no se tienen las competencias, o herramientas para resolver el problema. Ver [Figura 1.9.](#page-30-0)

<span id="page-30-0"></span>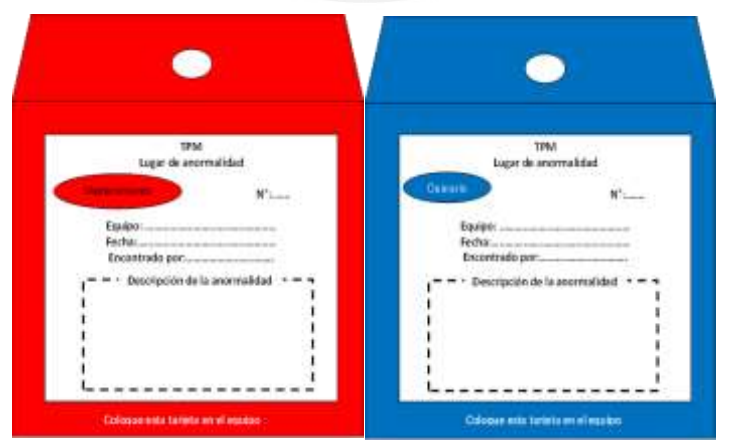

**Figura 1.9 Tarjetas para señalar anormalidades** 

Fuente: Suzuki (1996)

- Paso 2: Medidas en la fuente de problemas: El objetivo es reducir los tiempos de limpieza e inspección, previniendo fugas de refrigerante, otros materiales en proceso y mejorando para la limpieza.
- Paso 3: Estándares de limpieza y lubricación: Este paso tiene como objetivo la formulación de estándares de trabajo que permitan a los operarios realizar las tareas de limpieza, inspección, lubricación y apriete con el mínimo tiempo y esfuerzo.
- Paso 4: Inspección General: Se crean estándares de inspección de equipo para asegurar las condiciones del equipo, además el objetivo es desarrollar operadores competentes en equipos (estructura y función del equipo, sistemas).
- Paso 5: Inspección autónoma: Se desarrollan y emplean listas de chequeo.
- Paso 6: Organización y orden: Relacionada con los métodos de actuación del personal. Se realizan estándares de inspección para limpieza y para la realización de las actividades, así como también estándares para el registro de datos y para el mantenimiento de piezas y herramientas.
- Paso 7: Mantenimiento autónomo pleno: Incrementar regularidad de actividades mejora. Registrar resultados análisis MTBF y diseñar concordantemente contramedidas. Se logra trabajadores independientes y capacitados que supervisan su propio trabajo e implementan mejoras de manera autónoma.

#### <span id="page-31-0"></span>**1.8.2 Metodología de implementación del** *Lean Manufacturing*

Según Tapping, Luster and Shuker (2002), existen 8 pasos para eliminar el desperdicio como se muestra en la [Figura 1.10.](#page-31-1)

| Paso 1: Formar un equipo "Lean"                       |  |
|-------------------------------------------------------|--|
| Paso 2: Seleccionar el Flujo de Valor a mejorar       |  |
| Paso 3: Aprender sobre Lean                           |  |
|                                                       |  |
| Paso 4: Trazar un mapa de flujo de valor (VSM) actual |  |
| Paso 5: Identificar métricas de Lean                  |  |
| Paso 6: Trazar el Mapa de Flujo de Valor futuo        |  |
|                                                       |  |
| Paso 7: Desarrollar el plan de Mejora (Kaizen)        |  |
| Paso 8: Implementar los planes Kaizen                 |  |
|                                                       |  |

**Figura 1.10 Pasos de implementación de manufactura esbelta** 

Fuente: Tapping, Luster and Shuker (2002)

<span id="page-31-1"></span>Paso 1: Formar un equipo "Lean": Obtener el compromiso de la gerencia respecto a manufactura esbelta, asignar un coordinador del proyecto, y crear un equipo de trabajo.

Paso 2: Seleccionar el flujo de valor (a mejorar): Consiste en seleccionar la familia de productos en la que se trabajará la cual debe contener al recurso con la capacidad más restrictiva (RCR), donde tengo menos capacidad instalada (ante aumento de demanda) o la familia de productos que más contribuye con la ganancia y volumen de ventas.

Paso 3: Aprender sobre "Lean": Capacitar a los involucrados en temas de la manufactura esbelta, tanto su metodología, herramientas e implementación.

Paso 4: Trazar un mapa de flujo de valor (VSM) actual: Mapeo del flujo de valor, es decir, evidenciar el flujo de materiales y el flujo de información de la familia de productos seleccionada, desde el proveedor hasta el cliente, para identificar las fuentes de desperdicio. Ver [Figura 1.11](#page-32-0) y [Figura 1.12.](#page-32-1)

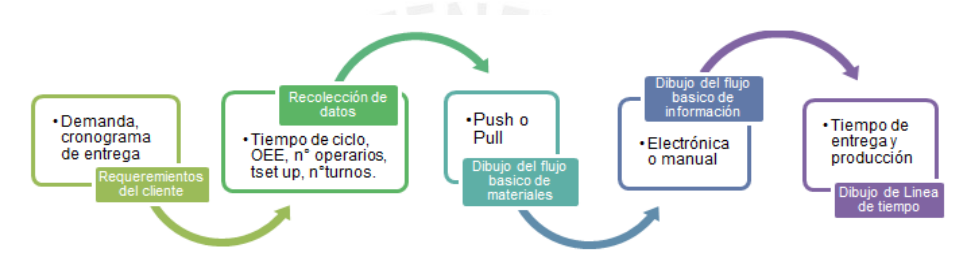

**Figura 1.11 Pasos para el trazado del mapa de flujo de valor actual (VSM)** Fuente: Francis Paredes

<span id="page-32-0"></span>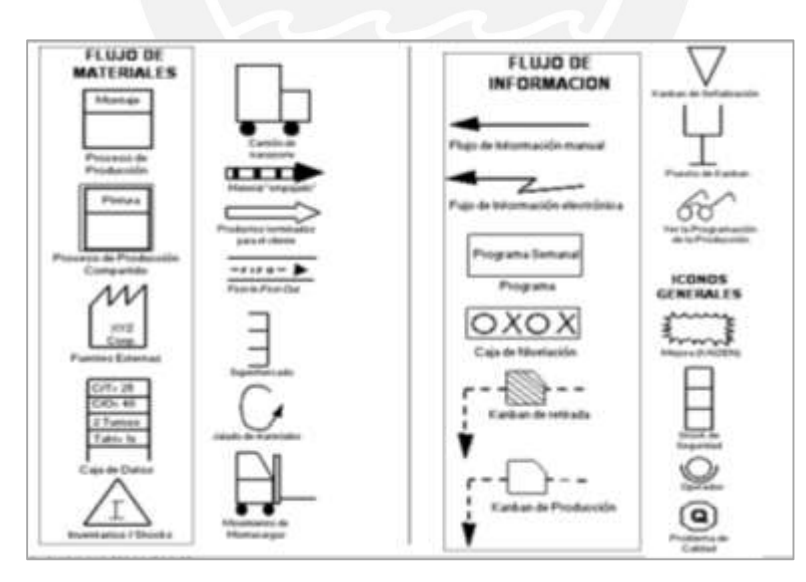

**Figura 1.12 Simbología del VSM** 

Fuente: Francis Paredes

<span id="page-32-1"></span>Paso 5: Identificar métricas Lean: Indispensable para cuantificar el progreso alcanzado en dirección a los objetivos del proyecto. Algunos indicadores son los siguientes:

- Tiempo de ciclo total: Suma de tiempos de operación por las que pasa una unidad de producto:  $TCT = Top1 + Top2 + \cdots + Topn$ .
- *Lead Time*: Tiempo para obtener una unidad de producto donde TCT es el tiempo total de operación y TE, tiempo de espera: *Lead time* =  $TCT + TE$ .
- Confiabilidad de equipos (MTBF): MTBF  $=$   $\frac{\text{Tiempo total de operación}}{\text{N}^{\circ} \text{ de fallas}}$ .
- Tiempo promedio entre fallas (MTTR): MTTR =  $\frac{\text{Tiempo total para restaurant}}{\text{N}^\circ \text{ de fallas}}$ .
- Nivel Sigma (dpmo): Indicador para cuantificar el número total de defectos producidos en un millón entre el total de oportunidades de defectos.

$$
Dpmo = \frac{Dpm}{OD} = Dpo * 1'000,000
$$

- OEE (Overall Equipment Effectiveness): Ver [Figura 1.7.](#page-28-1)
- Tiempo Takt: Ritmo de producción que marca el cliente.

*Tiempo* 
$$
takt = \frac{\text{Tiempo disponible de Producción} }{\text{Demanda del Cliente}}
$$

 *Pitch Time*: Tiempo necesario para producir cierta cantidad de piezas en base al Takt time: Pitch time =  $T$ iempo takt  $\times$  cantidad de unidades en el paquete

Paso 6: Trazar el mapa de flujo de valor futuro: Se representa la situación deseada en la que se reduce o elimina los desperdicios. El objetivo es establecer un flujo continuo en el que el cliente sea atendido a tiempo y con productos de buena calidad.

Paso 7: Desarrollar un plan de mejora (Kaizen): Plan de implementación de las herramientas de Lean seleccionadas.

Paso 8: Implementar los planes Kaizen: Poner en marcha lo planeado en los pasos anteriores. Esta metodología implica constante eliminación de desperdicio.

#### <span id="page-33-0"></span>**1.9 Siete herramientas de la calidad**

Kaoru Ishikawa, en su libro Guía del control de calidad, determina siete herramientas básicas de calidad, potente en la resolución de problemas y lo más importante es que son de uso inmediato. Estas herramientas se detallan a continuación:

Diagramas de flujo: Son representaciones gráficas de las etapas de un proceso.

- Diagrama causa efecto (Diagrama Ishikawa): Ayuda a determinar las posibles causas de un problema. Las ramas principales de las causas del problema son medición, materiales, máquina, mano de obra y método.
- Diagrama Pareto: Útil para mostrar en un gráfico de barras la importancia de los problemas. Según el principio de Pareto «siempre que hay un gran número de factores que contribuyen a un resultado, la mayor parte del resultado se debe a una minoría de factores».
- Hojas de verificación: Similar a un checklist que es utilizado para establecer pasos a seguir previo a una actividad. Permite verificar que los pasos predeterminados se cumplan.
- Histograma: Gráfico que muestra la frecuencia de cada uno de los resultados en mediciones sucesivas.
- Diagrama de dispersión: Representan pares ordenados (X, Y) y explica lo que sucede con la variable dependiente Y cuando la variable independiente X cambia.
- Control estadístico de proceso: Gráfico para mostrar el seguimiento de un proceso en un periodo de tiempo. Está compuesto por un límite de control superior, uno inferior y una línea media estadísticamente determinados.

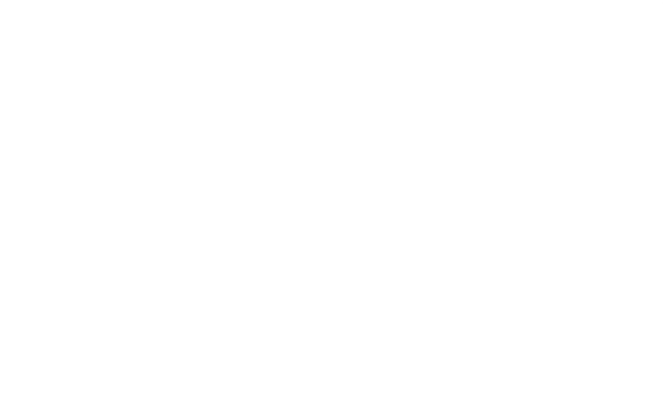

#### **CAPÍTULO 2. DESCRIPCIÓN DE LA EMPRESA EN ESTUDIO**

<span id="page-35-0"></span>El presente análisis está basado en una empresa cuya principal actividad económica es la fabricación de calzado de material PVC que se distribuye a mayoristas y minoristas en el mercado nacional, desde hace 20 años. Por tanto, su actividad económica está calificada dentro del grupo C "Industrias Manufactureras"-1520 Fabricación de calzado, de acuerdo con la CIIU (clasificación industrial internacional uniforme).

#### <span id="page-35-2"></span><span id="page-35-1"></span>**2.1 Datos generales de la empresa**

#### **2.1.1. Perfil organizacional y principios empresariales**

La empresa declara como misión y visión lo siguiente: La misión de la empresa es "Fabricar calzado de PVC a través de innovación, mejora continua de los procesos y orientación al cliente con lo cual busca ser el líder en el sector de calzado de PVC en Lima norte".

La visión de la empresa es "Ser una organización competitiva, reconocida por su continua innovación y ofrecer productos que superen las expectativas de los clientes".

La empresa tiene como políticas mantener sus precios bajos y el objetivo de la empresa es incrementar sus ventas y utilidades de manera sostenida en el tiempo mediante ventaja competitiva en precios y mejora de procesos.

#### <span id="page-35-3"></span>**2.1.2 Organización**

La empresa, como muestra el Anexo 3, posee como área principal la gerencia general, encargada de la relación con los clientes y de las ventas. Administración y compras, tienen una relación más cercana con los proveedores y se encargan de compra de materiales, gestión de pedidos, documentos de pagos, entre otros. El jefe de operaciones encargado de la producción y supervisores y operarios, los primeros se encargan de programar y verificar el correcto funcionamiento de las máquinas mientras que los operarios de procesar el producto. A continuación, en la [Tabla 2.1](#page-36-2) se muestra la cantidad de operarios.
| <b>Familia</b>                 | Centro de trabajo            | <b>Cantidad de</b><br>operarios |
|--------------------------------|------------------------------|---------------------------------|
| Todas                          | Mecanizado                   |                                 |
| Sandalias                      | Inyección de 24              |                                 |
| <b>Ballerinas</b>              | Inyección de 6 de Ballerinas |                                 |
| Crocs                          | Inyección de 6 de Crocs      |                                 |
| Sandalias – Ballerinas         | Acabado                      |                                 |
| Sandalias - Ballerinas - Crocs | Facilitador y despachador    |                                 |
| Sandalias                      | Estampado                    |                                 |
| Cantidad total de operarios    |                              |                                 |

**Tabla 2.1 Cantidad de operarios** 

Elaboración propia

# **2.1.3 Productos**

La empresa fabrica calzado como sandalias, *Ballerinas y Crocs* de PVC para varones y mujeres los cuales son promocionados mediante un catálogo proporcionado al cliente.

<span id="page-36-0"></span>Las marcas más representativas que posee actualmente la empresa se muestran en la [Tabla 2.2](#page-36-0) junto al detalle de los precios por familia vigentes.

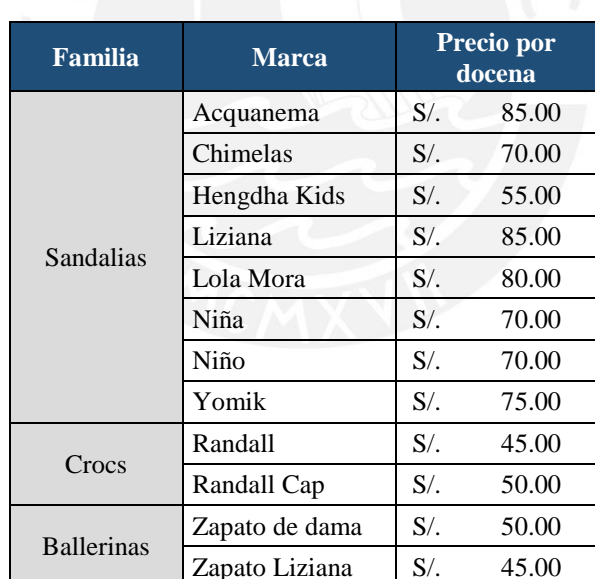

#### **Tabla 2.2 Precios por familia**

Elaboración propia

### **2.1.4 Cadena de suministro**

La empresa posee proveedores de materia prima y de materiales e insumos. Además, cuenta con clientes mayoristas y minoristas que se muestran, gráficamente, en el Anexo 4.

a) Clientes: Los clientes externos de la empresa son galerías comerciales y galerías mayoristas de calzado ubicadas en Lima. Es preciso mencionar que la empresa también atiende en provincias (Iquitos, Pucallpa, Chiclayo y Amazonas); sin embargo, el 85% de sus ventas son realizadas en Lima.

b) Proveedores: Los principales proveedores de la empresa son los que la abastecen de materia prima, es decir, PVC. Cabe mencionar que la empresa ha optado por trabajar únicamente con dos proveedores por la alta calidad de sus productos, disponibilidad y puntualidad en las entregas.

<span id="page-37-0"></span>Adicionalmente, están los proveedores de insumos y materiales que son utilizados como decorativos en los calzados los cuales se detallan en la [Tabla 2.3.](#page-37-0)

| Material            | Descripción                                                                         |  |
|---------------------|-------------------------------------------------------------------------------------|--|
| <b>PVC</b>          | Policloruro de vinilo. Materia prima principal.                                     |  |
| Bloques de aluminio | Moldes de aluminio para inyección de PVC.                                           |  |
| Bobinas de film     | Películas decorativas para estampado en las plantillas y<br>suelas de los calzados. |  |
| Etiqueta de marca   | Etiqueta de PVC que contiene el logo de cada una de las<br>marcas.                  |  |
| Aplicaciones        | Detalles de plástico para la decoración del calzado.                                |  |
| Hebillas            | Cierre utilizado para sujetar o abrochar el calzado.                                |  |
| Bolsas plásticas    | Bolsas plásticas pequeñas y grandes.                                                |  |
| Plantillas          | Plantillas blancas y de color.                                                      |  |
| Adhesivos           | Adhesivos para armado de calzado.                                                   |  |

**Tabla 2.3 Materiales e insumos**

Elaboración Propia

#### **2.1.5 Comportamiento de las ventas**

Como se observa en [Figura 2.1,](#page-38-0) las ventas han crecido aproximadamente 9% en los últimos tres años. Este crecimiento ha sido resultado de la innovación en sus diseños y el precio de sus productos, principalmente de la familia de sandalias, la cual ha crecido 15% en comparación de la familia de Ballerinas y Crocs que han crecido en 2% y 4%, respectivamente (ver detalle en el Anexo 5).

Además, se puede apreciar un comportamiento estacional de las ventas totales de la empresa, ya que, según la información brindada por la misma, los meses de septiembre a marzo son los que presentan mayor demanda de sus productos y los meses de abril a agosto son los de menor demanda. Como se muestra en el Anexo 6, este comportamiento también es estacional por cada familia de los productos que vende la empresa.

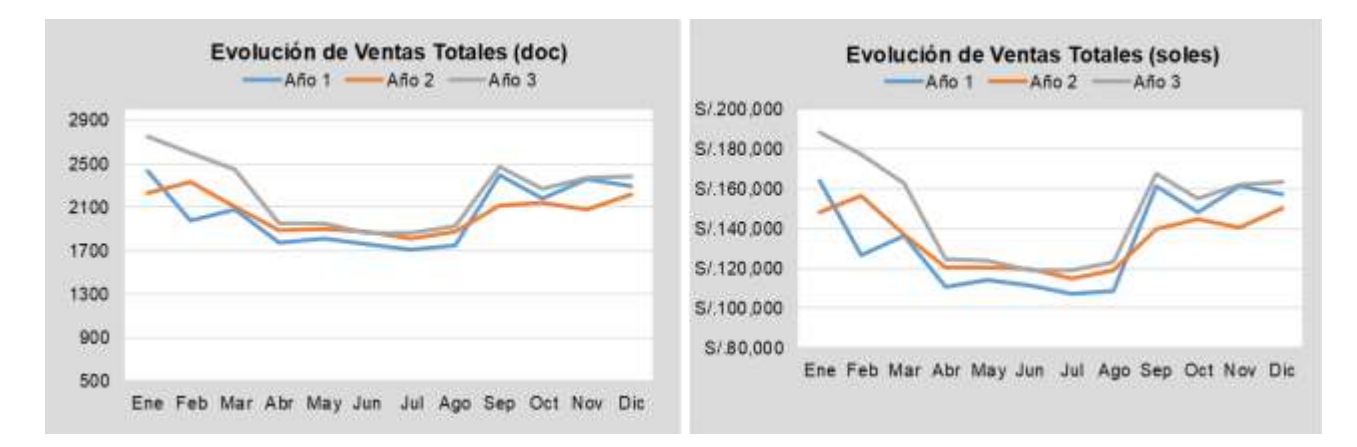

#### **Figura 2.1 Evolución mensual por familia de productos**

Fuente: Empresa

### <span id="page-38-0"></span>**2.2 Instalaciones, Máquinas y Equipos**

A continuación, se detallarán las principales instalaciones, maquinarias y equipos con los que cuenta la empresa para la ejecución de sus actividades productivas.

#### **2.2.1 Instalaciones**

La fábrica de calzado se encuentra ubicada en el distrito de Comas y tiene una extensión aproximada de 650 m². Su distribución es por procesos dado que se agrupan los equipos y operaciones con funciones iguales en un área común, son los productos los que se desplazan de un área a otra. En el Anexo 8, se muestra el *Layout* de la empresa, donde se aprecia que la distribución es por procesos. La división de la planta está dada de la siguiente manera:

- Área de almacenaje de materia prima: Esta área recibe y almacena el PVC y otros insumos tales como las hormas, hebillas, aplicaciones, etc.
- Área de mecanizado: En esta área se replican los diseños traídos desde Brasil y China y se crean nuevos. Para esta actividad se utilizan programas CAD (Rhino) y CAM (Mastercam). Además, se realizan las matrices de los diseños previamente elaborados para lo cual se programan las máquinas CNC.
- Área de inyección: Encargada de la elaboración del calzado (Sandalias, Ballerinas y Crocs).
- Área de estampado: En esta zona se imprimen los diseños de los estampados en la planta y taco de cada calzado.
- Área de acabado e inspección: Se colocan las aplicaciones de acuerdo con el modelo solicitado por el cliente y se inspecciona el producto.
- Área de empaquetado y almacén de producto final: Se agrupan los pedidos de acuerdo con el destinatario y se almacenan hasta su despacho.
- Área administrativa: En esta zona se encuentra el personal administrativo de facturación, compras y ventas.

# **2.2.2 Maquinarias y equipos**

La empresa cuenta con dos líneas de producción: Una dedicada a la elaboración de matrices y otra dedicada a la elaboración de calzados. A continuación, se describirán las máquinas y equipos con los que cuenta la empresa en cada línea.

# *Línea de elaboración de matrices.*

Área de mecanizado: Computadora de escritorio con los programas de diseño CAD (Rhino) y CAM (Mastercam). Cuatro máquinas CNC. Estas máquinas sirven para realizar el mecanizado en las matrices de aluminio.

# *Línea de elaboración de calzado.*

Área de producción:

- Máquina inyectora de veinticuatro matrices: En esta máquina se procesa el PVC, el cual se calienta y por medio de la inyección se moldea según el diseño de la matriz del producto a fabricar. En este caso la máquina tiene una capacidad para 24 matrices con los distintos modelos del calzado y de varias dimensiones. Además, la inyectora tiene una torre de enfriamiento que reutiliza el agua y por medio del compresor retorna el agua caliente a su repositorio. Esta máquina es utilizada únicamente para la familia de Sandalias.
- Máquina inyectora bipolar de seis estaciones: Trabaja de igual manera que la anterior, pero tiene capacidad para 6 matrices. Se cuentan con dos máquinas de este tipo, una es utilizada únicamente para la familia de Crocs y la otra para Ballerinas.
- Mezcladora: Se utiliza para mezclar el PVC antes de su procesamiento y así lograr una mezcla homogénea.
- Trituradora: Se utiliza para triturar las mermas o productos defectuosos obtenidos después del proceso de inducción para que pueda ser reutilizada en un nuevo producto.
- Compresor de aire.
- Torre de enfriamiento.

Área de estampado:

- Máquina estampadora 2D: Imprime películas de plástico que sirven como decoración en el calzado. Solo estampa el largo y ancho de los zapatos.
- Máquina estampadora 3D: Decorado del calzado que permite estampar la plantilla y el taco o costados.
- Estampadora manual.

En el Anexo 9 se muestra las cantidades de máquinas utilizadas por centro de trabajo y el esquema de las máquinas inyectoras.

### **2.3 Descripción del sistema productivo**

La empresa cuenta con cuatro líneas de producción. Tres de ellas se dedican a la fabricación de tres familias de productos: sandalias, ballerinas y crocs. De estas tres familias, la que tiene un mayor ingreso de ventas es la familia de sandalias, la cual representa el 65 % de las ventas. La cuarta línea de producción se dedica a la elaboración de matrices con los diseños de los calzados.

A continuación, se detalla el proceso de fabricación de los productos de las tres familias mediante el diagrama de operaciones (DOP). La fabricación inicia con la actividad de la colocación e inyección de PVC, para ello se requiere que se instalen las matrices en la máquina inyectora de acuerdo con el modelo de producto. Este tiempo de cambio es, aproximadamente, 1 hora y media.

Cabe mencionar que el tiempo de carga para la fabricación de la familia de sandalias, ballerinas y crocs es de 19.12 min/doc, 22.70 min/doc, 20.34 min/doc, respectivamente (el detalle de estos tiempos se muestran en el punto 2.3.1). En la [Figura 2.2](#page-41-0) se detalla el proceso indicado por familia y en el Anexo 10 detallan las actividades de cada proceso.

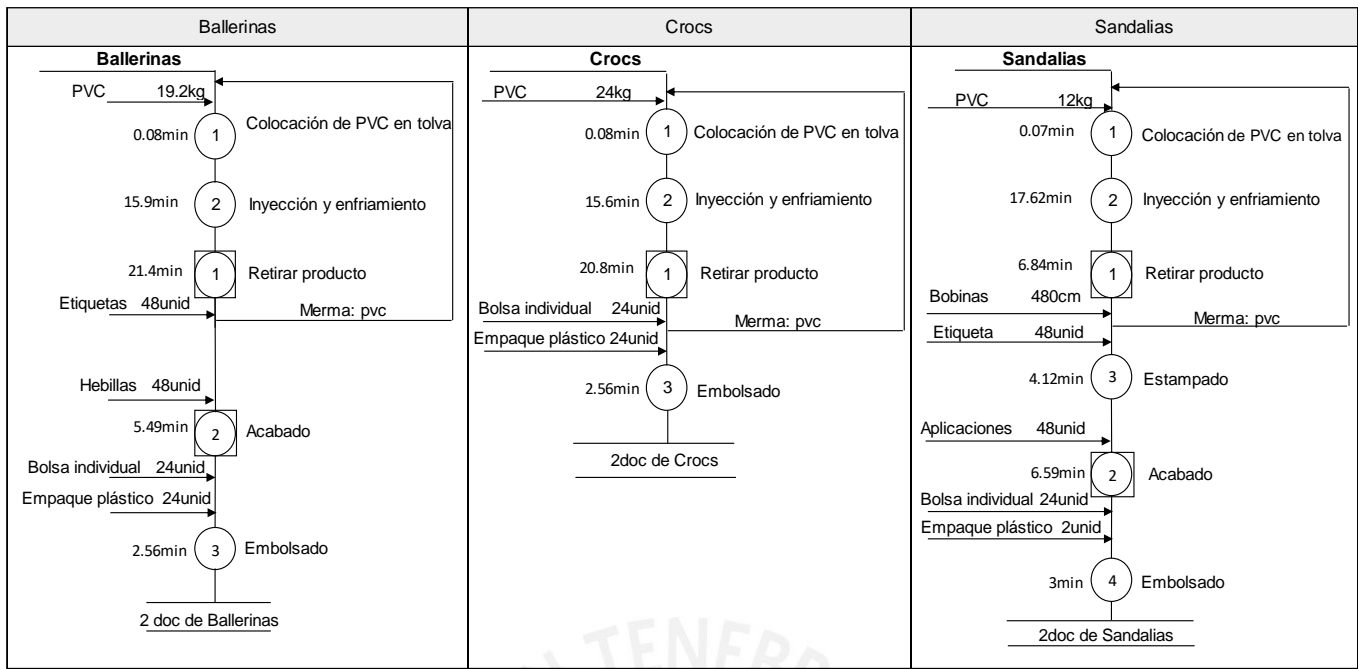

**Figura 2.2 DOP de las familias** 

Fuente: Elaboración propia

### <span id="page-41-0"></span>**2.3.1 Tiempo estándar y tiempo de carga por familia**

El tiempo estándar de cada una de las familias considerando la eficiencia y la utilización brindadas por la empresa se muestran en el Anexo 7. Por otra parte, el resumen de los tiempos de carga por centro de trabajo en minutos estándar se muestra en la [Tabla 2.4.](#page-41-1)

<span id="page-41-1"></span>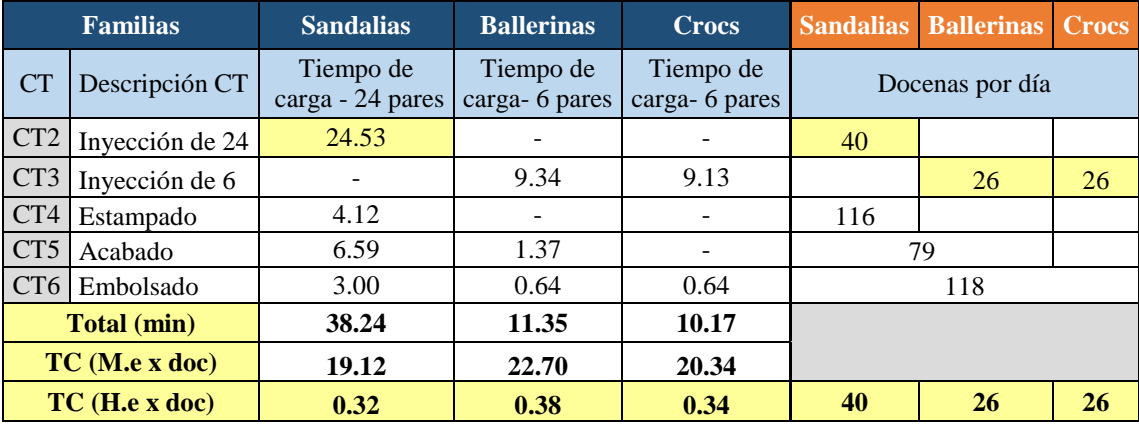

#### **Tabla 2.4 Tiempo de carga por centro de trabajo**

Elaboración Propia

m.e: minutos estándar para cada centro de trabajo

De este cálculo se puede ver que, debido al tiempo de preparación y al factor de aprovechamiento de cada operación, el tiempo que se requiere para producir 24 pares de sandalias es de 38.24 min (1 doc = 19.12 min) con lo que actualmente logran producir 40 docenas de sandalias, 26 doc de ballerinas y 26 doc de crocs al día. En este caso se observa que el cuello de botella es el centro de trabajo 2 donde se realiza la inyección en la máquina inyectora de 24 estaciones.

Por otra parte, considerando el factor de aprovechamiento mostrado en el Anexo 7, en la [Figura 2.3](#page-42-0) se muestra las incidencias de los defectuosos en la obtención de una unidad de cada familia de productos.

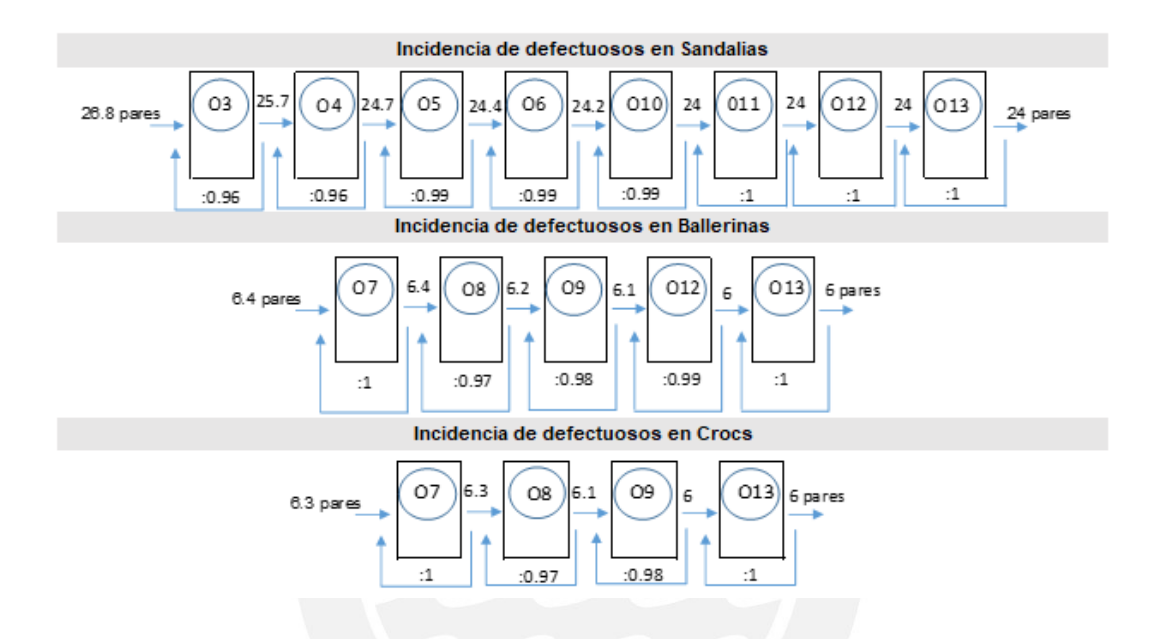

**Figura 2.3 Incidencias de defectuosos en la obtención de una unidad de cada familia**  Fuente: Elaboración propia

## <span id="page-42-0"></span>**2.4 Descripción del sistema de planificación de la producción**

Actualmente la empresa no cuenta con un área de planeamiento ni un sistema como tal, sino que el mismo supervisor de planta, la compradora y el gerente realizan un trabajo improvisado de planeación y programación de su producción. Con el objetivo de comprender el funcionamiento de cómo planifican la producción se elaboró el diagrama de flujo de la atención de las órdenes de pedido desde que se recepciona hasta que se despacha, sin considerar el detalle del proceso de producción. Ver [Figura 2.4.](#page-43-0)

La empresa realiza una programación de su producción diaria, el supervisor de producción que conoce el comportamiento estacional de las ventas revisa constantemente el inventario de producto terminado, en base a este resultado establece el programa del día. La empresa cuenta con dos tipos de clientes: galerías mayoristas y minoristas o boutiques que tienen una demanda incierta.

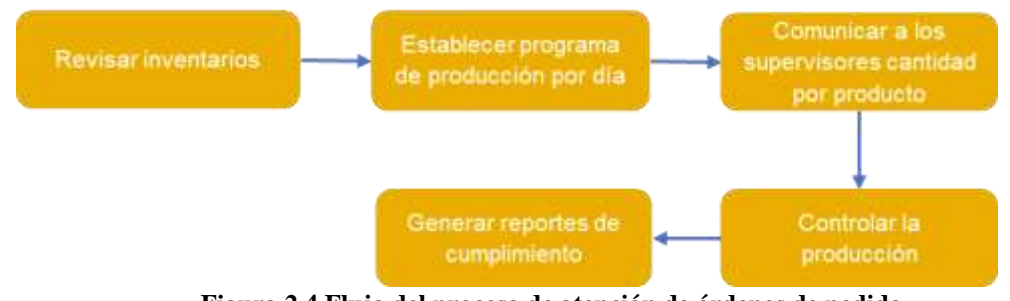

**Figura 2.4 Flujo del proceso de atención de órdenes de pedido**  Fuente: Elaboración propia

#### <span id="page-43-0"></span>**2.5 Descripción del sistema de gestión de inventario**

La gestión de inventarios en la empresa incluye el abastecimiento, almacenamiento y despacho. Primero, el abastecimiento de materia prima, PVC, se realiza empíricamente. Al inicio de cada mes, el supervisor de producción revisa el almacén de materia prima y verifica que cantidades y colores de PVC se requieren, en ciertos casos los operarios alertan las faltas de material. Una vez inventariado la materia prima, el comprador solicita las órdenes de pedido con una anticipación de 7 días, *lead time* del proveedor. Además, se observó que la empresa no tiene un adecuado conocimiento ni control de las entradas y salidas, ni de los puntos de pedido lo cual genera que en ocasiones se abastezca más de lo necesario. En la [Figura 2.5](#page-43-1) se muestra el flujo del proceso de abastecimiento.

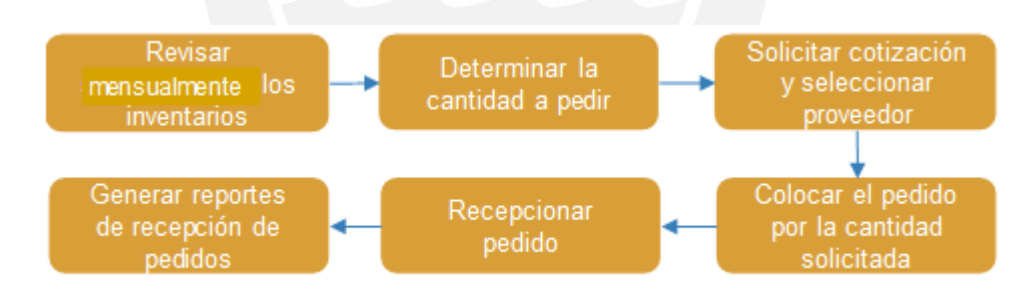

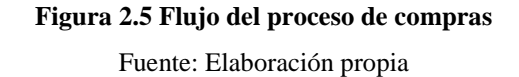

<span id="page-43-1"></span>La empresa ABC realiza un pedido al mes de aproximadamente 370 bolsas de PVC de 50kg. Por último, con respecto al área de almacén de la empresa, éste cuenta con dos almacenes, uno de productos terminados y otro de materia prima. El almacén de producto terminado funciona como una bodega temporal ya que los productos no permanecen en este lugar más de 5 días. Mientras que el almacén de materia prima se organiza por producto.

# **CAPÍTULO 3. DIAGNÓSTICO GENERAL DE LA EMPRESA**

En este capítulo se analizará y mostrará los principales problemas de la empresa en las áreas de planeamiento, abastecimiento y producción para detectar las oportunidades de mejora y establecer las herramientas adecuadas para darles solución.

En primera instancia, se realizará el análisis al área de producción bajo la metodología de la manufactura esbelta (que incluye la selección del flujo de valor, es decir, la línea de producción piloto para el desarrollo de la presente tesis, el mapeo del flujo de valor e identificación de pérdidas en dicho flujo y métricas).

Posteriormente, se realizará el análisis cuantitativo y cualitativo del área de planeamiento y abastecimiento detectando los principales problemas de dichas áreas y sus causas mediante indicadores y el diagrama Ishikawa.

Finalmente, en base a este análisis se llevará a cabo el diagnóstico integral de las tres áreas mencionadas para luego elegir las herramientas adecuadas que permitan minimizar los principales problemas.

### **3.1 Metodología de mapa de flujo de valor (VSM)**

Para esta modalidad, se seguirán los pasos de la etapa de diagnóstico de la metodología de implementación de *Lean manufacturing* mostradas en la [Figura 1.10](#page-31-0) del Capítulo 1.

Paso 1: Formar el equipo Lean

Previo a la selección del equipo Lean se debe obtener el compromiso de la gerencia y del personal para lograr los objetivos y metas de la empresa. Las personas que conformarán este equipo son el jefe de operaciones, supervisor de planta y un operario de inyección.

Paso 2: Seleccionar el flujo de valor

Se seleccionará la familia de productos que más contribuye con la ganancia y volumen de ventas de la empresa. Para ello, se utilizó el histórico de ventas por familia del año 1 al año 3 que fueron proporcionados por la empresa en estudio (ver Anexo 11). En la [Figura 3.1](#page-45-0) se muestra los resultados del volumen de ventas e ingresos de cada familia.

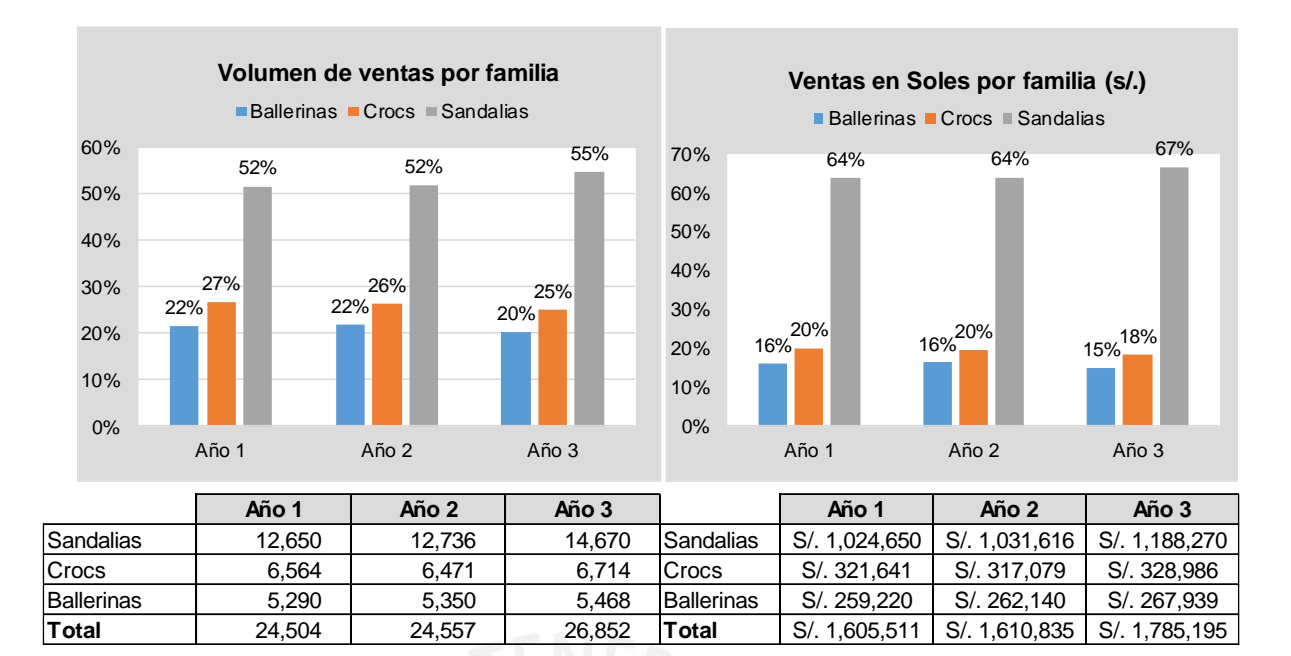

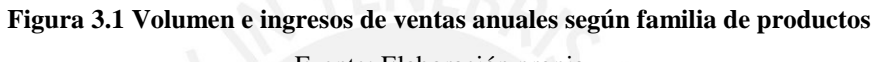

Fuente: Elaboración propia

<span id="page-45-0"></span>La familia de sandalias es la que tiene mayor participación tanto en volumen de ventas como en los ingresos de la empresa, por lo que esta familia es seleccionada como línea piloto para la propuesta de implementación de la manufactura esbelta.

Luego de analizar las ventas, se analizó otro criterio de modo que se obtenga mayor impacto en la línea elegida como piloto. Este criterio es elegir la familia que cuenta con el recurso con la capacidad más restrictiva. Para ello se evaluó si la demanda se puede satisfacer considerando la capacidad actual de la empresa. A continuación, en l[a Tabla 3.1](#page-45-1) se presenta los recursos disponibles y operativos por cada centro de trabajo identificado en la empresa en estudio.

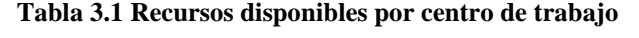

<span id="page-45-1"></span>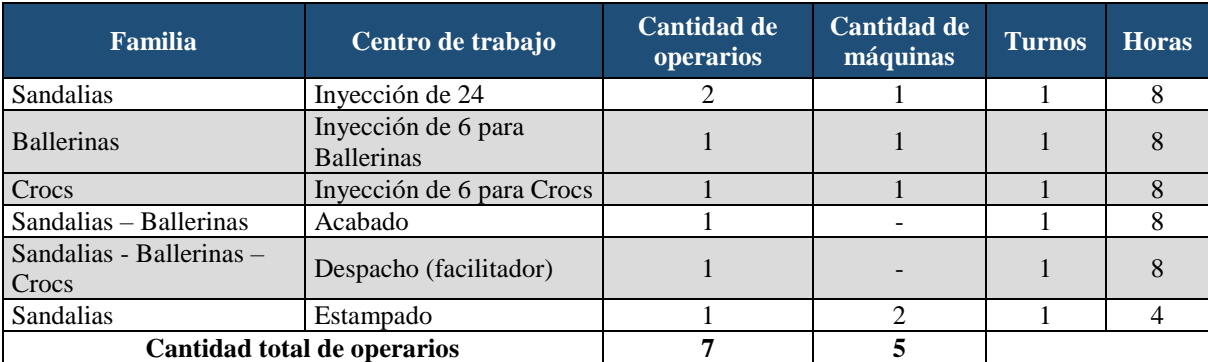

Elaboración propia

Se tomó como referencia las ventas del último año y se comparó con la disponibilidad de producción máxima para cada centro de trabajo detallado en l[a Tabla 2.4.](#page-41-1) De esta comparación, se identificó problemas de capacidad de producción en el CT2 que es el cuello de botella (recurso limitante por el que pasa la familia de sandalias), y como consecuencia para satisfacer lo que exige la demanda de sandalias, se generan contrataciones por medio tiempo y despidos, entregas a destiempo y/o roturas de stock. Por lo tanto, la familia de sandalias es seleccionada como línea piloto para la propuesta de implementación de la manufactura esbelta.

### Paso 3: Aprender sobre Lean

Se capacitará sobre la manufactura esbelta y sus herramientas al equipo Lean durante 12 días y se enfatizará la necesidad de la implementación de las herramientas propuestas. Luego, el equipo Lean extenderá la información hacia todos los colaboradores de la empresa para garantizar mejores resultados. Durante los próximos 4 días, se realizará la toma de datos y análisis de la situación actual con la finalidad de trazar objetivos. Finalmente, el equipo Lean deberá determinar las herramientas requeridas de acuerdo con la situación actual.

Paso 4: Trazar mapa de flujo de valor (VSM) actual

Después de haber seleccionado la familia de sandalias, a continuación, se desarrollará el mapa de flujo de valor (VSM). En este diagrama se muestra visualmente el recorrido de los flujos de material e información durante todo el proceso productivo. Asimismo, se identifica las fuentes de desperdicio de la situación actual del proceso, con el fin de reducirlos o eliminarlos.

Análisis del flujo de información y material

Se tomará como unidad, UMB, un paquete de producto terminado (1  $paq = 2$  docenas). La producción diaria puede realizar 20 paquetes por día (40 docenas) para lo cual trabaja con aproximadamente 240 Kg. de PVC, 96 metros de Bobinas, 960 aplicaciones, etiquetas y hebillas; y 40 bolsas de empaque. La materia prima PVC es abastecida mensualmente, mientras que los demás insumos son abastecidos semanalmente por los proveedores a quienes se les realiza el pedido previa coordinación telefónica y por mail.

Respecto al flujo de información para la elaboración del VSM actual de la empresa, se utilizó información recolectada de las visitas a la empresa e información proporcionada por la misma. La programación de producción de las sandalias se realiza de manera empírica diaria. Con respecto al flujo de materiales, las entregas de productos terminados se realizan de manera interdiaria o consolidando un día a la semana hacia las galerías mayoristas (canal tradicional) en Lima y provincias. El transporte es a través de una Van para pedidos en Lima y por envío por agencia para provincias, monitoreado por el administrador de la empresa.

El proceso de elaboración de sandalias consta de cuatro subprocesos principales: inyección en la máquina de 24 estaciones, estampado, acabado y embolsado. Ver [Tabla 2.4](#page-41-1).

• Realización de cálculos

Luego de analizar el flujo de información y material del proceso productivo de la familia sandalias, para cada uno de los subprocesos se mostrará en su respectiva caja los datos del proceso productivo como se muestra en la [Tabla 3.2](#page-47-0) . Considerar las siguientes fórmulas:

- Cantidad neta (CN):  $CN = \frac{Min \text{ displues}}{T_S}$ Tc
- <span id="page-47-0"></span>Cantidad real (CR):  $CR = CN \times OEE$

#### **Tabla 3.2 Datos del proceso productivo**

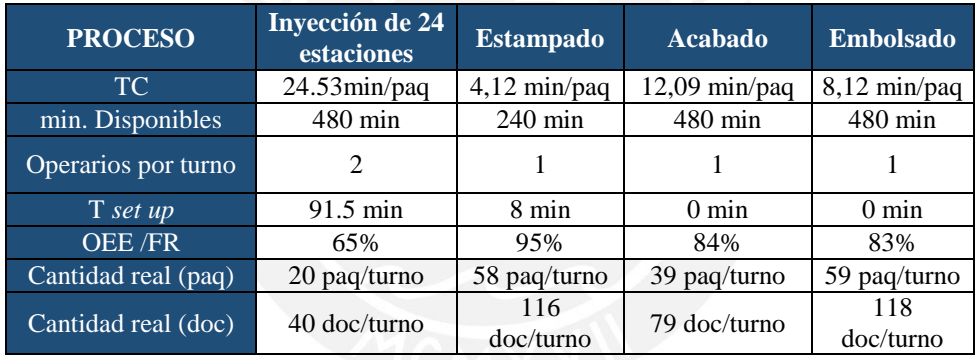

Elaboración propia

Luego se calculó el tiempo *Takt time y Pitch Time* el cual se muestra en la [Tabla 3.3](#page-47-1) :

**Tabla 3.3 Cálculo del tiempo Pitch de la familia de sandalias** 

<span id="page-47-1"></span>

| <b>Concepto</b>                                                                                                   | <b>Tiempo</b> | <b>Unidades</b> |  |  |
|----------------------------------------------------------------------------------------------------|---------------|-----------------|--|--|
| Demanda histórica sandalias anual                                                                                 | 7,613         | Pag             |  |  |
| Tiempo disponible total al año                                                                                    | 138,240       | Min             |  |  |
| Tiempo improductivo al año                                                                                        | 49,021        | Min             |  |  |
| Tiempo disponible real $=$ Tiempo                                                                                 |               |                 |  |  |
| disponible - Tiempo improductivos                                                                                 | 89.219        | Min             |  |  |
| Tiempo disponible real<br>89,219 min<br>Takt time $=$<br>$= 12.12 min / paq$<br>Demanda del cliente<br>7613 pag   |               |                 |  |  |
| Takt time                                                                                                    | 12.12         | min/paq         |  |  |
| Pitch time = Tiempo Takt x Embalaje de producción = $12.12 \frac{min}{paq} x \frac{1 paq}{2 doc} = 6.06 min/doc.$ |               |                 |  |  |
| Pitch time                                                                                                    | 6.06          | min/doc.        |  |  |

Elaboración propia

El takt time representa el ritmo de producción que marca el cliente, es decir es el ritmo que la empresa debería emplear para producir con el fin de satisfacer su necesidad.

En el caso de la empresa en estudio se tiene un tiempo de producción disponible anual de 138,240 min, al cual se le resta el tiempo improductivo al año para obtener el tiempo disponible real de 89,219 min; y una cantidad de demanda histórica anual de 7,613 paquetes de sandalias. Con ello se obtiene un *Takt time* de 12.12 min/paq. Además, cabe mencionar que la línea de producción de sandalias solo comparte los centros de trabajo de acabado y embolsado con las demás familias. Por ello, el tiempo de ciclo mostrado en la [Figura 3.2](#page-48-0) para el CT5 y CT6 corresponde a la suma de los tiempos de las familias de sandalias, ballerinas y crocs de acuerdo con lo que corresponda.

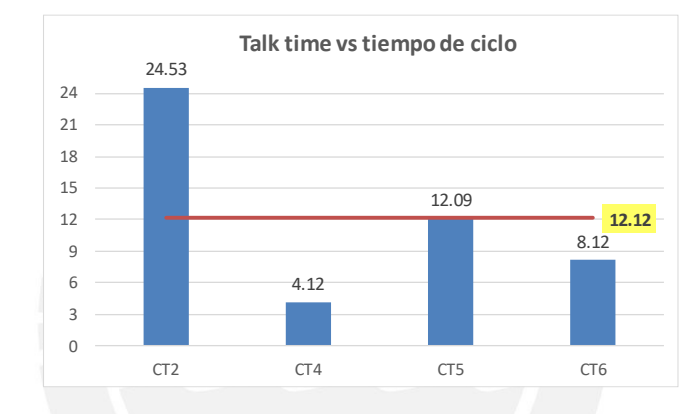

**Figura 3.2 Talk time vs tiempo de ciclo de la Familia de sandalias**  Fuente: Elaboración propia

<span id="page-48-0"></span>Como se puede observar de este gráfico, el CT2 no es capaz de satisfacer la demanda del cliente, mientras que los centros de trabajado compartidos (CT5 y CT6) si pueden producir la cantidad requerida por el talk time.

Debido a que la empresa entrega a sus clientes sus productos empaquetados en grupos de 12 pares de sandalias, es necesario definir el *Pitch time*, tiempo necesario para producir cierta cantidad práctica de elementos en base al *Takt time*. Se obtuvo que el *Pitch time* es de 6.06 minutos, es decir que cada 6.06 minutos se debe producir 12 pares de sandalias de manera que se sincronice la producción con la demanda.

En el VSM actual mostrado en la [Figura 3.3](#page-49-0) se observa que el tiempo de ciclo calculado (24.53 min/paq) para la producción de un paquete de 24 pares de sandalias excede al *Takt Time* calculado (12.12 min/paq), por lo que no se logra satisfacer la demanda actual.

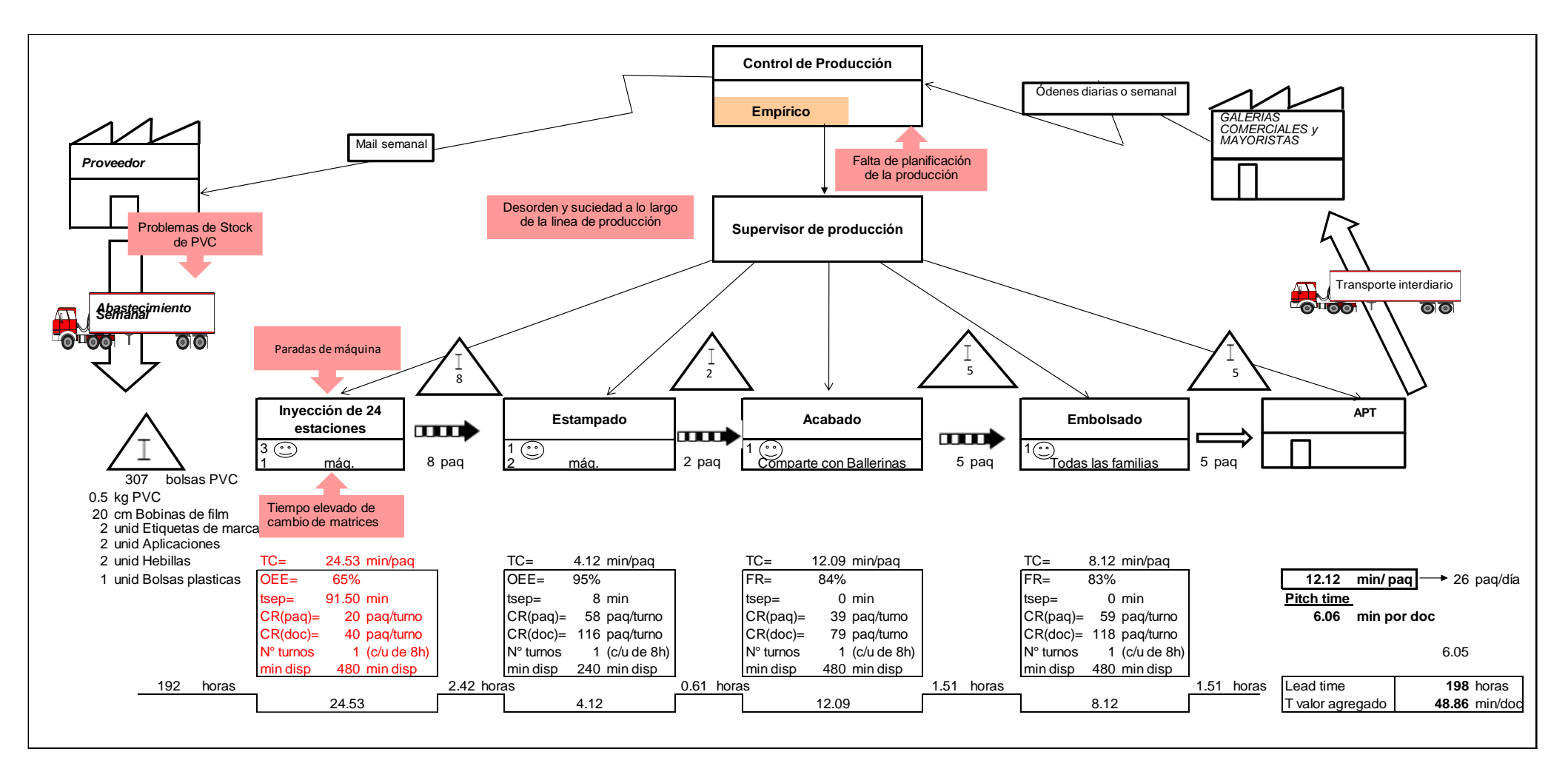

<span id="page-49-0"></span>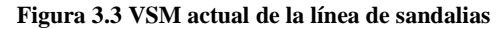

Fuente: Elaboración propia

#### Identificación de desperdicios en la situación actual

Luego de analizar el mapa de flujo de valor, se pueden determinar diversas fuentes de desperdicios. Y precisamente, una de las formas para cumplir con los objetivos de la manufactura esbelta es eliminando estos desperdicios. A continuación, se describen los tipos de desperdicios identificados en el mapa de flujo de valor de la [Figura 3.3.](#page-49-0)

Esperas: La máquina inyectora de 24 estaciones tiene paradas de manera regular que se muestran en las métricas de lean MTBF y MTTR (tiempo promedio entre fallas de 4.9h y el tiempo de espera para solucionar cada falla es de 22.65min). Los motivos de estas paradas se detallan en el diagrama Ishikawa del Anexo 12 y el resumen en la [Tabla 3.4.](#page-53-0) De este diagrama Ishikawa se puede ver que los motivos de las esperas son por reparación o ajuste de máquina y en algunos casos por falta de material. Por otra parte, el proceso de fabricación de sandalias es en línea y las estaciones de trabajo con menor tiempo de ciclo deben esperar a las estaciones que tienen mayor tiempo. Esto ocasiona tiempos ociosos de los operarios por carga desbalanceada. Además, también se generan esperas cuando no se tiene stock del color de PVC del pedido del cliente por lo que en el peor de los casos se debe cambiar de producto para minimizar el tiempo de espera de la máquina.

Transporte: Durante la operación de cambio de matrices en la máquina inyectora de 24 estaciones (tiempo de *Set up*), existe transporte inadecuado de las matrices desde el área de mecanizado hacia el área de inyección dado que se realiza en una carretilla de poca capacidad (máximo 6 matrices por viaje). Esto genera mayor número de viajes incrementando el tiempo de transporte y representa problemas ergonómicos en los trabajadores por el peso que deben cargar. Además, por la fatiga generada en los trabajadores durante el traslado, muchas veces colocan las matrices del modelo ya utilizado en zonas cercanas a la inyectora y no las regresan al almacén dentro del área de mecanizado lo cual ocasiona desorden y obstaculiza el trabajo en el área. El DOP del cambio de matrices con los tiempos por cada operación se muestra en la [Figura 3.4](#page-51-0) donde se verifican los altos tiempos de traslado.

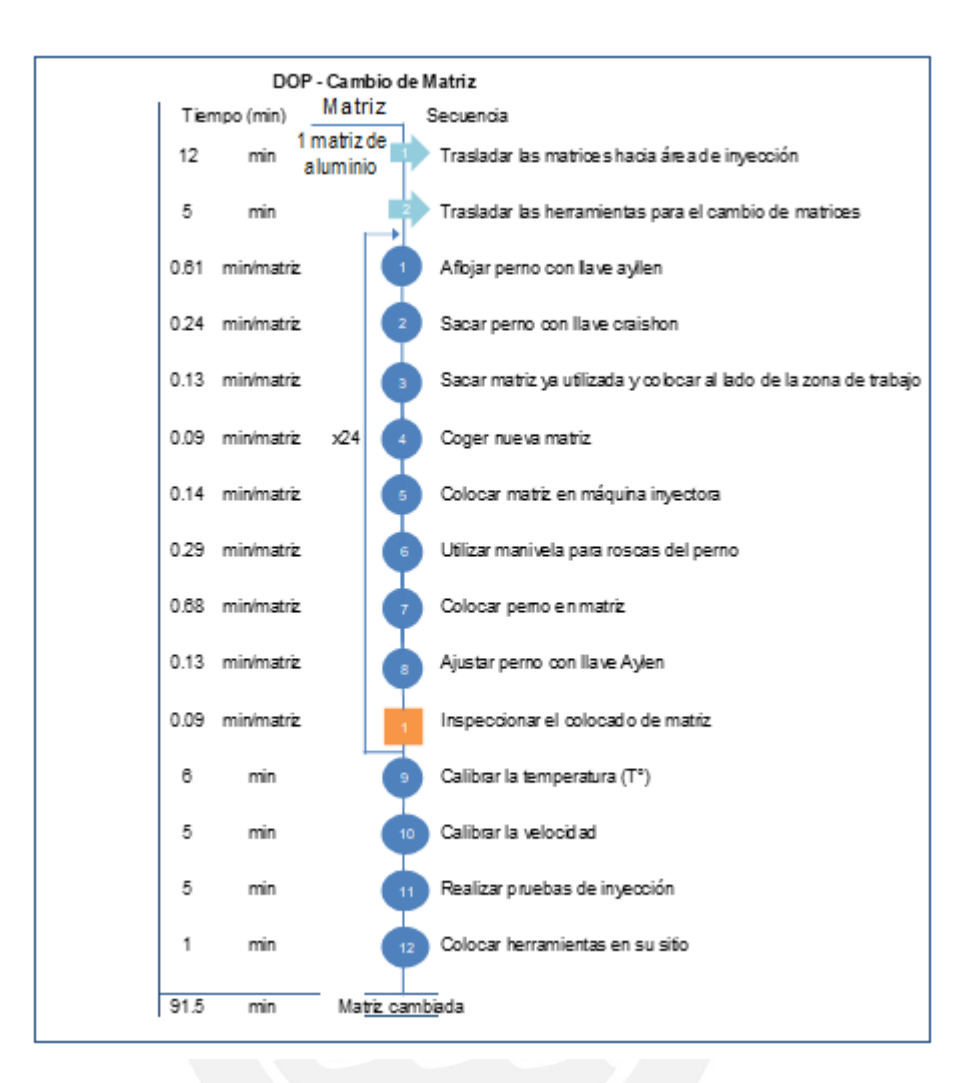

**Figura 3.4 DOP de cambio de matrices**  Fuente: Elaboración propia

<span id="page-51-0"></span>Movimientos innecesarios: Debido al desorden y suciedad a lo largo de la línea de producción se pierde mucho tiempo en la búsqueda de los materiales y/o herramientas usados ya que no se prioriza la frecuencia de uso ni la ubicación cercana al puesto de trabajo donde se va a utilizar. Por ejemplo, para realizar el cambio de matrices en la máquina inyectora de 24 estaciones, se realizan traslados innecesarios ya que las herramientas están ubicadas lejos del lugar de trabajo o en el peor de los casos no se encuentran, por lo que los operarios dedican mayor tiempo en la búsqueda sin agregar valor al proceso. Estos movimientos innecesarios se muestran de forma gráfica en el diagrama de espagueti de la [Figura 4.17.](#page-83-0) De igual manera sucede con la búsqueda de herramientas para el mantenimiento de las máquinas realizada por los mismos operarios.

Inventario: Problemas de stock de PVC debido a que no se lleva un adecuado control de inventarios y una planificación de la producción. Por lo que se tiene excesiva materia prima en los almacenes mostrado en la [Figura 3.5.](#page-52-0)

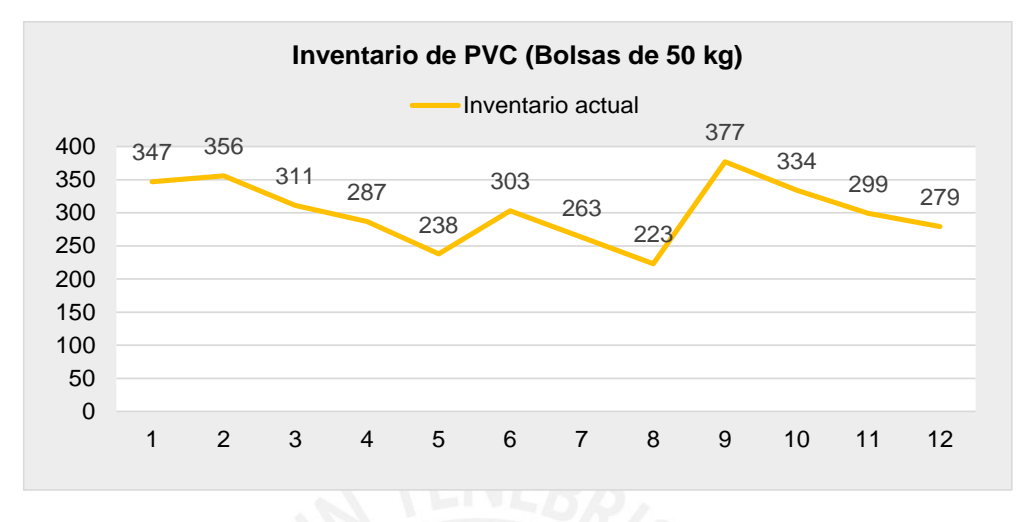

**Figura 3.5 Inventario de PVC (bolsas de 50kg)**  Fuente: Elaboración propia

<span id="page-52-0"></span>Además, en la siguiente [Figura 3.6](#page-52-1) se visualiza que este sobrestock de sacos de la materia prima, PVC, se distribuye sin un orden específico a lo largo del almacén y no se identifican por color del material. Esto les impide verificar a simple vista qué colores de PVC están siendo consumidos en su totalidad y por ende se dificulta ejecutar las órdenes de pedido de materiales faltantes.

<span id="page-52-1"></span>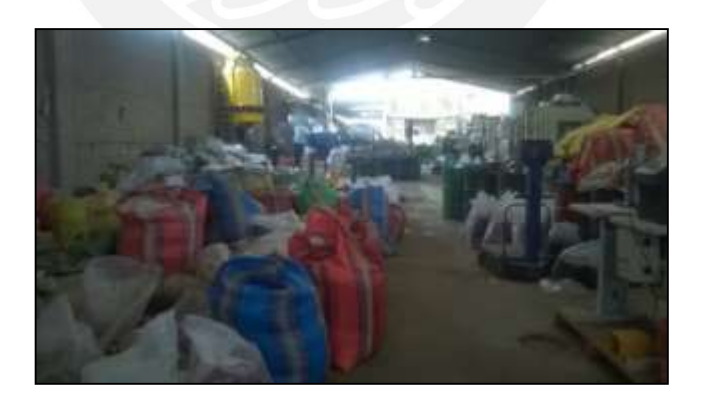

**Figura 3.6 Área de almacenamiento de materia prima**  Fuente: Elaboración propia

Paso 5: Identificación de métricas Lean

Después de haber realizado el mapa de flujo de valor actual y haber descrito los principales desperdicios, a continuación, se muestran las métricas de acuerdo con la situación actual de la empresa, que nos permitirán alcanzar el estado futuro del mapa de flujo de valor.

- Tiempo de ciclo total: Medida en la que se fabrica el producto completo. Ver [Tabla 3.2](#page-47-0)
- OEE de la máquina inyectora de 24 estaciones *(Overall Equipment Effectiveness):* La máquina inyectora de 24 estaciones es el cuello de botella del proceso de elaboración de sandalias por ello se realizó el análisis de la eficiencia de dicha máquina. El problema que se genera en la inyectora de 24 estaciones es la presencia de tiempos muertos, esperas por paradas de máquina y por cambio de lote de producción. Las causas que generan estas paradas de máquina se muestran en el diagrama causa –efecto en el Anexo 12.

De la información recopilada de las bitácoras brindada por la empresa, el cual es un formato donde se registran todas las paradas que ocurren en la inyectora durante el mes de trabajo manejado por el supervisor del área y llenado por los operarios (Anexo 13), se identificaron en total 14 tipos de paradas que se clasifican en la [Tabla 3.4.](#page-53-0)

<span id="page-53-0"></span>

| <b>Clasificación</b>                | <b>Tipo</b>      | <b>Detalle</b>                                                          |
|-------------------------------------|------------------|-------------------------------------------------------------------------|
| Paradas no planificadas             | Averías          | Equipo se sobrecalienta debido a falta de lubricación                   |
|                                     |                  | Falla de equipos por inadecuada limpieza                                |
|                                     |                  | Falla del sistema de refrigeración                                      |
|                                     |                  | Falla del sistema de inyección por mal uso de niveles de<br>temperatura |
|                                     | Preparación      | Tiempo de set up                                                        |
|                                     | <b>Otros</b>     | Falta de materia prima para llenar barril                               |
| <b>Clasificación</b><br><b>Tipo</b> |                  | <b>Detalle</b>                                                          |
|                                     | Micro<br>paradas | Apretado de pernos de matrices no es el adecuado                        |
| Pérdidas de eficiencia              |                  | Matriz mal cerrada o mal colocada                                       |
|                                     |                  | Tubos de refrigeración entrelazados                                     |
| Pérdidas de calidad                 | Defectos         | Calzado incompleto                                                      |

**Tabla 3.4 Clasificación de paradas de máquina inyectora** 

Elaboración propia

Para el cálculo del OEE, se halló la disponibilidad, tasa de rendimiento y calidad.

 $0EE = Disponibilidad \times Tasa de rendimiento \times Tasa de Calidad$ 

Con base a lo mencionado, para la mejor apreciación del indicador, se presenta el resumen de los tiempos en horas en la [Tabla 3.5](#page-54-0) y el detalle en el Anexo 14.

| A | Tiempo de Operación        | 2304 h    |
|---|----------------------------|-----------|
|   | Tiempo no programado       | 0 h       |
| B | Tiempo de carga            | 2270.63 h |
|   | Paradas Planificadas       | 33.37h    |
| C | Tiempo Bruto de producción | 1747.79 h |
|   | Paradas no Planificadas    | 522.85 h  |
| D | Tiempo neto de Producción  | 1559.78 h |
|   | Pérdidas de eficiencia     | 188.01 h  |
| E | Tiempo de valor añadido    | 1486.98 h |
|   | Pérdidas de calidad        | 72.80 h   |

<span id="page-54-0"></span>**Tabla 3.5 Tiempos anuales para el cálculo del OEE inyectora de 24 estaciones** 

Elaboración propia

Utilizando las fórmulas mencionadas anteriormente, el OEE anual resulta 65.49% mientras que el comportamiento del OEE de la inyectora en el año 3, en la [Figura 3.7.](#page-54-1)

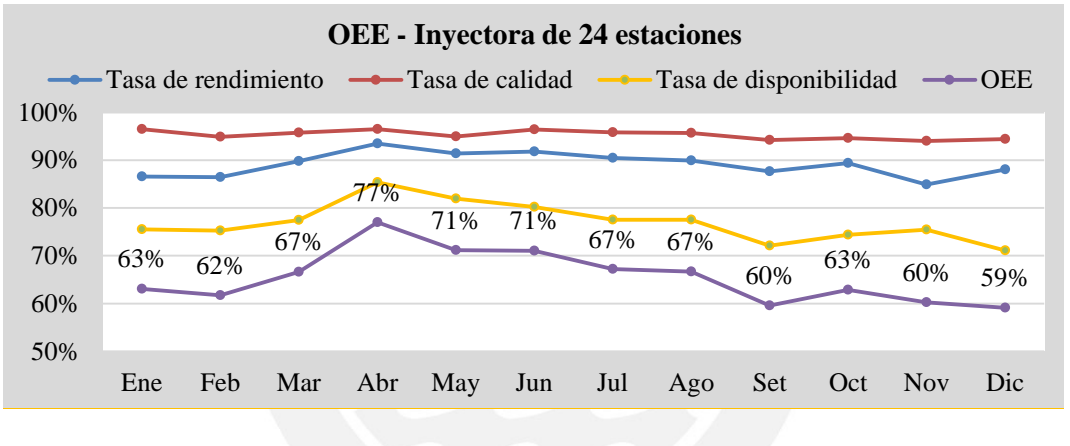

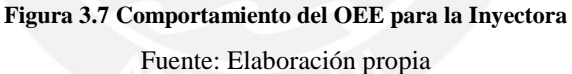

<span id="page-54-1"></span>Del gráfico se observa que el resultado del OEE se encuentra afectado en mayor medida por el factor de disponibilidad que depende fuertemente de las averías y tiempos de *set up*; y por la tasa de rendimiento, que depende de las micro paradas mostrado en la [Figura 3.8.](#page-54-2)

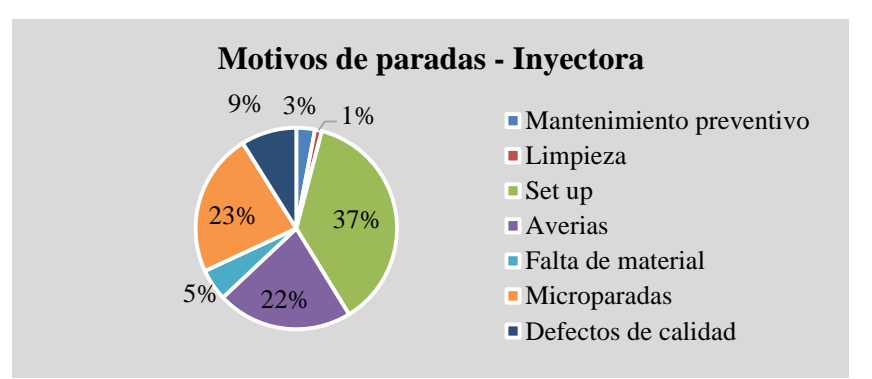

<span id="page-54-2"></span>**Figura 3.8 Tiempos no planificados de la inyectora**  Fuente: Elaboración propia

Para tener mayor detalle de los motivos de las microparadas y averías, en la [Tabla 3.6](#page-55-0) se muestra la clasificación de los motivos y la frecuencia con la que ocurren.

<span id="page-55-0"></span>

| Averías tiempo horas   | Participación |
|------------------------|---------------|
| Lubricación            | 29.25%        |
| Limpieza               | 29.02%        |
| Refrigeración          | 19.40%        |
| Temperatura            | 22.33%        |
| Micro paradas horas    | Participación |
| Pernos                 | 35.47%        |
| <b>Matriz</b>          | 41.72%        |
| Tubos de refrigeración | 22.81%        |
| Elaboración propia     |               |

**Tabla 3.6 Clasificación de motivos de averías y micro paradas - Inyectora** 

 MTBF (Tiempo promedio entre fallas): El tiempo de operación que se tomó en cuenta es el de un mes. El número de fallas (paradas por averías) fue el promedio del proporcionado por la empresa para el año 3. El MTBF se obtuvo de la división entre estos dos valores, obteniendo 4.9 horas.

$$
MTBF = \frac{Tiempo\ de\ operación}{Nro\ de\ fallas} = \frac{192\ horas}{39\ averias} = 4.9\ horas
$$

 MTTR (Tiempo Promedio Entre Restauraciones): El tiempo total para restaurar que se tomó en cuenta es el de un mes. El número de fallas (paradas por averías) fue el promedio del proporcionado por la empresa para el año 3. El MTTR se obtiene de la división entre estos dos valores obteniendo como tiempo promedio para reparar 22.65 minutos y alrededor de 39 fallas por mes.

$$
MTTR = \frac{Tiempo\ total\ para\ restaurant}{Nro\ de\ fallas} = \frac{14.81}{39} = 22.65\ minutes
$$

Paso 6: Desarrollo de mapa de flujo de valor futuro

Después de haber trazado el mapa de flujo de valor actual e identificado las métricas de Lean, se procederá a diseñar el mapa de flujo de valor futuro con el fin de poder identificar oportunidades de mejora y concebir un flujo más continuo.

En la [Figura 3.9](#page-56-0) se muestran las herramientas de manufactura esbelta que se van a emplear con el fin de disminuir o eliminar los problemas detectados en el VSM actual.

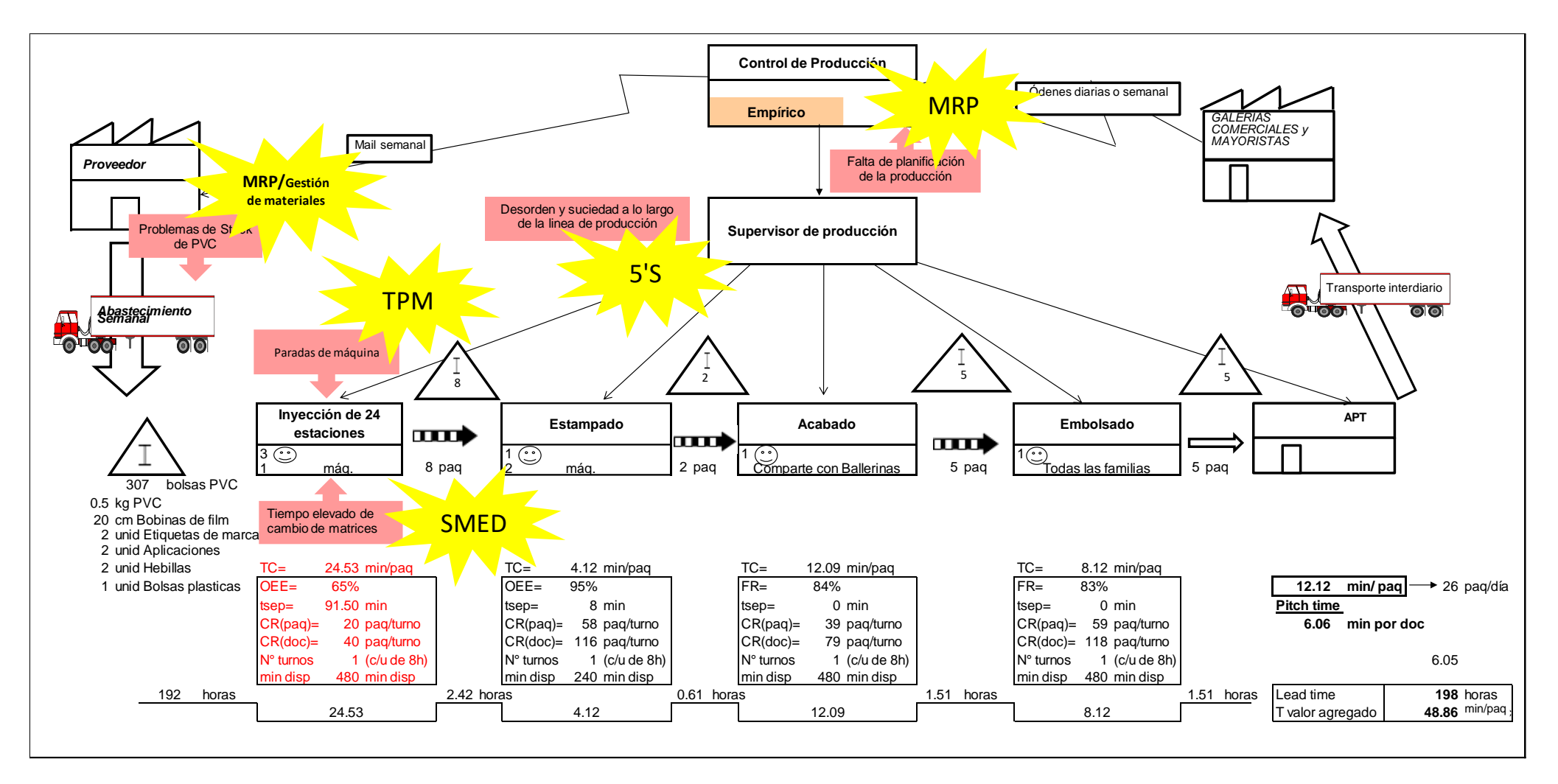

<span id="page-56-0"></span>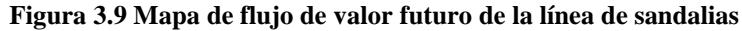

Fuente: Elaboración propia

El proceso de mapear el estado futuro tiene como finalidad comprender la demanda de la familia de productos seleccionada y generar flujo tanto para el cliente como para la empresa. También busca reducir el tiempo de valor no agregado que en la actualidad es 198 horas; mientras que el tiempo de valor agregado es 48.86 min/paq.

#### **3.2 Análisis de problemas y causas en el área de planeamiento y logística**

A continuación, se identificarán los problemas que más impactan a la familia de productos seleccionada en las áreas de planeamiento y logística.

3.2.1 Identificación de problemas:

- Demanda incierta: La familia de sandalias tienen una demanda no conocida cuyo comportamiento es estacional. En los meses de enero a marzo y de setiembre a diciembre la venta incrementa inclusive hasta el doble de la venta de abril a agosto. Además, la empresa no utiliza ninguna metodología de pronósticos de demanda debido a que no cuenta con información sistematizada de sus ventas históricas que le permita realizar un planeamiento de la demanda y como consecuencia de ello, existen quiebres de stock.
- Roturas de stock de producto terminado: Se deben principalmente a no realizar una adecuada planificación de la producción de sus pedidos y a la mala gestión de compra de su materia prima e insumos. En varias oportunidades la empresa intenta satisfacer la demanda; sin embargo, uno de sus impedimentos recurrentes es la falta de accesorios de importación que se requieren para el proceso de acabado de las sandalias, mientras que siempre tienen sobrestock de la materia prima PVC. Actualmente, los quiebres de la empresa ABC representan el 8% de sus ventas.

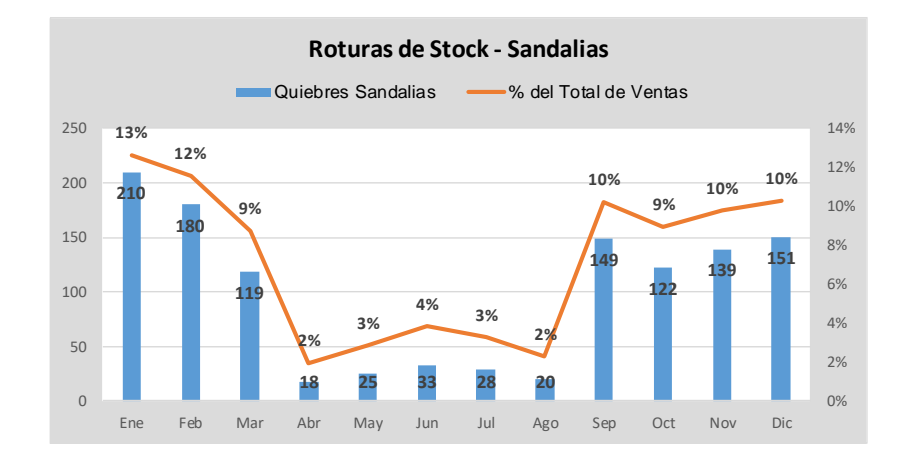

**Figura 3.10 Roturas de stock -sandalias (docenas)**  Fuente: Elaboración propia

 Exceso de contrataciones y de horas ociosas. En los periodos de alta demanda, la empresa contrata personal por medio turno para atender sus pedidos mientras que, en la temporada baja, se presentan horas perdidas.

3.2.1 Análisis de las causas del problema:

A continuación, se desglosarán las causas de los problemas mencionados previamente para en base a ello proponer las herramientas de mejora a aplicar.

- Demanda incierta: Como se mencionó anteriormente, la empresa no cuenta con información sistematizada de sus ventas históricas que le permita realizar un planeamiento adecuado de la demanda y como consecuencia de ello, existen quiebres de stock.
- Roturas de stock de producto terminado: Los motivos de quiebre se muestran en el diagrama Ishikawa del Anexo 15 y se listan a continuación:
	- a) Falta de un sistema de planificación y planeamiento de la demanda: La empresa no cuenta con un sistema o metodología de planificación, sino que lo realiza de manera empírica a través de cuotas de ventas que coloca el comercial en base a su experiencia lo cual le genera problemas de no atención de pedidos.

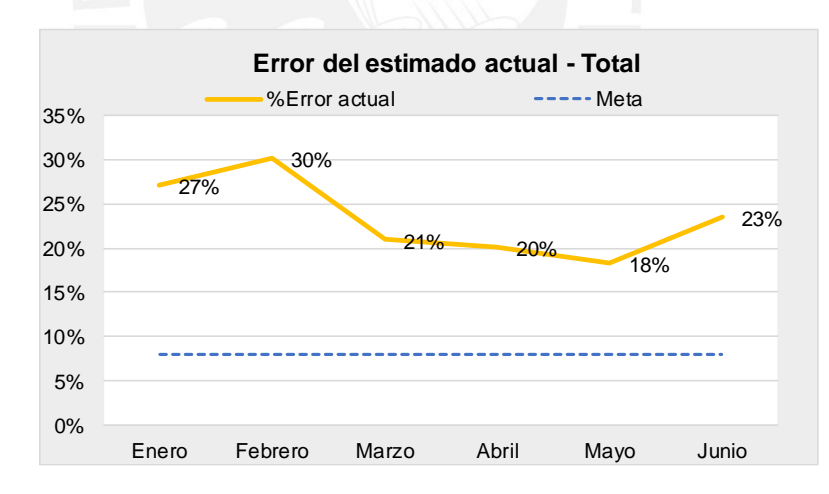

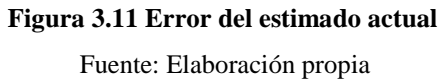

<span id="page-58-0"></span>Como se observa en la [Figura 3.11](#page-58-0) el porcentaje de error de la estimación actual de la familia de sandalias es en promedio 26% en los meses de mayor demanda (ene-mar) que es la temporada en la que la empresa suele ampliar su cartera de clientes.

b) Falta de información de la demanda histórica: Como se mencionó líneas arriba, la empresa no posee la información de ventas históricas en un sistema lo cual les dificulta la elaboración de sus estimados puesto que tienen que revisar sus cuadernos contables y/o facturas para determinar sus metas de ventas del siguiente mes.

c) Mala gestión de inventarios de materia prima y materiales: La falta de materiales como accesorios influye directamente a los quiebres de stock. Además, el exceso de materia prima eleva los costes de la empresa lo cual no le permite operar de manera rentable. Actualmente, los quiebres de stock por falta de aplicaciones representan en promedio el 52% del total de los quiebres que registra la empresa ABC.

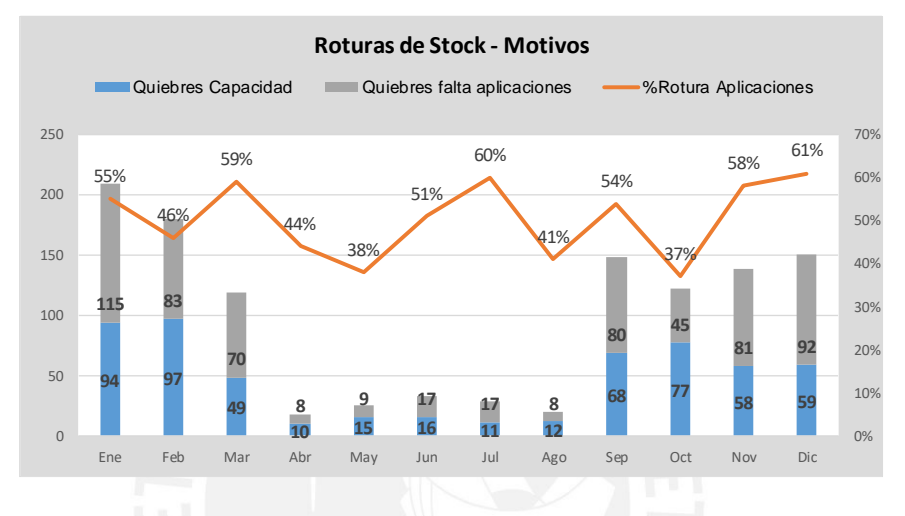

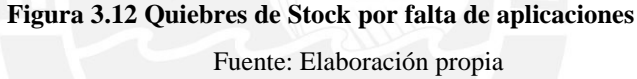

<span id="page-59-0"></span>Por otra parte, para medir el impacto del exceso de la materia prima, se mostrará el indicador de rotación en la [Tabla 3.7](#page-59-0) y en la [Figura 3.13](#page-60-0) el indicador de rotación de enero a junio del material PVC:

| Indicador  |        | Rotación de Inventarios |          |                     |                    |  |
|------------|--------|-------------------------|----------|---------------------|--------------------|--|
| Fórmula    |        | $Rotation =$            |          | Costo de ventas     | (veces)            |  |
|            |        |                         |          | Inventario promedio |                    |  |
| Meta       |        | Mayor a 3               |          |                     |                    |  |
|            |        |                         |          |                     |                    |  |
|            |        | Costo de ventas         |          | Inventario          | Rotación           |  |
| <b>Mes</b> |        |                         |          |                     | de                 |  |
|            |        |                         | Promedio |                     | <b>Inventarios</b> |  |
| Enero      | $S$ /. | 65,887.27               |          | 57.223              | 1.15               |  |
| Febrero    | $S$ .  | 54,266.65               | $S/$ .   | 58,750              | 0.92               |  |
| Marzo      | $S/$ . | 47.013.60               | S/.      | 51.324              | 0.92               |  |
| Abril      | $S/$ . | 52,097.76               |          | 47,344              | 1.10               |  |
| Mayo       | $S/$ . | 38,977.33               | $S/$ .   | 39,227              | 0.99               |  |
| Junio      | $S$ .  | 39.006.55               | S/.      | 49.944              | 0.78               |  |

**Tabla 3.7 Cálculo de rotación de inventarios - Materia prima** 

Elaboración Propia

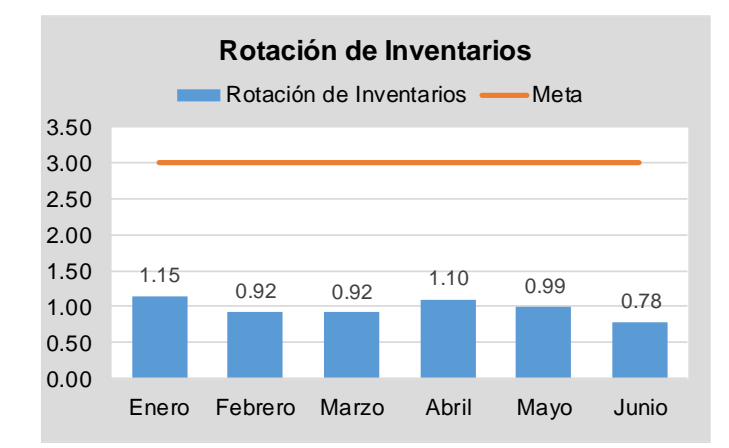

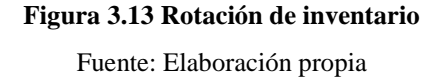

<span id="page-60-0"></span>El indicador de rotación determina la cantidad de veces que se ha renovado el inventario de PVC en el mes, en este caso 1 vez al mes, por debajo de la meta de la empresa. Esto significa que la materia prima permanece mucho tiempo en el almacén con lo cual el valor de inventario mensual es de S/49,700 mensual mientras que el costo por mantener este inventario es de S/84,777 anual. La gestión de inventarios está siendo ineficiente y poco rentable para la empresa.

### **3.3 Diagnóstico y priorización de herramientas a aplicar**

Debido a las ineficiencias en el flujo del proceso y a la falta de planeamiento de la producción y gestión de inventarios no es posible producir al ritmo que el cliente demanda (pitch time) lo que genera roturas de stock, altos costos de producción, bajo nivel de servicio al cliente, entre otros. Además, al no poder subir los precios por paquete al cliente por la competitividad del mercado, la empresa ha disminuido su margen de contribución.

En primer lugar, como se aprecia en el VSM actual en la [Figura 3.3,](#page-49-0) el OEE de la máquina inyectora actualmente es de 65.49%, el cual se encuentra condicionado en mayor medida por el factor de disponibilidad y por la tasa de rendimiento. La pérdida en el OEE se debe principalmente a preparaciones y ajustes, micro paradas y averías. Las preparaciones y ajustes representan la pérdida más alta del OEE de 13.17%; las pérdidas por micro paradas representan el 8.16%; las averías representan el 7.72%; defectos por calidad representan el 1.81%; y la falta de material representa el 3.16%, mostrado en la [Figura 3.14.](#page-61-0)

Para disminuir el tiempo de set-up se propone implementar la metodología de SMED, para así tener una línea flexible**.** Mientras que para contrarrestar las averías y las micro paradas se propone implementar mantenimiento autónomo, en conjunto con las 5'S que busca estandarización y organización; y obtener un cambio de mentalidad en el personal.

De acuerdo con José Cruelles (2010) el porcentaje mínimo aceptable de OEE para que una empresa se considere competitiva es de 75%, por lo que se propone como objetivo este valor de OEE para la máquina inyectora. De esta manera los esfuerzos se concentrarán en la implementación de 5'S, SMED y mantenimiento autónomo.

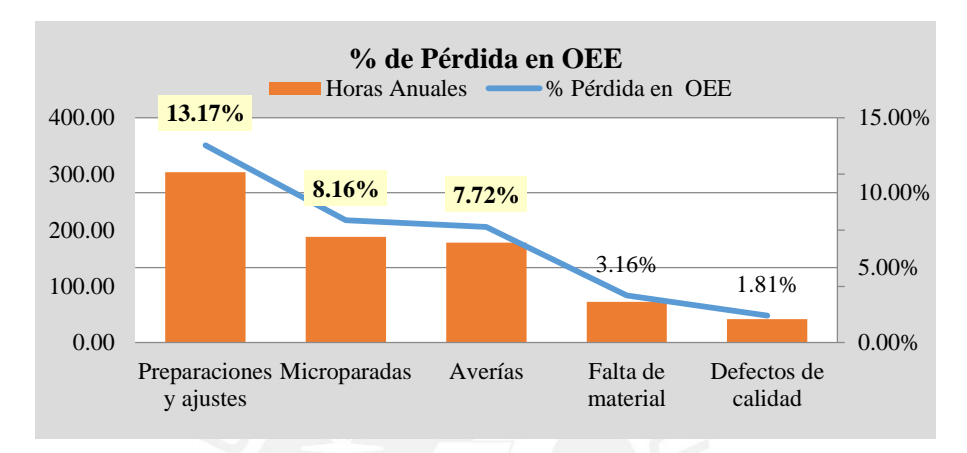

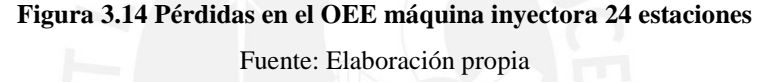

<span id="page-61-0"></span>En segundo lugar, la demanda futura de la empresa es incierta y no se realizan estimados ni planeamientos de la producción, únicamente se realizan cuotas de ventas (el porcentaje de error actual de sus cuotas de venta es 26%) lo cual les genera roturas de stock y no les da visibilidad de las cantidades a comprar de materia prima e insumos. Además, respecto a la gestión de inventarios la empresa tiene presencia de quiebres de stock de materiales como aplicaciones que representan el 52% del total de quiebres y el 5% del total de la venta mientras que tiene sobrestock de materia prima con una rotación de inventarios promedio 0.98, lo cual indica que sus inventarios rotan una vez y les genera sobrecostos considerando que esta materia prima es de alta demanda y por el volumen de compra de la empresa, las economías de escala no le generan beneficios considerables.

Por lo mencionado en el segundo punto, se concluye que la empresa necesita de un sistema de planeamiento de la producción para optimizar el funcionamiento de estas áreas.

# **CAPÍTULO 4. APLICACIÓN DE LAS HERRAMIENTAS LEAN MANUFACTURING Y MRP**

Como se mencionó en el capítulo anterior en primer lugar se propondrá la aplicación de las herramientas de *Lean Manufacturing* dado que permiten eliminar desperdicios y aumentar la productividad de la familia seleccionada. Luego, se realizará la propuesta de mejora en el planeamiento con MRP.

En el Capítulo 3, la familia de sandalias fue seleccionada como la línea piloto para la aplicación de las herramientas de manufactura esbelta. La propuesta de la aplicación de la metodología de las 5'S se aplicará en toda la empresa; sin embargo, el mantenimiento autónomo, la aplicación de SMED y el MRP solo se realizará en la línea piloto seleccionada.

Ahora, para la implementación de las herramientas de mejora se seguirá la metodología del ciclo de calidad mencionada en el capítulo 1: *Plan, Do, Check, Act* las cuales se detallan a continuación:

# Fase 1: Planificación

- Reunión de planificación con el equipo Lean y compromiso de la gerencia: En un plazo de 3 días, se presentará el proyecto de implementación a la gerencia para obtener su compromiso y asegurar la participación y compromiso del personal y el adecuado despliegue de objetivos y metas. Durante los próximos 2 días se formará el equipo Lean y se determinará que el líder del equipo Lean será uno de los operarios de la máquina inyectora de 24 estaciones y se elegirá a los equipos de trabajo.
- Capacitación sobre la manufactura esbelta y sus herramientas: Durante 4 días se capacitará al equipo Lean y se enfatizará la necesidad de la implementación de las herramientas propuestas. Luego, el equipo Lean de la empresa en estudio, extenderá la información hacia todos los colaboradores de la empresa para garantizar mejores resultados.
- Durante los próximos 4 días, se realizará la toma de datos y análisis de la situación actual con la finalidad de trazar objetivos.
- Finalmente, en los últimos 2 días, el equipo Lean deberá determinar las herramientas requeridas de acuerdo con la situación actual.

Fase 2: Implementación.

Esta es la segunda fase del ciclo de calidad por lo que en esta se desarrollará el programa propuesto de implementación de 5'S, mantenimiento autónomo y SMED. Estas herramientas ayudarán a la empresa para eliminar desperdicios tales como productos en espera, exceso de los movimientos, transporte innecesario, entre otros.

Fase 3: Control.

Consiste en monitorear de manera periódica la implementación con los datos recopilados para verificar que se han cumplido las metas propuestas. Se deben realizar durante el desarrollo de implementación y al término de la misma.

Fase 4: Actuar.

No se aplicará esta fase que consiste en recopilar lo aprendido y ponerlo en marcha ya que, este estudio se basa en una propuesta de mejora.

En el Anexo 16 se presenta el plan de implementación piloto de *Lean Manufacturing*.

### **4.1 Pasos previos a las 5'S y mantenimiento autónomo**

De acuerdo con el diagnóstico del Capítulo 3, se propone la implementación de las 5'S que ayudará a eliminar los materiales innecesarios, organizar, ordenar e identificar las herramientas y eliminar las fuentes de desperdicio. Con esto, se busca reducir los tiempos de cambios de matrices y el mantenimiento de las máquinas.

Para la aplicación de las 5'S se realizarán los siguientes pasos previos:

1. Identificar las zonas de las 5'S

Se realizó un mapa 5'S que contiene las fotos reales del lugar y una breve descripción de la problemática en cada una de ellas el cual se muestra en el Anexo 17.

2. Formar equipos de trabajo

Otra actividad clave antes de la implementación de las 5'S es capacitar al personal sobre los fundamentos de esta metodología y presentar los resultados que se logra obtener mediante su aplicación. Para ello se debe formar equipos con un líder por área para garantizar que su aplicación no sea temporal. Se recomienda colocar tableros de gestión visual como el de la [Figura 4.1](#page-64-0) donde se muestren los equipos y líderes de equipo.

|                                   |                                   | Actividades 5S's              |                                                                                                    |                                                                                                    |
|-----------------------------------|-----------------------------------|-------------------------------|----------------------------------------------------------------------------------------------------|----------------------------------------------------------------------------------------------------|
|                                   | Plan Maestro de<br>Implementación |                               | Metodología                                                                                                    |                                                                                                    |
| Littleton                         | their construction of the con-    | ы<br><b>HASSISSIN</b>         | Tempos                                                                                                    | UM<br>MANUFACTURING<br>KAIZEN<br>Coste<br>Calidad                                                                                              |
|                                   |                                   | <b>CIFLIN</b><br>5S<br>改善     | <b>AT</b><br>÷                                                                                                    | <b>Johnson</b><br><b>Foka krea</b><br>Gestion Vision<br><b>Traducidature</b>                                                                   |
| <b>LEART</b><br><b>CONTRACTOR</b> |                                   | <b>Dead of a</b>              | $\begin{tabular}{c} \bf 1114 \\ \bf 128 \\ \bf 139 \\ \bf 149 \\ \bf 159 \\ \bf 169 \\ \bf 179 \\ \bf 189 \\ \bf 189 \\ \bf 189 \\ \bf 189 \\ \bf 189 \\ \bf 189 \\ \bf 189 \\ \bf 189 \\ \bf 189 \\ \bf 189 \\ \bf 189 \\ \bf 189 \\ \bf 189 \\ \bf 189 \\ \bf 189 \\ \bf 189 \\ \bf 189 \\ \bf 189 \\ \bf 189 \\ \bf 189 \\ \bf 189 \\ \bf 189 \\ \bf 189 \\ \$<br>CARTUAK<br><b>LINESOR</b> | PERSONAL<br><b><i><u>ABRADAS</u></i></b><br><b>Maritan Marie</b><br><b>Taxanoon</b><br><b><i><u>LIFE CONTINUES OF A</u></i></b><br>Estate Made |
|                                   |                                   |                               |                                                                                                    |                                                                                                    |
|                                   |                                   |                               | <b>VAN</b><br>$\overline{\phantom{a}}$<br>OPO                                                                                                    | 1246<br>KANSAN<br><b>NMEO</b><br><b>CROANGACION COMPROMETION</b>                                                                               |
|                                   |                                   | Equipos por área              |                                                                                                    |                                                                                                    |
| AMP                               | Estampado                         | Inyección de<br>24 estaciones | Inyección de 6<br>estaciones                                                                                                    | Almacén de<br>PT                                                                                                    |
| Jefe de<br>Planta                 | Jefe de Planta                    | Supervisor                    | Supervisor                                                                                                    | Jefe de Planta                                                                                                    |

**Figura 4.1 Tablero de gestión visual sobre las 5'S** Elaboración propia

<span id="page-64-0"></span>3. Registrar la situación actual: Tomar fotos de cada zona.

Luego de haber identificado las zonas de las 5'S, cada equipo tomará fotos para registrar cada zona (ver [Figura 4.2,](#page-64-1) Figura 4.3, Figura 4.4, Figura 4.5)

Almacén de materia prima

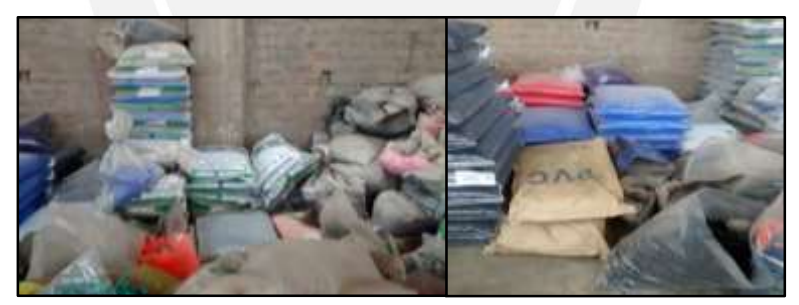

**Figura 4.2 Almacén de materia prima**  Elaboración propia Área de inyección de 24 y 6 estaciones

<span id="page-64-1"></span>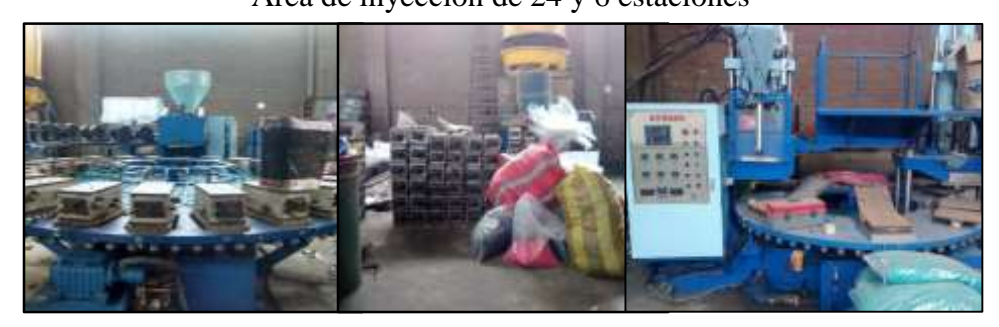

**Figura 4.3 Área de Inyección** Elaboración propia

#### Almacén de producto terminado y recepción

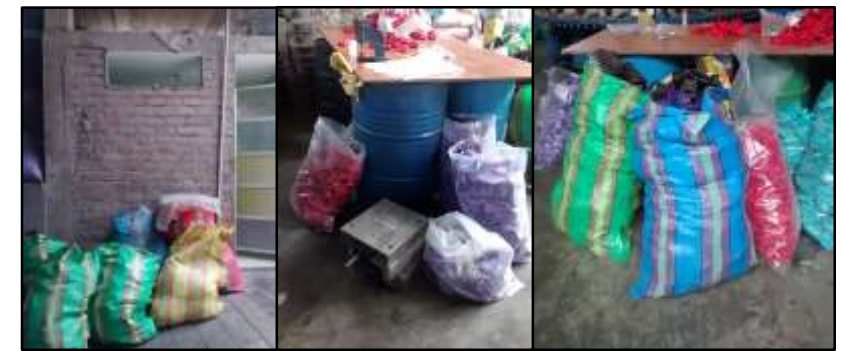

**Figura 4.4 Área de producto terminado y recepción** Elaboración propia

Almacén de herramientas

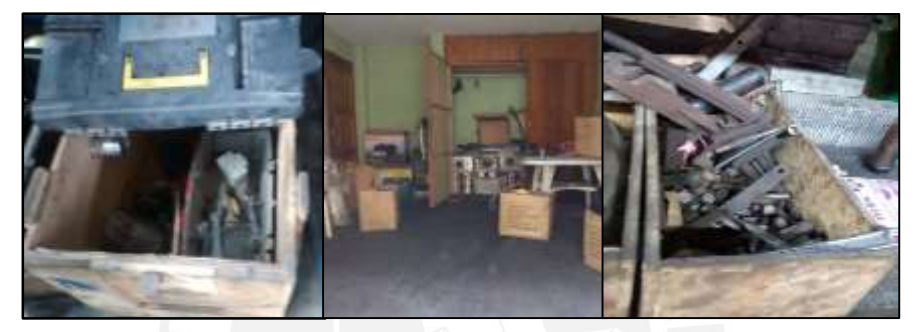

**Figura 4.5 Almacén de herramientas**  Elaboración propia

4. Aplicar 5'S: Realizar una limpieza profunda inicial

Esta fase consiste en aplicar las dos primeras fases de las 5'S, clasificar y ordenar y se debe realizar una vez terminadas las capacitaciones y formados los equipos de trabajo por áreas para que las tareas se dividan entre ellos. Además, la gerencia debe facilitar las herramientas y materiales necesarios para generar mayor impacto en la implementación.

## **4.2 Aplicación de las 5'S**

### **4.2.1 Implementación de clasificación – Seiri**

El primer paso de la implementación de las 5'S consiste en clasificar lo necesario de lo innecesario y conservar solo lo que se utiliza. Para esto se debe tomar en cuenta la frecuencia de uso lo que implica contar con el apoyo del personal de planta ya que son ellos los que se encuentran día a día en la operación y son las personas idóneas para determinar su utilidad.

La tarea de clasificar se llevará a cabo mediante la secuencia observada en la [Figura 1.5.](#page-25-0) Es muy importante que para cada objeto que sea necesario se cuestione la frecuencia de uso para que de esta manera se determine su lugar de almacenamiento y se evite saturar el área de trabajo o se generen excesos de movimientos y tiempos; es por ello que los objetos que tengan una frecuencia de uso diaria o semanal deben ubicarse en el área de trabajo mientras que los que tengan una frecuencia de uso ocasional (se considera ocasional el uso de una vez al mes) o rara (se considera raro el uso de una vez al año) deben ubicarse en los almacenes de la empresa. Esta clasificación de acuerdo con la frecuencia de uso se muestra en el Anexo 18 y a continuación en la [Tabla 4.1](#page-66-0) se muestra un extracto del anexo.

**Tabla 4.1 Clasificación de artículos**

<span id="page-66-0"></span>

| $\overline{N}$ | Area       | Nombre de<br>artículo | Frecuencia<br>de Uso | Clasificación      | Acción Sugerida                      |
|----------------|------------|-----------------------|----------------------|--------------------|--------------------------------------|
|                | Almacén MP | <b>PVC</b>            | Diario               | Objetos necesarios | Ordenarlo en almacén de MP           |
|                |            |                       |                      | Objetos necesarios | Ordenarlo en área de inyección       |
| 4              | Inyección  | Pernos                | Semanal              | Objetos dañados    | Repararlos y ordenarlo               |
|                | Inyección  | Llave                 | Mensual              | Objetos de más     | Desecharlos                          |
|                |            | Inglesa               |                      | Objetos necesarios | Ordenarlo en almacén de herramientas |

Elaboración propia

Ahora, para identificar los objetos que estén siendo clasificados como obsoletos se utilizará la estrategia de las tarjetas rojas las cuales permiten visualizar y alertar cuando un objeto es innecesario y los supervisores deben tomar acciones correctivas y decidir sobre su disposición final tomando en cuenta su valor económico al momento de descartarlos. En la [Figura 4.6](#page-66-1) se muestra la estructura de la tarjeta propuesta para el fin mencionado.

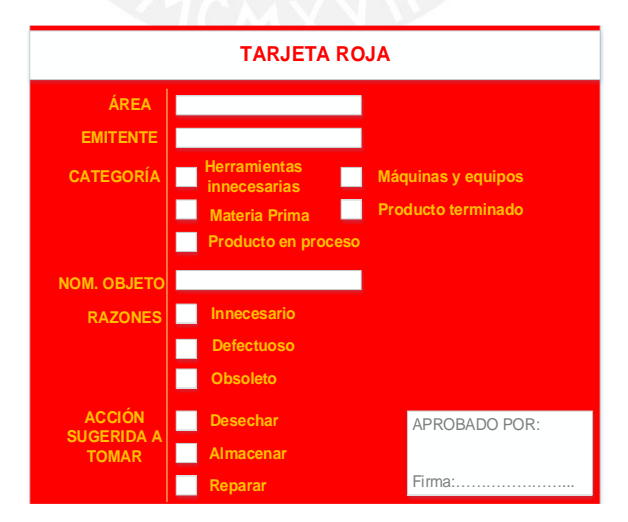

**Figura 4.6 Tarjeta roja para objetos innecesarios** 

Elaboración propia

<span id="page-66-1"></span>Una vez obtenido el formato de las tarjetas rojas se procede a la colocación de las mismas (se recomienda colocarlas en un espacio de una hora durante 2 días). Este proceso consiste en separar los elementos necesarios de los innecesarios y colocar las tarjetas rojas a los innecesarios para que posteriormente en un plazo menor de una semana, los jefes y supervisores puedan tomar una decisión sobre qué hacer con esos objetos.

Es importante delegar la responsabilidad del seguimiento a la persona que sugiere la tarjeta roja hasta que se considere como concluida o cerrada ya que en caso contrario no se garantiza resultados.

A continuación, en l[a Tabla 4.2 s](#page-67-0)e muestran algunas acciones sugeridas que se obtendrían con la aplicación de las tarjetas rojas en la clasificación de las maquinarias.

<span id="page-67-0"></span>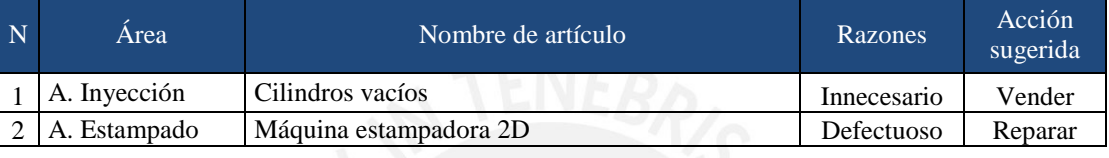

**Tabla 4.2 Aplicación de tarjetas rojas**

Elaboración propia

### **4.2.2 Implementación de Ordenar – Seiton**

Las dos primeras S, Seiri (Clasificar) y Seiton (Ordenar), son dos pilares que funcionan bien juntos, ya que no serviría de nada ordenar bien las cosas, si muchas de estas no son necesarias. Después de haber clasificado los elementos, el siguiente proceso consiste en identificarlos en su lugar de trabajo o de almacenaje, de tal forma que estén disponibles para que pueda ser usado por cualquiera cuando se necesite. La secuencia de la implementación de la segunda S es la siguiente:

- Hacer una lista de los materiales y herramientas a ordenar.
- Definir donde se colocarán los elementos, tipo de mueble o repisa en base a la flexibilidad y espacio y elegir el lugar de colocación en base al uso dado por el operador.
- Colocar los materiales en lugares visibles, etiquetados por colores para una mejor identificación.

Como primer paso se realiza la lista de los materiales a ordenar, y se analizará el "Estatus Quo" de estos, que consiste en analizar la frecuencia de uso y la secuencia de uso de los elementos. En el Anexo 18 se presenta la lista de los materiales que se ordenarán de acuerdo con el análisis del "Status Quo". Luego del análisis, en el segundo paso se estudiará cómo guardar las cosas funcionalmente, tomando en cuenta los siguientes factores: calidad, seguridad, eficiencia y conservación, con el fin de que los elementos se localicen por cualquier

persona, ayudando a detectar faltantes y quién lo tiene. Si los materiales o herramientas se utilizan a cada momento, es recomendable que estos sean colocados en una repisa al costado del operario. Si los materiales se utilizan una vez al día, como las herramientas que se usan para lograr el *set-up* inicial diario, se deben colocar en los muebles del área de trabajo. Si se utilizan varias veces al día, pero no tan frecuente colocar los objetos en lugares al alcance del operario. <sup>N</sup> Área Nombre de artículo Freuencia de Uso Tipo de Mueble Acción Sugerida

Tomando en consideración los factores antes mencionados se definieron dónde se colocarán los elementos (tipo de mueble o repisa), en el Anexo 19 se presenta la lista de los elementos asignándoles el tipo de mueble o repisa. En la [Figura 4.7](#page-68-0) se muestra un ejemplo de dicho anexo.

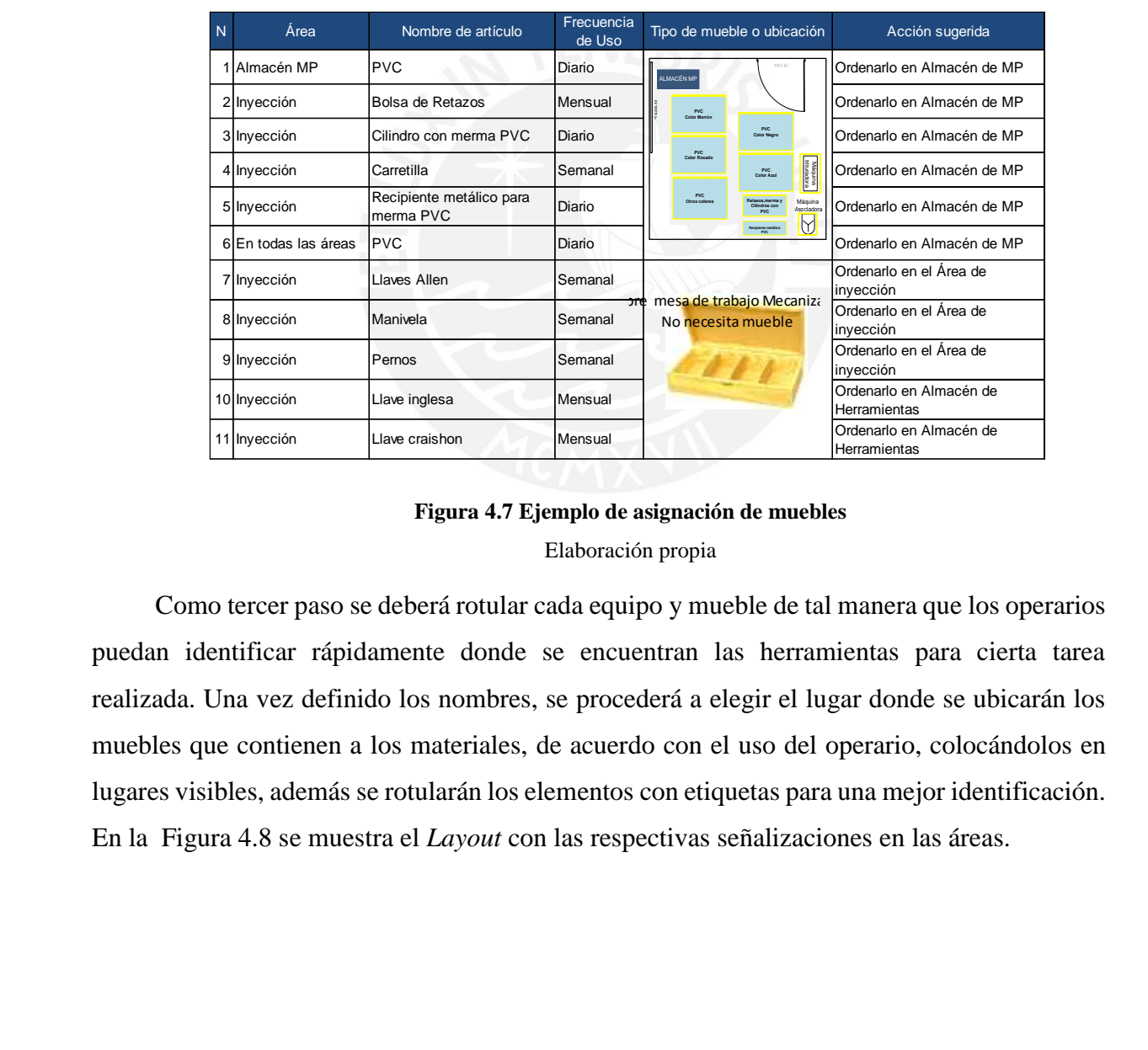

#### <span id="page-68-0"></span>Figura 4.7 Ejemplo de asignación de muebles Elaboración propia <sup>16</sup> Inyección Máscara de Soldar Semanal Ordenarlo en Área de Mecanizado  $17.7$  International Propinte metálico para metálico para merma  $P$

Como tercer paso se deberá rotular cada equipo y mueble de tal manera que los operarios puedan identificar rápidamente donde se encuentran las herramientas para cierta tarea realizada. Una vez definido los nombres, se procederá a elegir el lugar donde se ubicarán los muebles que contienen a los materiales, de acuerdo con el uso del operario, colocándolos en lugares visibles, además se rotularán los elementos con etiquetas para una mejor identificación. En la [Figura 4.8](#page-69-0) se muestra el *Layout* con las respectivas señalizaciones en las áreas. Como teres paso se decem rotarar edad equipo y macere de un manera que ros operario pacado na implicado con con se circuentido no necesitado para cienta na  $23$  Almacén de herramientas Caja de herramientas Semanal Ordenard  $\mathbf{r}_\mathbf{r}$  en  $\mathbf{r}_\mathbf{r}$ 14 Inyección Bolsa de Retasos Mensual Ordenarlo en Almacén de MP puedan identificar rápidamente donde se encuentran las herramientas para cierta tare <sup>16</sup> Inyección Máscara de Soldar Semanal Ordenarlo en Área de Mecanizado realizada. Una vez definido los nombres, se procedera a elegir el lugar donde se ubicarán muebles que contienen a los materiales, de acuerdo con el uso del operario, colocándolos e <sup>22</sup> Almacén de herramientas Envase de pernos y tuercas Semanal Ordenarlo en Área de Inyección Como teneer peso se debené netular esde esuive y mueble de tel menere que les energi 19 Into teres paso se decenir otalia etali equipo y mueble de la munera que los operar realizada. Ona vez derrindo los hombres, se procedera a elegir el lugar donde se ubicarán

<sup>N</sup> Área Nombre de artículo Freuencia de Uso Tipo de Mueble Acción Sugerida

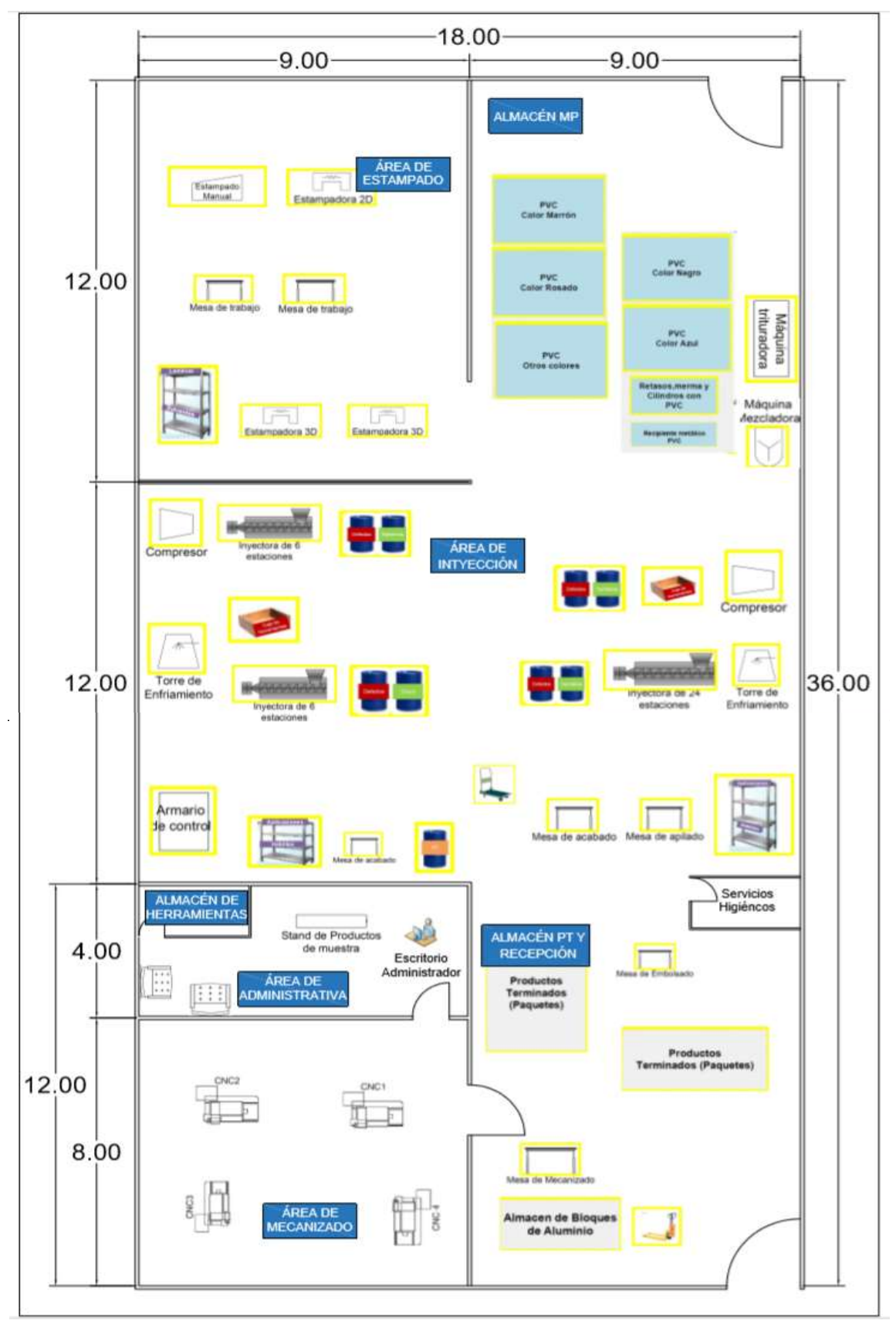

<span id="page-69-0"></span>**Figura 4.8 Layout con señalización**  Elaboración propia

Como se muestra en la [Figura 4.8,](#page-69-0) en la empresa se utilizará las siguientes herramientas para implementar la segunda S:

*Señaléticas en el piso:* Se usará cinta amarilla para delimitar las áreas en piso donde se apilen materiales o productos y para delimitar la ubicación de máquinas y demás. En el almacén de materia prima se apilarán las bolsas de PVC de acuerdo con el color; además se delimitará un área específica para mermas de PVC. En el almacén de producto terminado y recepción, se delimitará las zonas en donde se almacenan los paquetes de los calzados. En las áreas de estampado e inyección se delimitarán las zonas específicas para las máquinas inyectoras, para las mesas de trabajo. Además, se colocarán cilindros al lado de las máquinas inyectoras etiquetados con el nombre del producto en proceso o con el nombre "defectuoso".

*Rótulos:* Luego de que se delimiten las áreas y de haber establecido los muebles para los objetos o herramientas se deberán rotular. En el área de inyección se deberá rotular el estante con los nombres de los insumos que se colocarán en él, hebillas o aplicaciones; en el área de estampado también es necesario un anaquel para colocar los solventes y las láminas de film.

*Caja de herramientas:* Además es necesario que para ordenar las herramientas en el área de inyección; llaves, pernos, envases de tuercas, etc. que se usan para el cambio de matrices se adquiera una caja de madera con separaciones.

#### **4.3 Aplicación de Mantenimiento Autónomo**

Como se mencionó en el Capítulo 1, la herramienta de mantenimiento autónomo tiene como objetivo prevenir y medir el deterioro acelerado de los equipos a través del establecimiento de las condiciones básicas, operación correcta e inspecciones (Suzuki, 1996). La aplicación de esta herramienta junto a las 5'S contribuirá a mejorar el entorno de trabajo y elevar la productividad de la empresa ABC.

Paso 0: Preparación

Antes de implementar los 7 pasos del mantenimiento autónomo, se debe preparar a los trabajadores, a través de la repetición de actividades y auditorías.

A: Tablero de actividades (tablero de gestión visual): Al igual que en la implementación de 5'S, se requiere realizar un tablero de gestión visual, el cual ayudará a evaluar el progreso e identificar los responsables de las acciones, los cuales serían los mismos de las campañas anteriores (equipo Lean) y se nombraría y formaría al equipo TPM autónomo en la cual se establecerá el cronograma de reuniones del equipo autónomo y la actualización del cuadro de actividades dentro del tablero de gestión visual en donde se publicará las fotos y nombres de los integrantes del equipo TPM autónomos.

B: Aplicar mínimo las 2 primeras S's: Es fundamental para la implementación del mantenimiento autónomo que la primera y segunda S se lleve a cabo de manera adecuada, para así poder asegurar un comienzo exitoso. Luego de haber implementado las 2 primeras S's, de acuerdo con el Programa de Mantenimiento Autónomo (Desarrollado por el consultor JIPM Fumio Goto), los 7 pasos de la aplicación de esta herramienta, mencionados en el Capítulo 1 son los siguientes:

Paso 1: Limpieza e inspección inicial

Como se está implementando en la empresa la herramienta 5'S, la limpieza inicial será más sencillo, pues se ha logrado compromiso de los trabajadores para mantener limpia el área de trabajo. El mantenimiento autónomo será organizado por el grupo de TPM autónomo, en donde cada uno de ellos realizará la limpieza profunda del área de inyección, eliminando el polvo, suciedad y los desechos.

# **4.3.1 Implementación de limpiar – Seiso**

Luego de haber rotulado los muebles donde se colocan las herramientas y objetos, se procederá a aplicar la tercera S "eliminar" que significa quitar polvo, suciedad del lugar de trabajo para mantener las cosas en las mejores condiciones.

<span id="page-71-0"></span>La Empresa actualmente no cuenta con una cultura de limpieza. Ante ello se establecerá un horario para llevar a cabo de forma efectiva la limpieza, el cual se muestra en la [Tabla 4.3.](#page-71-0)

| <b>Tipo</b>        | <b>Horario</b>   |  |  |
|--------------------|------------------|--|--|
| Limpieza inicial   | $8:00-8:15$ a.m. |  |  |
| Limpieza final     | $5:00-5:15$ p.m. |  |  |
| Elaboración propia |                  |  |  |

**Tabla 4.3 Horario de limpieza del área de trabajo**

Luego de haber establecido el horario de limpieza, se necesitará la designación de personal destinado a controlar el mismo con frecuencia diaria durante el primer mes, con el objetivo de generar una costumbre en las horas, para luego pasar a ser realizada tres veces por semana. Además, se debe controlar que tanto al inicio como al final de los turnos laborales las herramientas y materiales pertenecientes a cada área se encuentren en su lugar designado.
Para un mejor seguimiento se genera el formato de conformidad de limpieza, ver [Figura](#page-72-0)  [4.9](#page-72-0) . El objetivo de este formato es el de verificar y ayudar a que los operarios se acostumbren a realizar una limpieza conforme a los aspectos que se buscan mediante las 5'S.

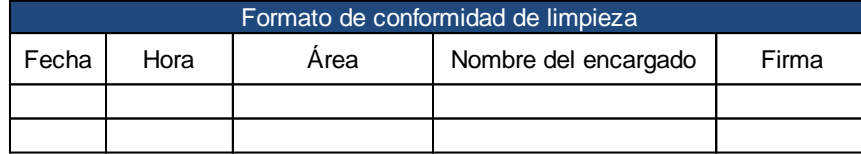

# **Figura 4.9 Formato de conformidad de limpieza**  Elaboración propia

<span id="page-72-0"></span>A menos que sean repetitivos los incumplimientos de esos aspectos, no se debe generar castigos ni llamados de atención al personal. Existe el riesgo de que el operario vea como una imposición la metodología que se desea implementar y tener una postura reacia, lo cual dificulta el aprendizaje y la comprensión de una limpieza de este nivel. El control debe ir de la mano con los operarios y recordarles todos los beneficios que conlleva una buena limpieza.

Seiso además implica inspeccionar el equipo durante el proceso de limpieza, de tal manera que se identifiquen cualquier tipo de anormalidad. Es posible que los operarios tengan dificultad para reconocer cuando se presenta una anormalidad, ante ello se deberá facilitar el aprendizaje por medio de LUPs (Lecciones de un Punto).

Al momento que los operarios encuentren un problema en la máquina inyectora, deberán de etiquetar el problema con etiquetas azules o rojas. Además, los operarios serán capacitados en los tipos de anormalidades (ver Anexo 20) a través de manuales y hojas de LUPs e instruidos en el uso de tarjetas. Las hojas de LUP serán elaboradas por el supervisor de producción.

<span id="page-72-1"></span>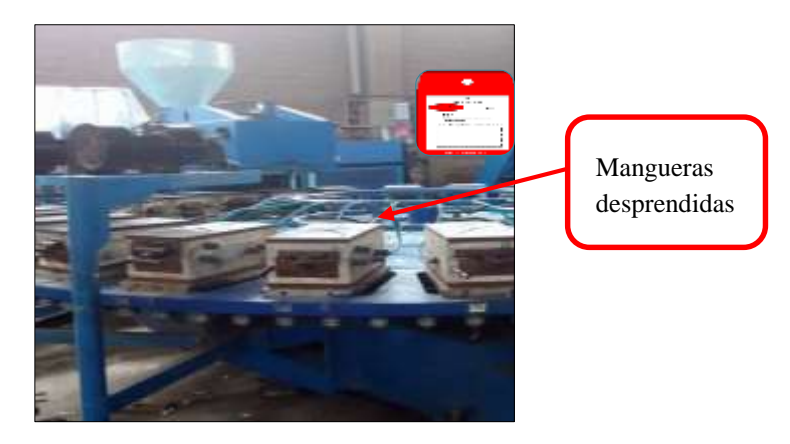

**Figura 4.10 Pequeñas deficiencias**  Elaboración propia

En la [Figura 4.10](#page-72-1) se observan los tipos de problemas, como acumulación de polvo en la inyectora y mangueras desprendidas lo cual causa fuga de refrigerante. Dichas anormalidades son catalogadas según la clasificación de Suzuki (1996) como pequeñas deficiencias, suciedad, en donde se emplearán tarjetas azules ya que pueden ser resueltas por los operarios.

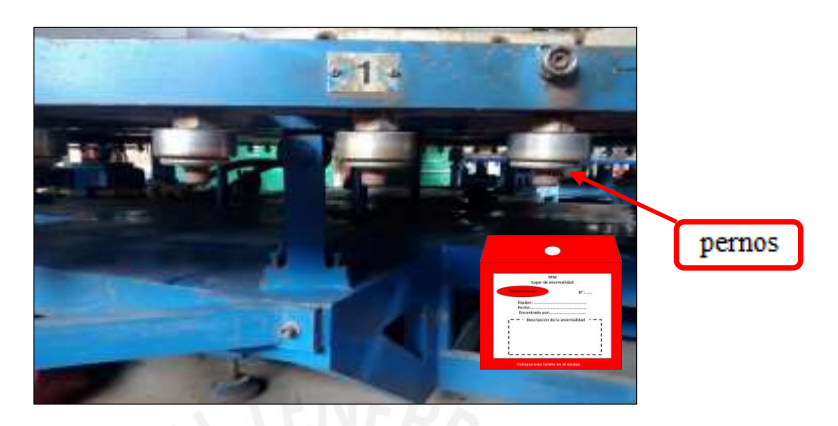

**Figura 4.11 Deficiencias con intervención del personal**  Elaboración propia

<span id="page-73-0"></span>Por otro lado, en la [Figura 4.11](#page-73-0) se observa los pernos con los cuales se ajusta la matriz en la máquina inyectora. Este tipo de anormalidad es pequeña deficiencia, pero requiere la intervención de personal de Mantenimiento por lo que se empleará una tarjeta roja.

Luego de la identificación de las anormalidades, por medio de LUP, capacitaciones, o aplicación de las tarjetas, será necesaria una auditoría para comprobar el cumplimiento de los objetivos de la primera etapa. Las auditorías deben asumirse como un paso donde se realiza una reflexión profunda. Algunos criterios para cambiar de paso:

- Resolver/eliminar el 80% de tarjetas rojas (mantenimiento)
- Resolver/eliminar el 100% de tarjetas azules (producción)
- Evaluar el 80% de los análisis de averías
- Paso 2: Eliminar las fuentes de contaminación y puntos inaccesibles (FC y PI)

Este es un paso previo para implementar el manual de limpieza. En primer lugar, se identificarán los focos o fuentes de suciedad, para tener conocimiento de qué ocasiona la suciedad del área y equipos, y así poder establecer el mantenimiento autónomo por parte de los trabajadores en la máquina inyectora de 24 estaciones.

En segundo lugar, se debe identificar los lugares de difícil acceso para la limpieza, esto se realiza con el objetivo de reducir los tiempos de limpieza, inspección y lubricación, a través del mejoramiento de la accesibilidad de lugares que son difíciles de limpiar, inspeccionar,

lubricar, ajustar, apretar, y además de prevenir fugas, derrames o dispersión de productos, polvo, materiales en proceso, vapor.

En la [Figura 4.12](#page-74-0) se muestran fotografías del área de inyección identificando fuentes de contaminación y puntos inaccesibles (FC y PI).

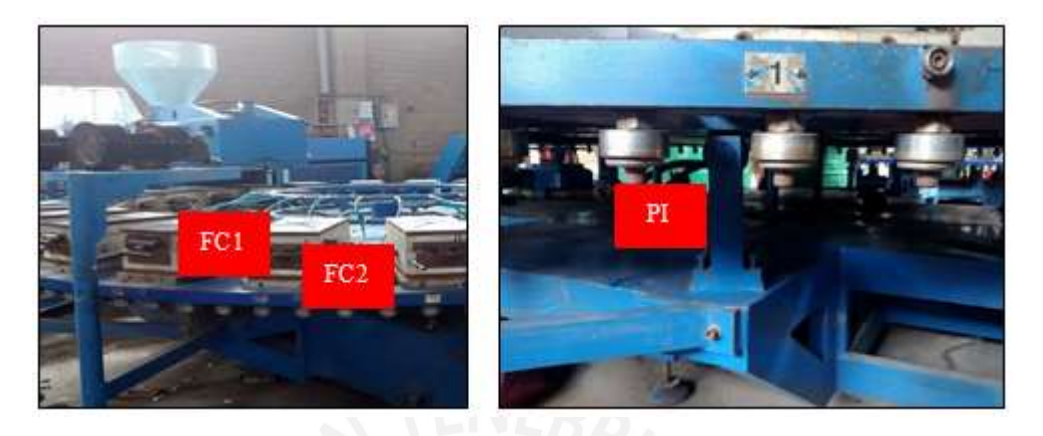

**Figura 4.12 FC y PI máquina inyectora**  Elaboración propia

<span id="page-74-0"></span>(FC1): Óxido que proviene de las matrices.

(FC2): Escape de refrigerante por desgaste de las mangueras.

(PI): Debajo de las matrices en la inyectora, se encuentra la zona de pernos, esta área resulta difícil de limpiarla por la posición en la que se encuentra, para ello se debe implementar un plan de limpieza y buen apretado para evitar paradas de máquina.

En la siguiente lista aparecen los puntos claves de la mejora que se deben tener en cuenta en la línea:

- Minimizar la dispersión de suciedad, óxido y polvo de las estaciones en la máquina inyectora.
- Cambiar mangueras de aire que se encuentren rotas o deterioradas
- Apretar los pernos para evitar que la matriz se desajuste de la máquina.
- Paso 3: Establecimiento de estándares

Tiene como objetivo, mantener una buena condición de los equipos, con el fin de disminuir las paradas de máquina y evitar el deterioro del mismo. Significa tener un manual o estándar de limpieza. Dichos estándares serán elaborados por el frente de mantenimiento en base a información recopilada en las tres etapas anteriores. Para realizar con éxito este paso será necesario aplicar las últimas 2S's.

#### **4.3.2 Implementación de estandarizar – Seiketsu**

La estandarización busca mantener y controlar las primeras 3S's mediante el control visual; es decir, mediante símbolos o indicaciones visibles que identifiquen la estandarización ante los trabajadores. Además, ayudará a uniformizar y establecer con claridad el objetivo, método, persona responsable, lugar y tiempo para hacer una actividad.

# *Estándar de limpieza de áreas:*

En el Anexo 21 se muestra la estandarización de la limpieza de las distintas áreas, y en el Anexo 22 se muestra el estándar de limpieza de la máquina inyectora.

### *Estándar de parámetros en máquina inyectora:*

Por otra parte, la calibración de temperatura y velocidad en la máquina inyectora de 24 estaciones es realizada únicamente por el supervisor, lo cual convierte a esta persona en indispensable para la operación de cambio; por ello se propone realizar una capacitación a los operarios para empoderarlos respecto a esta actividad a través del "Manual de usuario de sistema de control de máquina inyectora", como se muestra en la siguiente [Tabla 4.4.](#page-75-0)

<span id="page-75-0"></span>

| Botón/Variable                        | Descripción                                                                                                    |
|---------------------------------------|----------------------------------------------------------------------------------------------------|
| Selector tres posiciones              | Selecciona el modo de trabajo: Manual, semiautomático o automático                                                                                                    |
| Carga                                 | Carga el material de la tolva                                                                                                    |
| Descarga                              | Descarga el material plastificado                                                                                                    |
| Temperatura del molde                 | Temperatura a la que se encuentra las cavidades de las matrices, debe ser<br>relativamente baja como para enfriar el PVC inyectado, pero debe lograr<br>solidificar el calzado.                                                                                                  |
| Temperatura de inyección              | Temperatura a la cual el PVC es calentado para luego ser introducido en<br>las matrices. La elevación de esta temperatura debe ser gradual, porque si<br>es muy alta el PVC empezará a descomponerse, y si es muy baja el PVC<br>no se fundirá y no podrá fluir hacia la matriz. |
| Presión de inyección                  | Presión que actúa desde que empieza la inyección.                                                                                                    |
| Velocidad de botador                  | Valor de velocidad al activarse el pistón del botador.                                                                                                    |
| Velocidad abre molde                  | Velocidad a la que se abrirá el molde.                                                                                                    |
| Velocidad de rotación del<br>tornillo | Velocidad a la que gira el tornillo de rotación de la inyectora.                                                                                                    |

**Tabla 4.4 : Manual de usuario para el sistema de control de inyectora** 

Elaboración propia

Cabe mencionar que previo a esto, se deben tener los parámetros (temperaturas, presiones y velocidades mostradas en la [Tabla 4.4](#page-75-0) ) calculados ya que de no tenerlos también representa un atraso. Ante esto es de gran utilidad que se establezca además una hoja con dichos parámetros cerca de la máquina para que los operarios sepan que deben colocar. El supervisor elaborará un LUP de estándar de parámetros de la máquina inyectora, como se muestra en la [Figura 4.13](#page-76-0) .

Las operaciones que se realizan en la máquina inyectora están controladas por un panel de control con interfaz de interacción humano-máquina, con botones para operar.

| <b>TPM</b>                                                                                                    | <b>LECCIÓN DE PUNTO (LUP)</b>              |           |                              | N <sup>o</sup>                                  |                                      |  |  |  |
|----------------------------------------------------------------------------------------------------|--------------------------------------------|-----------|------------------------------|-------------------------------------------------|--------------------------------------|--|--|--|
|                                                                                                    | Conocimiento básico<br>Mejora              |           | Problema analizado           | Fecha preparación:<br>Área/Equipo<br>Preparado: |                                      |  |  |  |
|                                                                                                    | Tema: Sistema de Control Máquina Inyectora | Aprobado: |                              |                                                 |                                      |  |  |  |
| Presionar en el botón de 3 posiciones el botón de funcionamiento semi-automático.<br>1.<br>Presionar el botón de carga para poder colocar el PVC en la tolva<br>2.<br>En el sistema de control de la máquina inyectora colocar los valores de cada parámetro.<br>3. |                                            |           |                              |                                                 |                                      |  |  |  |
|                                                                                                    |                                            |           |                              | Especificación                                  |                                      |  |  |  |
|                                                                                                    | Parámetros                                 |           | Niño, Niña y<br>Hengdha Kids | Yomik y<br>Chimelas                             | Acquanema,<br>Liziana y Lola<br>Mora |  |  |  |
|                                                                                                    | Temperatura del molde                      |           |                              |                                                 |                                      |  |  |  |
|                                                                                                    | Temperatura de inyección                   | Punto     | 4                            |                                                 |                                      |  |  |  |
|                                                                                                    | Presión de inyección                       | MPa       | 75                           |                                                 |                                      |  |  |  |
|                                                                                                    | Velocidad de botador                       | Rpm       | $0 - 150$                    |                                                 |                                      |  |  |  |
|                                                                                                    | Velocidad cierre molde                     |           |                              |                                                 |                                      |  |  |  |
|                                                                                                    | Velocidad abre molde                       |           |                              |                                                 |                                      |  |  |  |
|                                                                                                    | Velocidad rotación del tornillo            |           |                              |                                                 |                                      |  |  |  |
| Fecha                                                                                                    |                                            |           |                              |                                                 |                                      |  |  |  |
| <b>Instructor</b>                                                                                                    |                                            |           |                              |                                                 |                                      |  |  |  |
| <b>Entrenado</b>                                                                                                    |                                            |           |                              |                                                 |                                      |  |  |  |

**Figura 4.13 LUP Estándar de Parámetros en Máquina Inyectora** 

Elaboración propia

# <span id="page-76-0"></span>*Estándar de Ajuste de Pernos:*

Para el caso del ajuste de pernos se propone establecer un límite ideal para el ajuste y utilizar controles visuales para que el operario sepa hasta qué punto colocar los pernos. Con este estándar se logrará reducir el tiempo inclusive en la mitad. Ver [Figura 4.14.](#page-76-1)

<span id="page-76-1"></span>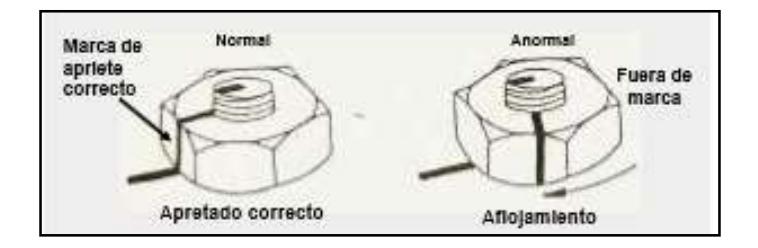

**Figura 4.14 Estándar de apretar pernos**  Elaboración propia

# *Estándar de ubicación de herramientas*

Para el área de inyección se emplean herramientas cada vez que hay un cambio de producción. Se observó que las herramientas para este cambio se encuentran en el almacén de herramientas lo cual les genera movimientos de traslados innecesarios, que serán mostrados a detalle en la aplicación de SMED. Por otra parte, la manera en que las herramientas se encuentran distribuidas dentro de su recipiente no facilita su búsqueda por lo que se propone colocarlas en un cajón de herramientas rotulado con la etiqueta SMED con divisiones establecidas para cada tipo de herramienta utilizada.

En la [Figura 4.15](#page-78-0) se muestra la aplicación de la estandarización en el área de Inyección, en donde se ve que las herramientas y demás materiales se ubican en sus respectivas cajas.

Otra parte importante de la etapa de estandarizar es desarrollar un sistema que permita detectar anormalidades a simple por lo cual se emplean controles visuales que informan sobre cómo debe hacerse un trabajo con solo observar. Para ello será necesario colocar tableros de controles visuales con los LUPs y estándar de utilización del equipo y herramientas, que se mostraron en el Anexo 21, Anexo 22, [Figura 4.13,](#page-76-0) [Figura 4.14](#page-76-1) ,y [Figura 4.15.](#page-78-0)

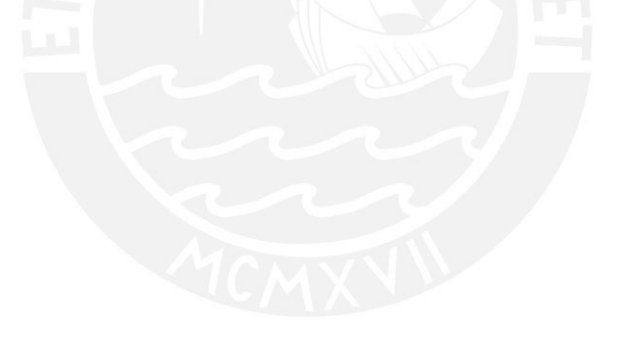

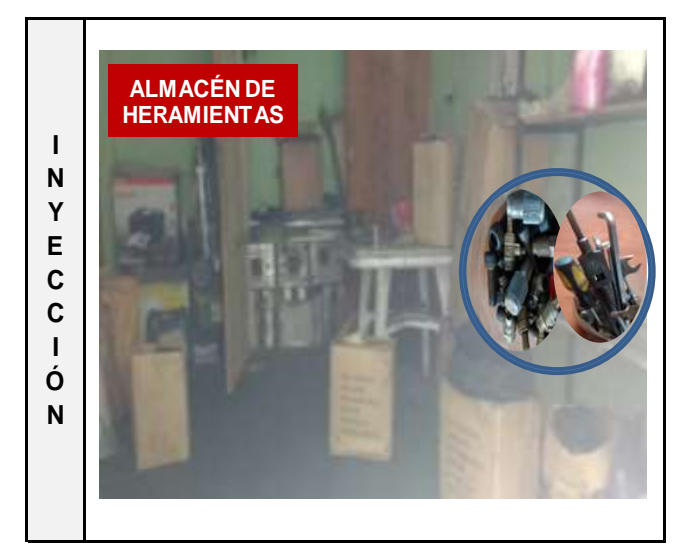

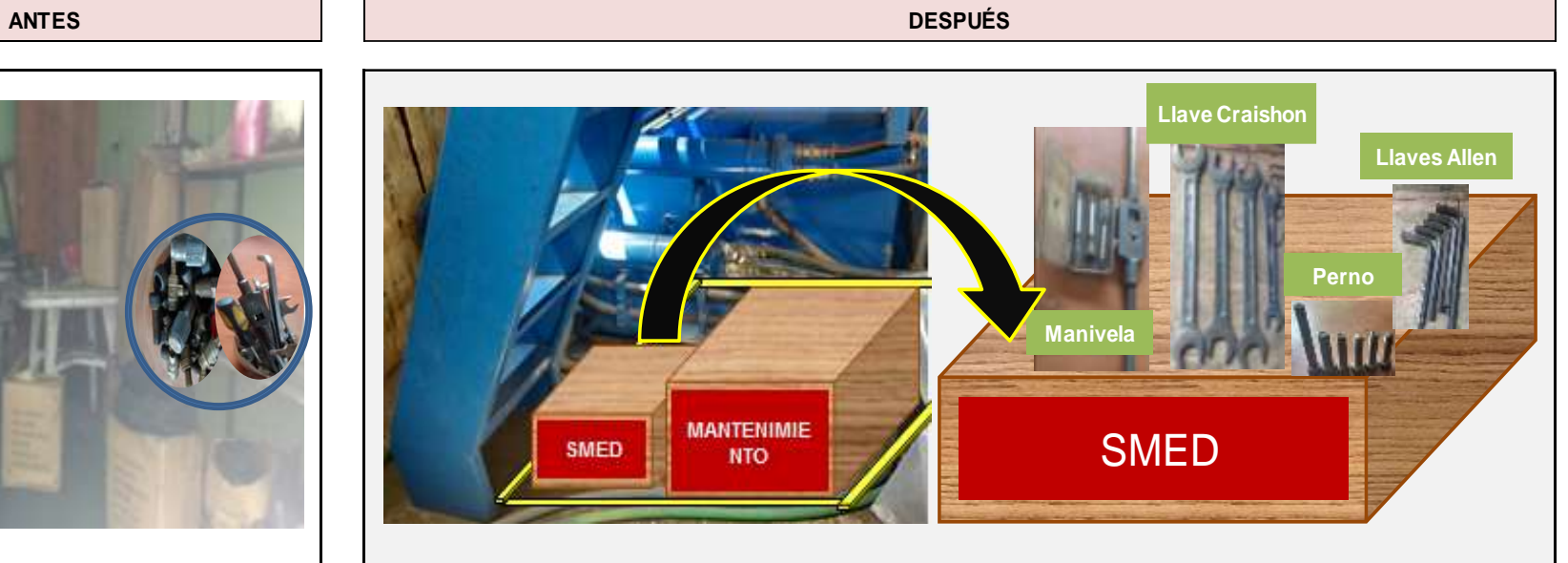

**Figura 4.15 Ubicación estandarizada en el área de Inyección**

<span id="page-78-0"></span>Elaboración propia

# **4.3.3 Implementación de Disciplina – Shitsuke**

Esta última etapa de las 5'S es más difícil de medir por no ser tan visible como las otras solo la conducta de los trabajadores demuestra su presencia. Se propone entrenar a los trabajadores de la empresa para que cada uno lo convierta en una forma natural de actuar, que ellos adquieran el hábito y autonomía de mantener el orden y limpieza, así como de seguir correctamente los procedimientos dispuestos en las 4S's anteriores, para ello será necesario la creación de condiciones que estimulen la práctica de su disciplina.

Se proponen talleres de refuerzo de los conocimientos donde los propios empleados expliquen a sus compañeros los pilares de las 5'S, en los talleres será necesario exhibir fotografías de antes y después de la implementación, además mostrar letreros con los principios de los cinco puntos de las 5'S.

• Paso 4: Organización del lugar del trabajo

La campaña de implementación de las 5'S se llevará a cabo en las siguientes zonas: área de estampado, almacén de MP, área de inyección y almacén de producto terminado.

Paso 5: Inspección autónoma

Se elaborará un formato general de lo que cada responsable debe revisar en cada sección para que lo adapte y complementen su propia área.

Paso 6: Organización y orden

Como se mencionó en el punto 1.9, esta etapa relacionada con los métodos de actuación del personal, haciendo que cada trabajador se responsabilice de su puesto de trabajo. Con el fin de lograr el paso 7 "mantenimiento autónomo pleno".

Paso 7: Mantenimiento autónomo pleno

Se logra trabajadores independientes y capacitados que supervisan su propio trabajo. En resumen, con las mejoras propuestas a lo largo de la implementación de 5'S y mantenimiento autónomo se esperan los siguientes resultados:

Disminución de paradas de averías por polvo acumulado en la máquina inyectora, se contará con un estándar e instructivo de limpieza mostrado en el Anexo 22 con lo cual se propone una reducción del 80% en dicha parada.

Disminución de paradas de averías ocasionadas por el sistema de refrigeración, se propone en 80% ya que se contará con el instructivo de la cartilla de limpieza de máquina inyectora.

Disminución de paradas de máquina por mal establecimiento de parámetros de la máquina, gracias al establecimiento del estándar de parámetros (Ver [Figura 4.13\)](#page-76-0) donde se planteó realizar un LUP (lección de único punto) donde se colocaran los parámetros de temperatura, velocidad, etc. por cada tipo de producto o materia prima utilizado la cual se deberá colocar cerca de la máquina, se propone una reducción del 40% en dicha parada.

Disminución de las Micro paradas ocasionadas por el mal ajuste de pernos se propone en 90% lo cual se reducirá con el estandarizado del apriete de pernos mostrado en la [Figura 4.14.](#page-76-1)

Disminución de pequeñas paradas ocasionadas por obstrucción de los tubos refrigerantes se propone en 50% lo cual se solucionará con la propuesta de limpieza de los tubos de manera semanal con el uso de una pistola de aire (ver Anexo 22).

Los tiempos resultantes de las mejoras indicadas se muestran en el Anexo 23, donde se propone la reducción de tiempos por Averías es del 48% y por micro paradas es de 43%; es decir, con la propuesta de aplicación de las 5'S y mantenimiento autónomo, se propone disminuir los tiempos de paradas de la máquina inyectora por micro paradas y averías, los cuales afectan directamente a los factores de eficiencia y disponibilidad respectivamente con lo cual el OEE queda de la siguiente manera, ver [Tabla 4.5:](#page-80-0)

| <b>OEE</b> | Tasa de<br>rendimiento | Tasa de<br>calidad | Disponibilidad |
|------------|------------------------|--------------------|----------------|
| 72,81%     | 94,19%                 | 95,78%             | 80,71%         |

<span id="page-80-0"></span>**Tabla 4.5 OEE Máquina Inyectora luego de reducir averías y microparadas** 

Elaboración propia

# **4.4 Aplicación de SMED**

Como se mencionó en el punto 1.9 (*Lean Manufacturing*), del Capítulo 1, el SMED también llamado cambio rápido es una herramienta cuyo objetivo es reducir al máximo el tiempo de cambio de útiles y preparación de máquinas entre cambios de lotes de producción y así poder incrementar la productividad. La implementación de SMED permitirá aumentar la disponibilidad de la línea y tener un flujo de valor con menos interrupciones.

En el Capítulo 3, la línea seleccionada como piloto para la propuesta de aplicación de las herramientas de manufactura esbelta fue la familia de sandalias, teniendo como recurso limitante en el CT2 a la máquina inyectora de 24 estaciones, la cual luego de aplicar las 5'S y mantenimiento autónomo, tiene un OEE de 72.81%, debajo del mínimo aceptable para las máquinas, 75%, para que una empresa se considere competitiva. Uno de los factores del OEE, disponibilidad es afectado por los tiempos de *set up*, esta herramienta será enfocada al proceso de *set-up* de la máquina inyectora de 24 estaciones de la familia de sandalias.

Antes de implementar la metodología de las 3 etapas plateado por Shingo Shigeo (1993). Se debe tener en cuenta las siguientes consideraciones:

- Formación del equipo de trabajo y capacitación en temas de SMED: Compuesta de la misma forma que se mencionó en las 5'S, teniendo como líder al supervisor de planta en el área de inyección. Para la capacitación se mostrarán los elementos de máquina, diagrama multiactividades, herramientas de calidad (Pareto, Diagrama de Ishikawa).
- Análisis de la situación actual: Se apoyó el estudio filmando la operación de preparación para observar tiempos y movimientos involucrados.

<span id="page-81-0"></span>Del análisis de la situación actual, el tiempo de *set up* es el 69.27% del tiempo de paradas no planificadas de la inyectora, como se muestra en la [Tabla 4.6.](#page-81-0) Además, como se vio en la [Figura 3.14](#page-61-0) del Capítulo 3, el *set up* representa el 13.17% de pérdida del OEE.

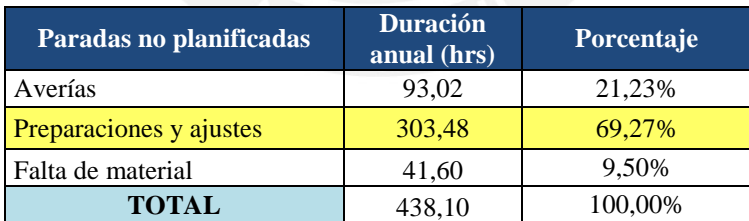

#### **Tabla 4.6 Paradas no planificadas**

Elaboración propia

Según el historial de tiempos de cambio, en el año 3 la máquina inyectora de 24 estaciones se detuvo debido a cambios de matrices por modelos en la familia de sandalias, unas 199 veces al año con duración promedio de 91.5 minutos, siendo un total de 303.48 horas al año. En la [Figura 4.16](#page-82-0) se puede observar que los picos en cuanto a cantidad de cambios ocurrieron en los meses de enero a marzo y desde setiembre a diciembre, que coincide con la temporada de alta demanda de la empresa. Se observa variabilidad en el *set up* en horas durante todos los meses, esto se explica ya que no cuentan con procedimientos.

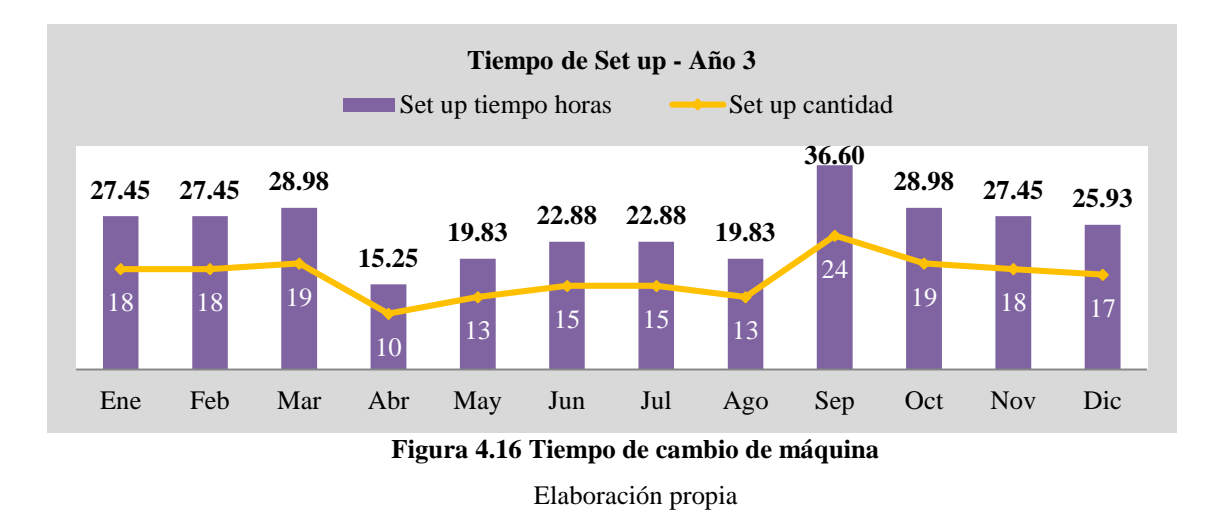

Para analizar a profundidad la situación actual del tiempo de cambio y los factores cambiantes que se producen en este, se utilizó la técnica de los 5 porqués, la cual nos permite detectar la posible causa raíz de las deficiencias detectadas en el proceso (Ver [Tabla 4.7\)](#page-82-1).

<span id="page-82-1"></span>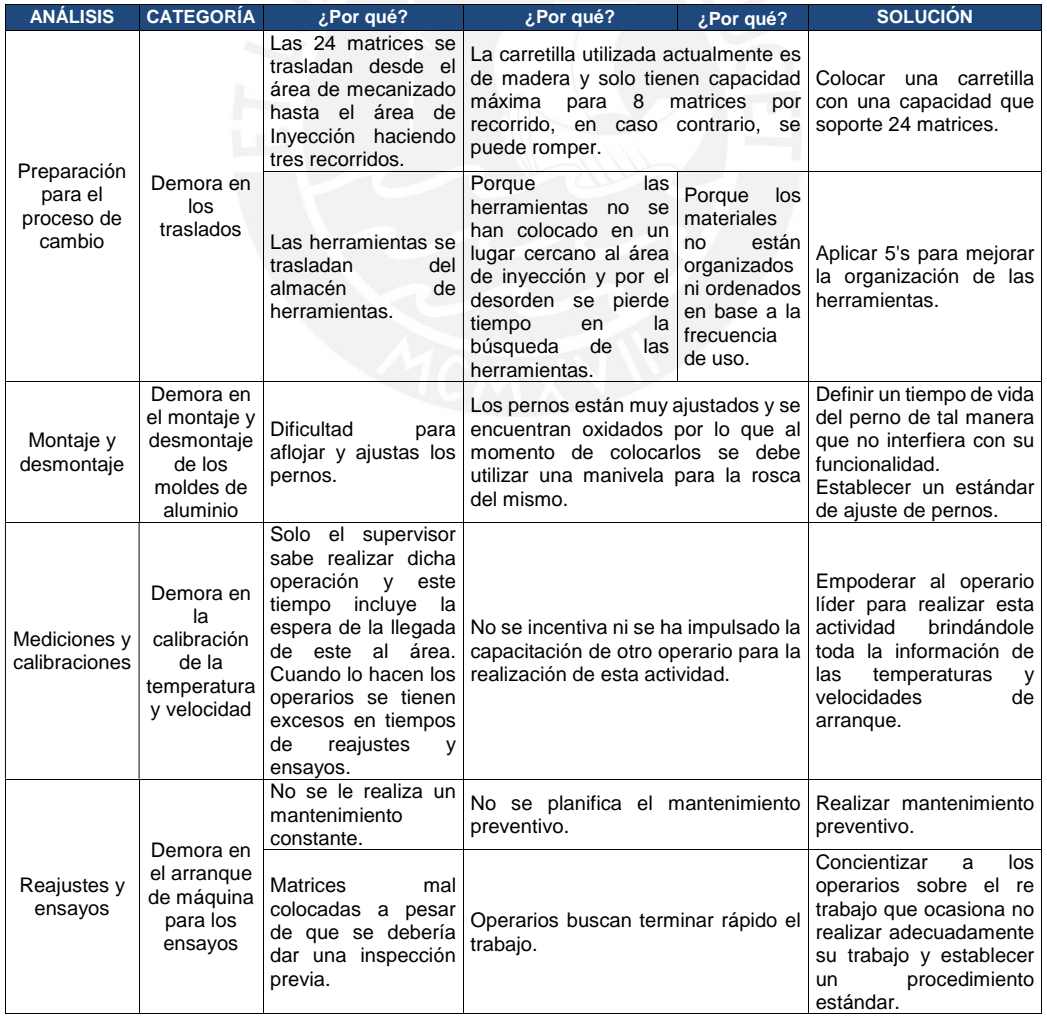

# <span id="page-82-0"></span>**Tabla 4.7 Análisis de 5 porqués del tiempo de cambio**

Elaboración propia

Ahora, con la premisa del análisis causa raíz se procede con la propuesta de implementación de la herramienta SMED para la máquina seleccionada como piloto (máquina inyectora en la cual se realiza el cambio de matriz) para lo cual se emplearán las 3 etapas propuestas por Shigeo Shingo (1993) las cuales son las siguientes:

### *Etapa 1: Separar las operaciones internas de las externas.*

Previamente a este análisis, se debe determinar cuáles son las operaciones que se llevan a cabo. En la [Figura 3.4](#page-51-0) se definió el DOP del cambio con los tiempos de cada actividad. Para complementar la información a continuación en la [Figura 4.17](#page-83-0) se mostrará el diagrama espagueti, el cual es de mucha utilidad para conocer cuál es el recorrido actual e identificar los movimientos innecesarios y en el Anexo 24, una pequeña descripción por cada enumeración.

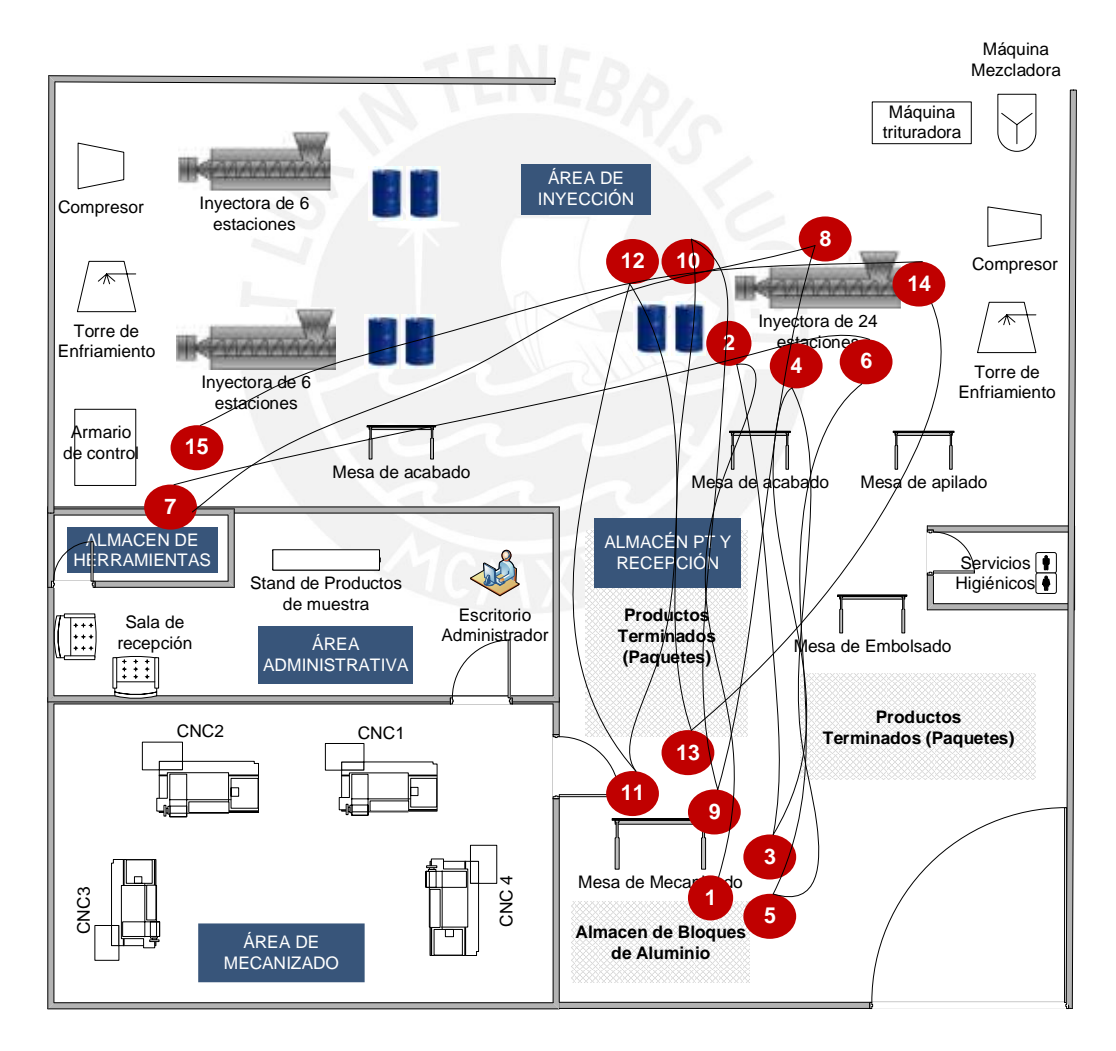

**Figura 4.17 Diagrama espagueti de la situación actual**  Elaboración propia

<span id="page-83-0"></span>Este análisis nos permite tener mayor visibilidad de los movimientos y operaciones realizados durante el cambio y en base a esto se procede a realizar la separación de las actividades internas y externas lo cual se muestra en el Anexo 25. Como se puede observar en este anexo, la mayoría de las actividades realizadas son internas; es decir, se realizan con la máquina apagada mientras que solo 2 actividades son externas. En la siguiente etapa se buscará convertir las actividades internas en externas con la finalidad de reducir el tiempo en que la máquina está parada.

# *Etapa 2: Convertir preparación interna en externa.*

Para lograr el objetivo que plantea el autor Shigeo en esta etapa, las actividades internas deben ser solo aquellas que obligatoriamente requieren que se intervengan con la máquina detenida tales como actividades de montaje y desmontaje; y mediciones y calibraciones. Mientras que las actividades de preparación antes y después del proceso; y reajustes y ensayos deben ser actividades externas. En la [Tabla 4.8](#page-84-0) se muestra la clasificación de estos 4 grupos.

<span id="page-84-0"></span>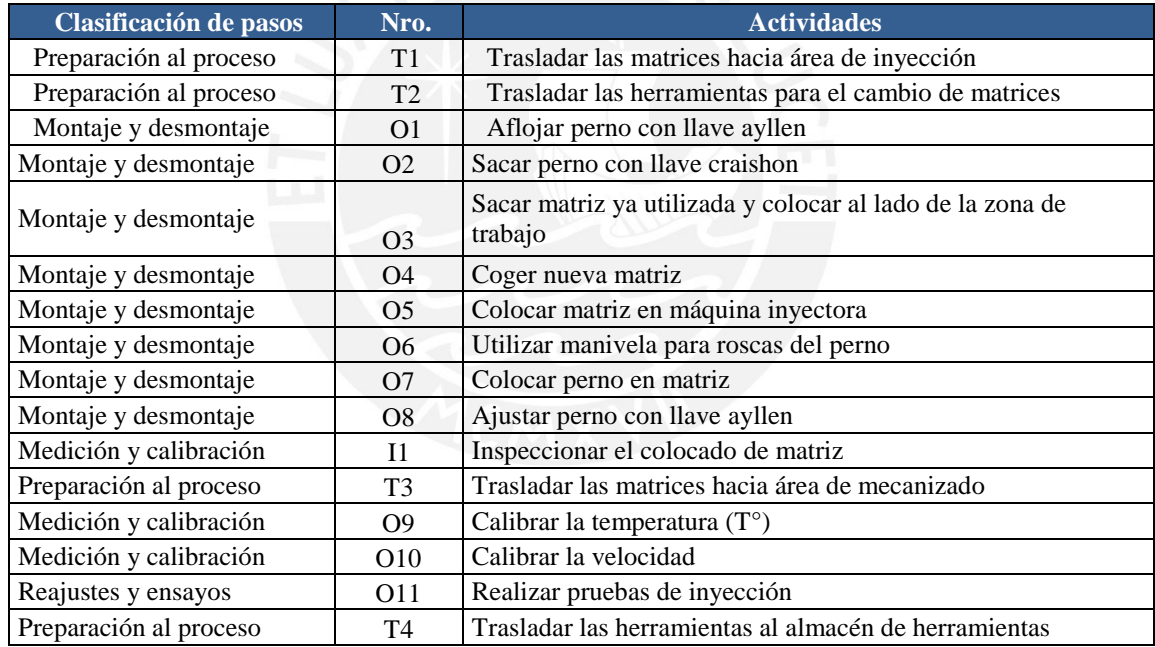

#### **Tabla 4.8 Clasificación de actividades SMED**

Elaboración propia

Entonces, en esta etapa se busca convertir las actividades internas en externas tales como el traslado de las matrices o de las herramientas, las cuales se podrían realizar con la máquina encendida. Por lo cual se analizarán las dos propuestas indicadas en el análisis de los 5 porqués detallados en la [Tabla 4.7.](#page-82-1)

 T1 y T3: Traslados de las matrices desde el almacén de matrices hacia el área de inyección y viceversa:

Las 24 matrices se deben trasladar del área de mecanizado hacia el área de inyección mediante el uso de una carretilla cuya capacidad actual permite el traslado de 6 matrices por viaje. Esta actividad se podría realizar con la máquina trabajando un modelo de sandalia de tal manera que cuando la máquina deje de operar, se tengan las matrices en el área de inyección. De igual manera, cuando se termine el cambio de matrices, calibración y pruebas, se debería dejar las matrices antiguas con la máquina trabajando el modelo nuevo.

Además, para disminuir ese tiempo, que actualmente son 11 minutos, se propone realizar la compra de una carretilla que soporte mayor peso. El peso de cada matriz es de aproximadamente 10 kilos por lo que la carretilla debe tener capacidad de mínima de 240 kilos. Por otra parte, las dimensiones máximas de cada matriz es la siguiente de 30cm de largo, 20cm de ancho y 10cm de alto.

 T2 y T4: Traslados de las herramientas para el cambio de matrices desde el almacén de herramientas hacia el área de inyección y viceversa:

En la propuesta de aplicación de las 5'S se recomendó la utilización de una caja para poder ubicar las herramientas. Normalmente estas se encuentran en el almacén de herramientas, sin embargo, en algunas ocasiones no se devuelven después de su uso. Por ello como propuesta de las 5'S se recomendó ubicarla cerca del área de trabajo, específicamente en una caja de herramientas debajo de la escalera de la máquina inyectora (posición que no interfiere con ninguna actividad de la máquina puesta en marcha) lo cual ayuda a eliminar el tiempo de traslado de las herramientas, esto se muestra en la [Figura 4.8.](#page-69-0)

Con estas mejoras mencionadas el recorrido que se seguiría para el cambio de matrices se visualiza en la [Figura 4.18.](#page-86-0)

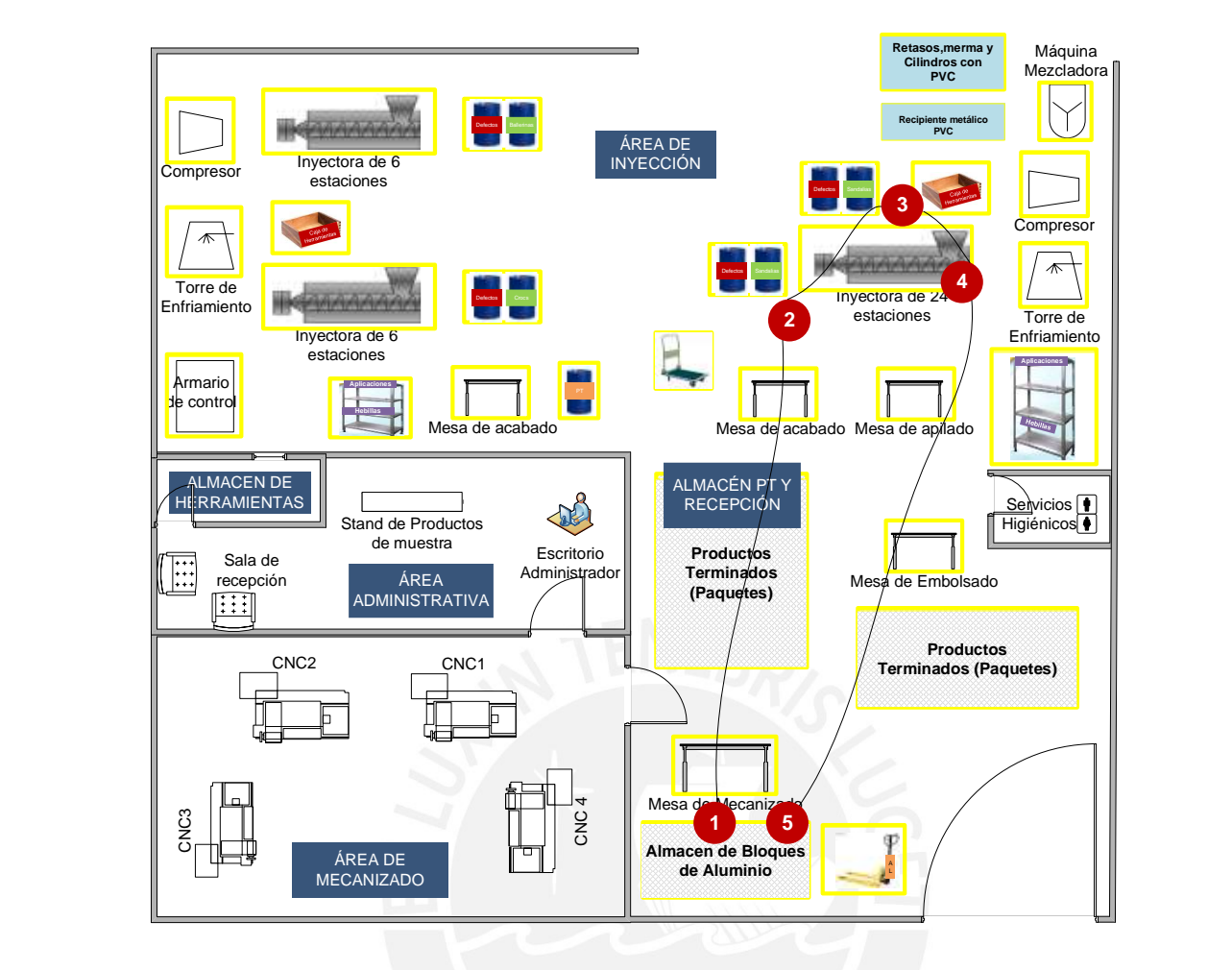

**Figura 4.18 Diagrama Spaguetti después de la mejora propuesta**  Elaboración propia

<span id="page-86-0"></span>Los movimientos quedan reducidos de 15 a 5, ya que con los movimientos 1 y 2 se logra tener la matriz en el lugar de trabajo. Las herramientas se encuentran cerca de la máquina inyectora. Una vez terminado el montaje de las 24 matrices, en el paso 4 el operario realiza la calibración y las pruebas finales. Finalmente, en el paso 5 el operario retorna las matrices antiguas al almacén de Bloques de aluminio, lo cual debe realizar con la máquina encendida. Con estas propuestas de mejoras se recomienda que el tiempo de preparación disminuya según lo que se muestra en la [Tabla 4.9.](#page-86-1)

<span id="page-86-1"></span>

| <b>Actividad</b> | <b>Tiempo actual total</b><br>(min) | <b>Tiempo con</b><br>mejoras(min) |         |
|------------------|-------------------------------------|-----------------------------------|---------|
| $\mathbf{T}$ 1   |                                     |                                   | $-64%$  |
| T٦               |                                     |                                   | $-100%$ |
| T3               |                                     |                                   | $-64%$  |
| T4               |                                     |                                   | $-100%$ |

**Tabla 4.9 Variación del tiempo de cambio con SMED** 

Elaboración propia

#### *Etapa 3: Disminuir actividades internas y externas.*

En esta etapa nos centraremos en disminuir el tiempo de actividades internas como externas para lo cual nos centraremos en las operaciones.

# O1: Aflojar perno con llave ayllen

Existe demora en el montaje y desmontaje de los moldes de aluminio debido a que los pernos están oxidados o muy ajustados. En el caso de que estén oxidados se evidencia el uso de manivelas para las roscas de los mismos y en caso de que estén muy ajustados, el tiempo de aflojar el perno es muy elevado. Por ello, en las 5'S se definieron el estado de cada uno de los implementos mediante tarjetas rojas y en este caso los pernos oxidados deben ser identificados y cambiados por unos nuevos de tal forma que se elimine la actividad del uso de manivelas, es decir, la operación O6. Para el caso del ajuste de pernos se propuso establecer un límite ideal para el ajuste y utilizar controles visuales para que el operario sepa hasta qué punto colocar los pernos (ver en [Figura 4.14\)](#page-76-1) y poniendo esto en práctica se evidenció que se puede reducir el tiempo inclusive en la mitad.

# O9 y O10: Calibrar la temperatura (T°) y Calibrar la velocidad

Por otra parte, otro problema que se presenta es la demora en la calibración de temperatura y velocidad ya que solo el supervisor sabe realizar dicha operación lo cual convierte a esta persona en indispensable para la operación en el momento en que se está realizando el cambio. Mediante la herramienta de Lean, mantenimiento autónomo, en la etapa de establecimiento de estándares, se proponen dos acciones para disminuir dichos tiempos: primero, se implementará un manual de usuario para el sistema de control de la máquina inyectora con lo cual se empodera a los operarios para realizar dicha actividad y además se propuso implementar un LUP de sistema de control de la máquina inyectora donde se establece el procedimiento para colocar los valores de cada parámetro de la máquina. Los tiempos con las mejoras propuestas se muestran en la [Tabla 4.10.](#page-87-0)

<span id="page-87-0"></span>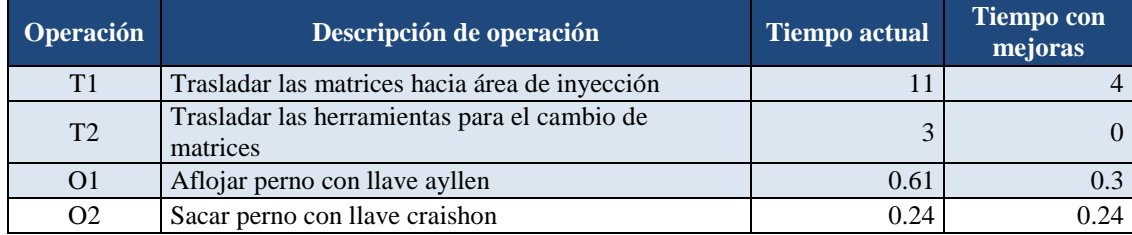

#### **Tabla 4.10 Tiempos con las mejoras propuestas**

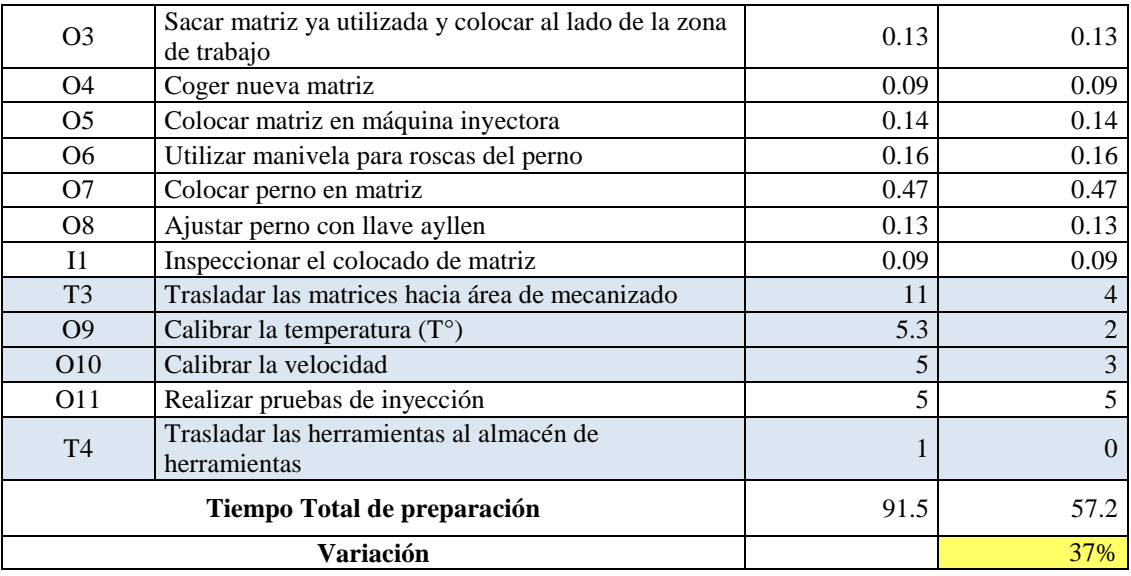

Elaboración propia

<span id="page-88-0"></span>En resumen, con la disminución propuesta del 37% del tiempo de cambio el OEE de la inyectora es de 77.77%, lo cual se muestra en la [Tabla 4.11](#page-88-0) y el detalle del cálculo en el Anexo 26.

**Tabla 4.11 Mejora del OEE con reducción del tiempo de** *set up*

|                | Concepto                  | <b>Actual</b>      | <b>Propuesto</b>     |  |  |  |
|----------------|---------------------------|--------------------|----------------------|--|--|--|
|                | Duración de cambio actual | 91.5               | 57.2                 |  |  |  |
| Pérdida en OEE |                           | 6.26%<br>2.29%     |                      |  |  |  |
| Variación      |                           |                    | 37%                  |  |  |  |
| <b>OEE</b>     | Tasa de<br>rendimiento    | Tasa de<br>habilan | <b>Disponibilida</b> |  |  |  |

**77.77%** 94.52% 96.04% 85.67%

Elaboración propia

# **4.5 Aplicación de Planificación de la producción**

En el presente punto se propondrán mejoras en cuanto a la metodología de la planificación de la producción en la empresa ABC. Para la metodología del sistema de planificación se necesita clasificar los productos en familias, como se vio en el Capítulo 2, la empresa cuenta con 3 familias de productos; sandalias, crocs y ballerinas. El desarrollo del sistema de planificación se obtiene de la siguiente manera:

- Pronósticos de la demanda empleando los métodos cualitativos o cuantitativos para un horizonte de un año.
- Plan agregado de producción por familias en un horizonte de seis meses.
- Programa maestro de producción para cada producto, para un horizonte de 6 meses, para lo cual se requiere del dimensionamiento del lote.
- Plan aproximado de capacidad para un horizonte de 6 meses, este plan considera los centros de trabajo y la capacidad de los recursos.
- Plan de requerimiento de materiales de las familias que posee la empresa aplicando MRP.
- Plan detallado de capacidad, CRP.

# **4.5.1 Pronósticos**

Para la elaboración del pronóstico, se utilizó como input las ventas históricas mensuales de los últimos años (Año1, Año 2 y Año 3) de los productos que posee la empresa las cuales se muestran en el Anexo 5. Los productos se agruparon en familias por la similitud en su proceso productivo en el Capítulo 2 (Sandalias, *crocs y ballerinas*). En el Anexo 6 se muestran las gráficas de la trayectoria de las ventas a lo largo de los años.

Para el caso de las sandalias se observa un comportamiento de ventas estacional, teniendo mayor presencia de ventas en la temporada alta que coincide con las estaciones de primavera (setiembre a diciembre) y verano (enero a marzo); mientras que para *Ballerinas* se presenta mayores ventas en los periodos de enero a mayo. Por otra parte, para el caso de los *crocs* se muestra mayores ventas en los periodos de junio a setiembre.

Para elaborar el pronóstico de la empresa, se optó por la elección de un método cuantitativo debido a que se posee información de la venta histórica. De acuerdo a los comportamientos observados en las ventas históricas de cada familia se eligió el método series de tiempo debido a que las demandas de las familias son del tipo estacionaria. Entonces, para las familias sandalias, *ballerinas* y *crocs* se recomienda los métodos de series de tiempo estacional multiplicativo y estacional aditivo. El método con menores errores de pronósticos será el más adecuado para calcular los pronósticos de la demanda del año 4.

A continuación, se muestra el cálculo de los pronósticos para cada familia el cual fue elaborado con el software POM-QM.

#### *Pronóstico para la familia de sandalias.*

# *Método estacional multiplicativo*

El método estacional multiplicativo presenta el siguiente procedimiento:

- 1. Calcular la demanda promedio estacional y los índices promedios para cada año con lo cual se obtendrá los índices estacionales por estación y año.
- 2. Determinar el índice estacional promedio por estación.
- 3. Pronosticar la demanda anual del siguiente periodo.
- 4. Calcular demanda promedio por estación del nuevo año.
- 5. Calcular el pronóstico por estación para el año pronosticado para lo cual se multiplica el índice estacional por la demanda hallada en el punto 4.

Sin embargo, todos estos pasos detallados en el procedimiento se calcularon mediante el software POM-QM del cual resultó el Anexo 27 mientras que la exactitud del pronóstico es de MAD= 78.87 y MAPE=0.06. El cálculo de los indicadores de error generados por el software utilizado se muestra en el Anexo 28.

# *Método estacional aditivo*

El método estacional aditivo presenta el siguiente procedimiento:

- 1. Calcular la demanda promedio estacional y los índices promedios para cada año con lo cual se obtendrá los índices estacionales por estación y año.
- 2. Determinar el índice estacional promedio por estación.
- 3. Pronosticar la demanda anual del siguiente periodo.
- 4. Calcular el pronóstico por estación para el año en cuestión, para ello se suma el índice estacional por la demanda promedio de cada estación hallada en el punto 4.

Los pasos detallados, al igual que el método estacional multiplicativo, se calcularon mediante el software POM-QM del cual resultó el Anexo 29 mientras que la exactitud del pronóstico es de MAD= 70.97 y MAPE=0.06. Los indicadores de error generados por el software utilizado se muestran en el Anexo 30.

El error porcentual medio absoluto (MAPE) significa que en promedio el error del pronóstico respecto de la demanda real, empleando el método estacional aditivo o multiplicativo, es de 6%. Por otro lado, usando el método estacional multiplicativo existe un error de 78.87 docenas de sandalias en valor absoluto de la demanda real, mientras que usando el método estacional aditivo existe un error de 70.97 docenas de sandalias en valor absoluto de la demanda real.

# *Pronóstico para la familia de Ballerinas.*

*Método estacional multiplicativo*

El resultado se muestra en el Anexo 31 mientras que la exactitud del pronóstico es de MAD= 9.27 y MAPE=0.02. El cálculo de los indicadores de error generados por el software utilizado se muestra en el Anexo 32.

# *Método estacional aditivo*

El resultado se muestra en el Anexo 33, mientras que la exactitud del pronóstico es de MAD= 9.24 y MAPE=0.02. El cálculo de los indicadores de error generados por el software utilizado se muestra en el Anexo 34.

El error porcentual medio absoluto (MAPE) significa que en promedio el error del pronóstico respecto de la demanda real, empleando el método estacional aditivo o multiplicativo, es de 2%. Mientras que, usando el método estacional multiplicativo existe un error de 9.27 docenas de ballerinas en valor absoluto de la demanda real, mientras que usando el método estacional aditivo existe un error de 9.24 docenas de ballerinas en valor absoluto de la demanda real.

# *Pronóstico para la familia de Crocs.*

#### *Método estacional multiplicativo*

El resultado se muestra en el Anexo 35 mientras que la exactitud del pronóstico es de MAD= 12.67 y MAPE=0.02. El cálculo de los indicadores de error generados por el software utilizado se muestra en el Anexo 36.

# *Método estacional aditivo*

El resultado se muestra en el Anexo 37, mientras que la exactitud del pronóstico es de MAD= 12.68 y MAPE=0.02. El cálculo de los indicadores de error generados por el software utilizado se muestra en el Anexo 38.

El error porcentual medio absoluto (MAPE) significa que en promedio el error del pronóstico respecto de la demanda real, empleando el método estacional aditivo o multiplicativo, es de 2%. Por otro lado, usando el método estacional multiplicativo existe un error de 12.67 docenas de crocs en valor absoluto de la demanda real, mientras que usando el método estacional aditivo existe un error de 12.68 docenas de crocs en valor absoluto de la demanda real.

A continuación, en la [Tabla 4.12,](#page-92-0) se muestra el resumen de los erros de pronóstico para las tres familias usando el método estacional multiplicativo y aditivo.

<span id="page-92-0"></span>

| Familia           |               | Método estacional<br>multiplicativo |            | Método estacional aditivo |             |            |  |  |
|-------------------|---------------|-------------------------------------|------------|---------------------------|-------------|------------|--|--|
|                   | <b>MAD</b>    | <b>MAPE</b>                         | <b>MSE</b> | <b>MAD</b>                | <b>MAPE</b> | <b>MSE</b> |  |  |
| <b>Sandalias</b>  | 78,87<br>0.06 |                                     | 12582,58   | 70,97                     | 0,06        | 10550,49   |  |  |
| <b>Ballerinas</b> | 9.27<br>0.02  |                                     | 130,04     | 9.24                      | 0.02        | 127,69     |  |  |
| Crocs             | 12.67         | 0.02                                | 259,65     | 12,68                     | 0.02        | 259,27     |  |  |

**Tabla 4.12 Errores de pronóstico** 

Elaboración: Propia

Luego de observar el comportamiento en los errores de pronósticos, se concluyó que el método más adecuado para calcular los pronósticos para las familias sandalias y ballerinas es el estacional aditivo; mientras que para la familia crocs el método más adecuado es el estacional multiplicativo. Finalmente, el pronóstico para las familias de productos de la empresa se muestra en la [Tabla 4.13,](#page-92-1) para un horizonte de un año.

<span id="page-92-1"></span>

| Familia               | <b>Sandalias</b>                      |            | <b>Ballerinas</b>                    |                   | Crocs                                |                   |  |
|-----------------------|---------------------------------------|------------|--------------------------------------|-------------------|--------------------------------------|-------------------|--|
| <b>Periodo Futuro</b> | <b>Pronóstico</b><br><b>A</b> justado | Pronóstico | <b>Pronóstico</b><br><b>Ajustado</b> | <b>Pronóstico</b> | <b>Pronóstico</b><br><b>Ajustado</b> | <b>Pronóstico</b> |  |
| Ene Año 4             | 1694,4                                | 1695       | 528,1                                | 529               | 535,77                               | 536               |  |
| Feb Año 4             | 1404,92                               | 1405       | 514,85                               | 515               | 535,81                               | 536               |  |
| Mar Año 4             | 1230,43                               | 1231       | 525,93                               | 526               | 534,19                               | 535               |  |
| Abr Año 4             | 905,28                                | 906        | 525,02                               | 526               | 533,89                               | 534               |  |
| May Año 4             | 906,8                                 | 907        | 534,44                               | 535               | 532,27                               | 533               |  |
| Jun Año 4             | 897,99                                | 898        | 391,86                               | 392               | 638,17                               | 639               |  |
| Jul Año 4             | 870,17                                | 871        | 396,61                               | 397               | 622,52                               | 623               |  |
| Ago Año 4             | 898,69                                | 899        | 404,03                               | 405               | 654,3                                | 655               |  |
| Set Año 4             | 1400,2                                | 1401       | 401,45                               | 402               | 627,3                                | 628               |  |
| Oct Año 4             | 1520,72                               | 1521       | 393,2                                | 394               | 519,11                               | 520               |  |
| Nov Año 4             | 1543.9                                | 1544       | 404.96                               | 405               | 533,85                               | 534               |  |
| Dic Año 4             | 1493,09                               | 1494       | 407,71                               | 408               | 511,17                               | 512               |  |

**Tabla 4.13 Pronóstico de familias** 

Elaboración: Propia

# **4.5.2 Plan agregado de producción**

Luego de calcular los pronósticos se continúa con el Plan agregado de producción para un horizonte de 6 meses. Para la obtención del plan agregado de producción se tienen diversos métodos, entre los cuales se encuentran la estrategia de ajuste, estrategia MO estable-horas variables y estrategia de nivel. Los datos iniciales requeridos para estos métodos se muestran a continuación:

Los centros de trabajo trabajan en un turno de 8 horas diarias de lunes a sábados.

- La empresa cuenta actualmente con 7 operarios de producción.
- El costo de la mano de obra regular es de 4.43 soles por hora. Esto se calcula basado en que el salario es de 850 soles mensuales y se trabajan 24 días al mes.
- El costo de horas extras es de 6.64 soles por hora, 25% adicional a la hora regular.
- El costo de mano de obra ociosa se considera 4.43 soles por hora igual al de mano de obra regular.
- El costo de contratación es de 60 soles y el de despido de 150 soles por trabajador. Ambos datos fueron brindados por la empresa: el costo de contratación incluye trámites de contrato y capacitación mientras que el costo de despido incluye la liquidación.
- El costo de posesión de inventario de producto terminado (almacenaje) es 3.9 soles por docena en base al costo de almacenamiento, mientras que el costo de posesión de inventario de materia prima es de 23.44 soles por bolsa de 50kg.
- El costo de faltantes (venta perdida) es de 56.25 soles por docena en base al precio promedio de venta de los productos.

Con estos datos mencionados y las necesidades de producción para el año 4, se evaluó cada método de plan agregado de producción mencionado.

En el método de estrategia de ajuste, se igualaron los niveles de producción con la demanda por medio de contrataciones y despidos, esto se muestra en el Anexo 39.

El método de mano de obra estable se varia la producción ajustando las horas de trabajo por medio de horas extras o flexibles manteniendo el mismo número de trabajadores, esto se muestra en el Anexo 40.

En la estrategia de nivel se mantiene la mano de obra y producción constante, esto se muestra en el Anexo 41. Por otra parte, la estrategia que utiliza actualmente la empresa consiste en contratar y despedir dependiendo de la necesidad de producción manteniendo inventarios, mostrado en el Anexo 42.

El resumen de los resultados para la respectiva evaluación de costos se muestra en la [Tabla 4.14](#page-94-0) de donde se observa que el método de Ajuste es el que presenta mejor nivel de servicio y un menor costo por lo cual se propone elegir este método.

<span id="page-94-1"></span><span id="page-94-0"></span>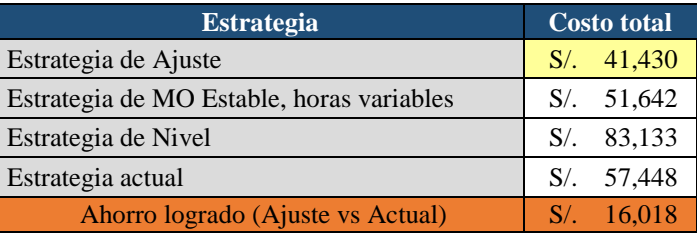

#### **Tabla 4.14 Resultados de la evaluación**

Elaboración: Propia

### **4.5.3 Plan maestro de producción**

Este paso consiste en convertir las cantidades mensuales del plan agregado en cantidades por semana, con la finalidad de que se cubran las necesidades de producción de dicho plan, se eviten retrasos y que se realice al menor costo posible.

El horizonte seleccionado para nuestro PMP serán 6 meses donde cada mes se divide en 4 semanas y cada semana en 6 días productivos. Los pasos que se seguirán para la obtención del programa maestro de producción propuesto son los siguientes:

Fase 1 y 2: Descomposición de las familias y periodificación semanal:

En esta etapa se procederá a repartir las cantidades obtenidas en el pronóstico (mensuales) de acuerdo con los porcentajes de participación de cada producto por tipo de familia. Seguidamente, se divide la producción pronosticada mensual en 4 semanas.

Fase 3: Dimensionado de lote:

En esta etapa se debe definir el tamaño de lote adecuado para cada familia, para lo cual se ha evaluado al producto sandalias Yomik, producto más demandado en la empresa (tipo A). Se analiza el coeficiente de variabilidad para Yomik, si el valor es menor a 0.2, se podrá usar un método clásico para hallar el tamaño de lote. El coeficiente que se obtuvo fue de 0.158.

Dentro de los métodos clásicos se evaluaron los métodos de cantidad de pedido periódica para 3 y 2 semanas (POQ=3 y POQ=2), pedido lote a lote y lote económico (EOQ).

Para calcular el tamaño de lote de cada familia, se siguen los siguientes pasos:

- En un horizonte de 6 meses, se calcula el lote en base a la demanda y el inventario restante que se tiene para cada método de sistema de lote.
- Para cada sistema de lote se calcula el número total de lotes, lote promedio e inventario.
- Finalmente se procede a calcular el costo total de cada sistema de lote.

<span id="page-95-0"></span>En el anexo 43 se muestra el detalle del cálculo de los tamaños de lote para cada producto de las 3 familias. El método seleccionado para cada producto es el sistema con el menor costo total. En la siguiente [Tabla 4.15](#page-95-0) se muestra el resumen de los métodos de lote escogidos para cada familia:

| <b>Producto</b>                   | Método de Lote |
|-----------------------------------|----------------|
| Sandalias: Modelo Acquanema       | POQ 2 semanas  |
| Sandalias: Modelo Chimelas        | POQ 3 semanas  |
| Sandalias: Modelo Hengdha Kids    | Lote Económico |
| Sandalias: Modelo Liziana         | POQ 2 semanas  |
| Sandalias: Modelo Lola Mora       | POQ 3 semanas  |
| Sandalias: Modelo Niña            | POQ 3 semanas  |
| Sandalias: Modelo Niño            | POO 3 semanas  |
| Sandalias: Modelo Yomik           | Lote a lote    |
| Crocs: Modelo Randall             | POQ 2 semanas  |
| Crocs: Modelo Randall Cap         | Lote a lote    |
| Ballerinas: Modelo Zapato Dama    | POQ 2 semanas  |
| Ballerinas: Modelo Zapato Liziana | POQ 2 semanas  |

**Tabla 4.15 Métodos de Lote para cada Familia** 

Elaboración: Propia

Una vez hallado los tamaños de lotes se procedió a realizar la programación maestra de producción para las 3 familias. Como se mencionó anteriormente el horizonte a calcular es de 6 meses, donde cada mes se divide en 4 semanas con producción equitativa y cada semana en 6 días productivos.

A continuación, en la [Tabla 4.16](#page-96-0) se muestra el resumen de los PMP para los 12 productos agrupados en las 3 familias, y en los Anexos 44,45 y 46 se encuentran los PMP al detalle de las sandalias, *ballerinas* y *crocs* respectivamente.

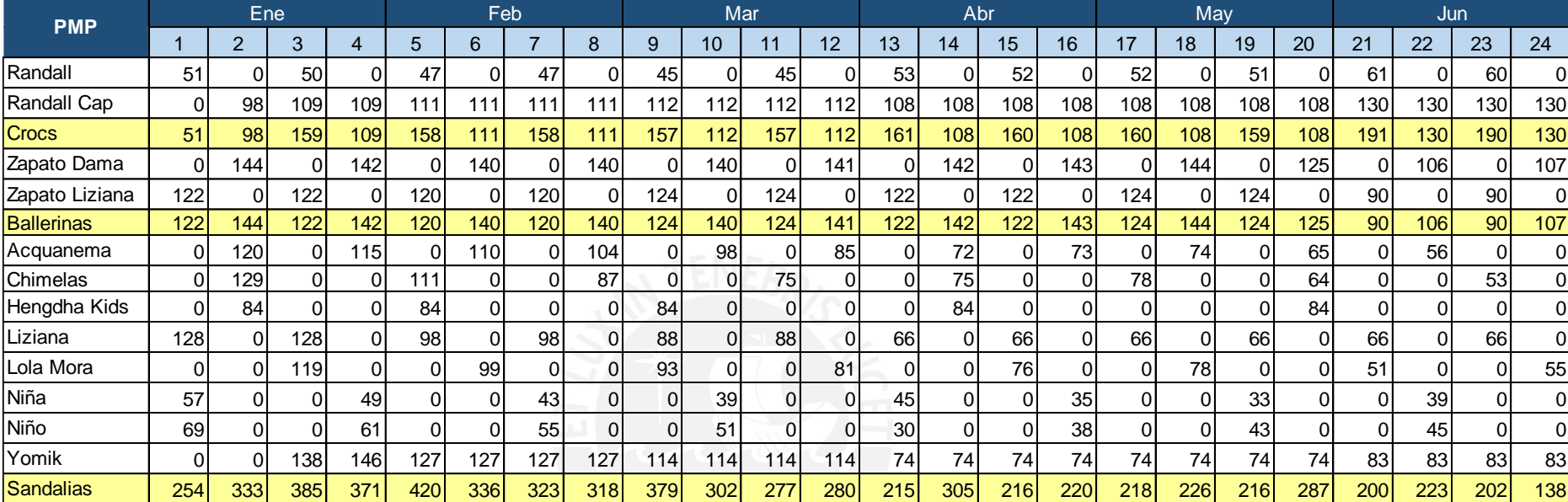

 $\overline{\mathbf{C}}$ 

# **Tabla 4.16 Resumen del plan maestro de producción**

<span id="page-96-1"></span><span id="page-96-0"></span>Elaboración: Propia

### **4.5.4 Planificación aproximada de capacidad-**

Luego de elaborar el plan maestro de producción se prosigue con la planificación aproximada de capacidad. Para ello, se aplicará la técnica de listas de capacidad definida por el autor Dominguez Machuca. Según el autor, para elaborar las listas de capacidad se requiere de las rutas de productos mostradas en la [Figura 2.3](#page-42-0) y tiempos de carga unitarios mostrados en la [Tabla 4.17.](#page-97-0) Además, la lista de materiales (mostrada en el Anexo 47) y el PMP previamente hallado en la [Tabla 4.16.](#page-96-1)

En la [Tabla 4.17](#page-97-0) se muestra el recorrido y los tiempos de carga de cada familia de producto por los diferentes centros de trabajo. Cabe mencionar que el CT2 considera los tiempos mejorados luego de la aplicación de las herramientas de manufactura esbelta.

<span id="page-97-0"></span>

| Ruta (ítem.j)                          | Operación                               | Centro de        | Unidades a<br>procesar en               | <b>Tcijk</b> |                 |                 | Cargas en CTk |                 |                 |
|----------------------------------------|-----------------------------------------|------------------|-----------------------------------------|--------------|-----------------|-----------------|---------------|-----------------|-----------------|
|                                        |                                         | trabajo K        | ĸ                                       | mejorado     | CT <sub>2</sub> | CT <sub>3</sub> | CT4           | CT <sub>5</sub> | CT <sub>6</sub> |
|                                        | O <sub>3</sub>                          | CT <sub>2</sub>  | 26.8                                    | 0.06         | 0.06            |                 |               |                 |                 |
|                                        | O <sub>4</sub>                          | CT <sub>2</sub>  | 25.7                                    | 8.85         | 8.85            |                 |               |                 |                 |
|                                        | O <sub>5</sub>                          | CT <sub>2</sub>  | 24.7                                    | 5.99         | 5.99            |                 |               |                 |                 |
| Ruta 1<br>(Sandalias)<br>Para 24 pares | O <sub>6</sub>                          | CT <sub>2</sub>  | 24.4                                    | 5.76         | 5.76            |                 |               |                 |                 |
|                                        | O <sub>10</sub>                         | CT <sub>4</sub>  | 24.2                                    | 4.12         |                 |                 | 4.12          |                 |                 |
|                                        | O <sub>11</sub>                         | CT <sub>5</sub>  | 24                                      | 2.94         |                 |                 |               | 2.94            |                 |
|                                        | O <sub>12</sub>                         | CT <sub>5</sub>  | 24                                      | 3.66         |                 |                 |               | 3.66            |                 |
|                                        | O <sub>13</sub>                         | CT <sub>6</sub>  | 24                                      | 3.00         |                 |                 |               |                 | 3.00            |
|                                        |                                         |                  | Total para montar 24 pares de Sandalias | 34.36        | 20.65           | 0.00            | 4.12          | 6.59            | 3.00            |
|                                        | O7                                      | C <sub>T</sub> 3 | 6.4                                     | 0.02         | 0.02            |                 |               |                 |                 |
| Ruta 2                                 | O <sub>8</sub>                          | CT <sub>3</sub>  | 6.4                                     | 3.97         | 3.97            |                 |               |                 |                 |
|                                        | O <sub>9</sub>                          | CT <sub>3</sub>  | 6.2                                     | 5.34         | 5.34            |                 |               |                 |                 |
| (Ballerinas)                           | O <sub>12</sub>                         | CT <sub>5</sub>  | 6.1                                     | 1.37         |                 |                 |               | 1.37            |                 |
| Para 6 pares                           | O <sub>13</sub>                         | CT <sub>6</sub>  | 6                                       | 0.64         |                 |                 |               |                 | 0.64            |
|                                        | Total para montar 6 pares de Ballerinas |                  |                                         | 11.35        | 9.34            | 0.00            | 0.00          | 1.37            | 0.64            |
|                                        | O7                                      | CT <sub>3</sub>  | 6.3                                     | 0.02         | 0.02            |                 |               |                 |                 |
| Ruta <sub>3</sub>                      | O8                                      | CT <sub>3</sub>  | 6.3                                     | 3.91         | 3.91            |                 |               |                 |                 |
| (Crocs) Para                           | O <sub>9</sub>                          | CT3              | 6.1                                     | 5.19         | 5.19            |                 |               |                 |                 |
| 6 pares                                | O <sub>13</sub>                         | CT <sub>6</sub>  | 6                                       | 0.64         |                 |                 |               |                 | 0.64            |
|                                        | Total para montar 6 pares de Crocs      |                  |                                         | 10.17        | 9.13            | 0.00            | 0.00          | 0.00            | 0.64            |

**Tabla 4.17 Rutas de las familias y tiempos de carga unitarios por CT** 

Elaboración propia

Como se mencionó en el Capítulo 3, uno de los recursos más críticos es la máquina inyectora de 24 estaciones, CT2, donde se fabrica la familia de sandalias, inyección.

Se procede a calcular la capacidad disponible de cada centro de trabajo en cada mes, disminuyendo al tiempo disponible ideal (hallado de la multiplicación de la jornada de

trabajo por la cantidad de días laborables en los meses), el tiempo improductivo (averías, micro paradas, defectos de calidad, etc.) considerando las mejoras propuestas que se realizaron con la aplicación de la herramienta de *Lean Manufacturing.* Luego la capacidad disponible se compara con los requerimientos de producción de las 3 familias.

Los requerimientos de producción de cada centro de trabajo fueron calculados multiplicando el pronóstico de la empresa por el tiempo estándar de cada producto por centro de trabajo. La comparación entre la disponibilidad y el requerimiento de cada centro de trabajo para las primeras 12 semanas del año 4 se muestra en la [Tabla 4.18.](#page-98-0)

|                   | <b>Periodos</b>       | 1    | $\overline{2}$ | 3              | 4              | 5            | 6              | $\overline{7}$ | 8     | 9            | 10     | 11             | 12     |
|-------------------|-----------------------|------|----------------|----------------|----------------|--------------|----------------|----------------|-------|--------------|--------|----------------|--------|
|                   | Carga Sandalias       | 44   | 57             | 66             | 64             | 72           | 58             | 56             | 55    | 65           | 52     | 48             | 48     |
| $CT2 -$           | Plan de capacidad CT2 | 44   | 57             | 66             | 64             | 72           | 58             | 56             | 55    | 65           | 52     | 48             | 48     |
| Inyección         | Capacidad disponible  | 47   | 47             | 47             | 47             | 47           | 47             | 47             | 47    | 47           | 47     | 47             | 47     |
| <b>Sandalias</b>  | Desviación            | 3    | $-11$          | $-20$          | $-17$          | $-26$        | $-11$          | $-9$           | $-8$  | $-19$        | $-5$   | $-1$           | $-2$   |
|                   | Desviación acumulada  | 3    | $-8$           | $-28$          | $-45$          | $-71$        | $-82$          | $-91$          | $-99$ | $-118$       | $-123$ | $-124$         | $-126$ |
|                   | Carga Crocs           | 16   | 30             | 47             | 33             | 46           | 34             | 46             | 34    | 46           | 34     | 46             | 34     |
| CT <sub>3</sub> - | Plan de capacidad CT3 | 16   | 30             | 47             | 33             | 46           | 34             | 46             | 34    | 46           | 34     | 46             | 34     |
| Inyección         | Capacidad disponible  | 47   | 47             | 47             | 47             | 47           | 47             | 47             | 47    | 47           | 47     | 47             | 47     |
| <b>Crocs</b>      | Desviación            | 32   | 17             | $\overline{0}$ | 14             | $\mathbf{1}$ | 13             | $\mathbf{1}$   | 13    | $\mathbf{1}$ | 13     | $\mathbf{1}$   | 13     |
|                   | Desviación acumulada  | 32   | 49             | 49             | 63             | 64           | 77             | 78             | 91    | 93           | 106    | 107            | 120    |
|                   | Carga Ballerinas      | 38   | 45             | 38             | 44             | 37           | 44             | 37             | 44    | 39           | 44     | 39             | 44     |
| CT3-              | Plan de capacidad CT3 | 38   | 45             | 38             | 44             | 37           | 44             | 37             | 44    | 39           | 44     | 39             | 44     |
| Inyección         | Capacidad disponible  | 47   | 47             | 47             | 47             | 47           | 47             | 47             | 47    | 47           | 47     | 47             | 47     |
| <b>Ballerinas</b> | Desviación            | 9    | 2              | 9              | 3              | 10           | 3              | 10             | 3     | 8            | 3      | 8              | 3      |
|                   | Desviación acumulada  | 9    | 11             | 20             | 23             | 33           | 36             | 46             | 49    | 58           | 61     | 70             | 73     |
|                   | Carga Sandalias       | 9    | 11             | 13             | 13             | 14           | 12             | 11             | 11    | 13           | 10     | 10             | 10     |
| CT4 -             | Plan de capacidad CT4 | 9    | 11             | 13             | 13             | 14           | 12             | 11             | 11    | 13           | 10     | 10             | 10     |
| Estampado         | Capacidad disponible  | 29.7 | 30             | 30             | 30             | 30           | 30             | 30             | 30    | 30           | 30     | 30             | 30     |
|                   | Desviación            | 21   | 18             | 16             | 17             | 15           | 18             | 19             | 19    | 17           | 19     | 20             | 20     |
|                   | Desviación acumulada  | 21   | 39             | 56             | 73             | 88           | 106            | 125            | 144   | 160          | 180    | 200            | 220    |
|                   | Carga Ballerinas      | 6    | $\overline{7}$ | 6              | $\overline{7}$ | 5            | 6              | 5              | 6     | 6            | 6      | 6              | 6      |
|                   | Carga Sandalias       | 14   | 18             | 21             | 20             | 23           | 18             | 18             | 17    | 21           | 17     | 15             | 15     |
| CT5 -             | Plan de capacidad CT5 | 20   | 25             | 27             | 27             | 29           | 25             | 23             | 24    | 27           | 23     | 21             | 22     |
| Acabado           | Capacidad disponible  | 47   | 47             | 47             | 47             | 47           | 47             | 47             | 47    | 47           | 47     | 47             | 47     |
|                   | Desviación            | 27   | 22             | 20             | 20             | 18           | 22             | 24             | 23    | 21           | 24     | 26             | 25     |
|                   | Desviación acumulada  | 27   | 50             | 70             | 90             | 109          | 131            | 154            | 178   | 198          | 222    | 248            | 274    |
|                   | Carga Crocs           | 1    | 2              | 3              | 2              | 3            | $\overline{2}$ | 3              | 2     | 3            | 2      | 3              | 2      |
|                   | Carga Ballerinas      | 3    | 3              | 3              | 3              | 3            | 3              | 3              | 3     | 3            | 3      | 3              | 3      |
| CT6 -             | Carga Sandalias       | 6    | 8              | 10             | 9              | 10           | 8              | 8              | 8     | 9            | 8      | $\overline{7}$ | 7      |
| Embolsado         | Plan de capacidad CT6 | 10   | 13             | 16             | 15             | 16           | 14             | 14             | 13    | 15           | 13     | 13             | 12     |
|                   | Capacidad disponible  | 47   | 47             | 47             | 47             | 47           | 47             | 47             | 47    | 47           | 47     | 47             | 47     |
|                   | Desviación            | 37   | 34             | 31             | 32             | 31           | 33             | 33             | 34    | 32           | 34     | 34             | 35     |
|                   | Desviación acumulada  | 37   | 71             | 102            | 134            | 165          | 198            | 231            | 265   | 297          | 331    | 365            | 400    |

<span id="page-98-0"></span>**Tabla 4.18 Capacidad agregada actual de cada Centro de trabajo (en horas)** 

Ene Feb Mar

Elaboración propia

De estos resultados se puede apreciar que la empresa tendría problemas de capacidad para atender la demanda, lo cual se puede ver en los centros de trabajo 2 y 3 ya que tienen semanas en las cuales la capacidad requerida es mayor a la disponible, principalmente porque se acumulan pedidos en una semana y en la siguiente se tiene mucha holgura volviendo ineficiente el proceso. Además, se puede observar que el centro de trabajo 4, 5 y 6 la capacidad disponible excede en gran proporción a la requerida lo cual genera sobrecostos por horas improductivas.

# **4.5.5 Programa de requerimiento de materiales (MRP)**

Después de realizar el plan aproximado de capacidad, se procedió a realizar la propuesta de programa de requerimiento de materiales para determinar la cantidad y el tiempo en que se necesitará el material para el calzado. Este MRP se analizó para cada modelo de las tres familias y sus componentes. Cabe mencionar que el lote de pedido del PVC debe ser en múltiplos de 10 bolsas, según indicación del proveedor.

Los inputs para realizar el MRP son el programa maestro de producción, la lista de materiales (ver Anexo 47) y la información de gestión de inventarios (tiempo de suministro, stock disponible y política de compras). Para establecer la política de compras se realizó un análisis de dimensionamiento de lote y se eligieron los de menor precio. El análisis se encuentra en el Anexo 48.Ver resumen en la [Tabla 4.19.](#page-99-0)

|                    |                     | Resumen de Materia prima |                   |                                               |                              |
|--------------------|---------------------|--------------------------|-------------------|-----------------------------------------------|------------------------------|
| <b>Materiales</b>  | Unidad de medida    | Método de Lote           | Tamaño de<br>Lote | <b>Lead Time</b><br><b>Proveedor</b><br>(sem) | Inventario<br><b>Inicial</b> |
| <b>PVC</b>         | Bolsa de 50 kg      | Lote a lote              | 124               |                                               | 20                           |
| <b>Bobinas</b>     | Rollos de 100m      | Lote económico           | 81                |                                               | 7                            |
| Etiqueta           | Paquete de 1000 und | Lote económico           | 65                | ົ                                             | $\mathbf 0$                  |
| Aplicación         | Paquete de 1000 und | POQ 3 semanas            | 32                | ົ                                             | 1 <sub>1</sub>               |
| Hebilla            | Bolsa de 1000 und   | Lote económico           | 21                |                                               | $\mathbf 0$                  |
| Bolsa ind          | Bolsa de 100 und    | Lote económico           | 854               |                                               | $\Omega$                     |
| Empaque            | Bolsa de 100 und    | Lote económico           | 225               |                                               | $\mathbf 0$                  |
| Elaboración propia |                     |                          |                   |                                               |                              |

<span id="page-99-0"></span>**Tabla 4.19 Resumen de política de compras** 

Elaboración propia

En primer lugar, se realizó el MRP para cada producto por familia. Para el cálculo del lanzamiento de pedido (PPL) se consideró el aprovechamiento (vi) de sandalias, ballerinas y crocs que es 0.896, 0.941 y 0.951, respectivamente. Por ejemplo, en el Anexo 49 en el producto Acquanema las recepciones de pedidos planificados (RPPL) es 115 doc; sin embargo el lanzamiento de pedido planificado (PPL) es 128 debido al aprovechamiento de dicho producto.

Luego, en el Anexo 52 (MRP para componentes nivel 1) se muestra el resumen del PPL de cada producto final (nivel 0) que servirá como base para calcular las necesidades brutas de cada componente. En este caso, las necesidades brutas de los componentes se efectuó considerando en cada periodo los PPL de los productos que utilizan el componente común (esto se muestra la lista de materiales de cada producto). Por ejemplo, para el caso del PVC, que es un material utilizado para las tres familias, se consideró la suma de los PPL de sandalias, ballerinas y crocs y se multiplicó por 6kg para el caso de sandalias, 9.6kg para ballerinas y 12kg para crocs lo cual resulto 4750kg que finalmente se divide entre la unidad de compra del material que es 50kg; la necesidad bruta es de 95 bolsas.

Finalmente, del Anexo 49 hasta el Anexo 52 se encuentran los MRP de cada familia y a continuación se muestran los pedidos a la fábrica (PPL) y los pedidos a los proveedores

| Items/Periodo                     |          | $\mathbf{2}$ | 3   | 4            |          | 2        | 3   | 4        |          | 2   | 3        |          |
|-----------------------------------|----------|--------------|-----|--------------|----------|----------|-----|----------|----------|-----|----------|----------|
| Sandalias (doc)                   | 366      | 332          | 434 | 482          | 389      | 390      | 381 | 450      | 369      | 350 | 337      | 274      |
| Ballerinas (doc)                  | 153      | 130          | 151 | 138          | 165      | 138      | 165 | 142      | 165      | 142 | 166      | 0        |
| Crocs (doc)                       | 90       | 176          | 123 | 175          | 125      | 125      | 125 | 176      | 126      | 176 | 126      | 180      |
| Total                             | 610      | 637          | 708 | 795          | 678      | 653      | 671 | 768      | 659      | 668 | 629      | 453      |
| PVC (bolsas de 50kg)              | 140      | 140          | 150 | 140          | 130      | 140      | 160 | 130      | 140      | 140 | 130      | 130      |
| Bobinas (rollos de 100m)          | 81       | 81           | 162 | 162          | 81       | 81       | 81  | 162      | 81       | 81  | 81       | 81       |
| Etiqueta (Paquete de 1000 unid)   | $\Omega$ | 0            | 65  | $\mathbf{0}$ | $\Omega$ | $\Omega$ | 0   | 65       | $\Omega$ | 0   | 0        | 0        |
| Aplicación (Paquete de 1000 unid) | 31       | $\Omega$     | 0   | 29           | $\Omega$ |          | 25  | $\Omega$ | 0        | 20  | 0        | $\Omega$ |
| Hebilla (Bolsa de 1000 unid)      | $\Omega$ | $\Omega$     | 0   | $\Omega$     | 0        | 21       | 0   | $\Omega$ | 0        | 0   | 0        | $\Omega$ |
| Bolsa ind (Bolsa de 100 unid)     | 0        | $\Omega$     | 0   | $\Omega$     | $\Omega$ | $\Omega$ | 0   | $\Omega$ | 0        | 854 | $\Omega$ | $\Omega$ |
| (Empaque (Bolsa de 100 unid)      | $\Omega$ | $\Omega$     | 0   | $\Omega$     | $\Omega$ |          |     | $\Omega$ | 0        | 0   | 0        | $\Omega$ |

**Tabla 4.20 Salidas del MRP: Pedidos a fábrica y proveedores** 

Fuente: Elaboración propia

### **4.5.5 Plan detallado de capacidad (CRP)**

Para evaluar la viabilidad de la planificación de materiales (MRP) se desarrollará la técnica de CRP *(capacity requirements planning)*. El CRP es una técnica que planifica las necesidades de capacidad de los PPL emitidos en el MRP. Con esta técnica convertiremos los pedidos a fabricar en necesidades de capacidad en cada centro de trabajo.

Para el cálculo del CRP, de acuerdo con Dominguez Machuca, se requiere seguir los siguientes pasos:

- 1. Determinar las cargas generadas por los PPL en cada centro de trabajo.
- 2. Periodificar las cargas misma a lo largo del tiempo de suministro (para el caso el cubo de tiempo es 1 semana o en alguno pocos casos menor a una semana)

3. Determinar la capacidad necesaria por periodo en cada CT.

4. Comparar con la capacidad disponible y determinar las desviaciones.

A continuación en la [Tabla 4.21](#page-101-0) se muestra el CRP para el MRP previamente propuesto.

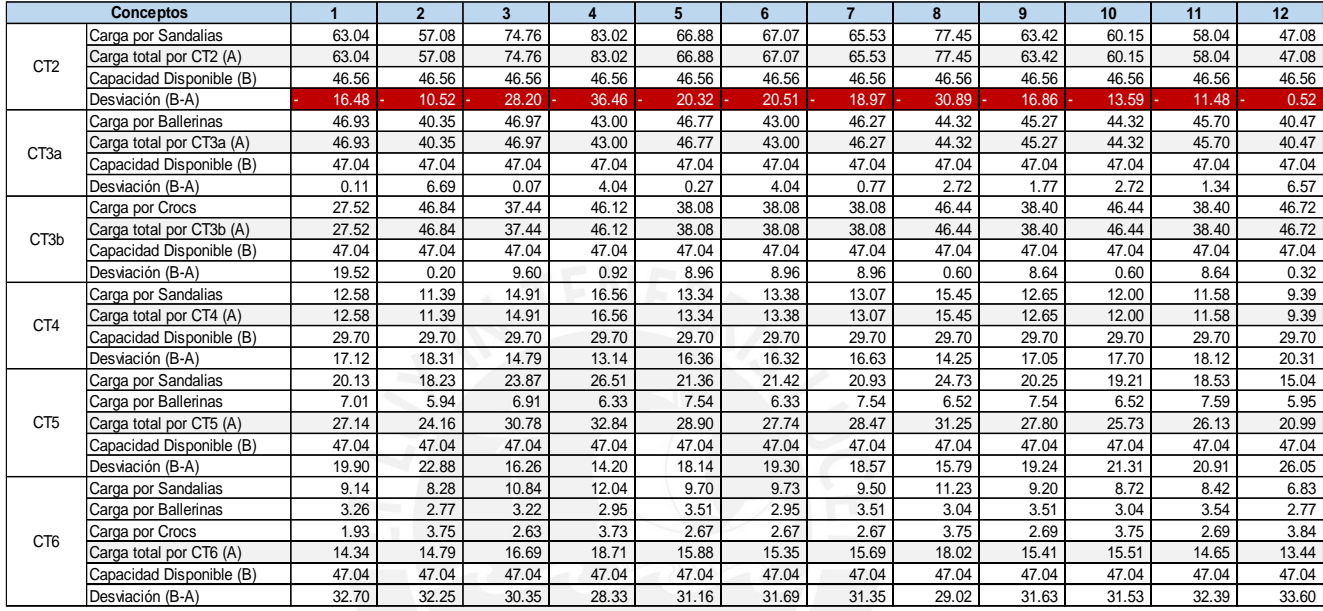

<span id="page-101-0"></span>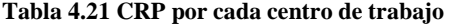

Elaboración

Como se puede observar en el CRP, con la capacidad disponible el CT2 no logra satisfacer la carga total mientras que en los otros CT se tiene holgura. Por ello se propone:

*Centro de trabajo 2:* Que dos operarios realicen horas extras en las semanas con falta de capacidad. Es necesario que ambos operarios trabajen en simultáneo ya que este proceso de elaboración de sandalias requiere de 2 trabajadores. De esta manera, se cumple con el plan de producción y la capacidad disponible de este centro de trabajo se hace más eficiente. Finalmente, se propone adelantar pedidos de tal manera que se balancea la capacidad.

*Centro de Trabajo 4 y 6:* Estos centros de trabajo presentan exceso de horas improductivas de los operarios, se propone que un solo operario realice ambas funciones con un horario de 40 horas semanales, así la capacidad ociosa disminuye.

En conclusión, con estas propuestas se podrá cumplir con el plan de producción con menos tiempo improductivo, es decir, se aprovechan los recursos eficientemente.

# **CAPÍTULO 5. EVALUACIÓN IMPACTO ECONÓMICO**

En este capítulo se evaluará la factibilidad y el impacto de la implementación de las herramientas de manufactura esbelta seleccionadas (5'S, mantenimiento autónomo y SMED) y de la planificación de la planificación de la producción.

En primer lugar, se realizará el análisis de las mejoras propuestas en manufactura esbelta para lo cual se calcularán los costos requeridos durante las fases de preparación e implementación de acuerdo al Anexo 16. Además, se evaluarán los ahorros esperados tras la implementación a través los indicadores de disponibilidad, eficiencia, calidad y aumento en la productividad del proceso productivo de inyección y de la implementación de planeamiento de la producción. En segundo lugar, se realizará la medición del sistema de planificación propuesto, a través de indicadores que muestren las mejoras y el impacto económico (en soles).

# **5.1 Evaluación de impacto de manufactura esbelta y planeamiento de la producción**

# **Costos de implementación**

En la [Tabla 5.1](#page-102-0) se muestran los costos necesarios para las fases de preparación e implementación de 5'S, mantenimiento autónomo y SMED. La inversión total requerida asciende a S/. 66,333. Los detalles de estos conceptos se muestran en el Anexo 53 y Anexo 54.

| Costos totales de implementación de Lean Manufacturing                      |              |  |  |  |  |
|-----------------------------------------------------------------------------|--------------|--|--|--|--|
| Concepto                                                                    | Costo        |  |  |  |  |
| 1. Costos fase preparación                                                  |              |  |  |  |  |
| Capacitación filosofía y herramientas de manufactura esbelta al equipo Lean | S/.5,262.56  |  |  |  |  |
| Insumos para difusión de las herramientas de Lean Manufacturing             | S/.240.00    |  |  |  |  |
| <b>Costo Fase 1</b>                                                         | S/. 5,502.56 |  |  |  |  |
| 2. Costos fase implementación mantenimiento autónomo y 5'S                  |              |  |  |  |  |
| Costo capacitación mantenimiento autónomo y 5'S                             | S/0.5,616.96 |  |  |  |  |
| Insumos para la implementación                                              | S/.2,559.00  |  |  |  |  |
| Costo de reparación máquina                                                 | S/.1,092.50  |  |  |  |  |
| <b>Costo Fase 2</b>                                                         | S/.9,268.46  |  |  |  |  |
| 3. Costos fase implementación SMED                                          |              |  |  |  |  |
| Costo capacitación SMED                                                     | S/.4,212.72  |  |  |  |  |
| Insumos para la implementación                                              | S/.3,250.00  |  |  |  |  |
| <b>Costo Fase 3</b>                                                         | S/.7,462.72  |  |  |  |  |
| 4 Costos fase implementación planeamiento de producción                     |              |  |  |  |  |
| Costo de contratar a especialista de planeamiento                           | S/.36,000.00 |  |  |  |  |
| Costo de capacitación en temas de operaciones                               | S/.3,600.00  |  |  |  |  |
| Costo de equipos: 1 laptop                                                  | S/.1,500.00  |  |  |  |  |
| <b>Costo Fase 4</b>                                                         | S/.41,100.00 |  |  |  |  |
| <b>Costo total</b>                                                          | S/63,333.74  |  |  |  |  |

<span id="page-102-0"></span>**Tabla 5.1 Costos totales de implementación de** *Lean Manufacturing*

Elaboración propia

#### **Cálculo de ahorro por la implementación de Planeamiento.**

Para el caso de las propuestas de planeamiento de la producción se mostrará el impacto económico (en soles) y a través de indicadores. Esta propuesta toma como input el tiempo mejorado resultante de aplicar Lean Manufacturing con lo cual se mejora el rendimiento de las operaciones de fabricación, crea un flujo continuo de materiales y procesos y se logra producir 47 docenas por día. Esta mejora planteada se alinea con el objetivo principal de la empresa el cual es cumplir con la demanda solicitada por el mercado al menor costo posible y no incurrir en sobrecostos o venta perdida por falta de capacidad u otro motivo.

En el Anexo 55 y 56 se muestra el cálculo de los ahorros generados por la propuesta. Para el centro de trabajo 2, se propone recurrir a horas extras y no contratar a dos personas más por medio tiempo que es lo que se haría con el método actual pues esto genera inventario de producto terminado. Además, para el CT4 y CT6, se propone contratar un solo operario que estampe y empaque en lugar de los dos que se tienen actualmente pues presentan tiempos ociosos. Finalmente, con la aplicación de MRP se propone disminuir el nivel de inventario de PVC de 370 bolsas de 50kg a 30 bolsas de kg en promedio. A continuación, se muestra el resumen de estos ahorros:

| Impactos propuestos                                       | Método        | Método          | Ahorro        |  |
|-----------------------------------------------------------|---------------|-----------------|---------------|--|
|                                                           | actual        | Propuesto       |               |  |
| Impacto de la planificación de la producción              |               |                 |               |  |
| PROPUESTA CT2: Balancear cargas y recurrir a horas extras | S/<br>9.381   | 2.189<br>S/     | -S<br>7,193   |  |
| PROPUESTA CT4 Y CT6: Contratar 1 operario en lugar de 2   | 25.350<br>S/  | 11.956 S/<br>S/ | 13.394        |  |
| Impacto sobre inventarios                                 |               |                 |               |  |
| PROPUESTA: Disminuye el nivel de stock de PVC             | S/<br>84.777  | S/<br>9.585     | 75,192<br>-S/ |  |
| Impacto total                                             | 119.509<br>S/ | 23.730<br>S/    | 95,778<br>-S/ |  |

**Tabla 5.2 Ahorros por propuesta de planificación de la producción** 

Por otra parte, los indicadores que se midieron de las mejoras planteadas por MRP se muestran en la [Tabla 5.3](#page-103-0) a continuación:

<span id="page-103-0"></span>

| <b>Etapa</b>                | Propósito                         | <b>Indicador</b>    |
|-----------------------------|-----------------------------------|---------------------|
| Pronósticos de la demanda   | Disminuir el error del pronóstico | Error de pronóstico |
|                             | (Diferencia entre la demanda real |                     |
|                             | y la demanda pronosticada)        |                     |
| Plan agregado de producción | Disminuir el costo total de       | Costo de producción |
|                             | producción mensual, maximizar     |                     |
|                             | servicio al cliente.              |                     |
| <b>MRP</b>                  | Disminuir inventario de PVC       | Cantidad de PVC por |
|                             |                                   | semana              |

**Tabla 5.3 Metas e indicadores por etapas** 

Elaboración propia

Definida esta base de evaluación, se mostrará los resultados de estos indicadores.

# **Pronósticos**

La empresa actualmente no posee un sistema de planificación, únicamente utiliza una meta mensual para el área comercial que funciona como un pronóstico por lo que con la propuesta de implementación de los pronósticos se desea tener una estimación de la demanda futura para en base a ello realizar una adecuada planificación de los recursos de la empresa, planear niveles de producción, planificación de capacidad, etc.

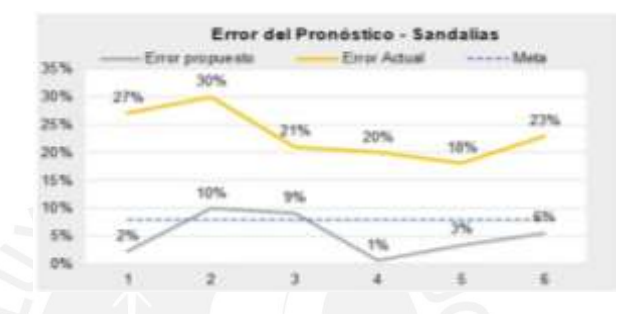

**Figura 5.1 Resultado de Indicadores de error de pronóstico**  Fuente: Elaboración propia

<span id="page-104-0"></span>Como se muestra en la [Figura 5.1,](#page-104-0) el error actual promedio de la empresa es de 26% lo mientras que con el método propuesto se propone obtener un error promedio de 6%.

## **Plan agregado de producción**

Existen ciertos beneficios de implementar el plan agregado como minimizar costos de producción, minimizar inversión en el inventario; los cuales se tomarán en cuenta para nuestra evaluación mostrada en [Tabla 4.14.](#page-94-1) Comparando lo propuesto con lo que se viene manejando por la empresa se obtuvieron los beneficios en costos ver [Figura 5.2.](#page-104-1)

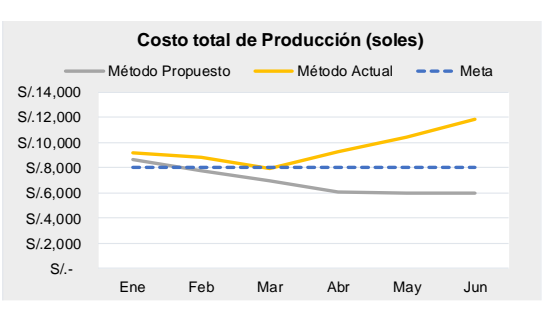

<span id="page-104-1"></span>**Figura 5.2 Comparación de costo total de producción**  Elaboración propia

Se puede ver que en el periodo de enero a junio con el método de trabajo propuesto (método de caza) se logra un ahorro de S/.16,018 respecto al método utilizado actualmente por la empresa (plan de producción empírico).

# **Plan de requerimiento de materiales**

En este caso el indicador a medir es cantidad de inventario mensual de PVC ya que esta es la materia prima utilizada por todas las familias y que presenta mayores niveles de inventario. El objetivo de este indicador es disminuir la cantidad de inventario de PVC por semana con lo cual se reduce el costo de inventario. A continuación, se muestra el desempeño del indicador para los tres primeros meses (12 semanas).

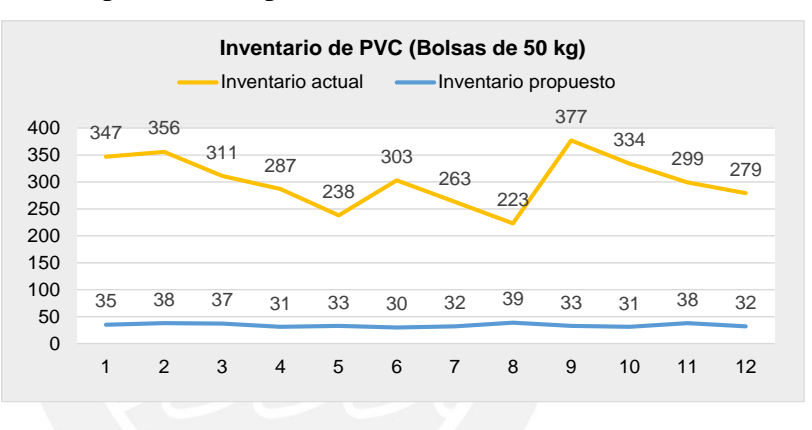

**Figura 5.3 Cantidad de inventario de PVC en kg**  Fuente: Elaboración propia

<span id="page-105-0"></span>Actualmente la empresa posee un inventario promedio de 370 bolsas de 50 kg semanal de PVC; su objetivo es tener de inventario el nivel de stock de seguridad el cual es de 30 bolsas en periodos de alta demanda. En la [Figura 5.3](#page-105-0) se observa que, con el nuevo dimensionamiento de lote propuesto, la empresa se acerca más a su objetivo de disminuir la cantidad de inventario de materia prima.

### **Cálculo de ahorro por la implementación de** *Lean Manufacturing***.**

Para la evaluación de los ahorros esperados tras la implementación de las herramientas propuestas se analizará el impacto en el OEE, en términos de porcentaje y en términos monetarios. La evaluación se realizará en 3 escenarios distintos, que se definen a continuación:

- Escenario optimista: Considera total compromiso de los empleados.
- Escenario pesimista: Se considera falta de compromiso de los empleados.
- Escenario moderado: Considera la correcta realización de la implementación de las 5S's, Mantenimiento Autónomo y SMED.

Como se mencionó anteriormente el resultado del OEE se encuentra condicionado en mayor medida por el factor de disponibilidad la cual depende fuertemente de las averías y tiempos de *set up*; y por la tasa de rendimiento, que depende de las microparadas.

Para incrementar el factor disponibilidad se debe disminuir el tiempo de paradas no planificadas que incluye pérdidas por averías y tiempos de preparación o ajustes. La aplicación de mantenimiento autónomo y las 5'S conlleva a la reducción de los tiempos por averías, mientras que SMED, a la reducción del tiempo de preparación.

Para el incremento de rendimiento, se debe disminuir el tiempo perdido por paradas de eficiencia dentro de los cuales se encuentra las paradas pequeñas o micro paradas. En este caso, se planteó la reducción de micro paradas mediante la mejora en el problema de máquina parada por mal ajuste de pernos y paradas por tuberías refrigerantes desprendidas.

En la [Tabla 5.4](#page-106-0) se muestra los porcentajes de reducción de los factores críticos que serán evaluados en el impacto del OEE, para cada escenario. La variación de los escenarios pesimista y optimista respecto al escenario moderado es 8%, porcentaje límite que hace que el OEE sea 75%, mínimo aceptable para que la empresa sea considerada competitiva.

<span id="page-106-0"></span>

|           | % reducción       | % reducción tiempo de | % reducción tiempo |
|-----------|-------------------|-----------------------|--------------------|
| Escenario | tiempo de averías | preparación y ajuste  | por microparadas   |
| Moderado  | 40%               | 29%                   | 35%                |
| Pesimista | 32%               | 21%                   | 27%                |
| Optimista | 48%               | 37%                   | 43%                |

**Tabla 5.4 Porcentajes de reducción de principales variables del OEE** 

Elaboración propia

El resultado del OEE para cada escenario se muestra a continuación:

| Escenario | Tasa de<br>rendimiento | Tasa de<br>calidad | <b>Disponibilidad</b> | <b>OEE</b> |
|-----------|------------------------|--------------------|-----------------------|------------|
| Moderado  | 93.59%                 | 95.92%             | 83.98%                | 75.39%     |
| Pesimista | 92.65%                 | 95.79%             | 82.29%                | 73.04%     |
| Optimista | 94.52%                 | 96.04%             | 85.67%                | 77.77%     |
| Actual    | 89.24%                 | 95.33%             | 76.97%                | 65.49%     |

<span id="page-107-0"></span>**Tabla 5.5 Resultados del OEE** 

Elaboración propia

#### **Escenario moderado**

De acuerdo a la [Tabla 5.4,](#page-106-0) luego de la propuesta de aplicación del SMED se propone reducir el tiempo de preparación, de 303.48 a 215.47 horas anuales; con la implementación de mantenimiento autónomo y las 5'S se propone que las averías disminuyan de 177.77 a 106.66 horas anuales. Gracias a la implementación de Mantenimiento autónomo y 5'S se propone reducir el tiempo por micro paradas, de 188.01 a 122.2 horas anuales. Finalmente, el resultado del OEE con las mejoras planteadas incrementa de 65.49% a 75.39%.

### **Escenario pesimista**

De acuerdo a la [Tabla 5.4,](#page-106-0) luego de la propuesta de aplicación del SMED se propone reducir el tiempo de preparación, de 303.48 a 239.75 horas anuales; con la implementación de mantenimiento autónomo y las 5'S se propone que las averías disminuyan de 177.77 a 120.88 horas anuales. Gracias a la implementación de Mantenimiento autónomo y las 5'S se propone reducir el tiempo por micro paradas, de 188.01 a 137.24 horas anuales. Finalmente, el resultado del OEE con las mejoras planteadas incrementa de 65.49% a 73.04%, como se muestra en la [Tabla 5.5.](#page-107-0)

# **Escenario optimista**

Como se muestra en la [Tabla 5.4](#page-106-0) , luego de la propuesta de aplicación del SMED se propone reducir el tiempo de preparación, de 303.48 a 190.71 horas anuales; con la implementación de mantenimiento autónomo y las 5'S se propone que las averías disminuyan de 177.77 a 93.02 horas anuales. Gracias a la implementación de Mantenimiento autónomo y las 5'S se propone reducir el tiempo por micro paradas, de
188.01 a 106.54 horas anuales. Finalmente, el resultado del OEE con las mejoras planteadas incrementa de 65.49% a 77.77%, como se muestra en la [Tabla 5.5.](#page-107-0)

De acuerdo a lo anterior, en el escenario pesimista el resultado del OEE resulta 73.04%, menor a 75% mínimo aceptable. Por lo que es importante mantener los % de reducción de variables para los escenarios moderado y optimista que se muestran en la [Tabla 5.4.](#page-106-0)

<span id="page-108-0"></span>A continuación en la [Tabla 5.6](#page-108-0) se mostrarán los beneficios de las propuestas de implementación de *Lean Manufacturing* y planificación de la producción en términos monetarios a través del ahorro que generan para los 3 escenarios:

| Escenario optimista                                       |              |                 |                           |  |  |  |  |  |  |  |  |
|-----------------------------------------------------------|--------------|-----------------|---------------------------|--|--|--|--|--|--|--|--|
| Invectora de 24 estaciones                                | Actual       | <b>Esperado</b> | <b>Ahorro</b><br>generado |  |  |  |  |  |  |  |  |
| Producción estándar: 47 docenas/ día o 6 docenas/hora     |              |                 |                           |  |  |  |  |  |  |  |  |
| Costo unitario de producción: S/.                         | 27.44        | por docena      |                           |  |  |  |  |  |  |  |  |
| Costo por hora de máquina parada = Costo unitario x Prod. |              |                 | S/L<br>164.64             |  |  |  |  |  |  |  |  |
| Disponibilidad                                            |              |                 |                           |  |  |  |  |  |  |  |  |
| Tiempo de preparación (Set up)                            | 303.48       | 190.71          | S/.18,565.90              |  |  |  |  |  |  |  |  |
| Tiempo de averías                                         | 177.77       | 93.02           | S/.13,952.24              |  |  |  |  |  |  |  |  |
|                                                           |              | Subtotal        | S/.32,518.15              |  |  |  |  |  |  |  |  |
| Eficiencia                                                |              |                 |                           |  |  |  |  |  |  |  |  |
| Tiempo de microparadas                                    | 188.01       | 106.54          | S/.13,412.25              |  |  |  |  |  |  |  |  |
|                                                           |              | Subtotal        | S/.13,412.25              |  |  |  |  |  |  |  |  |
| <b>Overall Equipment Effectiveness</b>                    | 65.49%       | 77.77%          |                           |  |  |  |  |  |  |  |  |
| Ahorro total - Herramientas Lean Manufacturing            |              |                 | S/.45,930.40              |  |  |  |  |  |  |  |  |
| Planeamiento de producción                                |              |                 |                           |  |  |  |  |  |  |  |  |
| Impacto en S/ sobre horas                                 | S/.34,731.9  | S/.14,145.1     | S/20,586.8                |  |  |  |  |  |  |  |  |
| Impacto en S/ sobre inventarios                           | S/.84,776.7  | S/0.585.1       | S/.75,191.6               |  |  |  |  |  |  |  |  |
| Ahorro total - Planificación de producción                |              |                 | S/.95,778.4               |  |  |  |  |  |  |  |  |
| <b>Ahorro integral</b>                                    | S/.141,708.8 |                 |                           |  |  |  |  |  |  |  |  |

**Tabla 5.6 Beneficios esperados por las propuestas de mejora** 

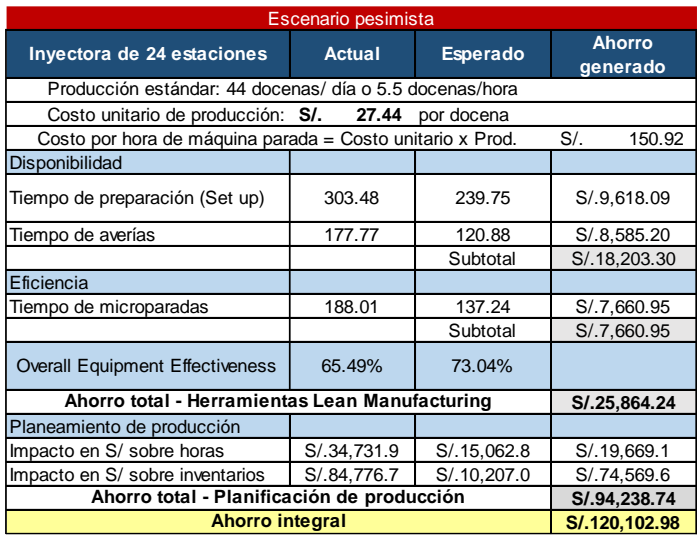

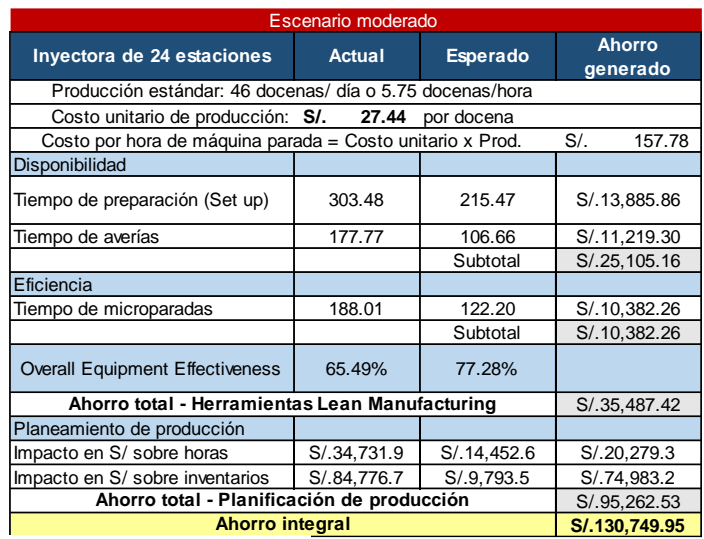

Elaboración propia

### **Evaluación de factibilidad de las propuestas de** *Lean Manufacturing* **y Planeamiento de la producción**

El ahorro que se espera generar en los escenarios moderado, pesimista y optimista es S/.130,749, S/.120,102 y S/. 141,708 respectivamente. Además en base a los costos incurridos en la preparación e implementación de las propuestas de mejora y el ahorro esperado por las mismas se evaluará la factibilidad de su implementación para la empresa. Para esta evaluación se consideró el COK (costo de oportunidad) como el costo de oportunidad del accionista para MYPES obtenida del BCRP que es 14.46%.

En la [Tabla 5.7](#page-110-0) se muestra para cada escenario el flujo de caja de las mejoras propuestas para un horizonte de 3 años, en el año cero inicia el proyecto. El egreso son los costos en los que se incurre por la preparación e implementación. A partir del año 1 se observan ingresos que representan ahorros por la implementación.

<span id="page-110-0"></span>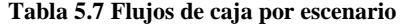

| Escenario optimista                                                         |                |                     |                |                |  |  |  |  |  |  |  |  |
|-----------------------------------------------------------------------------|----------------|---------------------|----------------|----------------|--|--|--|--|--|--|--|--|
|                                                                             |                |                     |                |                |  |  |  |  |  |  |  |  |
|                                                                             | Año 0          | Año 1               | Año 2          | Año 3          |  |  |  |  |  |  |  |  |
| Inversión                                                                   | $-S/63,333.74$ | $-S/45,346.12$      | $-S/45,346.12$ | $-S/45,346.12$ |  |  |  |  |  |  |  |  |
| Ahorro por mejora                                                           |                | S/141,708.80        | S/141,708.80   | S/141,708.80   |  |  |  |  |  |  |  |  |
| Ahorro total                                                                | $-S/63,333.74$ | S/96,362.68         | S/96,362.68    | S/96,362.68    |  |  |  |  |  |  |  |  |
|                                                                             |                |                     |                |                |  |  |  |  |  |  |  |  |
| <b>VAN FCE (Valor actual neto)</b>                                          | S/158,780.60   |                     |                |                |  |  |  |  |  |  |  |  |
| TIR FCE (Tasa interna retorno)                                              | 141%           |                     |                |                |  |  |  |  |  |  |  |  |
| <b>COK (Costo de oportunidad)</b>                                           | 14%            |                     |                |                |  |  |  |  |  |  |  |  |
|                                                                             |                |                     |                |                |  |  |  |  |  |  |  |  |
|                                                                             |                | Escenario pesimista |                |                |  |  |  |  |  |  |  |  |
|                                                                             |                |                     |                |                |  |  |  |  |  |  |  |  |
|                                                                             | Año 0          | Año 1               | Año 2          | Año 3          |  |  |  |  |  |  |  |  |
| Inversión                                                                   | $-S/63,333.74$ | $-S/45,346.12$      | $-S/45,346.12$ | $-S/45,346.12$ |  |  |  |  |  |  |  |  |
| Ahorro por mejora                                                           |                | S/120,102.98        | S/120,102.98   | S/120, 102.98  |  |  |  |  |  |  |  |  |
| Ahorro total                                                                | $-S/63,333.74$ | S/74,756.86         | S/74,756.86    | S/74,756.86    |  |  |  |  |  |  |  |  |
|                                                                             |                |                     |                |                |  |  |  |  |  |  |  |  |
| <b>VAN FCE (Valor actual neto)</b>                                          | S/108,979.57   |                     |                |                |  |  |  |  |  |  |  |  |
| <b>TIR FCE (Tasa interna retorno)</b>                                       | 104%           |                     |                |                |  |  |  |  |  |  |  |  |
| <b>COK (Costo de oportunidad)</b>                                           | 14%            |                     |                |                |  |  |  |  |  |  |  |  |
|                                                                             |                |                     |                |                |  |  |  |  |  |  |  |  |
|                                                                             |                | Escenario moderado  |                |                |  |  |  |  |  |  |  |  |
|                                                                             | Año 0          |                     |                |                |  |  |  |  |  |  |  |  |
|                                                                             |                | Año 1               | Año 2          | Año 3          |  |  |  |  |  |  |  |  |
| Inversión                                                                   | $-S/63,333.74$ | $-S/45,346.12$      | $-S/45,346.12$ | $-S/45,346.12$ |  |  |  |  |  |  |  |  |
| Ahorro por mejora                                                           |                | S/130,749.95        | S/130,749.95   | S/130,749.95   |  |  |  |  |  |  |  |  |
| Ahorro total                                                                | $-S/63,333.74$ | S/85, 403.83        | S/85,403.83    | S/85,403.83    |  |  |  |  |  |  |  |  |
|                                                                             |                |                     |                |                |  |  |  |  |  |  |  |  |
| <b>VAN FCE (Valor actual neto)</b><br><b>TIR FCE (Tasa interna retorno)</b> | S/133,520.64   |                     |                |                |  |  |  |  |  |  |  |  |
| <b>COK (Costo de oportunidad)</b>                                           | 123%<br>14%    |                     |                |                |  |  |  |  |  |  |  |  |
|                                                                             |                |                     |                |                |  |  |  |  |  |  |  |  |
|                                                                             |                | Escenario           | Escenario      |                |  |  |  |  |  |  |  |  |
|                                                                             | Escenario      | pesimista           | moderado       |                |  |  |  |  |  |  |  |  |
|                                                                             | optimista      |                     |                |                |  |  |  |  |  |  |  |  |
| <b>VAN FCE (Valor actual neto)</b>                                          | S/158,780.60   | S/108,979.57        | S/133,520.64   |                |  |  |  |  |  |  |  |  |
| TIR FCE (Tasa interna retorno)                                              | 141%           | 104%                | 123%           |                |  |  |  |  |  |  |  |  |
| <b>COK (Costo de oportunidad)</b>                                           | 14.43%         | 14.43%              | 14.43%         |                |  |  |  |  |  |  |  |  |

*\*El 50% de los costos son fijos en los próximos años ya que son costos de capacitación* 

#### Elaboración propia

Al evaluar la factibilidad de las propuestas de *Lean Manufacturing* y planificación de la producción a través de los indicadores VAN (valor actual neto) y TIR (Tasa interna de retorno) si el VAN es mayor que cero y el TIR es mayor al COK se acepta el proyecto ya que implica que la tasa de retorno del proyecto es mayor al costo de oportunidad. De esta evaluación realizada se concluye que la propuesta de implementación de las herramientas de *lean manufacturing* es factible, ya que el VAN es mayor a cero en los tres escenarios, y el TIR es mayor al COK (14.46%) para los tres escenarios. Debido a que el OEE es mayor en 75% en los escenarios moderado y optimista, se recomienda la implementación de las herramientas de lean en las condiciones de ambos escenarios.

#### **6.1 Conclusiones**

- Considerando el escenario optimista, mediante las herramientas de *Lean Manufacturing* propuestas (mantenimiento autónomo, 5'S, SMED) y MRP se conseguirá mejorar los indicadores de rendimiento y disponibilidad de la máquina inyectora de 24 estaciones, los cuales impactan en el incremento del OEE de 65.49% a 77.77%. Implicando un ahorro de S/45,930.40 . Para el caso de las propuestas de planeamiento de la producción implica un ahorro de S/95,778.4. Es decir, con las propuestas de mejora se espera lograr un ahorro total de S/141,708.
- Gracias a la propuesta de 5'S, se logra limpiar el ambiente de trabajo; eliminar fuentes de contaminación; y establecer estándares de limpieza y orden en la línea de producción de la familia de sandalias. Esta implementación es fundamental para la propuesta de implementación de Mantenimiento autónomo y SMED.
- Considerando el escenario optimista, la propuesta de Mantenimiento autónomo en la máquina inyectora de la familia de sandalias, permite disminuir los tiempos de micro paras en 43% y de averías en 48%. Además, esta herramienta permite empoderar a los operarios para que solucionen por sí mismos los problemas de paradas menores.
- Considerando el escenario optimista, la propuesta de SMED permite disminuir el tiempo de cambio en la máquina inyectora de la familia de sandalias de 1hora y media a 57 minutos lo cual le proporciona a la empresa mayor flexibilidad.
- En base al análisis económico se concluye que es factible la propuesta de implementación de las herramientas de *Lean Manufacturing* y planeamiento de la producción, para los escenarios moderado y optimista, ya que el VAN resulta mayor a cero, y el TIR mayor al COK (14.46%).
- EL pronóstico de la demanda debe ser lo más cercano a la realidad. Aplicando el método estacional aditivo para la familia de sandalias, se propone reducir el error de pronóstico actual de la empresa de 26% a 6% el cual es mejor que el método empírico que utiliza hoy en día la empresa y supera la meta que tiene la empresa que es de 8%.
- La implementación de una estrategia de Ajuste del Plan agregado de producción permite reducir el costo total de producción a S/41,430 con lo cual se logra un ahorro de S/16,018 respecto a la estrategia empírica que utiliza la empresa.
- Gracias a la aplicación del MRP, se logra disminuir el stock del PVC de 370 bolsas semanales a 30 bolsas en periodos de alta demanda lo cual genera un ahorro de S/75,192 anual.

### **6.2 Recomendaciones**

- La propuesta de mejora se realizó para la máquina inyectora debido a que es considerada como cuello de botella y es la que marca el proceso de producción; sin embargo, con el fin de obtener mejora continua en la empresa se propone extender la implementación de las herramientas de *Lean Manufacturing* a las demás máquinas.
- La empresa debe emplear las herramientas proporcionadas de manera continua y como parte de su día a día para seguir obteniendo mejoras en el tiempo de cambio, en el tiempo de averías y micro paradas para obtener mejores indicadores de eficiencia.
- Se recomienda que la empresa incorpore el indicador de eficiencia global, así como su seguimiento y análisis, y que se muestre en los tableros visuales colocados en la empresa para que se involucre al personal de operaciones en los retos y mejoras.
- Para asegurar que el plan de requerimiento de materiales se cumpla es indispensable que la empresa establezca buenas relaciones con sus proveedores y que revisen las negociaciones de los tamaños de lote, lead *time*, etc.
- La empresa no cuenta con un sistema de planificación de la producción lo cual genera ventas perdidas, sobrestock de materia prima. Por ello se propone aplicar el sistema de planificación MRP que permita predecir la demanda.
- Una vez que la persona encargada de realizar el MRP lo tenga bajo control en Excel se recomienda que la empresa evalúe la compra de software de planeamiento.
- Para la implementación del MRP se incurriría en costos de contratar un especialista y capacitarlo constantemente para que este se desarrolle con éxito es necesario obtener el compromiso, interés y dedicación de la gerencia general y del jefe de planta ya que de esta manera se asegura el cumplimiento del mismo y el logro de objetivos.

### **REFERENCIAS BIBLIOGRÁFICAS**

BALLOU, Ronald H.(2004) *Logística: Administración de la cadena de suministros*. 5ta Edición. Nauclapán de Juárez: Pearson Educación.

CHAPMAN, Stephen (2006) *[Planificación](http://caliope.pucp.edu.pe/uhtbin/cgisirsi/?ps=JMK0TO3zIj/CENTRAL/77730071/123) y Control de la Producción*. México, D.F.: Pearson Education.

CHASE, RICHARD B.(2009) *Administración de operaciones: producción y cadena de suministros.*México, D.F.: McGraw-Hill

 [COLLIER,](http://www.worldcat.org/search?q=au%3ACollier%2C+David+A.&qt=hot_author) David A y [Evans,](http://www.worldcat.org/search?q=au%3AEvans%2C+James+R.&qt=hot_author) James R (2009) Administración De Operaciones: bienes, servicios y cadena de valor. 2da edición. México, D. F.: Cengage Learning

CRUELLES, JOSÉ, (2010) *"La Teoría de la Medición del Despilfarro".* 2da edición. España, Artef S.L.

CUATRECASAS, A. y TORRELL, F. (2010) *TPM en un entorno Lean management: estrategia competitiva.* Barcelona: PROFIT

D'ALESSIO, Fernando. (2004) Administración *y Dirección de la Producción*. 2da edición. México: Pearson Educación de México S.A. de C.V.

DOMÍNGUEZ MACHUCA, José Antonio (1995) *Dirección de Operaciones: aspectos tácticos y operativos en la producción y los servicios*. Primera edición. Madrid: Editorial McGraw-Hill

ELIYAHU M. GOLDRATT, (2005) "*La meta*". Tercera Edición. Ediciones Diaz de Santos

HEIZER, J. y RENDER, B. (1997) *Dirección de la producción. Decisiones tácticas*. Cuarta edición. Madrid: Prentice Hall

HEIZER, J. y RENDER, B. (2009) *Principios de administración de operaciones.* Séptima edición. México, D.F.: Pearson Educación

ISHIKAWA, KAORU (1995) "*Guía de Control de Calidad".* Edición UNIPUB

KRAJEWSKI, Lee y RITZMAN, Larry (2008) *Administración de Operaciones: Procesos y cadena de valor.* Octava Edición. Nauclapán de Juárez: Pearson Educación

KRAJEWSKI, Lee y RITZMAN, Larry (2013) *Administración de operaciones: procesos y cadena de suministro*. Décima Edición. México, D.F.: Pearson

LIKER, Jeffrey K. (2011) *cómo el fabricante más grande del mundo alcanzó el éxito***.** Bogotá: Grupo Editorial Norma.

LUBER, Alan (1998) *MRPII, Cómo optimizar la productividad, la calidad y el circulante*. Primera edición. Barcelona: Gestión 2000.

NAKAJIMA, Seiichi (1991) *"Introducción al TPM".* Madrid: Tecnologías de Gerencia y Producción.

[NOORI,](http://mx.casadellibro.com/libros-ebooks/hamid-noori/5178) Hamid y [RADFORD,](http://mx.casadellibro.com/libros-ebooks/russell-radford/5179) Russell (1997) *Administración De Operaciones y Producción.* Colombia: McGraw-Hill

O' GRADY, P J (1984) *"JIT, una estrategia fundamental para los jefes de producción".* México: Editorial McGraw-Hill.

PLENERT, G.; BEST, T.D. (1986) "*MRP, JIT, and OPT: ¿What's Best?", Production and Inventory Management*. vol. 27, no. 2, pp. 22-29.

RAJADELL, M y SÁNCHEZ, J. (2010) *Lean Manufacturing: la evidencia de una necesidad*. Madrid: Díaz de Santos

RAYMOND, Louis (1997) *[Integrating Kanban with MRPII: automating a pull](http://caliope.pucp.edu.pe/uhtbin/cgisirsi/?ps=JMK0TO3zIj/CENTRAL/77730071/123)  [system for enhanced JIT inventory management](http://caliope.pucp.edu.pe/uhtbin/cgisirsi/?ps=JMK0TO3zIj/CENTRAL/77730071/123)*. New York: Productivity Press.

SCHROEDER, Roger G. (2011) *Administración de Operaciones: Conceptos y casos contemporáneos*. Quinta edición. México: Editorial McGraw-Hill.

SEKINE, Arai (1993) *Kaizen para preparaciones rápidas de máquinas: más allá del SMED***.** Madrid: TGP-Hoshin.

SHINGEO, Shigeo (1990) *Una revolución en la producción: el sistema SMED***.**  Madrid: Tecnologías de Gerencia y Producción.

SHINGEO, Shingo (1993) *"El sistema de producción Toyota desde el punto de vista de ingeniería".* Madrid: Tecnologías de Gerencia y Producción.

SHIROSE, Kunio (1984) *"TPM para mandos intermedios de Fábrica".* Tokyo, Japón; Instituto Japonés de Mantenimiento de Plantas

SIPPER, Daniel (1998) *[Planificación](http://caliope.pucp.edu.pe/uhtbin/cgisirsi/?ps=JMK0TO3zIj/CENTRAL/77730071/123) y Control de la Producción.* México: Editorial McGraw-Hill.

TAIICHI OHNO, (1991) "*El Sistema de Producción Toyota: Mas Allá de la Producción a Gran Escala"*. [Barcelona: Ediciones Gestión 2000](https://opac.um.edu.uy/index.php?lvl=publisher_see&id=545) 

TAPPING, D; LUSTER, Tom y SHUKER, T (2002) *"Value stream management: eight steps to planning, mapping sustaining lean improvements".New York:Productivity Press.*

WOMACK, JAMES P (2005) *"Lean thinking: cómo utilizar el pensamiento Lean para eliminar los despilfarros y crear valor en la empresa".* [Barcelona: Ediciones Gestión](https://opac.um.edu.uy/index.php?lvl=publisher_see&id=545)  [2000.](https://opac.um.edu.uy/index.php?lvl=publisher_see&id=545)

### **ARCHIVOS ELECTRÓNICOS**

### CRUELLES RUIZ, JOSÉ AGUSTÍN

2010 *"La teoría de la Medición del Despilfarro"*.

Consulta: 20 de julio del 2016.

[<https://books.google.com.pe/books/Clasificación del OEE>](https://books.google.com.pe/books/Clasificación%20del%20OEE)

### 2015 **"***ESTADÍSTICAS SECTORIALES"*

Consulta: 30 de marzo del 2015

< [http://www.inei.gob.pe/>](http://www.inei.gob.pe/)

### FRANCISCO RIVERA, ALFONSO

2013 "Tipología de sistemas combinados MRP-JIT". Escuela Politécnica Superior,

< [http://adingor.es/Documentacion/CIO/cio2003/Art\\_116.pdf](http://adingor.es/Documentacion/CIO/cio2003/Art_116.pdf) >

JIPM, Japan Institute of Plant Maintenance

*"Etapas del mantenimiento Autónomo".* 

Consulta: 24 de octubre del 2016

[<http://hemaruce.angelfire.com/EMA.pdf>](http://hemaruce.angelfire.com/EMA.pdf)

LÓPEZ, E., MEDAÑA, C. Y RODRÍGUEZ M.A.

2008 "La gestión de inventarios con algoritmos genéticos", UNILEON, España.

Consulta: 04 de abril de 2015

[<http://sicodinet.unileon.es/misyg/Pscript/doc66.pdf >](file:///E:/tesis%202/tesis%202016/01-10/%3chttp:/sicodinet.unileon.es/misyg/Pscript/doc66.pdf%20%3e) 

### MONTERROSO, ELDA

2002 *"La Gestión de Abastecimiento". Universidad Nacional de Luján,* Argentina Consulta: 30 de Marzo del 2015.

[<http://www.unlu.edu.ar/~ope20156/pdf/abastecimiento.pdf>](http://www.unlu.edu.ar/~ope20156/pdf/abastecimiento.pdf)

2015 *"Participación de las mypes en el PBI sigue en descenso", alertó la SIN* Diario Gestión.

Consulta: 01 de Mayo del 2015.

<<http://gestion.pe/economia/sni>>

### **ANEXOS**

## Anexo 1 Tabla de descripción de métodos cualitativos

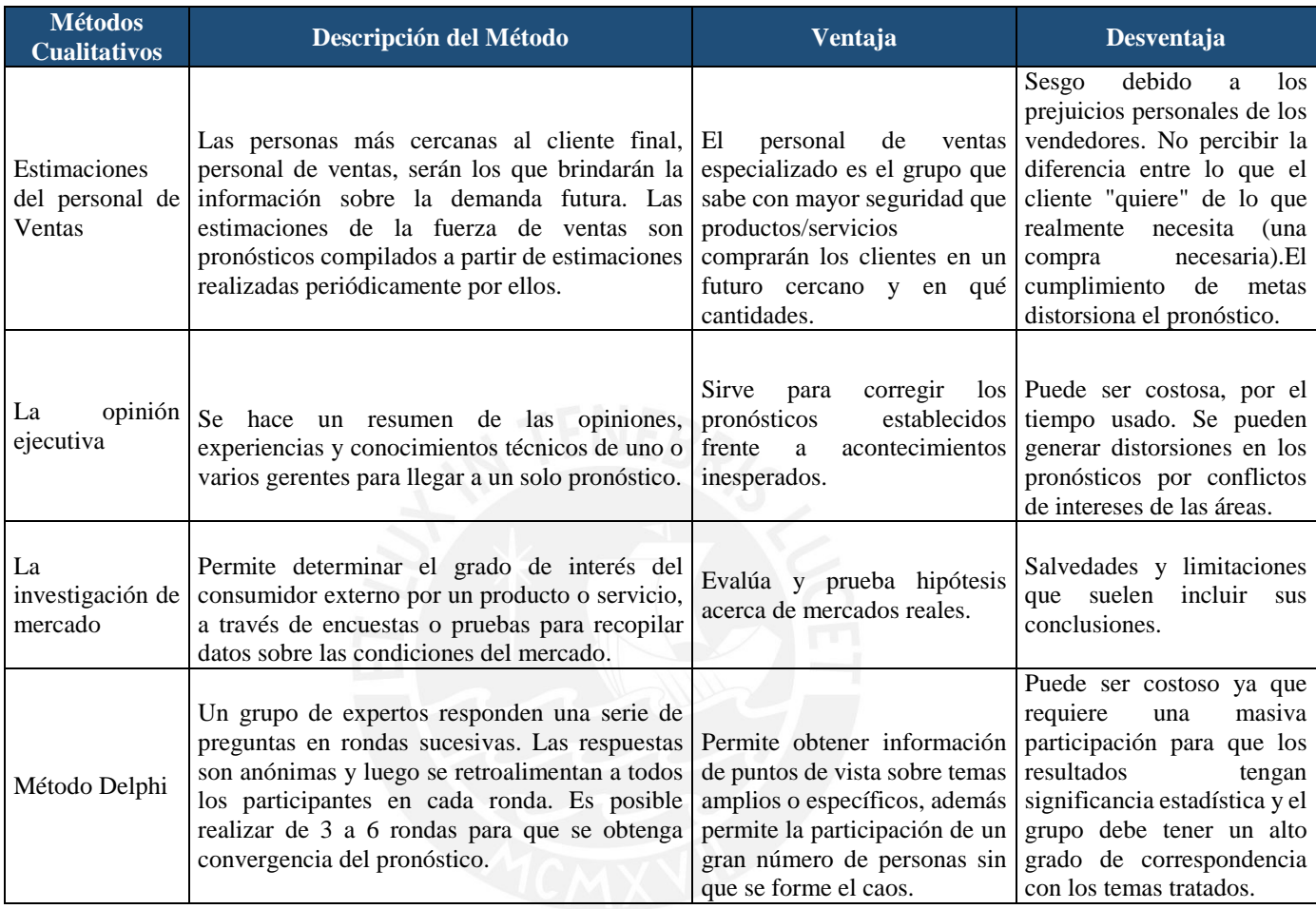

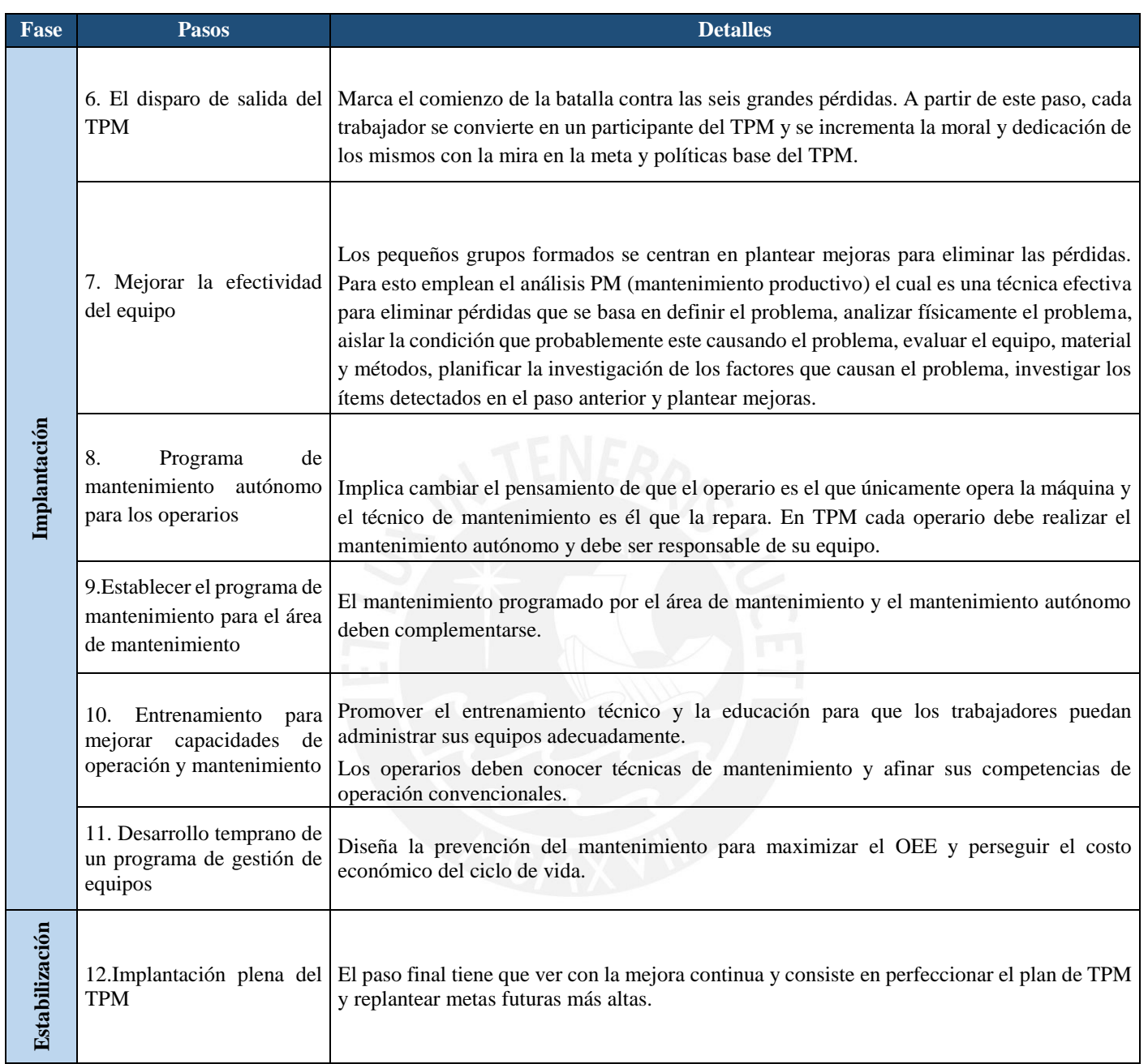

# Anexo 2 Fase 2 y 3: Implantación y Estabilización para el desarrollo del TPM

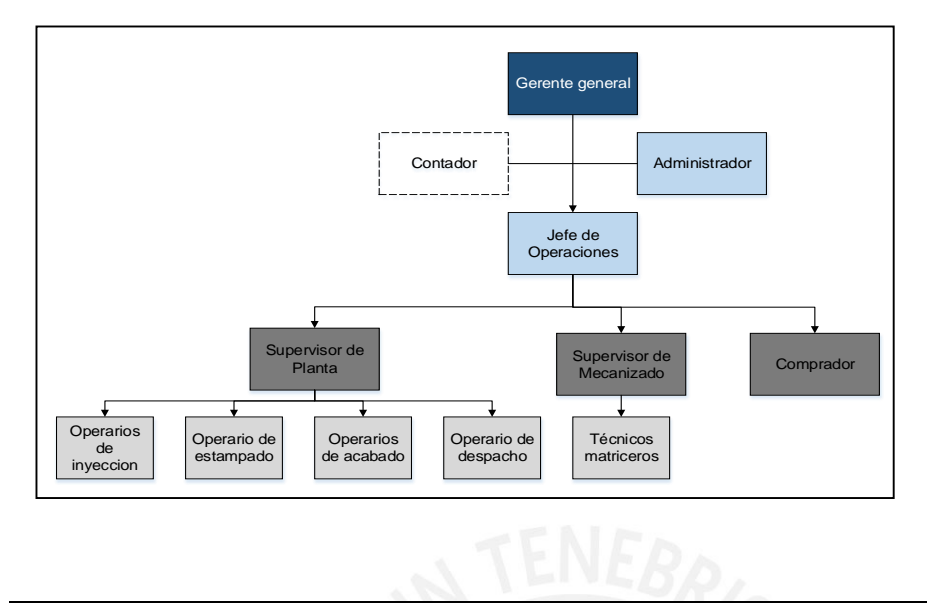

### Anexo 3 Organigrama de la empresa y descripción de funciones

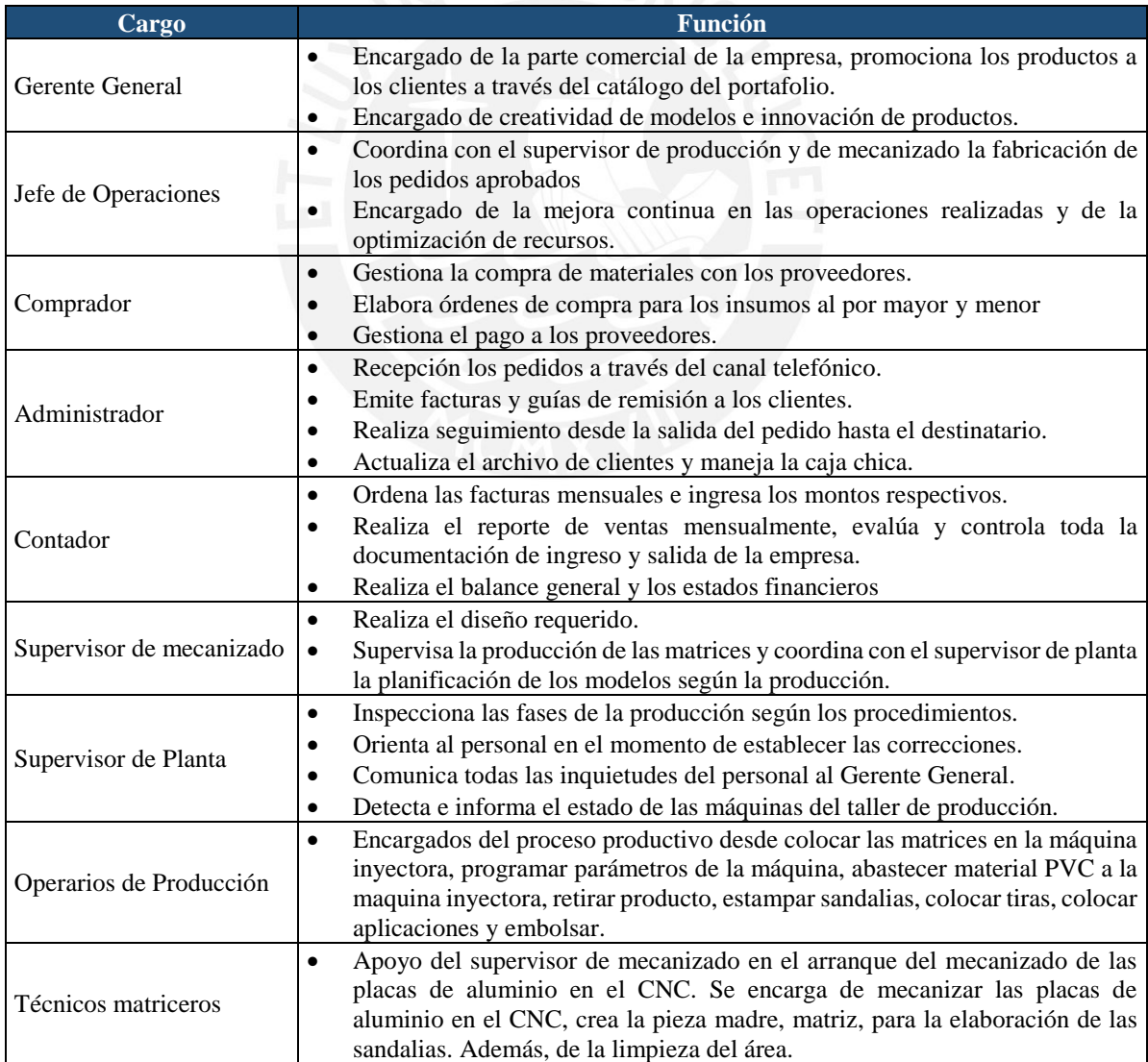

# Anexo 4 Cadena de Suministro de la empresa

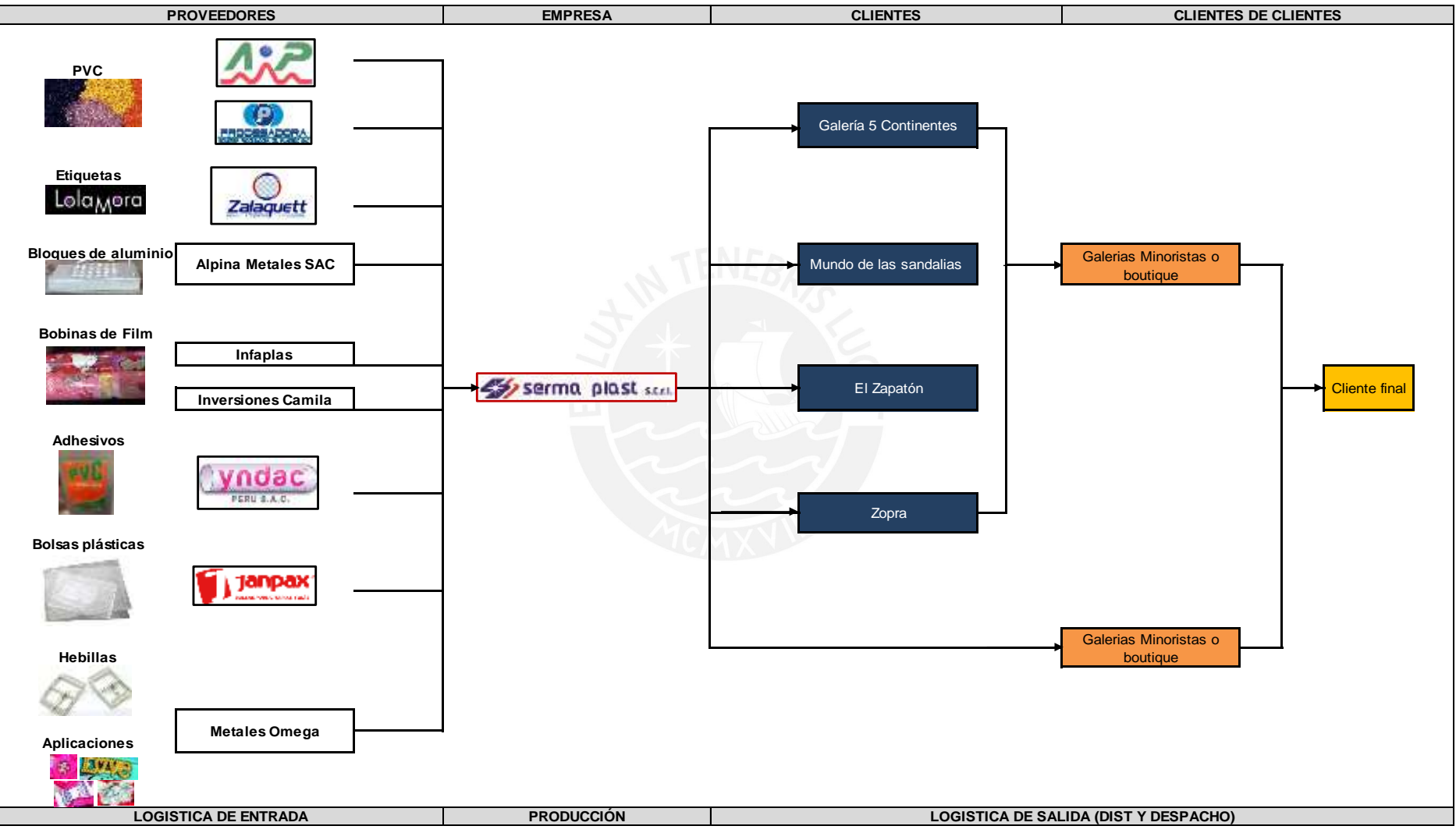

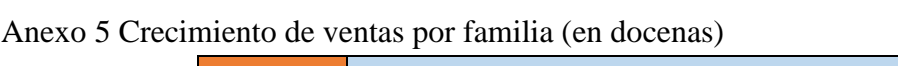

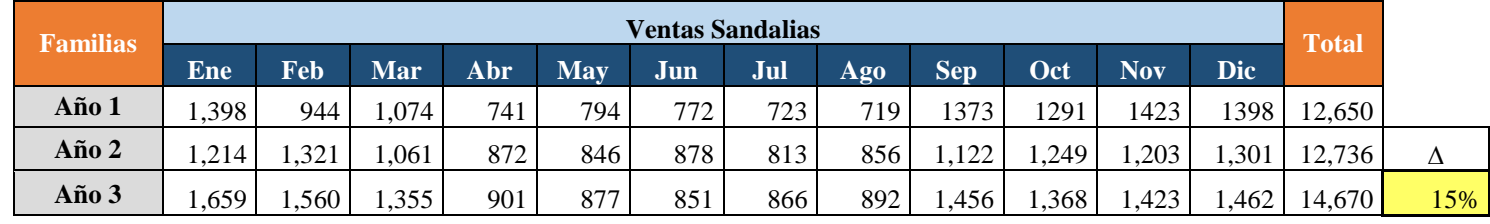

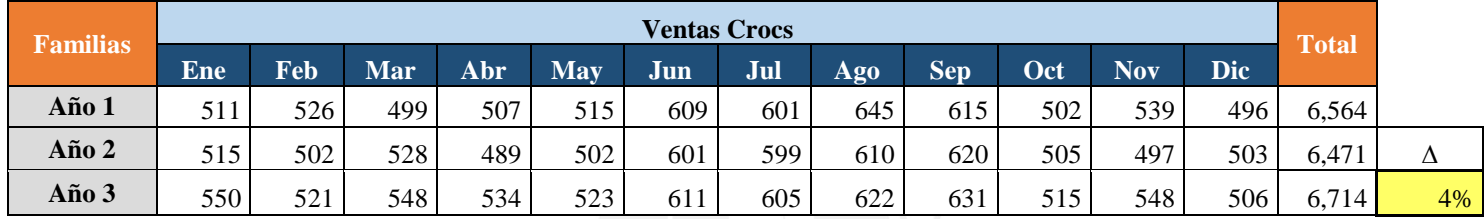

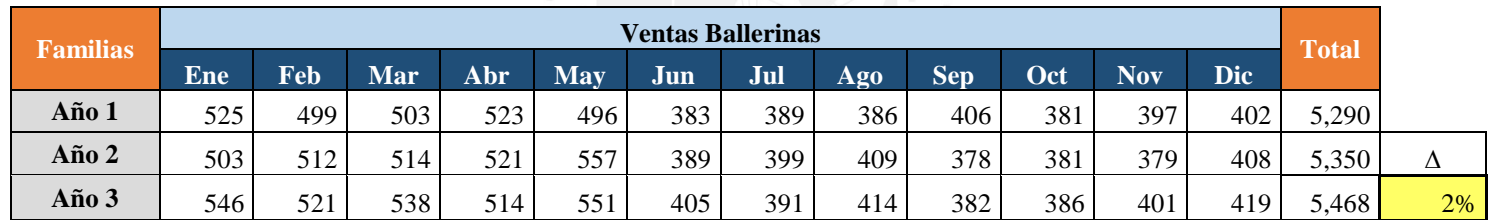

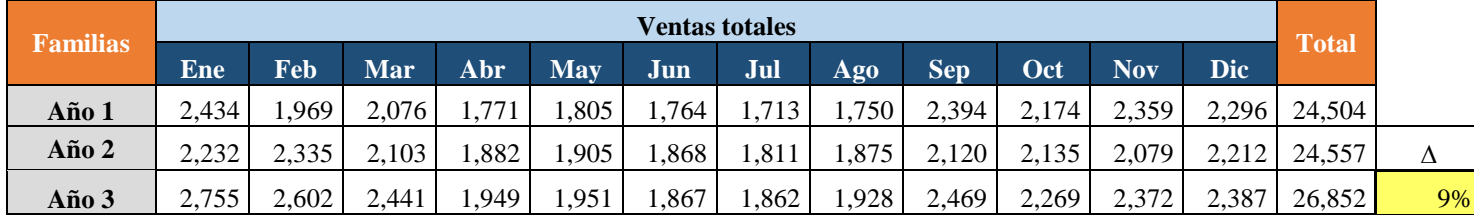

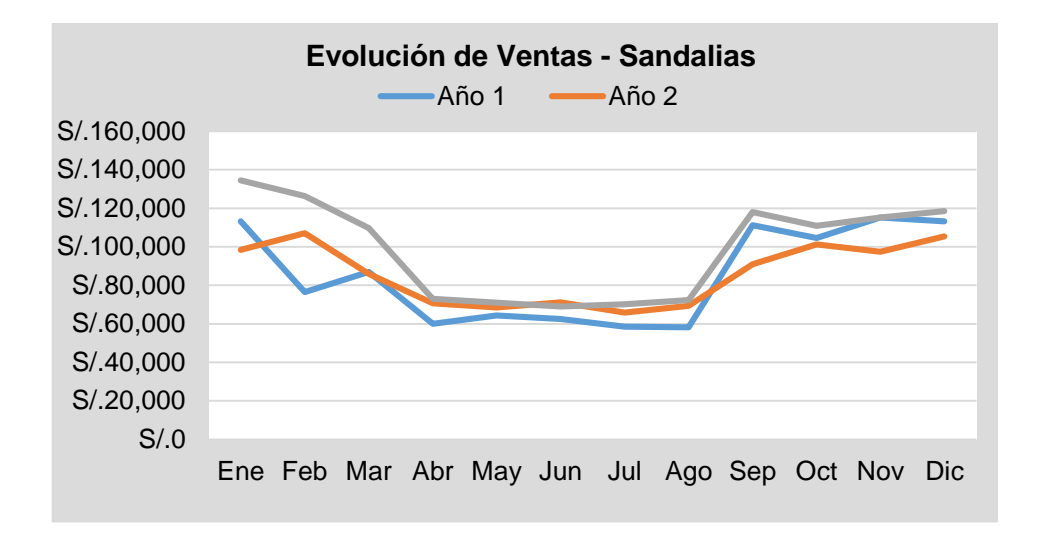

Anexo 6 Comportamiento de las Ventas por familia en soles y docenas

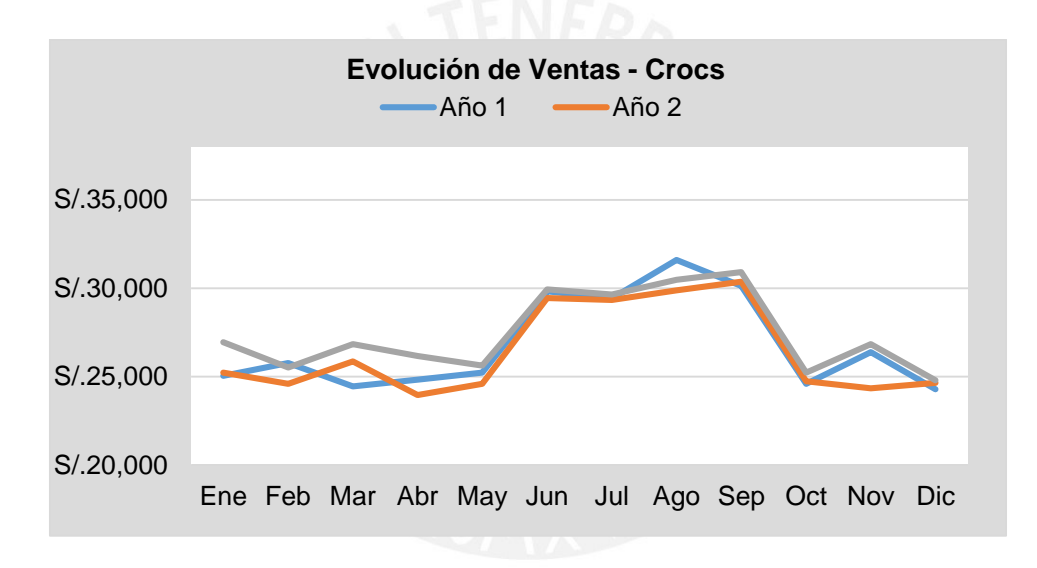

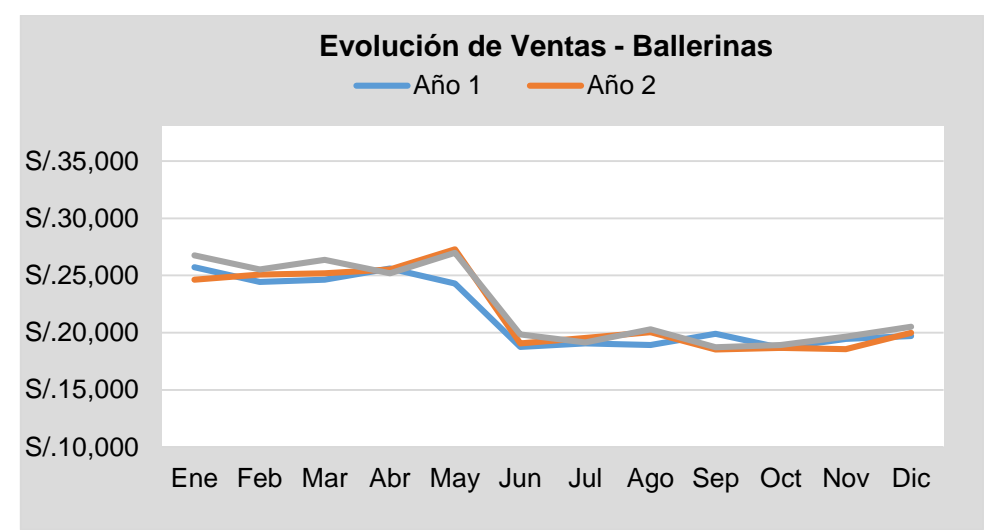

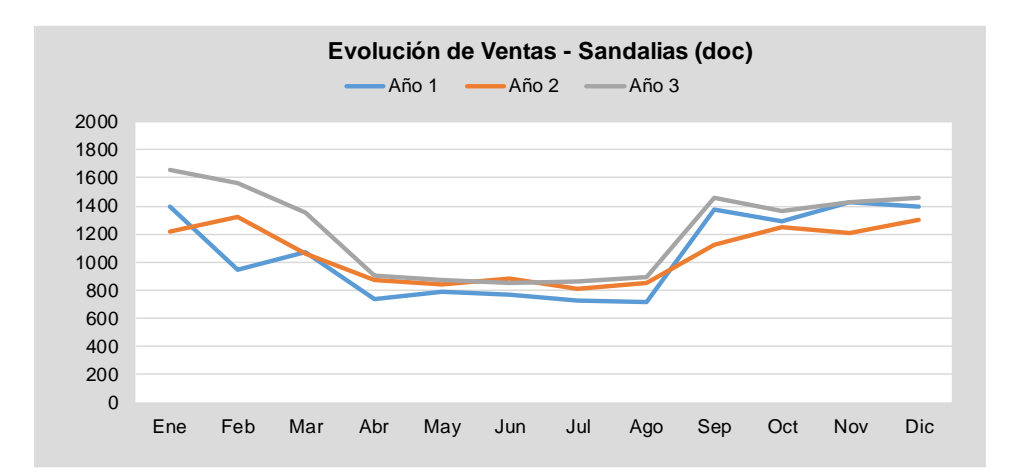

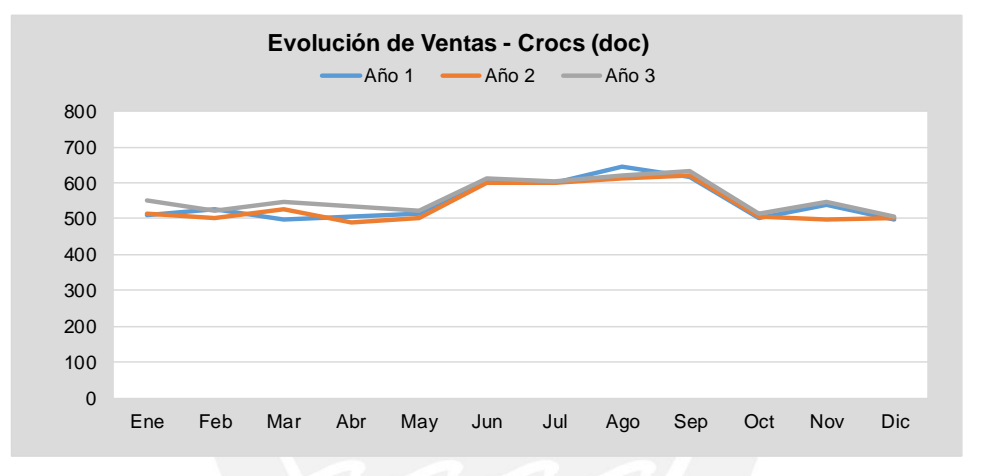

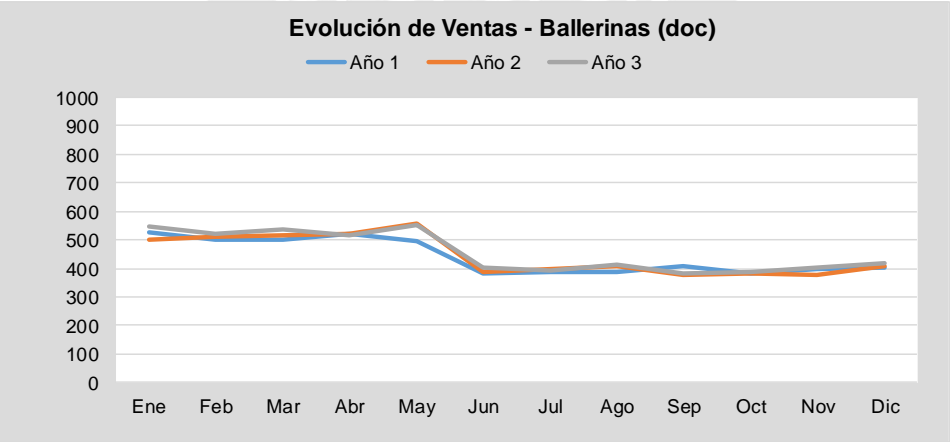

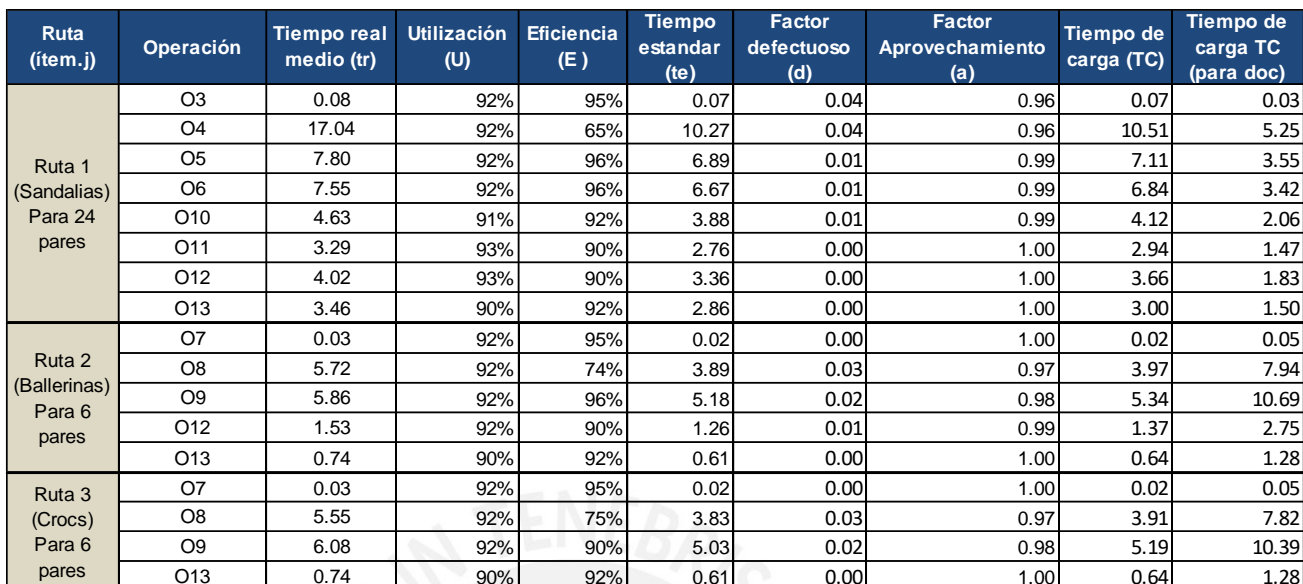

## Anexo 7 Datos por Operaciones incluyendo defectuosos

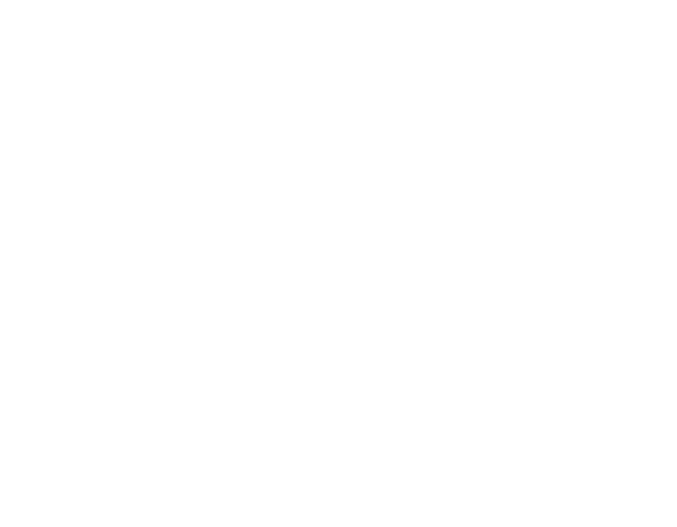

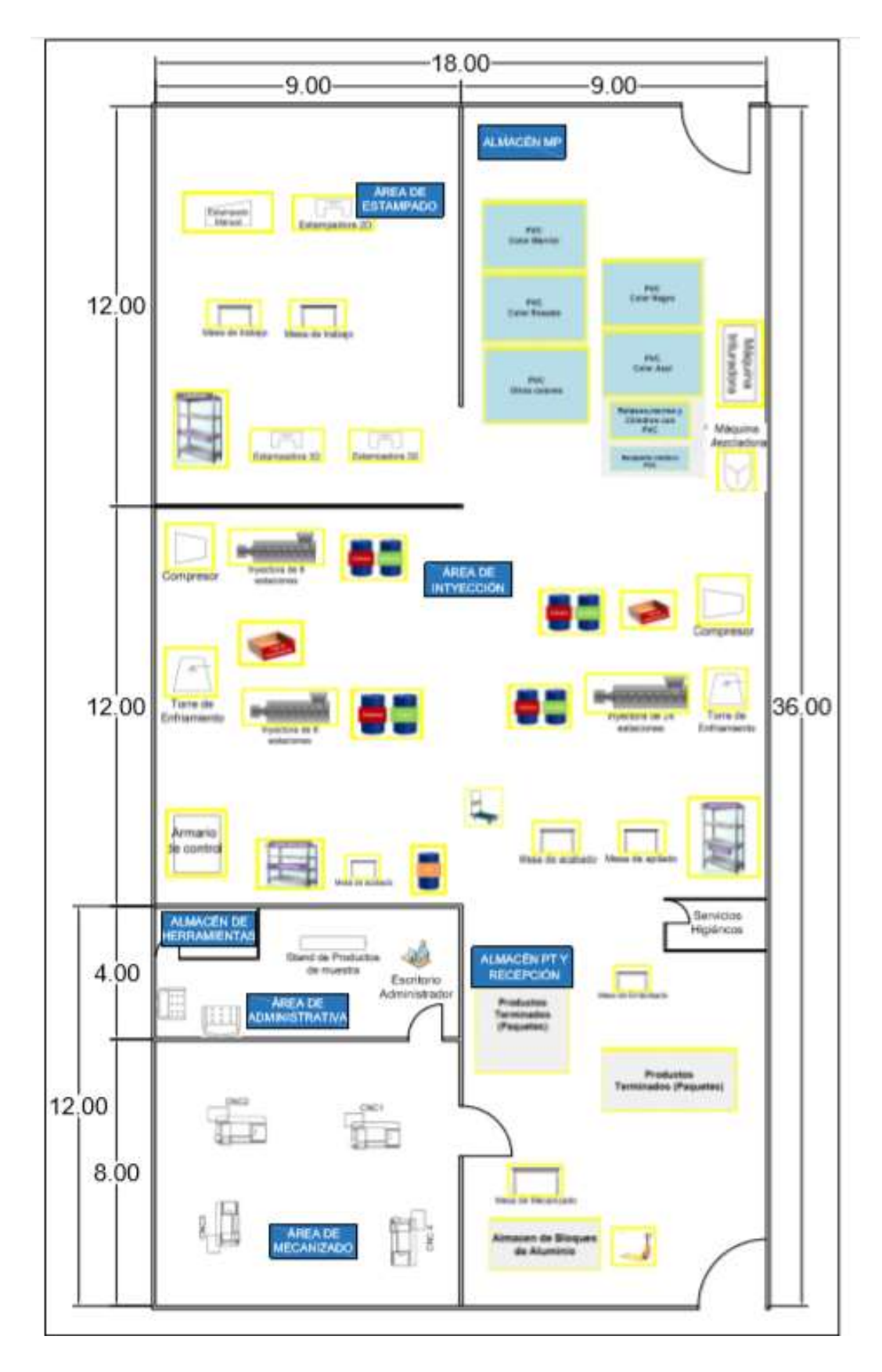

Anexo 8 Layout de la planta

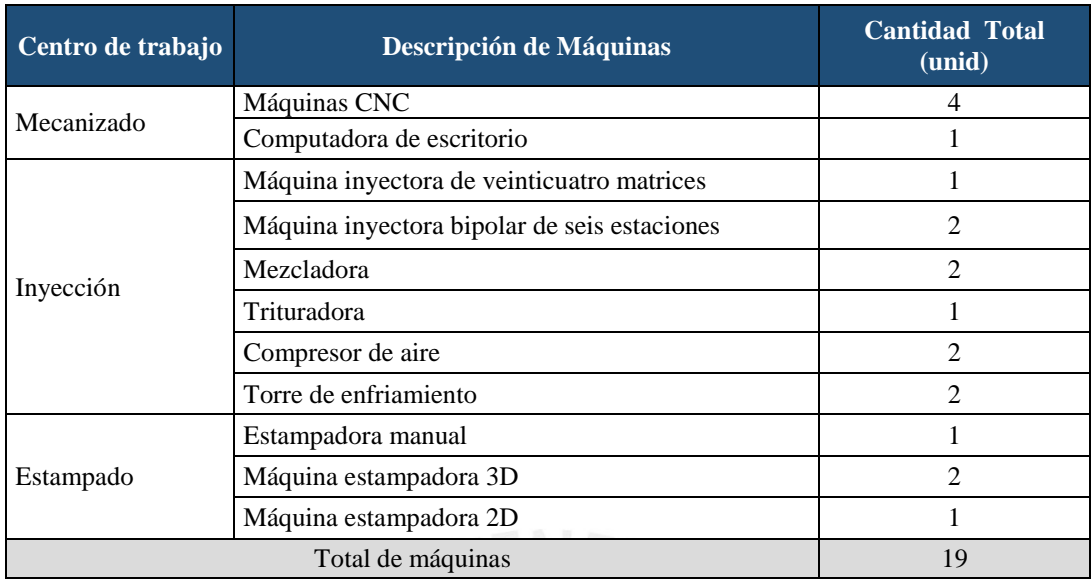

# Anexo 9 Cantidad de máquinas y equipos

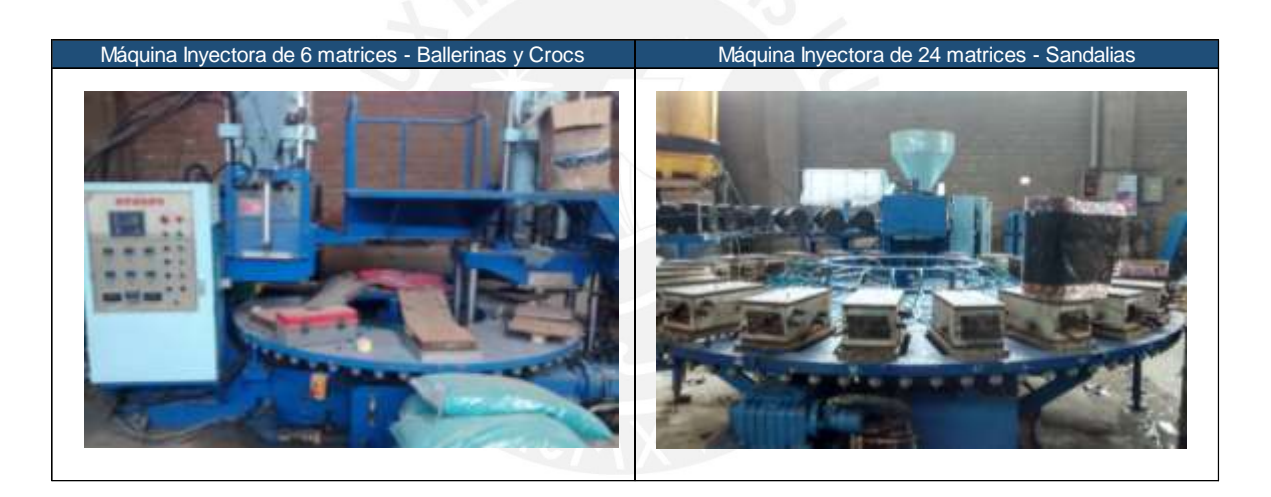

| <b>Proceso</b>                                                  | Descripción                                                                                                    | <b>Recurso</b>                                |
|-----------------------------------------------------------------|----------------------------------------------------------------------------------------------------|-----------------------------------------------|
| O1: Mecanizado                                                  | Ingresan placas de aluminio según la especificación de<br>las medidas del calzado. Estas son mecanizadas en el<br>CNC de acuerdo al diseño a través de los programas<br>Rhino y Mastercam.     | Máquina CNC                                   |
| O <sub>2</sub> : Colocar matrices<br>en Máq. Inyectora de<br>24 | El operario traslada las matrices desde el área de<br>mecanizado hacia el área de producción y las coloca en<br>cada estación de la máquina.                                                   | Operario                                      |
| O3: Colocar materia<br>prima en Máq.<br>Inyectora               | El operario traslada el PVC desde el almacén de materia<br>prima hacia la tolva de la máquina inyectora y programa<br>los parámetros para el arranque de máquina (velocidad y<br>temperatura). | Operario                                      |
| O4: Inyectar PVC a la<br>matriz                                 | El PVC es inyectado a cada molde situado en la máquina<br>gracias la rotación de la misma.                                                                                                    | Máquina inyectora                             |
| O5: Enfriar matriz                                              | La matriz inyectada con PVC es enfriada por la torre de<br>enfriamiento la cual actúa en conjunto con el compresor<br>de aire.                                                                 | Torre de<br>enfriamiento/Compresor de<br>aire |
| O6: Retirar producto                                            | El operario abre cada matriz y retira el par de zapatos los<br>cuales son colocados al lado de su área de trabajo para ser<br>llevados por otro operario al área de estampado.                 | Operario                                      |
| O10: Estampar diseños                                           | El operario decora los zapatos según el diseño que se le<br>indique haciendo girar las sandalias manualmente en el<br>rodillo de estampado.                                                    | Máquina de estampado<br>2D/3D                 |
| O11: Colocar tiras                                              | En caso de que el producto final requiera tiras son<br>colocadas por un operario.                                                                                                    | Operario                                      |
| O12: Colocar<br>aplicaciones                                    | Se colocan las hebillas y adornos de acuerdo al modelo<br>solicitado por el cliente.                                                                                                    | Operario                                      |
| O13: Empacar par de<br>zapatos                                  | Se embolsan los zapatos por pares                                                                                                    | Operario                                      |

Anexo 10 Descripción de procesos general

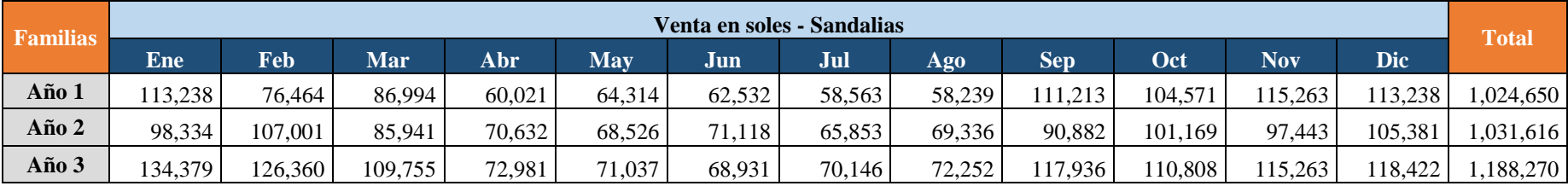

Anexo 11 Histórico de Ventas por familia

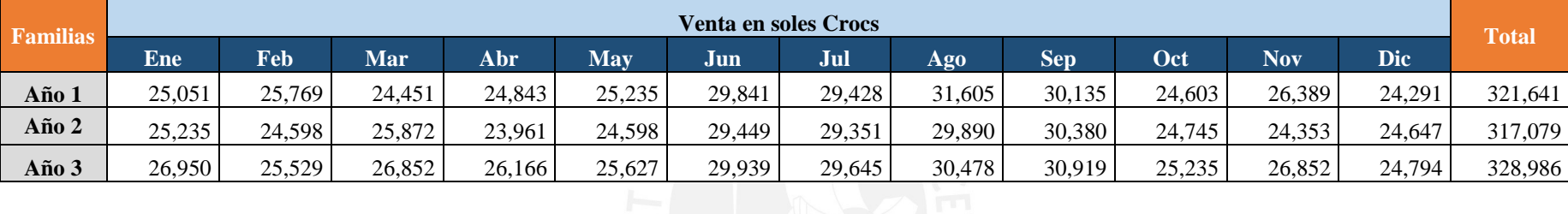

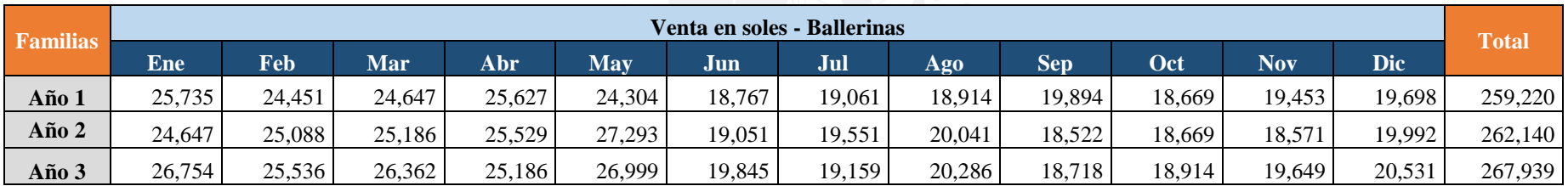

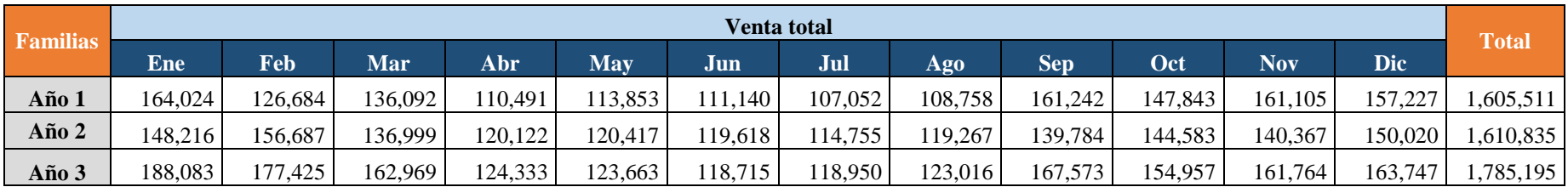

Anexo 12 Diagrama Causa – Efecto de Paradas de máquina

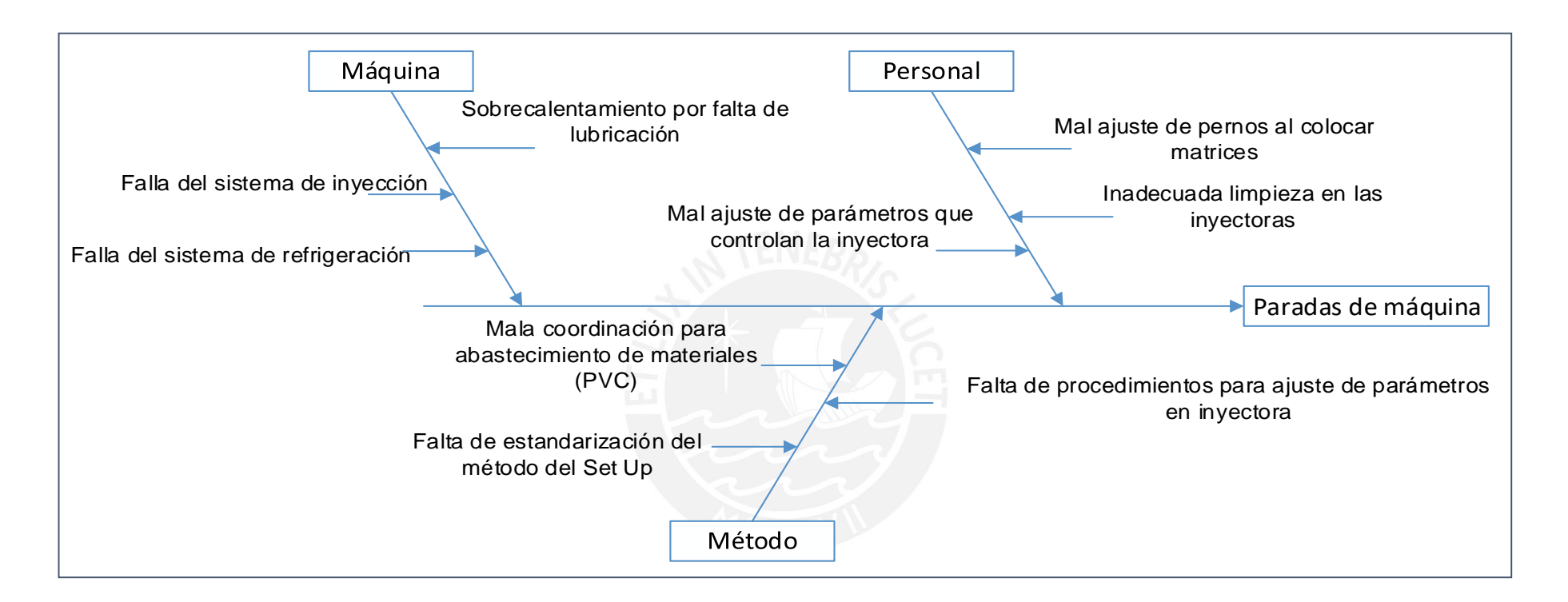

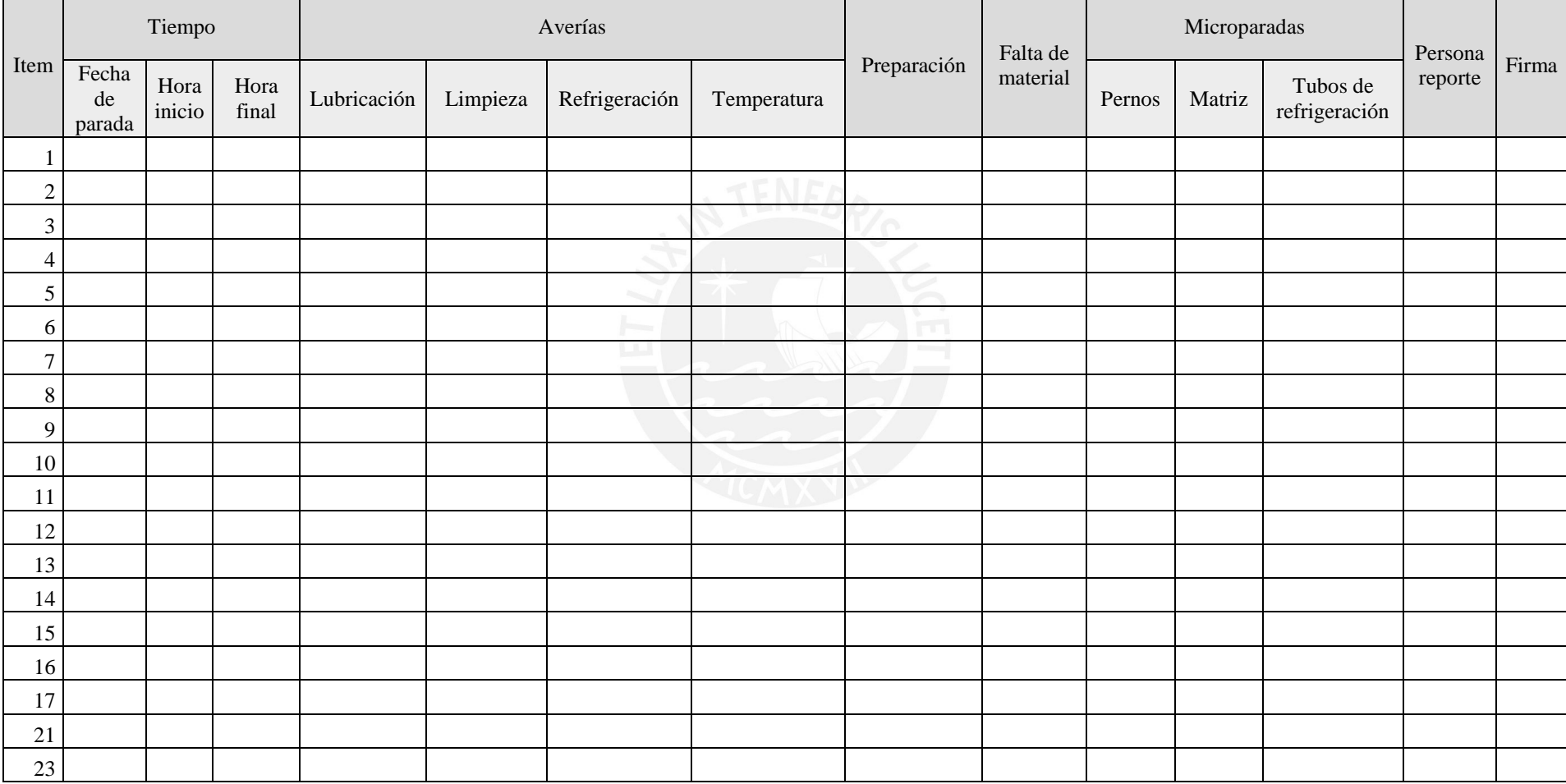

# Anexo 13 Formato de toma de tiempos

| Tipo de parada                            | <b>Enero</b> | Febrero | <b>Marzo</b> | <b>Abril</b> | <b>Mayo</b> | Junio  | <b>Julio</b> | <b>Agosto</b> | <b>Setiembre</b> | <b>Octubre</b> | <b>Noviembre</b> | <b>Diciembre</b> | <b>Total</b><br>(horas) |
|-------------------------------------------|--------------|---------|--------------|--------------|-------------|--------|--------------|---------------|------------------|----------------|------------------|------------------|-------------------------|
| Mantenimiento<br>preventivo(hrs)          | 5.50         | 0.00    | 0.00         | 6.40         | 0.00        | 0.00   | 7.10         | 0.00          | 0.00             | 0.00           | 5.40             | 0.00             | 24.40                   |
| Limpieza(hrs)                             | 0.00         | 1.58    | 0.00         | 1.38         | 0.00        | 1.25   | 0.00         | 1.58          | 0.00             | 1.75           | 0.00             | 1.42             | 8.97                    |
| Set up (hrs)                              | 27.45        | 27.45   | 28.98        | 15.25        | 19.83       | 22.88  | 22.88        | 19.83         | 36.60            | 28.98          | 27.45            | 25.93            | 303.48                  |
| Averías (hrs)                             | 14.91        | 16.11   | 11.24        | 8.02         | 10.92       | 12.03  | 14.38        | 18.87         | 13.99            | 16.18          | 15.94            | 25.17            | 177.77                  |
| Lubricación(min)                          | 269.41       | 245.27  | 209.26       | 108.65       | 186.13      | 173.18 | 247.18       | 384.53        | 242.66           | 292.94         | 296.21           | 464.19           | 3119.62                 |
| Limpieza(min)                             | 327.12       | 277.74  | 227.09       | 147.13       | 187.61      | 230.91 | 230.91       | 251.28        | 250.15           | 242.68         | 335.54           | 387.26           | 3095.44                 |
| Refrigeración(min)                        | 144.32       | 173.18  | 137.10       | 91.40        | 137.10      | 122.67 | 192.42       | 251.28        | 182.80           | 228.50         | 173.18           | 235.72           | 2069.70                 |
| Temperatura(min)                          | 153.94       | 270.60  | 101.02       | 133.88       | 144.32      | 194.83 | 192.42       | 245.34        | 163.56           | 206.60         | 151.53           | 423.28           | 2381.33                 |
| Falta de material<br>(hrs)                | 3.30         | 3.52    | 3.07         | 3.64         | 3.86        | 2.84   | 4.32         | 4.09          | 2.96             | 3.64           | 2.39             | 3.98             | 41.602                  |
| Micro paradas (hrs)                       | 18.96        | 19.47   | 15.15        | 10.31        | 13.54       | 12.52  | 13.65        | 14.84         | 17.10            | 15.03          | 21.24            | 16.19            | 188.0060<br>833         |
| Pernos(min)                               | 339.71       | 419.76  | 340.79       | 212.16       | 290.72      | 321.91 | 296.39       | 284.93        | 322.25           | 356.16         | 438.85           | 377.78           | 4001.41                 |
| Matriz(min)                               | 505.07       | 472.06  | 363.69       | 237.33       | 313.61      | 310.73 | 339.68       | 436.30        | 449.45           | 352.14         | 515.17           | 410.58           | 4705.80                 |
| Tubos de<br>refrigeración (min)           | 292.56       | 276.18  | 204.74       | 169.18       | 208.32      | 118.39 | 183.17       | 169.18        | 254.40           | 193.34         | 320.54           | 183.17           | 2573.16                 |
| Defectos de calidad<br>(hrs)              | 4.27         | 6.37    | 5.72         | 5.20         | 7.27        | 5.02   | 5.43         | 5.77          | 7.02             | 6.85           | 7.20             | 6.70             | 72.80                   |
| Tiempos<br>improductivos<br>totales (hrs) | 74.38        | 74.5    | 64.16        | 50.20        | 55.42       | 56.53  | 67.76        | 64.98         | 77.66            | 72.42          | 79.62            | 79.39            | 817.02                  |

Anexo 14 Tiempos para el cálculo del OEE – Inyectora

### Anexo 15 Diagrama Causa – Rotura de stock

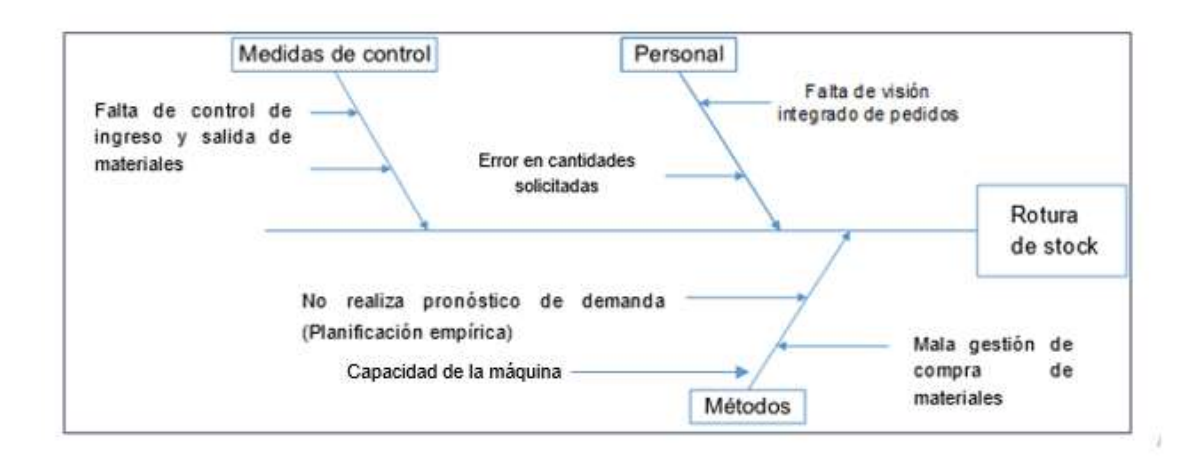

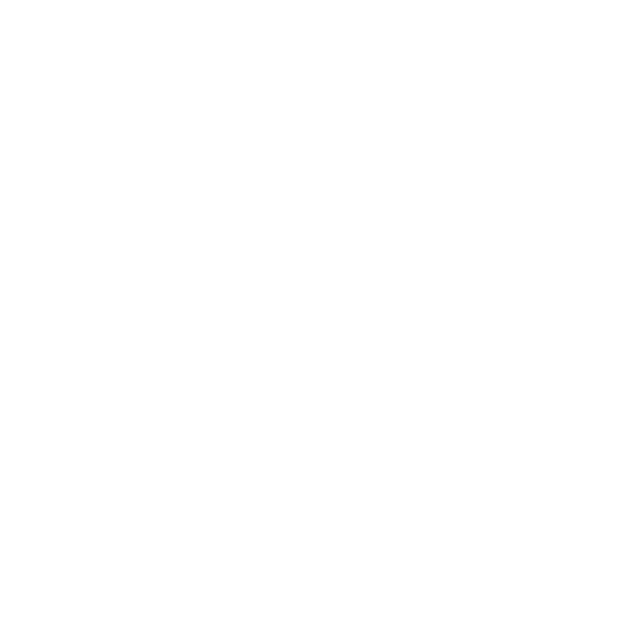

#### Anexo 16 Plan de implementación de Lean Manufacturing

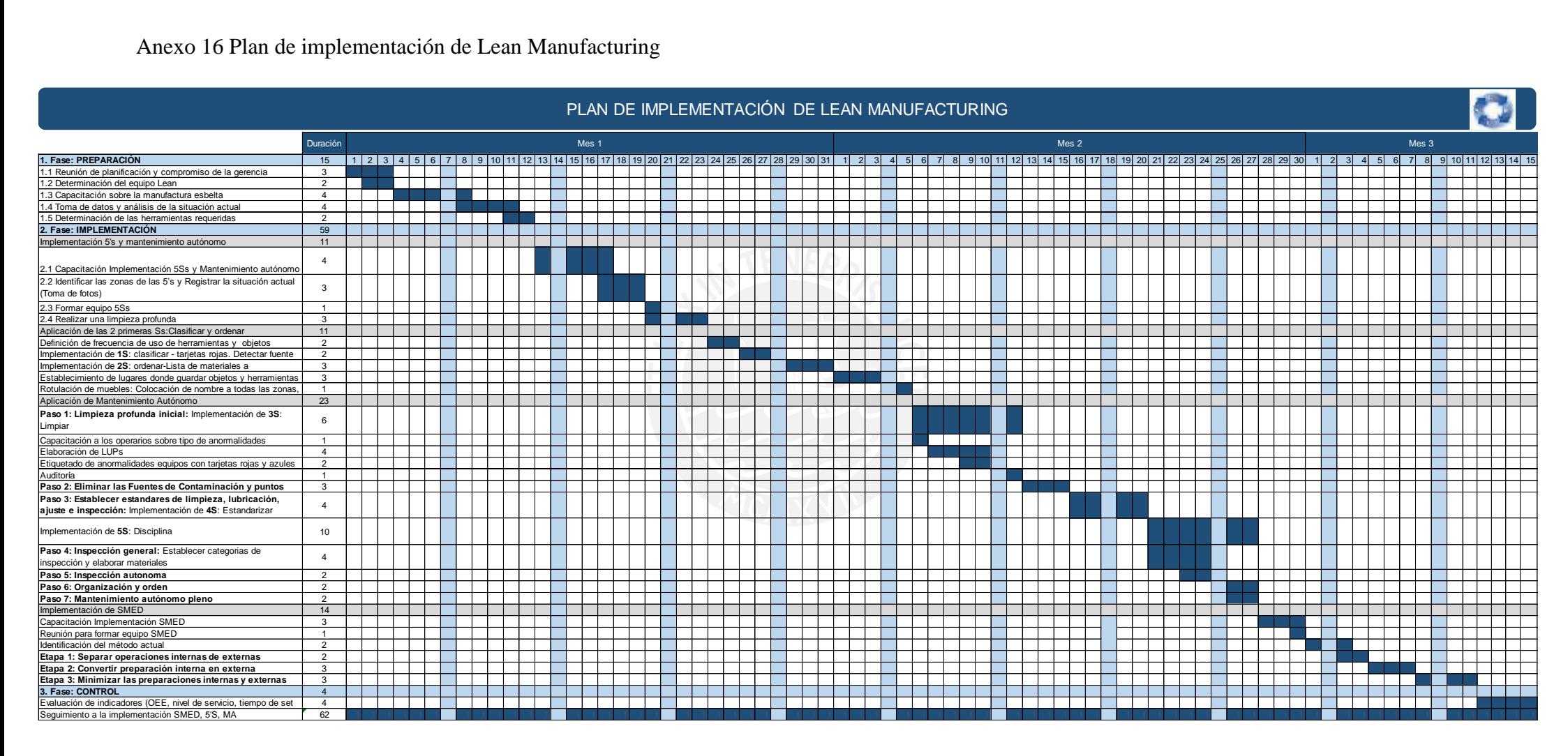

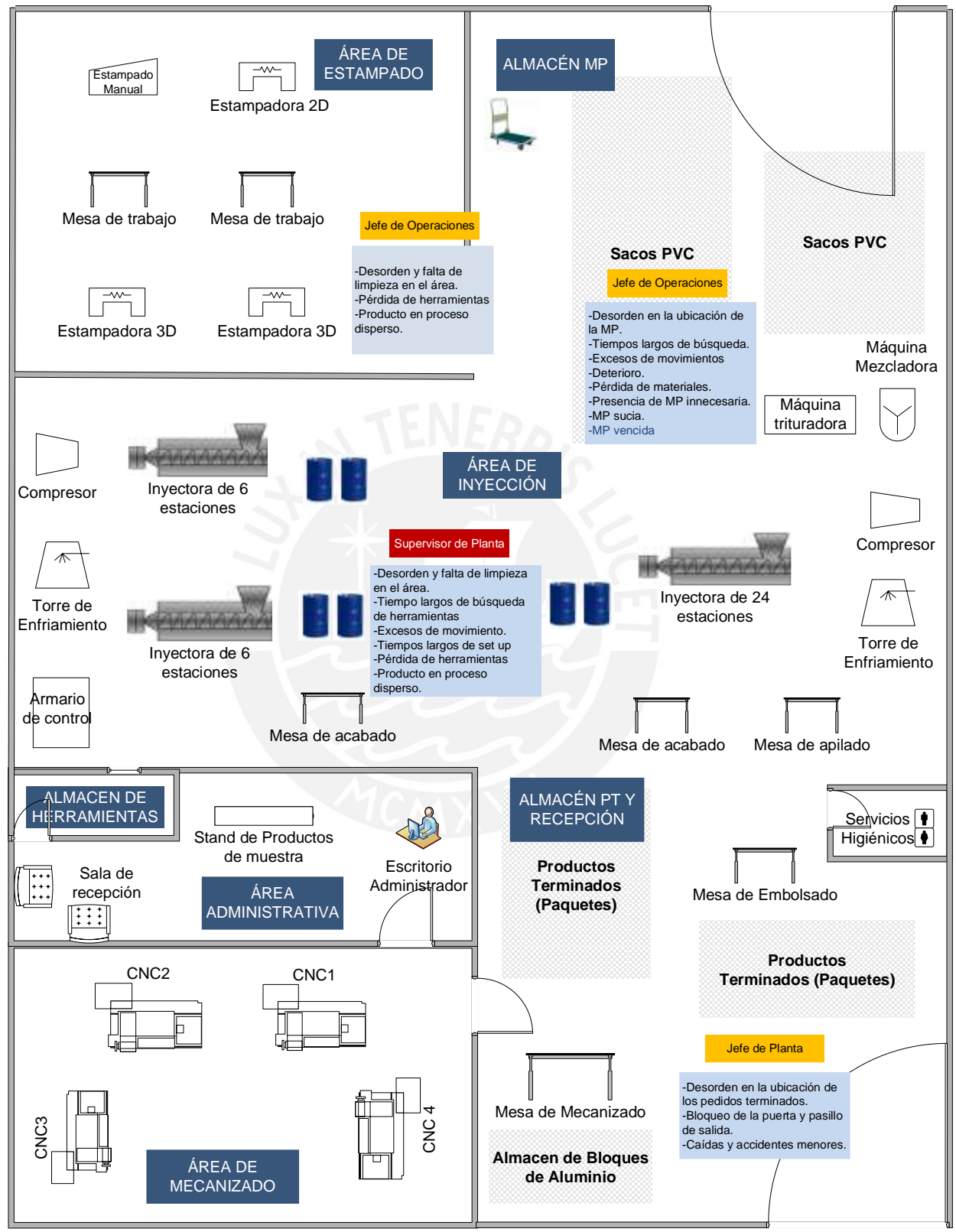

| $\overline{N}$ | Área                        | Nombre de artículo                      | Frecuencia<br>de Uso | Clasificación      | Acción Sugerida                          |
|----------------|-----------------------------|-----------------------------------------|----------------------|--------------------|------------------------------------------|
| 1              | Almacén MP                  | <b>PVC</b>                              | Diario               | Objetos necesarios | Ordenarlo en Almacén de MP               |
| 2              | Inyección                   | Llaves Allen                            | Semanal              | Objetos necesarios | Ordenarlo en Área de<br>Inyección        |
| 3              | Inyección                   | Manivela                                | Semanal              | Objetos necesarios | Ordenarlo en Área de<br>Inyección        |
| $\overline{4}$ | Inyección                   | Pernos                                  | Semanal              | Objetos necesarios | Ordenarlo en Área de<br>Inyección        |
|                |                             |                                         |                      | Objetos dañados    | Repararlos y ordenarlo                   |
|                |                             |                                         |                      | Objetos de más     | Desecharlos                              |
| 5              | Inyección                   | Llave Inglesa                           | Mensual              | Objetos necesarios | Ordenarlo en Almacén de<br>Herramientas  |
| 6              | Inyección                   | Llave craishon                          | Mensual              | Objetos necesarios | Ordenarlo en Almacén de<br>Herramientas  |
| 7              | Inyección                   | Pegamento PVC                           | Diario               | Objetos necesarios | Ordenarlo en Área de<br>Inyección        |
| 8              | Inyección                   | Envase de pegamentos<br>y bolsas de PVC | Sin uso              | Objetos de más     | Desecharlos                              |
| 9              | Inyección                   | <b>Bolsa de Retazos</b>                 | Mensual              | Objetos necesarios | Ordenarlo en Almacén de MP               |
| 10             | Inyección                   | Bolsas de Producto en<br>Proceso        | Semanal              | Objetos necesarios | Ordenarlo en su área respectiva          |
| 11             | Inyección                   | Máscara de Soldar                       | Semanal              | Objetos necesarios | Ordenarlo en Área de<br>Mecanizado       |
| 12             | Inyección                   | Recipiente metálico<br>para merma PVC   | Diario               | Objetos necesarios | Ordenarlo en Almacén de MP               |
| 13             | Inyección                   | Cilindro con merma<br><b>PVC</b>        | Diario               | Objetos necesarios | Ordenarlo en Almacén de MP               |
| 14             | En todas las áreas          | Cilindros vacíos                        | Sin uso              | Objetos de más     | Venderlos                                |
|                |                             |                                         | Semanal              | Objetos necesarios | Ordenarlo en Área de<br>Mecanizado       |
| 15             | En todas las áreas          | Matrices acabadas                       | Nunca                | Objetos de más     | Venderlos                                |
|                |                             |                                         | Sin uso              | Objetos dañados    | Desecharlos                              |
| 16             | Inyección                   | Carretilla                              | Semanal              | Objetos necesarios | Ordenarlo en Almacén de MP               |
| 18             | Almacén de<br>herramientas  | Envase de pernos y<br>tuercas           | Semanal              | Objetos necesarios | Ordenarlo en Área de<br>Inyección        |
| 19             | Almacén de<br>herramientas  | Caja de herramientas                    | Semanal              | Objetos necesarios | Ordenarlo en Área de<br>Inyección        |
| 20             | Área de<br>estampado        | Bolsas de Tiras de<br>Sandalias         | Diario               | Objetos necesarios | Ordenarlo en Área de Acabado             |
| 21             | Área de<br>estampado        | Solvente de Tinta                       | Diario               | Objetos necesarios | Ordenarlo en Área de<br>estampado        |
| 22             | En todas las áreas          | <b>PVC</b>                              | diario               | Objetos necesarios | Ordenarlo en el Área de<br>Almacén de MP |
| 23             | En todas las áreas          | Materiales en proceso                   | Diario               | Objetos necesarios | Ordenarlo en las mesas de<br>apilado     |
| 24             | Oficinas<br>administrativas | Hebillas y<br>aplicaciones              | Diario               | Objetos necesarios | Ordenarlo en Área de<br>Inyección        |
| 25             | Oficinas<br>administrativas | Láminas de<br>estampado                 | Diario               | Objetos necesarios | Ordenarlo en Área de<br>estampado        |

Anexo 18 Frecuencia de uso por herramientas

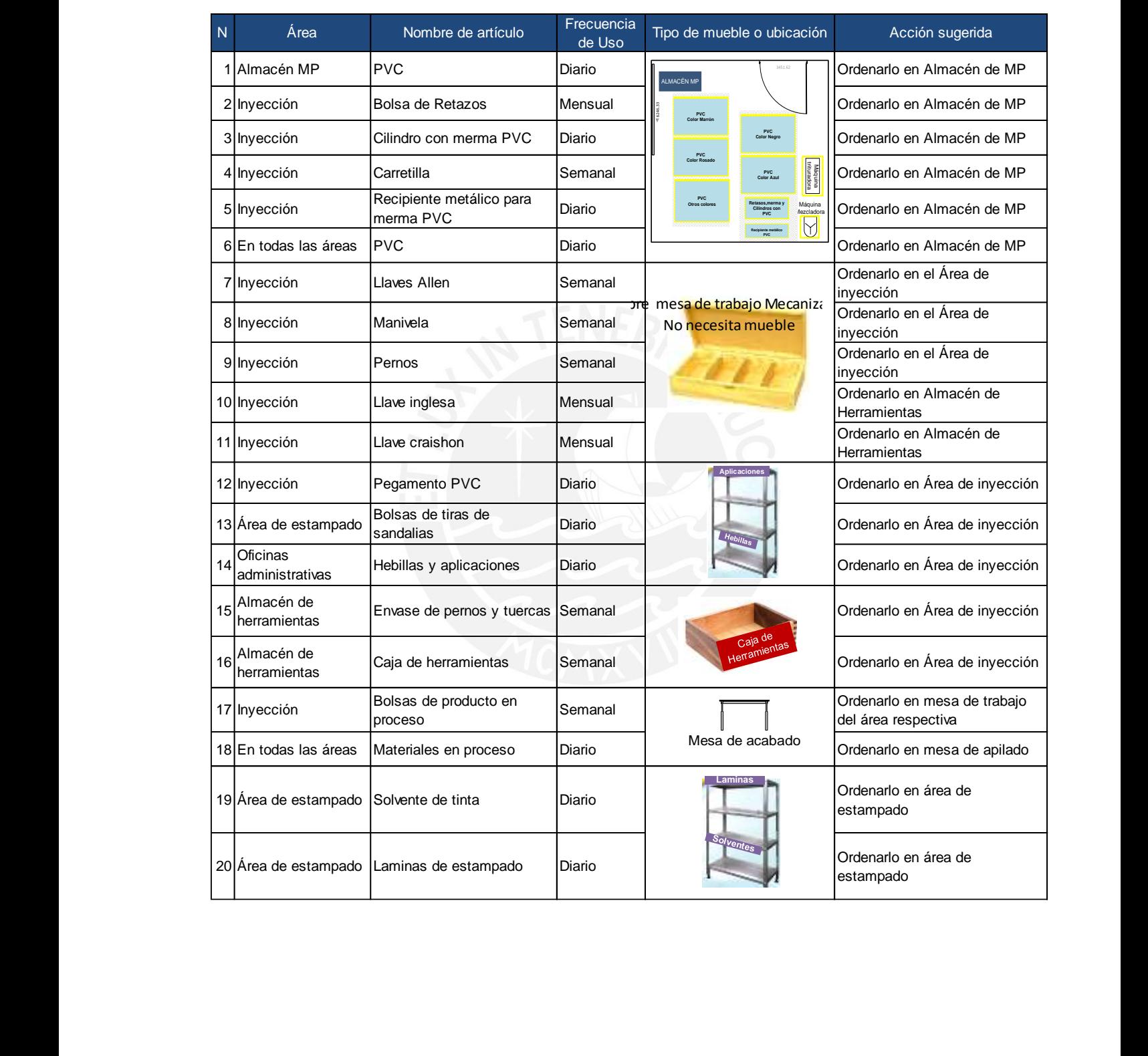

### Anexo 19 Asignación tipo de muebles 2 Inyección Bolsa de Retazos Mensual Ordenarlo en Almacén de MP 5 Mecanizado Matrices sin acabado Semanal No necesita mueble Ordenarlo en Área de Mecanizado

Anexo 20 Tipos de anormalidades

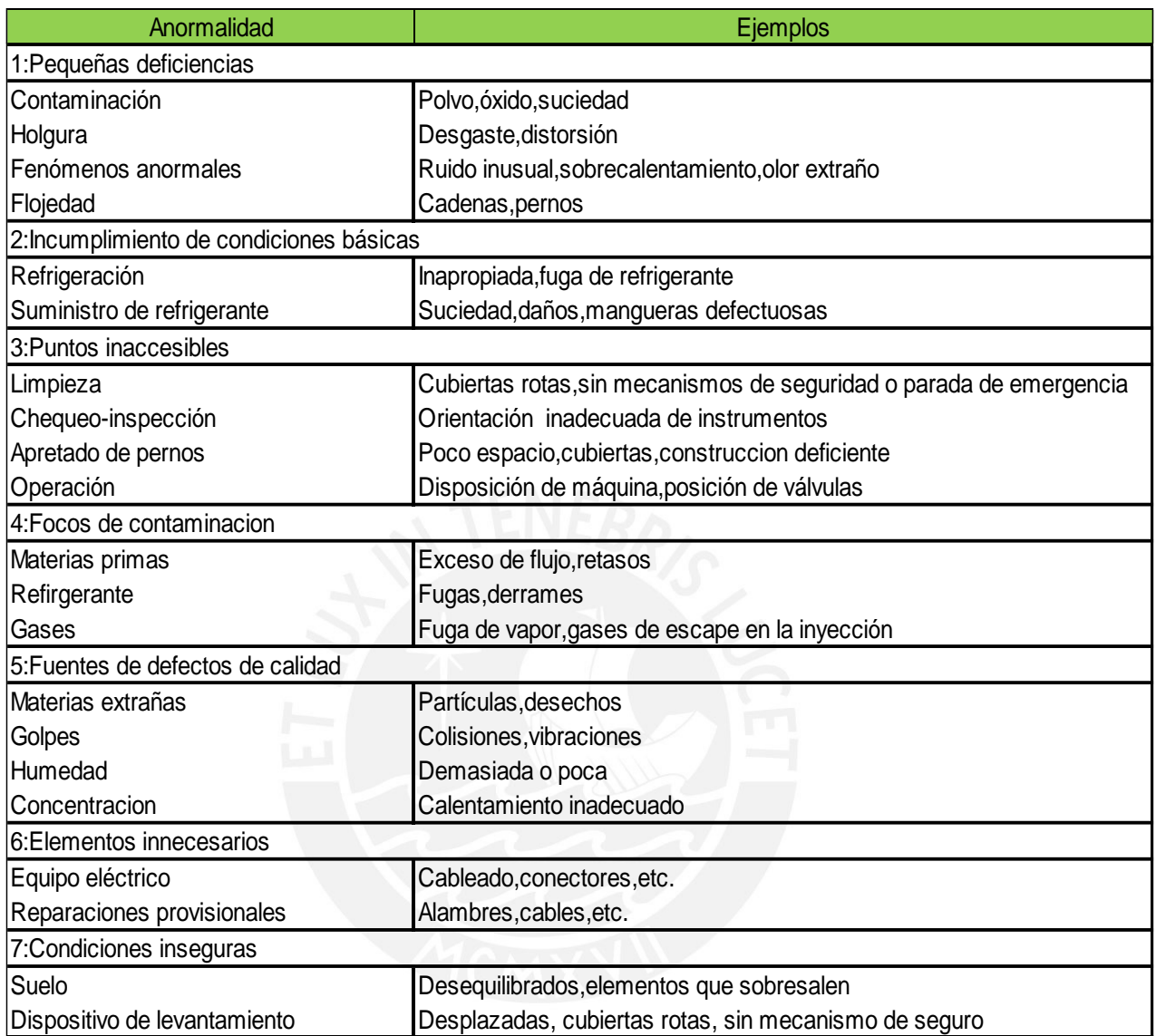

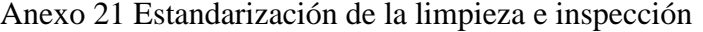

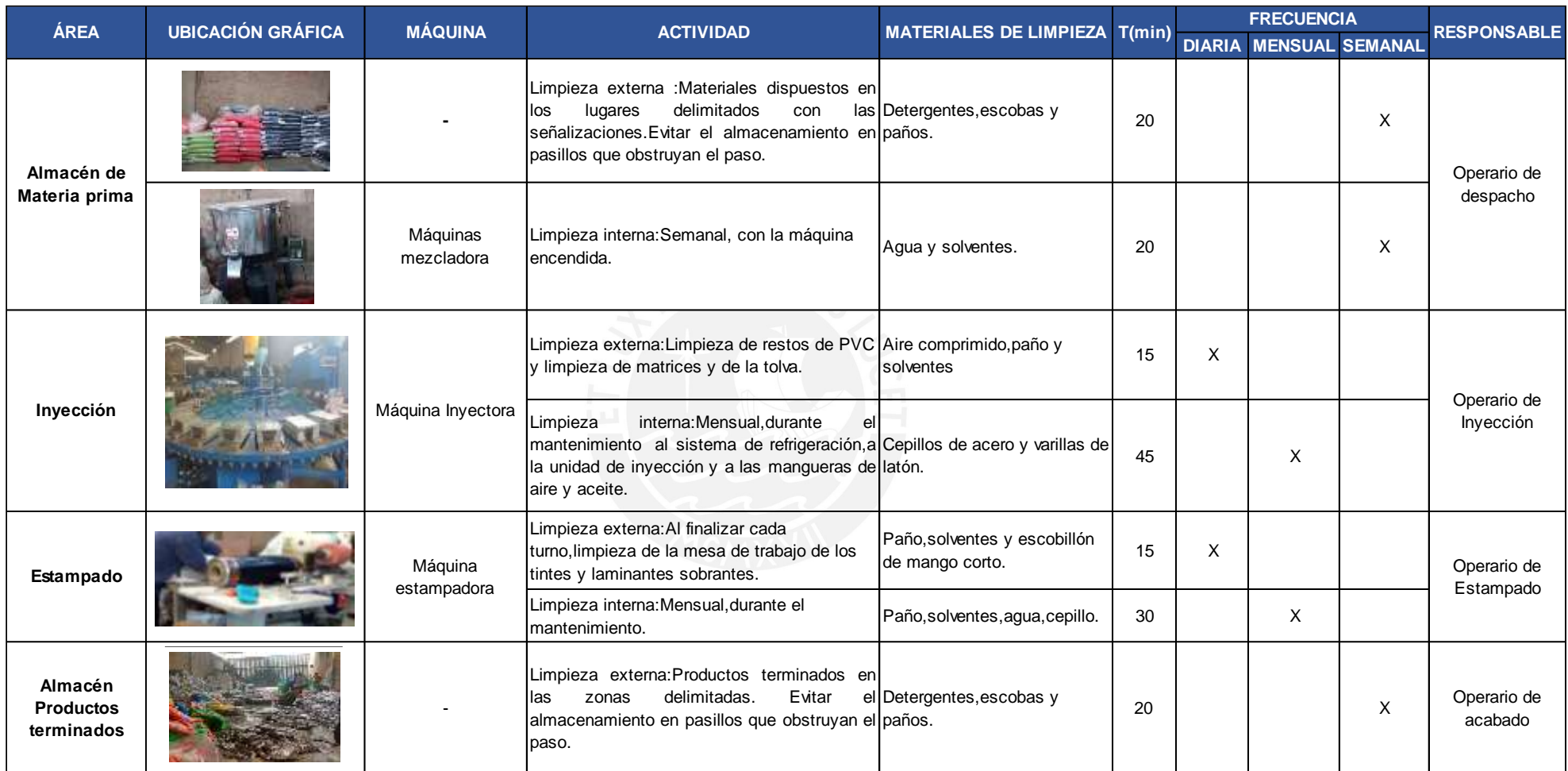

# Anexo 22 Cartilla de limpieza de máquina inyectora

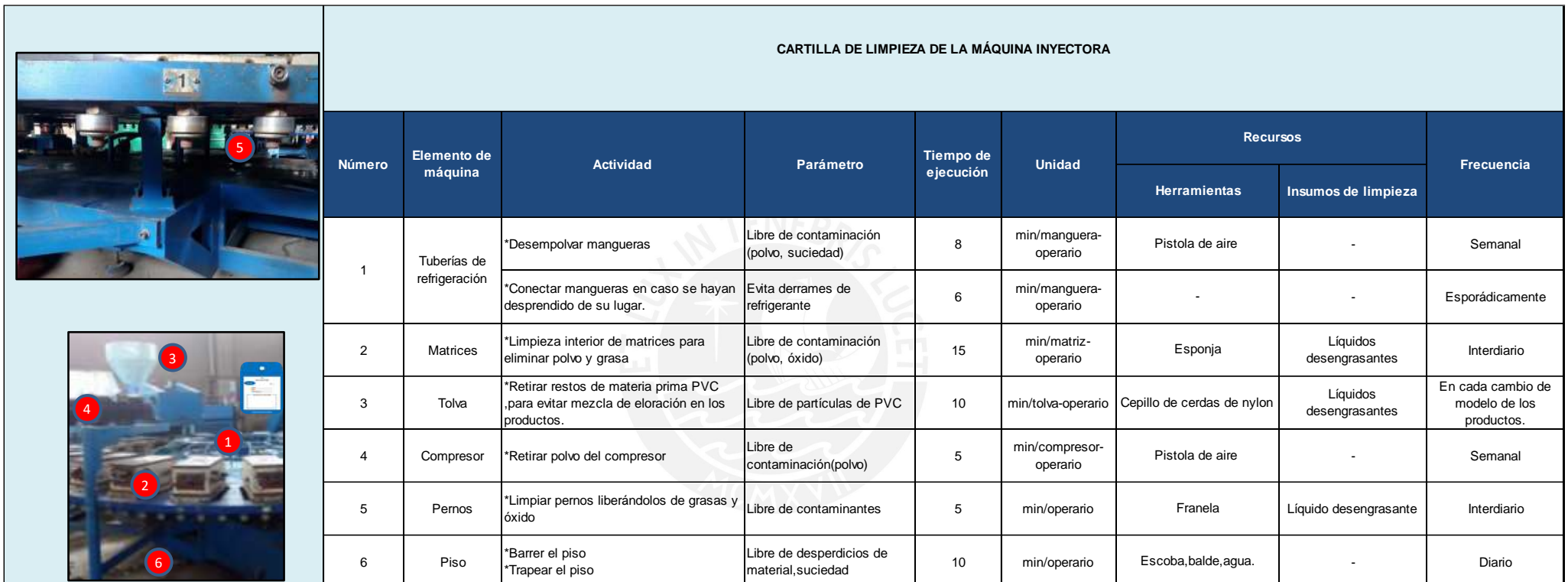

| Clasificación Averías | Detalle       | Ene    | Feb    | Mar    | Abr    | <b>May</b> | <b>Jun</b> | Jul    | Ago     | <b>Set</b> | Oct    | <b>Nov</b> | <b>Dic</b> | <b>Total</b><br>(min) | <b>Total</b><br>(horas) |
|-----------------------|---------------|--------|--------|--------|--------|------------|------------|--------|---------|------------|--------|------------|------------|-----------------------|-------------------------|
| Lubricación           | Lubricación   | 269.41 | 245.27 | 209.26 | 108.65 | 186.13     | 173.18     | 247.18 | 384.53  | 242.66     | 292.94 | 296.21     | 464.19     | 3119.62               | 51.99                   |
| Limpieza              | Limpieza      | 327.12 | 277.74 | 227.09 | 147.13 | 187.61     | 230.91     | 230.91 | 251.28  | 250.15     | 242.68 | 335.54     | 387.26     | 3095.44               | 51.59                   |
|                       | Mejorado      | 65.42  | 55.55  | 45.42  | 29.43  | 37.52      | 46.18      | 46.18  | 50.26   | 50.03      | 48.54  | 67.11      | 77.45      | 619.09                | 10.32                   |
| Sistema refrigeración | Refrigeración | 144.32 | 173.18 | 137.10 | 91.40  | 137.10     | 122.67     | 192.42 | 251.28  | 182.80     | 228.50 | 173.18     | 235.72     | 2069.70               | 34.49                   |
|                       | Mejorado      | 28.86  | 34.64  | 27.42  | 18.28  | 27.42      | 24.53      | 38.48  | 50.26   | 36.56      | 45.70  | 34.64      | 47.14      | 413.94                | 6.90                    |
| Temperatura           | Temperatura   | 153.94 | 270.60 | 101.02 | 133.88 | 144.32     | 194.83     | 192.42 | 245.34  | 163.56     | 206.60 | 151.53     | 423.28     | 2381.33               | 39.69                   |
|                       | Mejorado      | 92.36  | 162.36 | 60.61  | 80.33  | 86.59      | 116.90     | 115.45 | 147.21  | 98.14      | 123.96 | 90.92      | 253.97     | 1428.80               | 23.81                   |
| Averías               | Actual        | 894.79 | 966.79 | 674.48 | 481.06 | 655.16     | 721.59     | 862.94 | 1132.43 | 839.17     | 970.74 | 956.47     | 1510.45    | 10666.09              | 177.77                  |
|                       | Mejorado      | 456.07 | 497.81 | 342.71 | 236.68 | 337.66     | 360.80     | 447.31 | 632.24  | 427.39     | 511.14 | 488.88     | 842.76     | 5581.45               | 93.02                   |
|                       |               |        |        |        |        |            |            |        |         |            |        |            | Reducción  | 48%                   |                         |

Anexo 23 Reducción de tiempos de averías y Microparadas

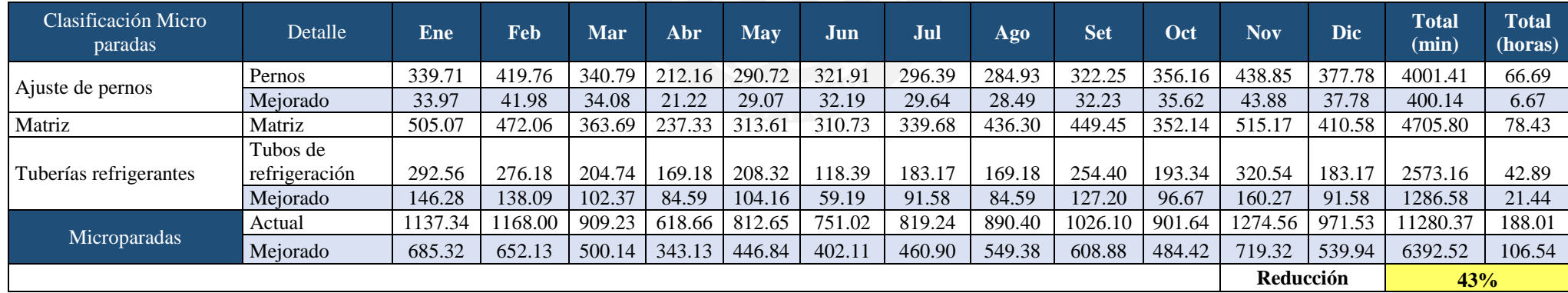

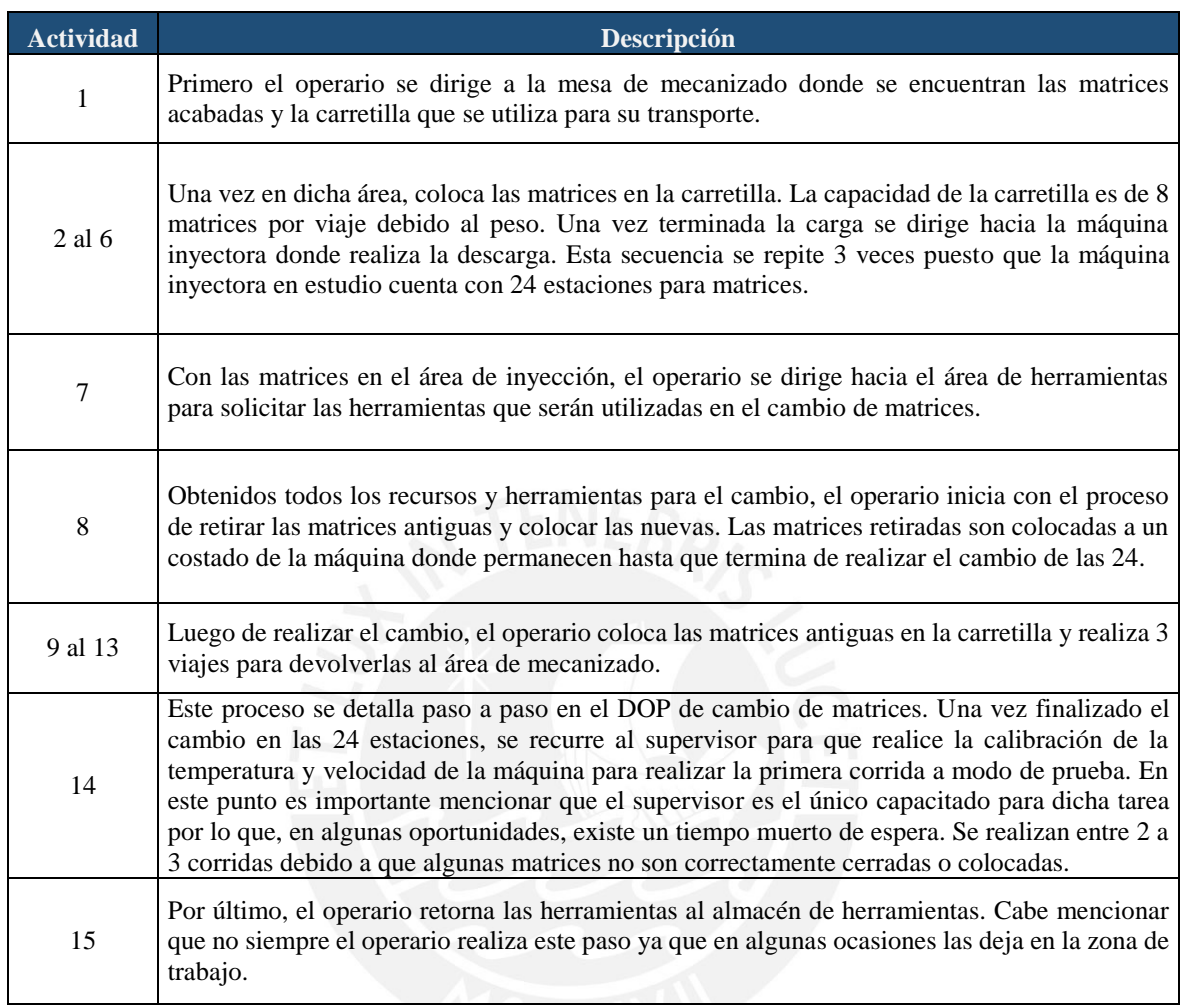

 $\sim$ 

Anexo 24 Descripción del diagrama de Spaguetti

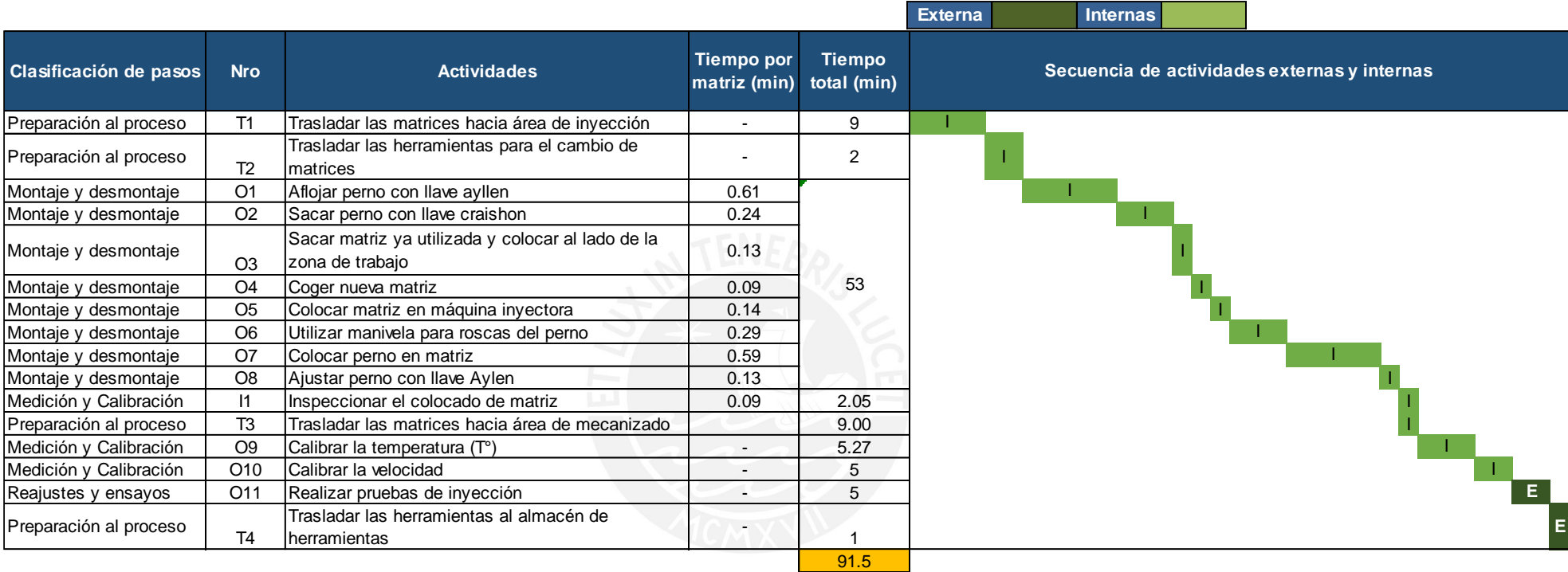

Anexo 25 Separación de actividades internas y externas en el proceso de cambio de matrices

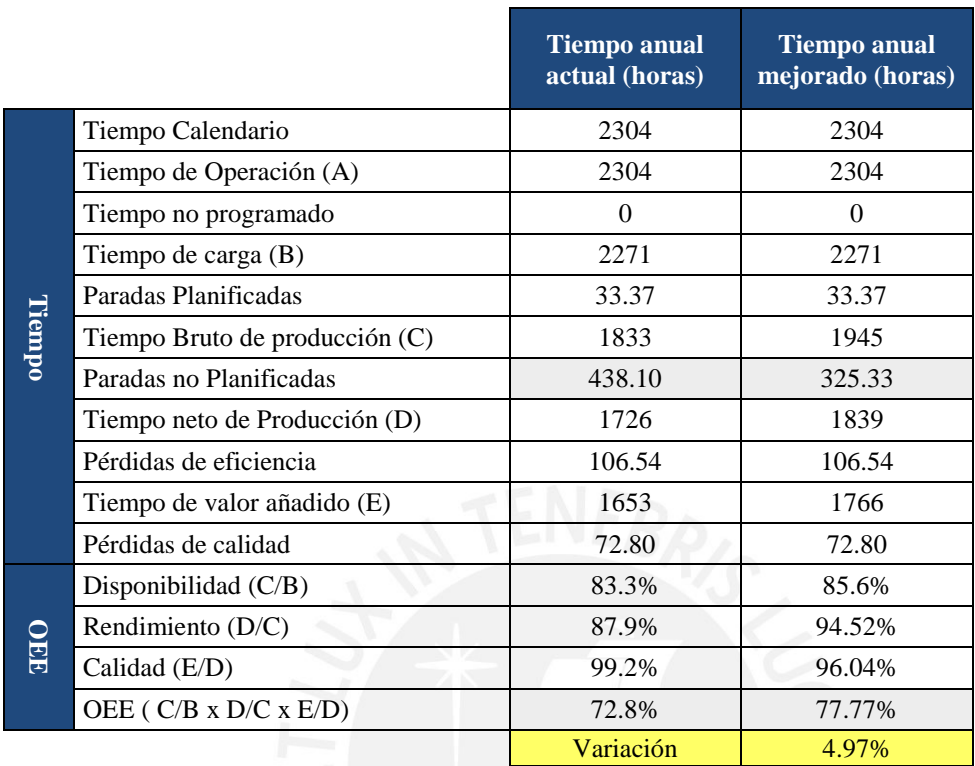

Anexo 26 Cálculo de mejora de OEE con las mejoras propuestas
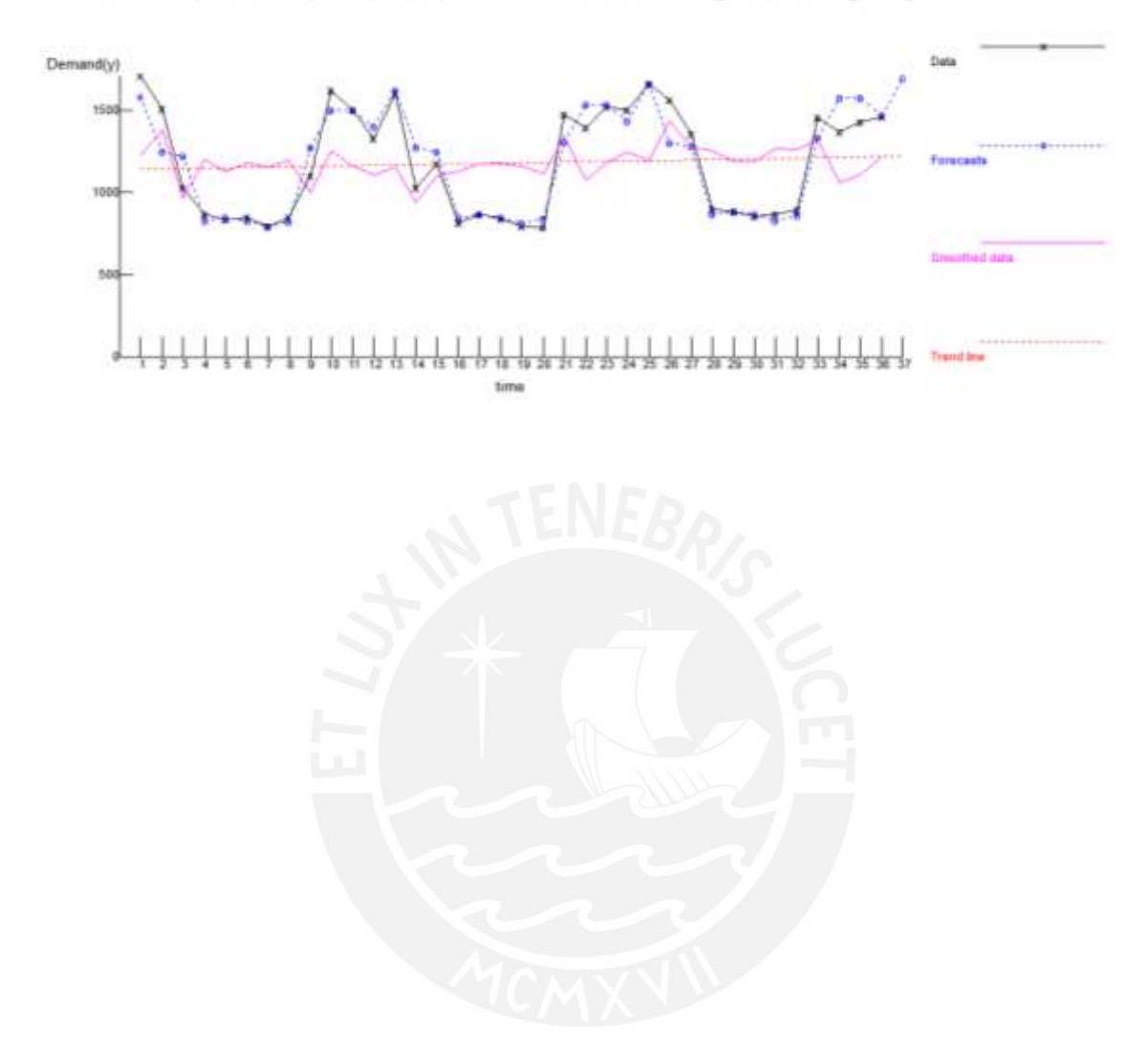

# Anexo 27 Método estacional multiplicativo para la familia Sandalias

Method: Multiplicative Decomposition (seasonal) - # seasons 12 - Basis for smoothing. Centered Moving Average

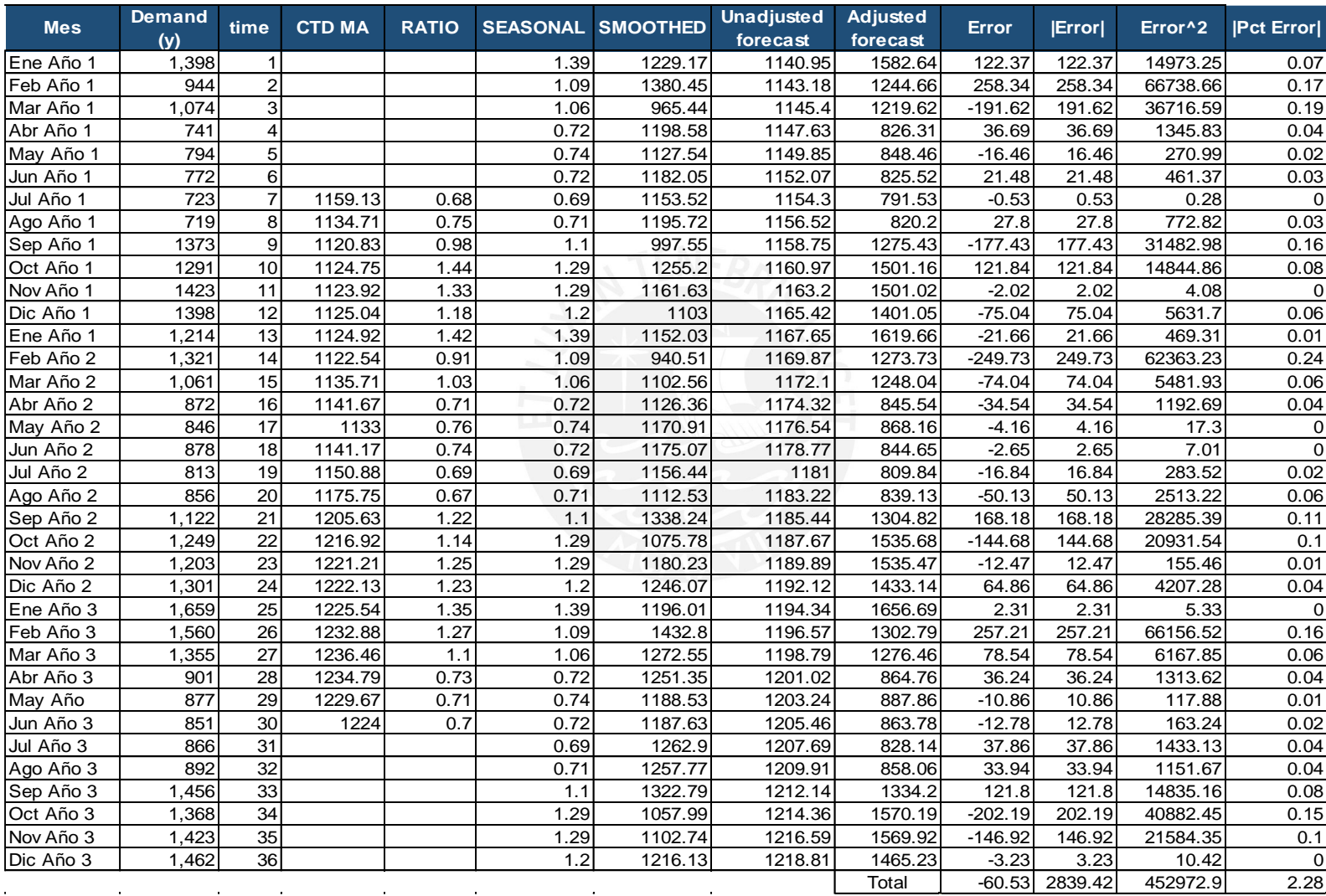

Año 28 Indicadores de Error del método estacional multiplicativo de la familia de sandalias

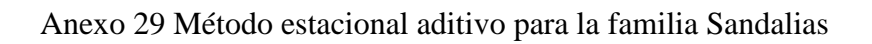

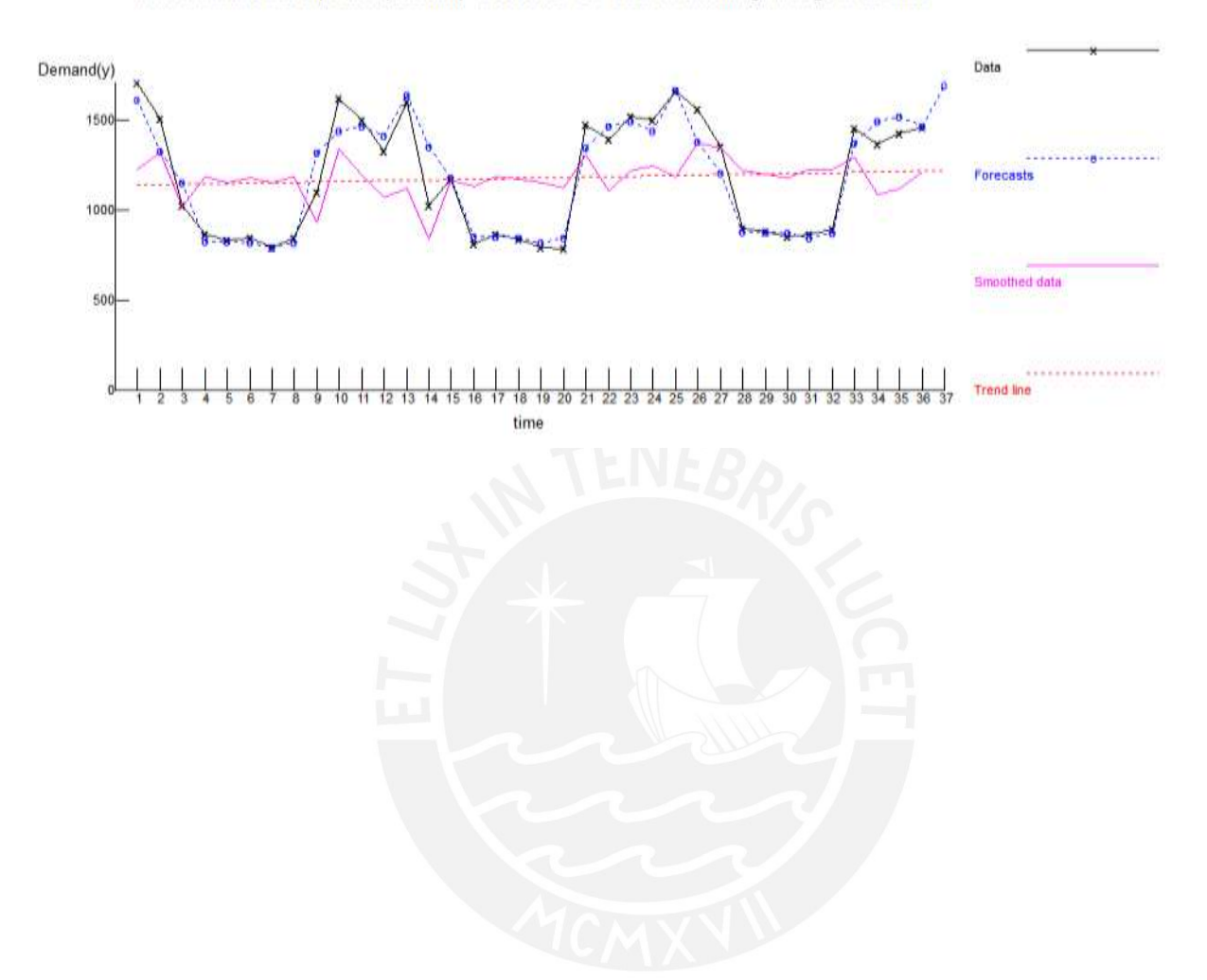

Method: Additive Decomposition (seasonal) - # seasons: 12 - Basis for smoothing: Average of ALL data

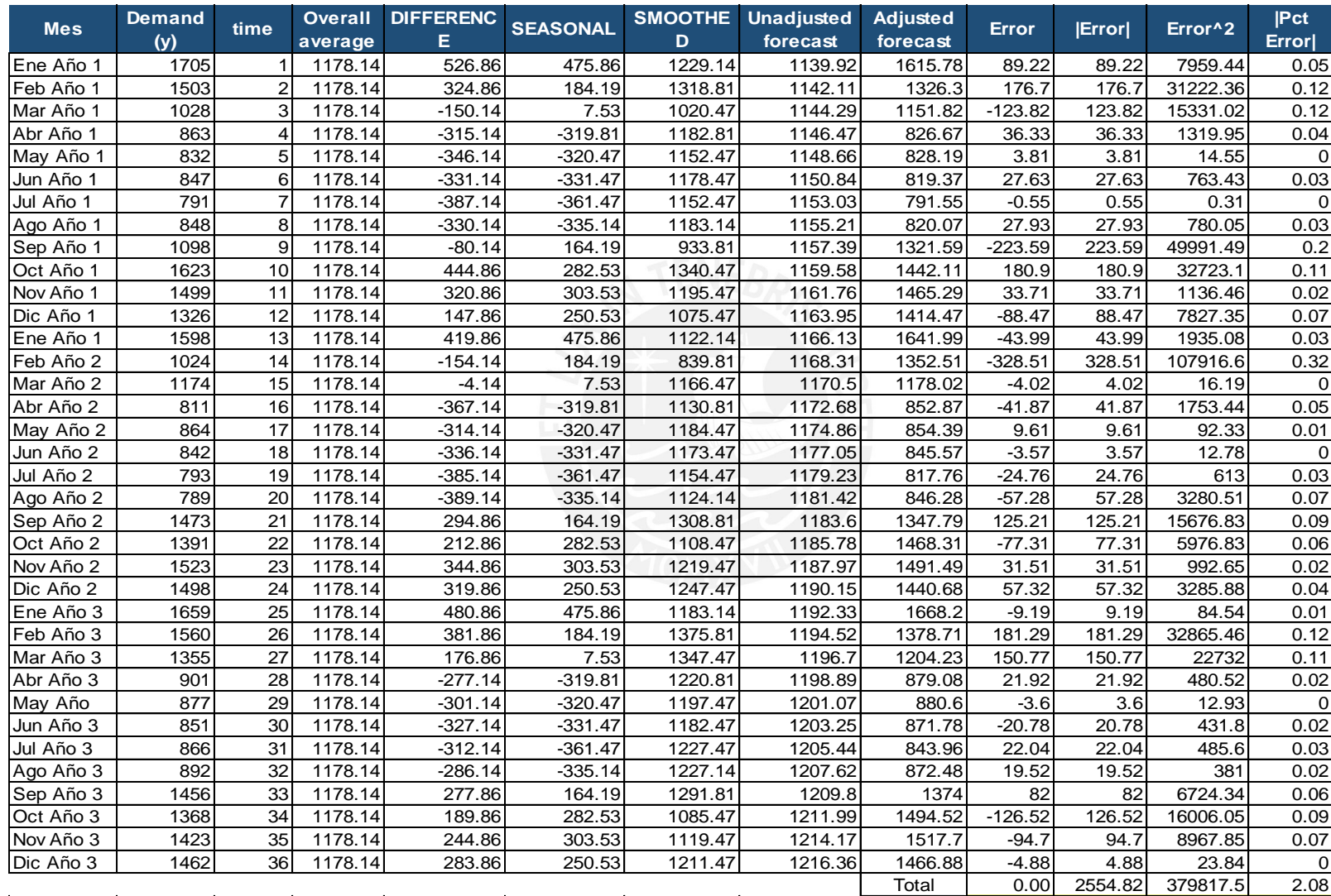

Anexo 30 Indicadores de Error del método estacional aditivo de la familia de sandalias

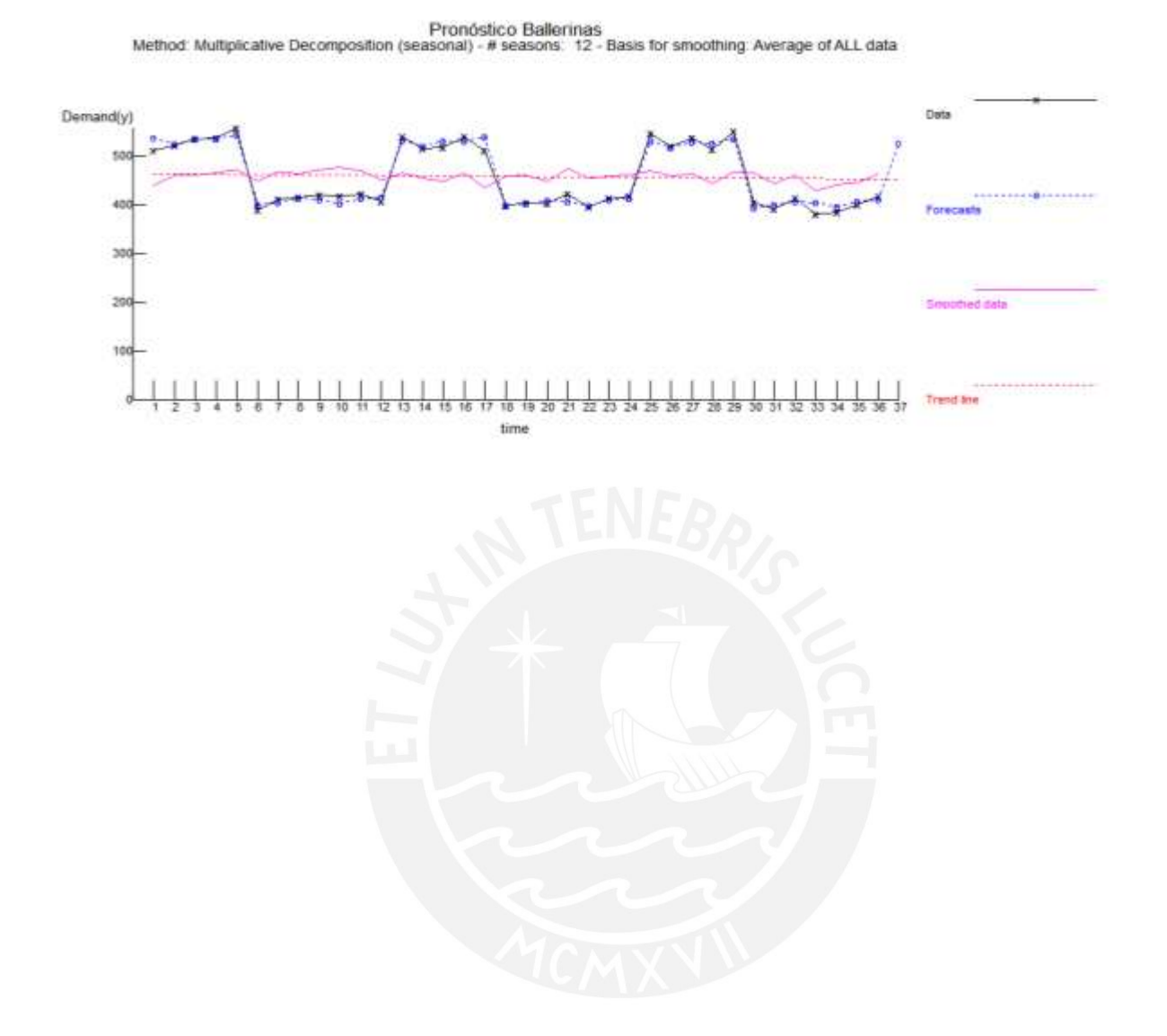

## Anexo 31 Método estacional multiplicativo para la familia Ballerinas

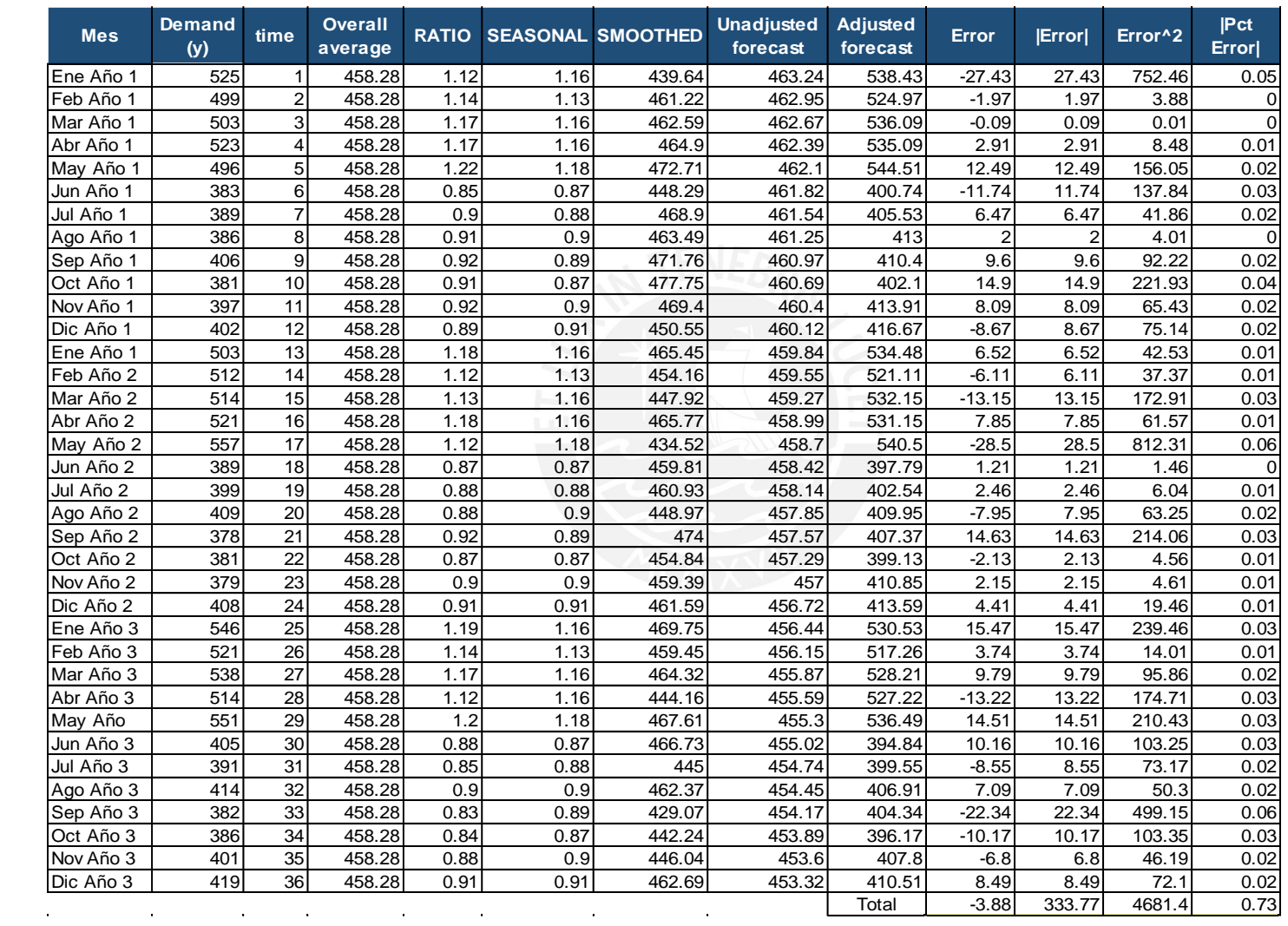

Anexo 32 Indicadores de Error del método estacional multiplicativo de la familia de Ballerinas

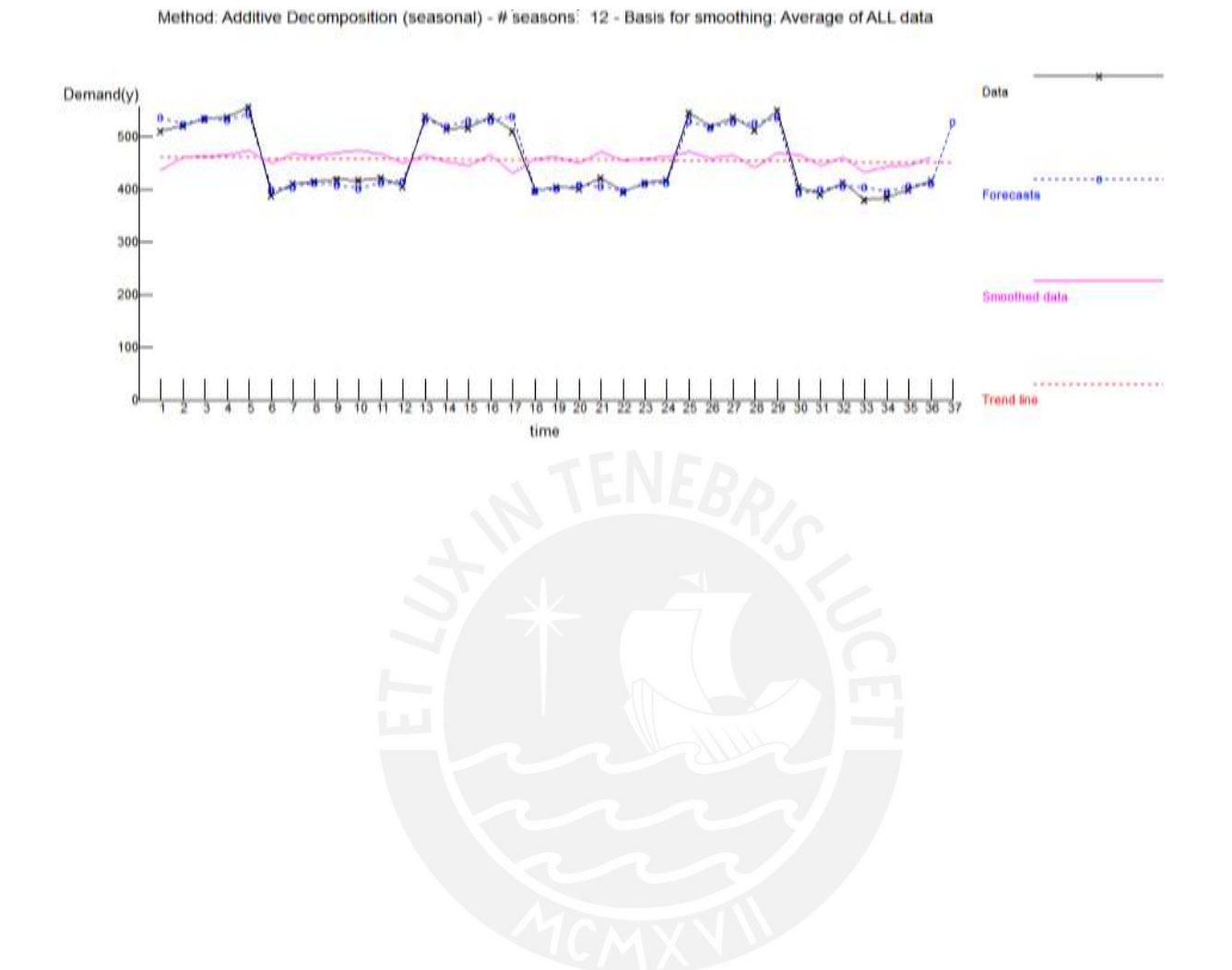

## Anexo 33 Método estacional aditivo para la familia Ballerinas

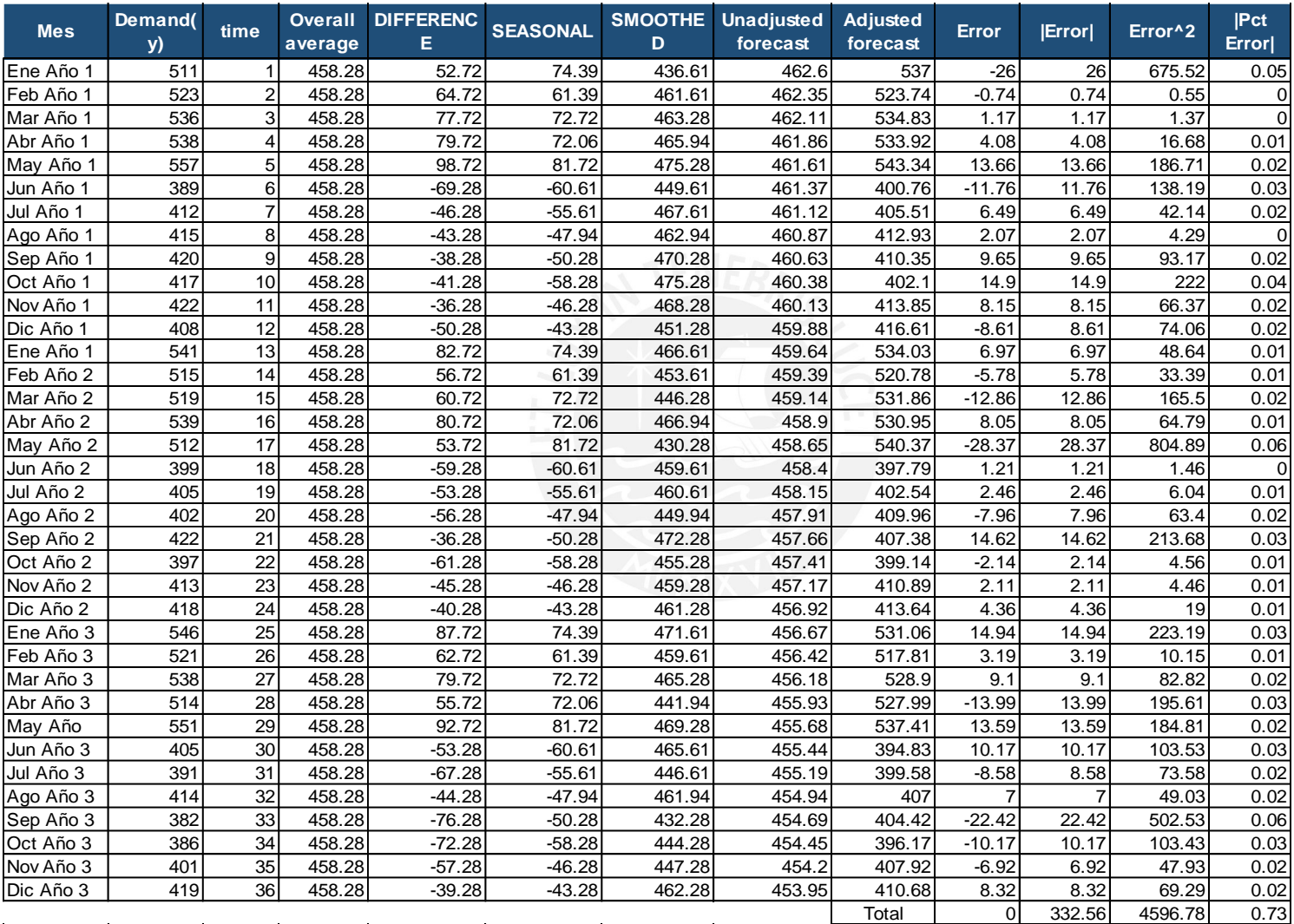

Anexo 34 Indicadores de Error del método estacional aditivo de la familia de Ballerinas

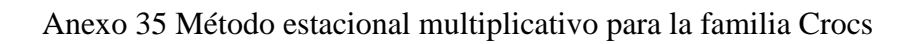

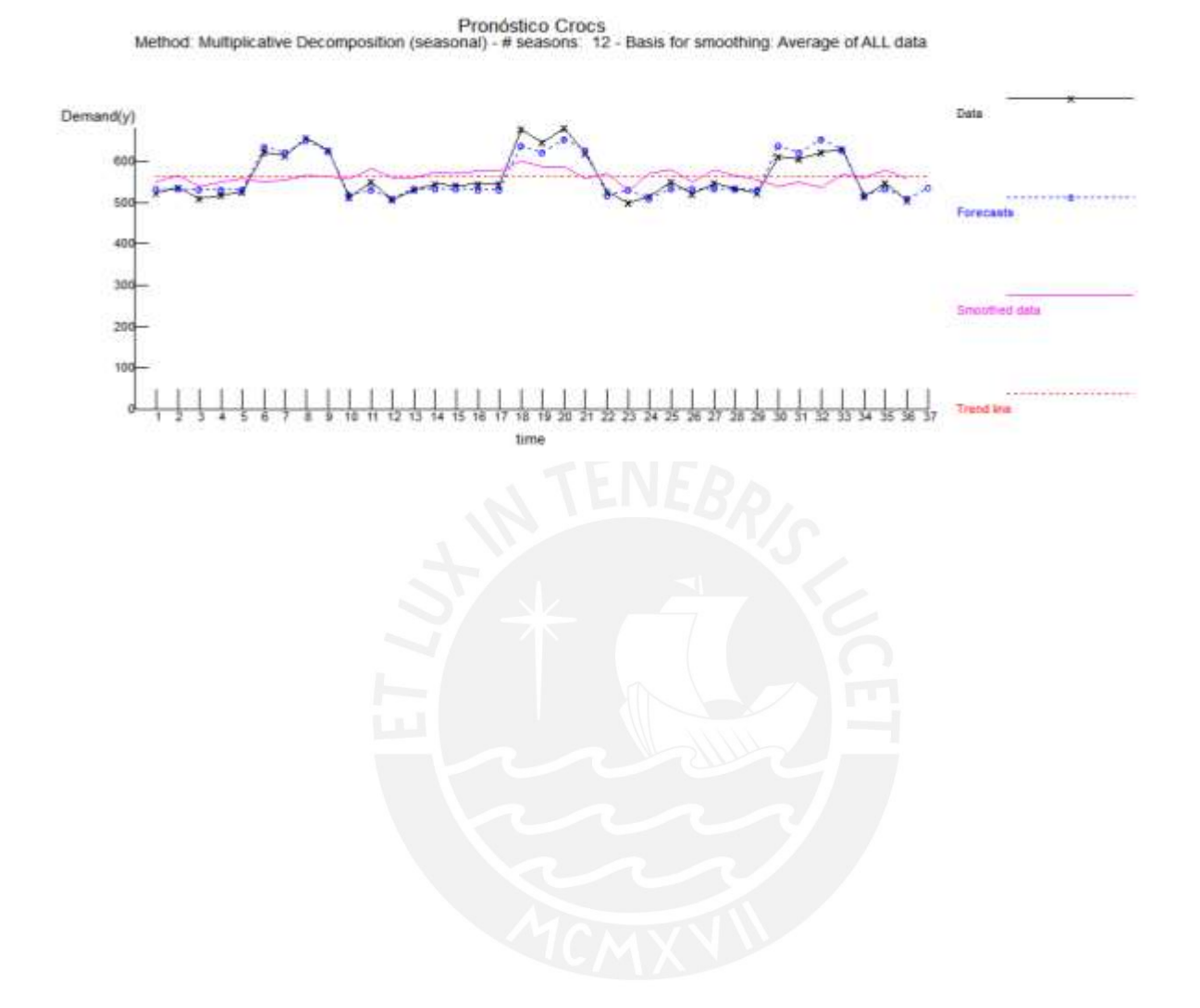

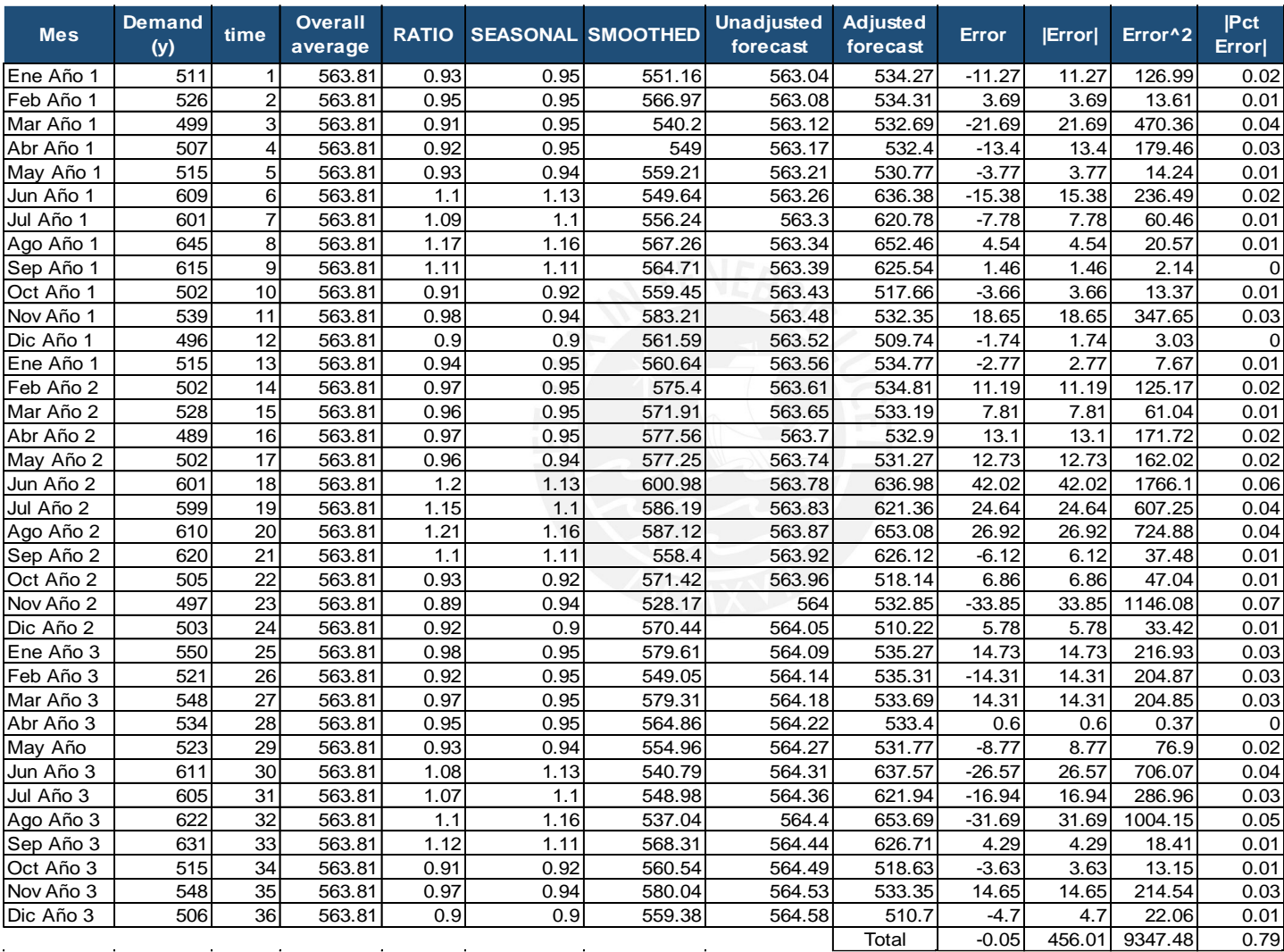

Anexo 36 Indicadores de Error del método estacional multiplicativo de la familia de Crocs

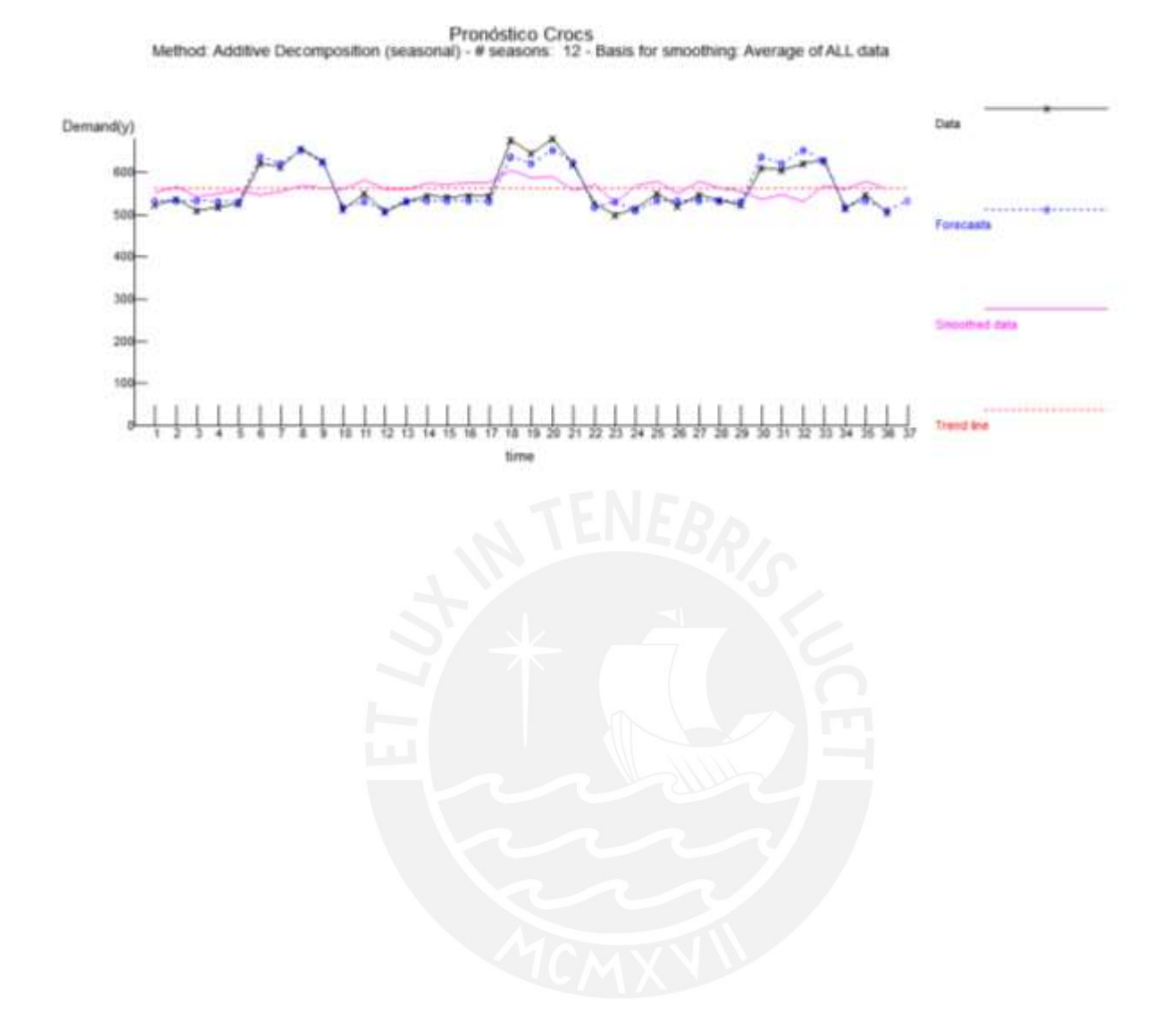

## Anexo 37 Método estacional aditivo para la familia Crocs

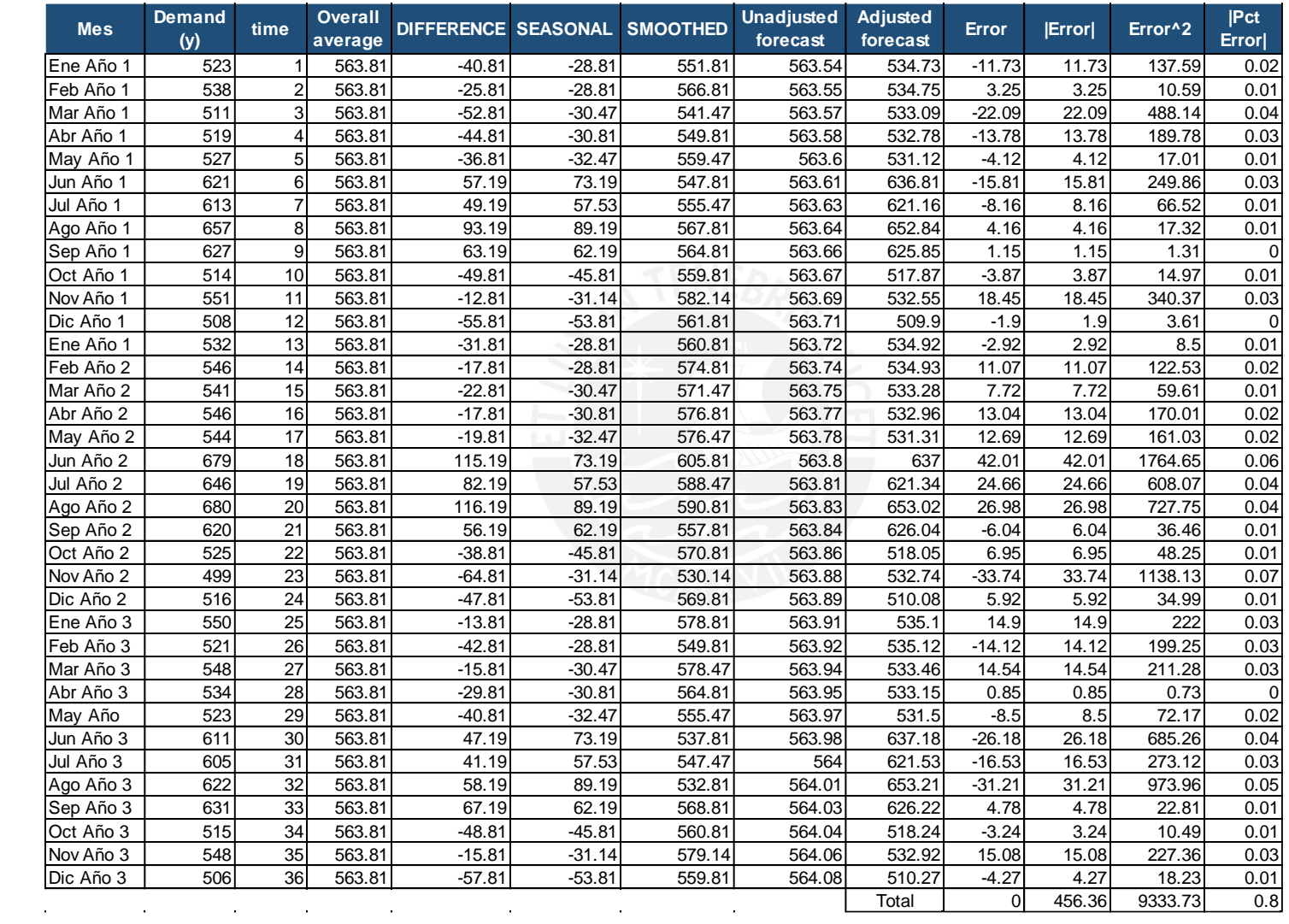

Anexo 38 Indicadores de Error del método estacional aditivo de la familia de Crocs

## Anexo 39 Estrategia de Ajuste

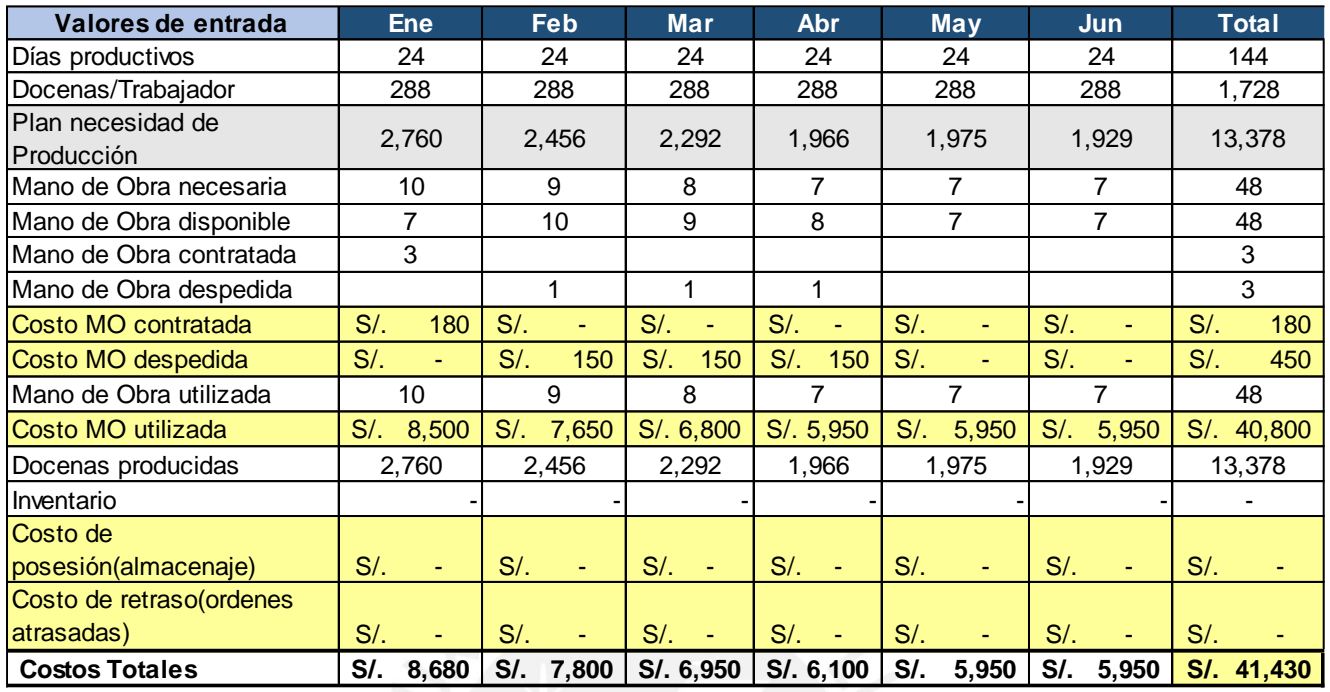

## Anexo 40 Estrategia de Mano de obra estable

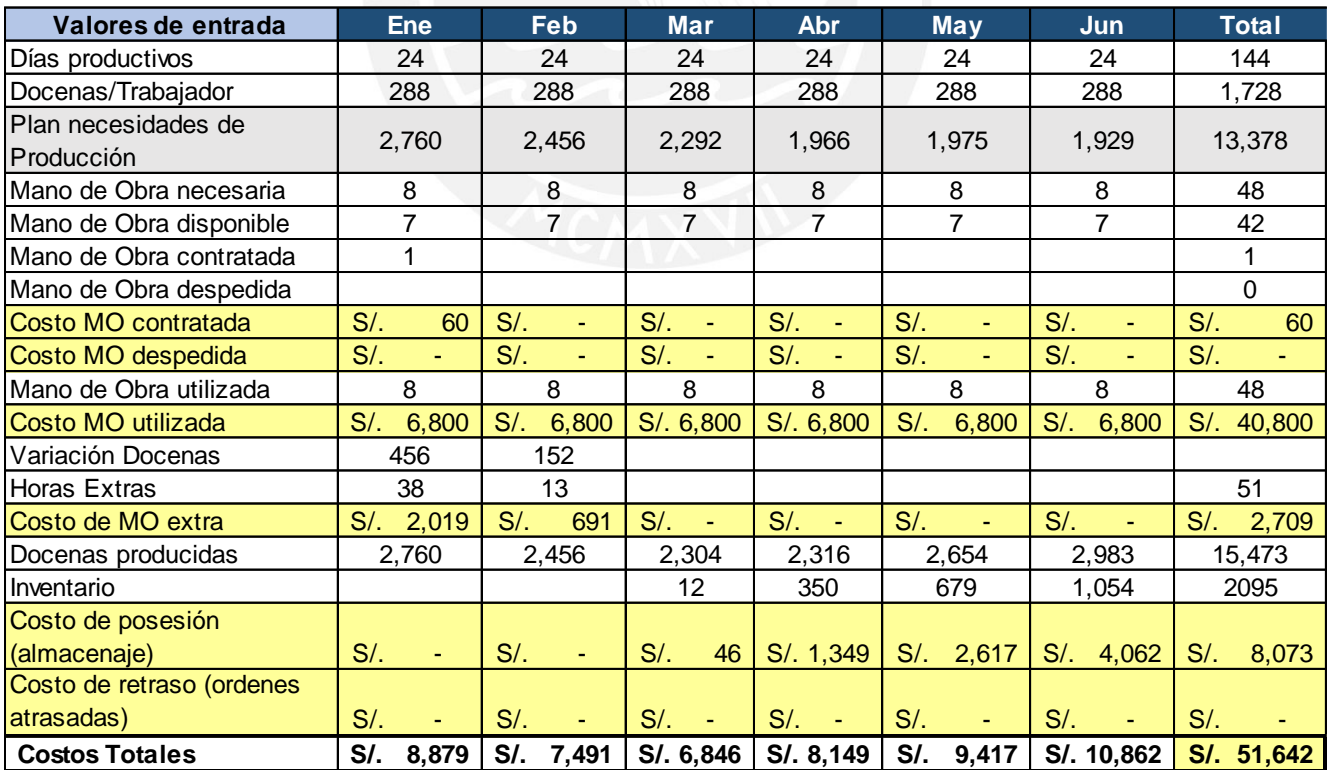

## Anexo 41 Estrategia de Nivel

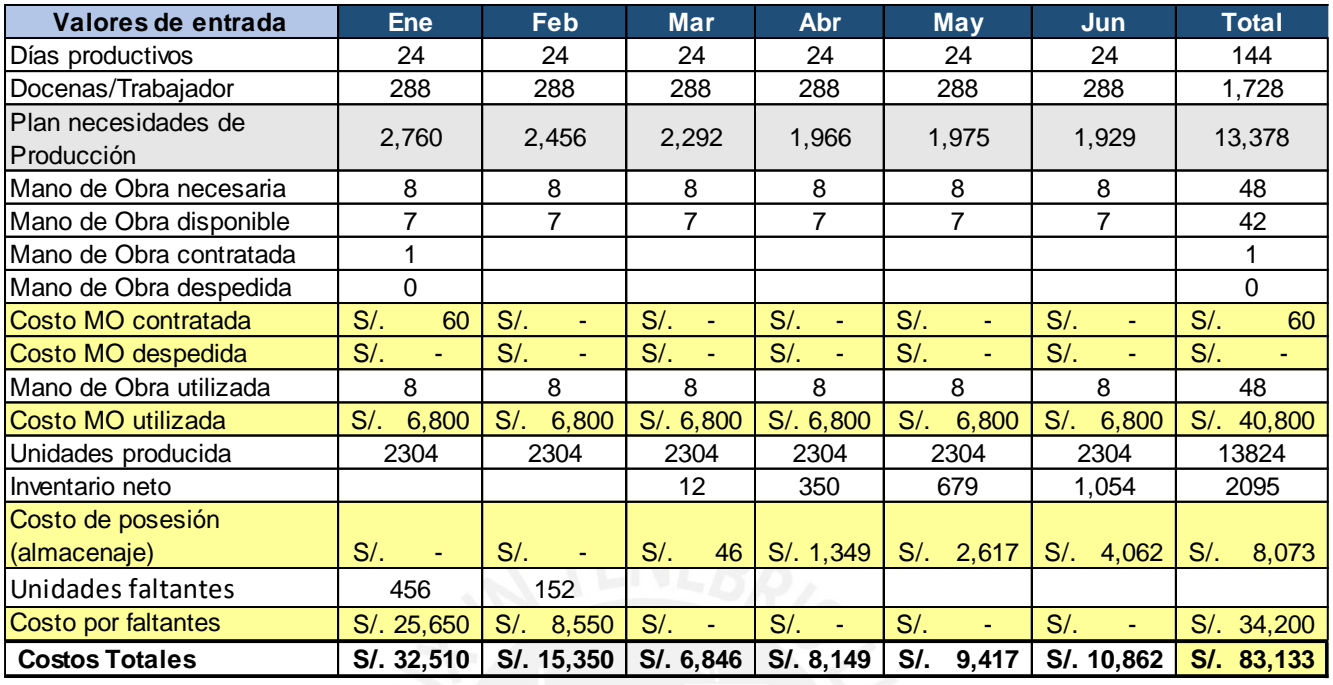

# Anexo 42 Estrategia de la empresa

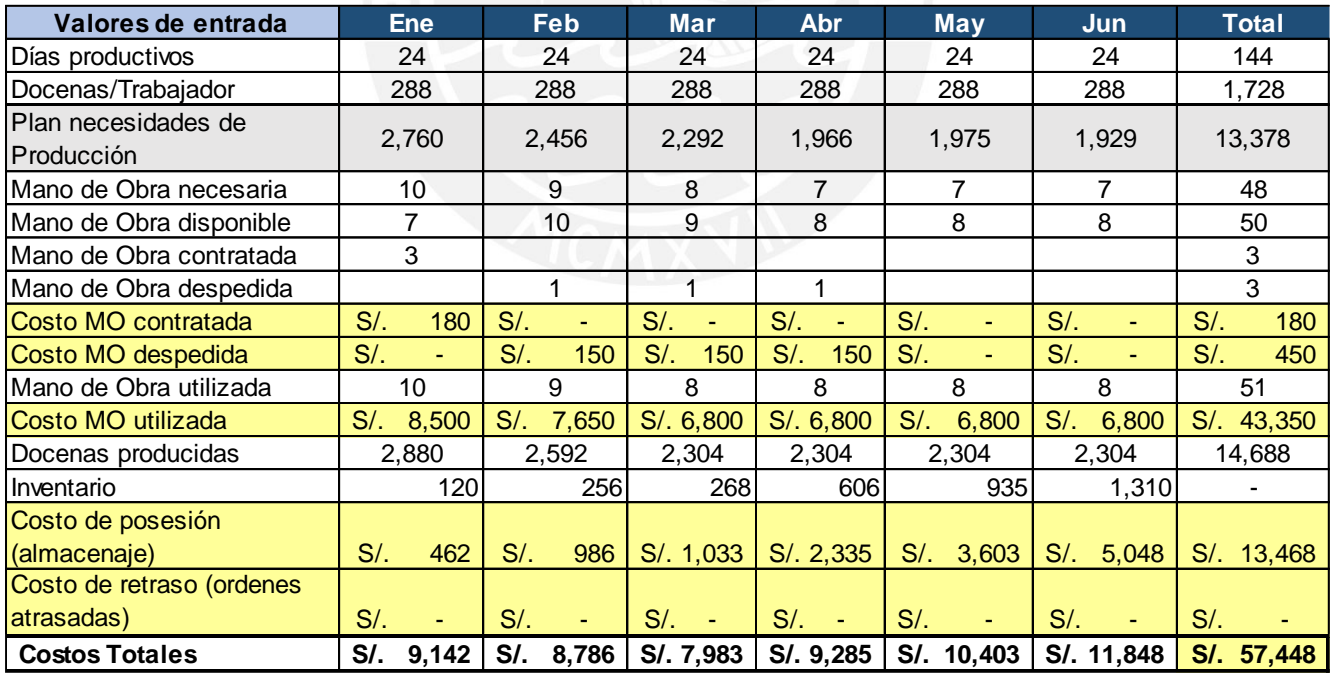

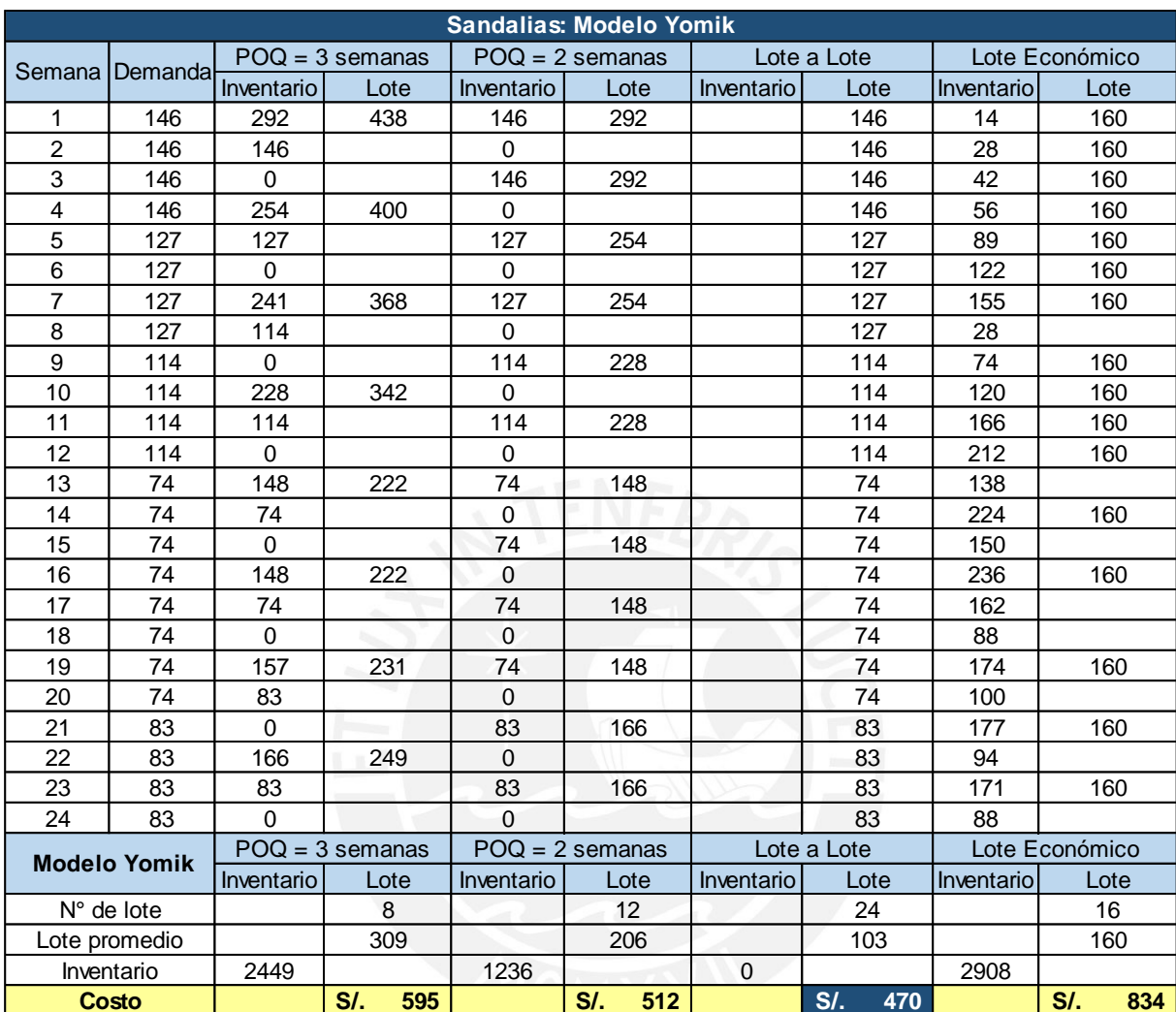

Anexo 43 Tamaño de Lote por cada Familia de productos

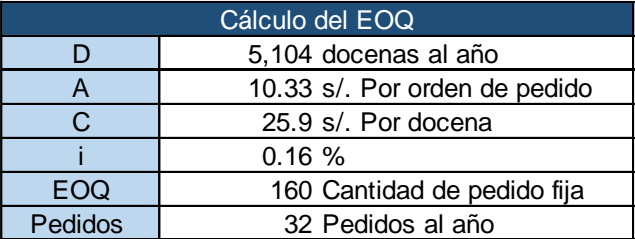

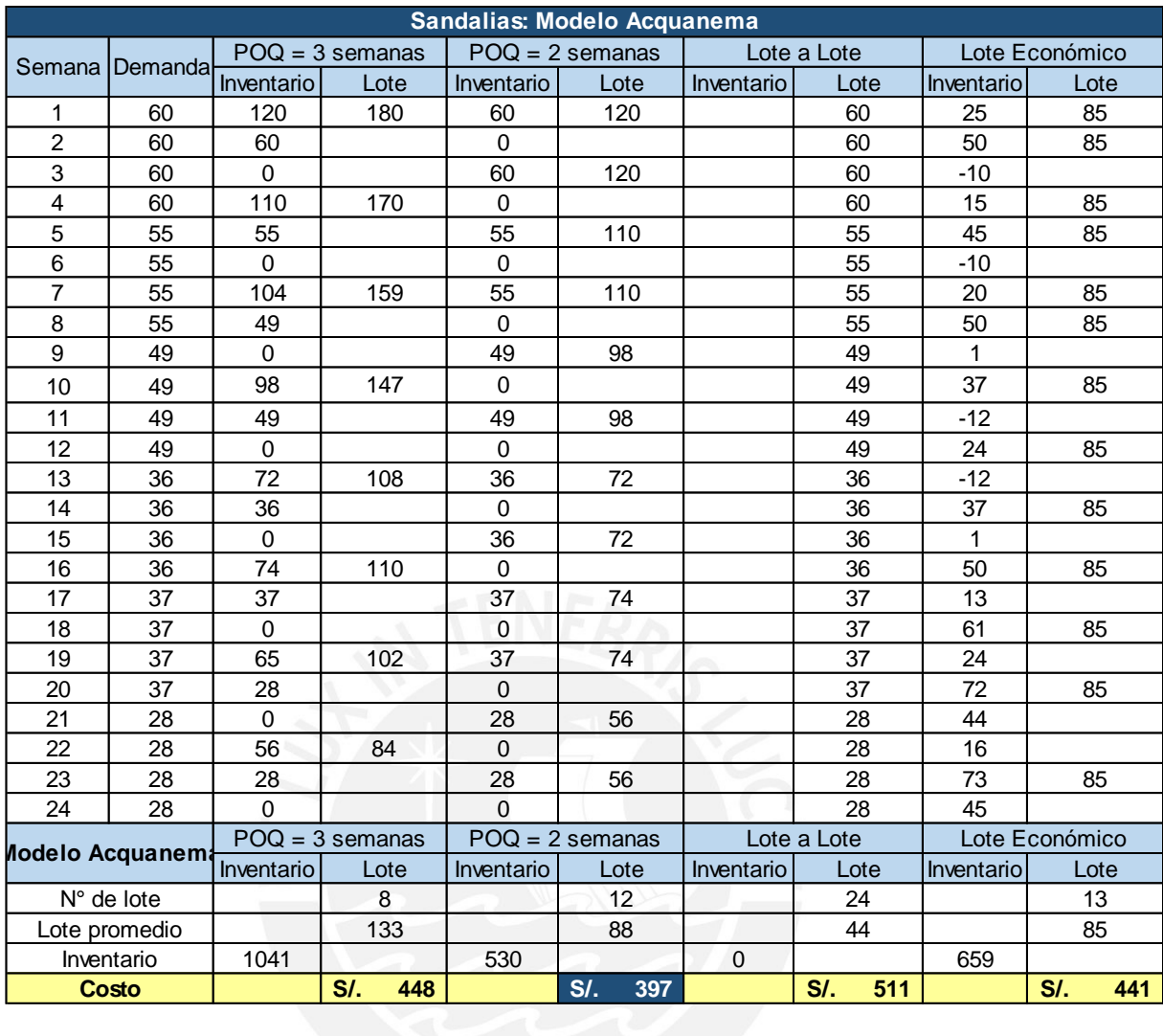

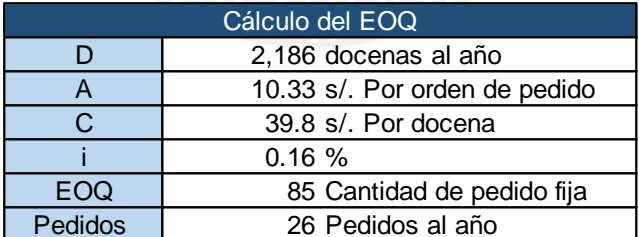

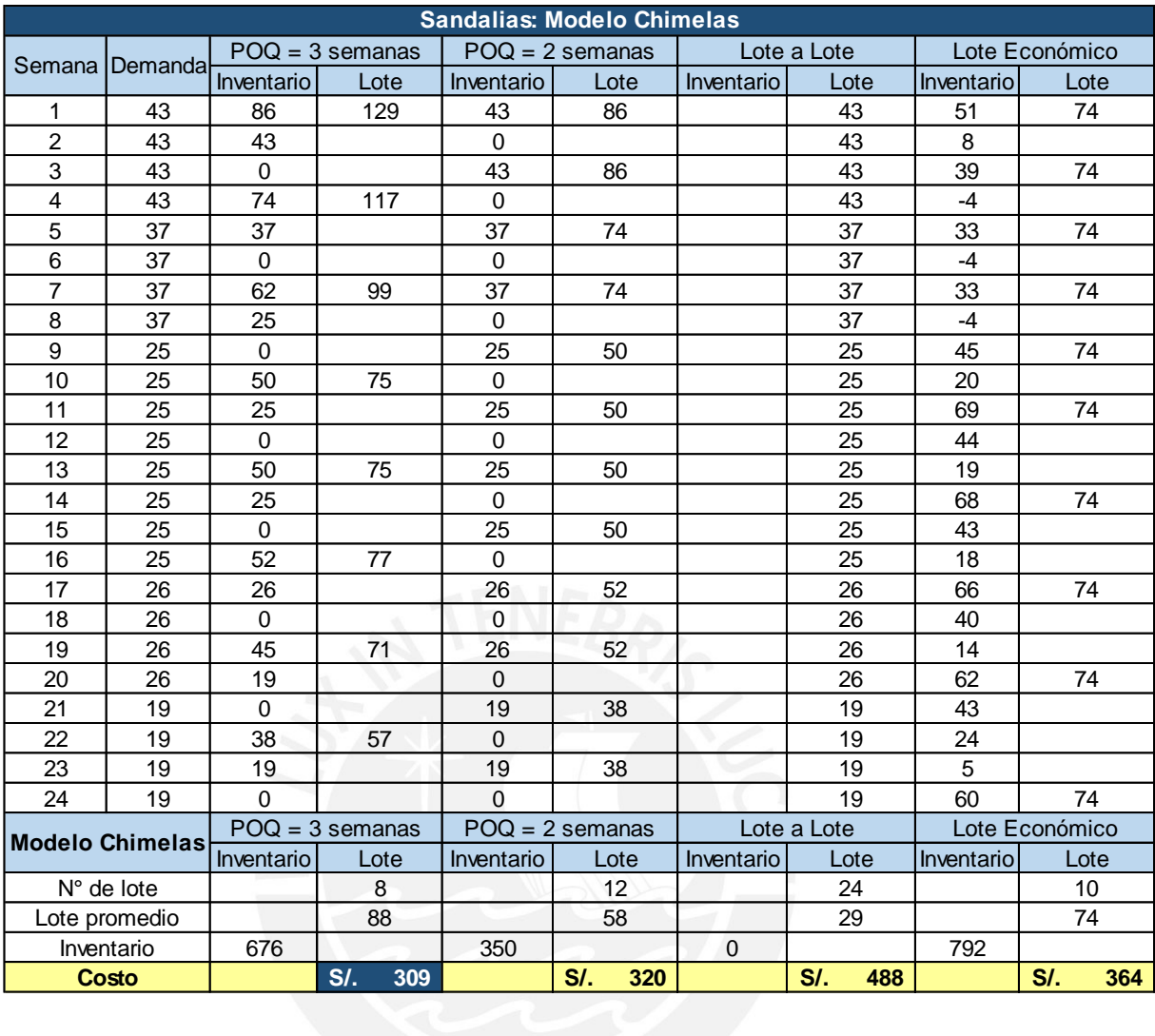

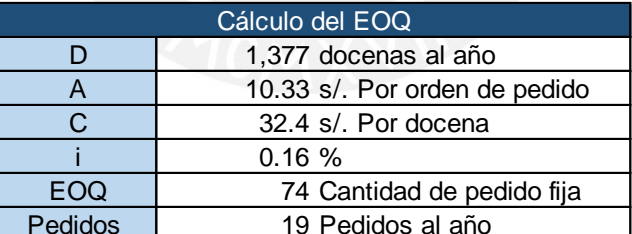

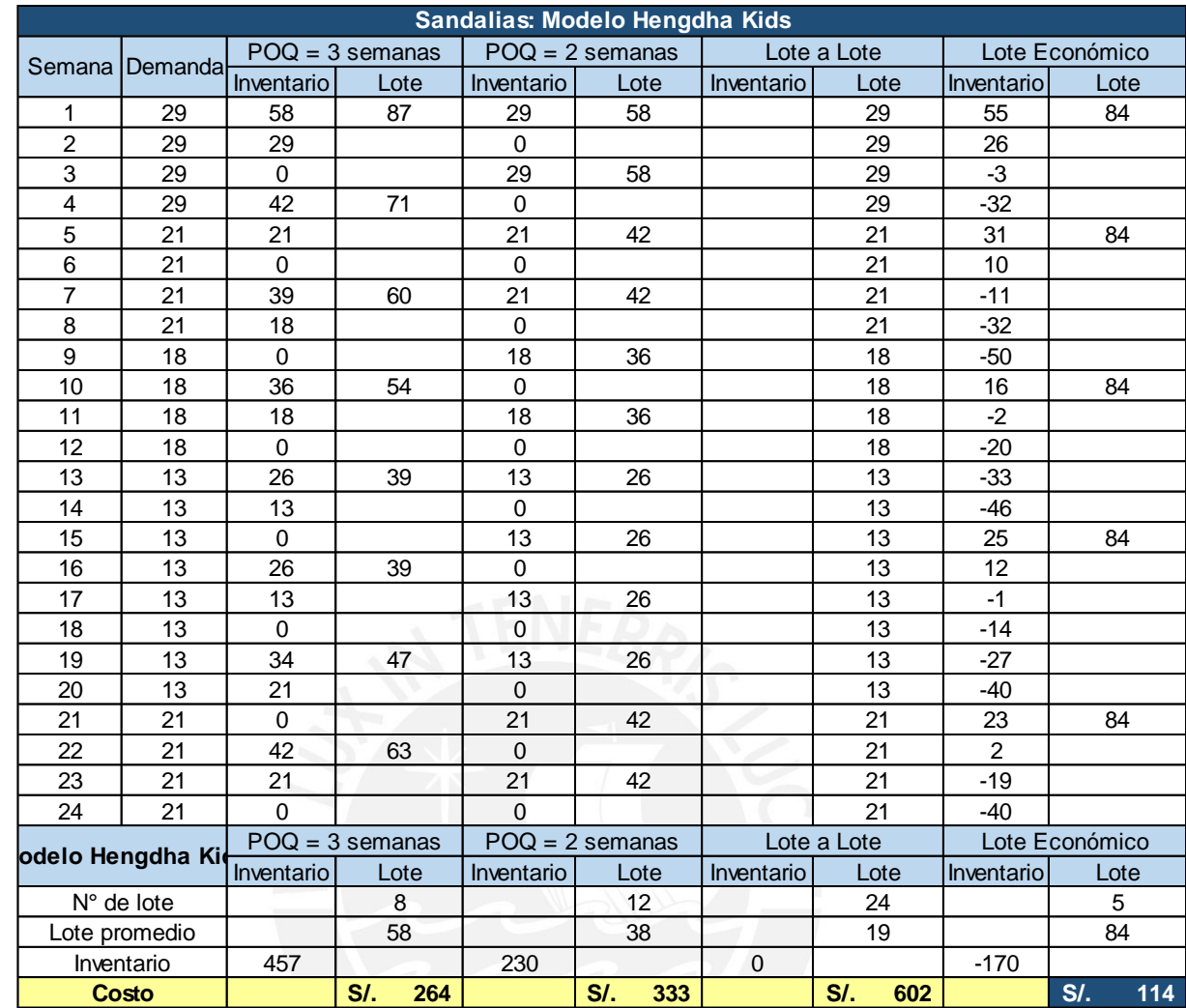

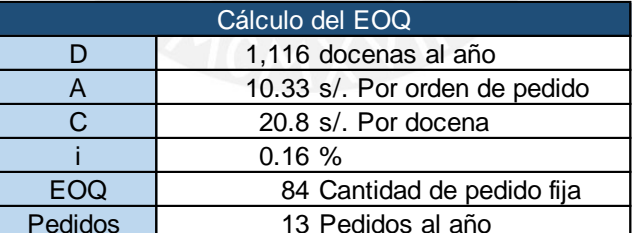

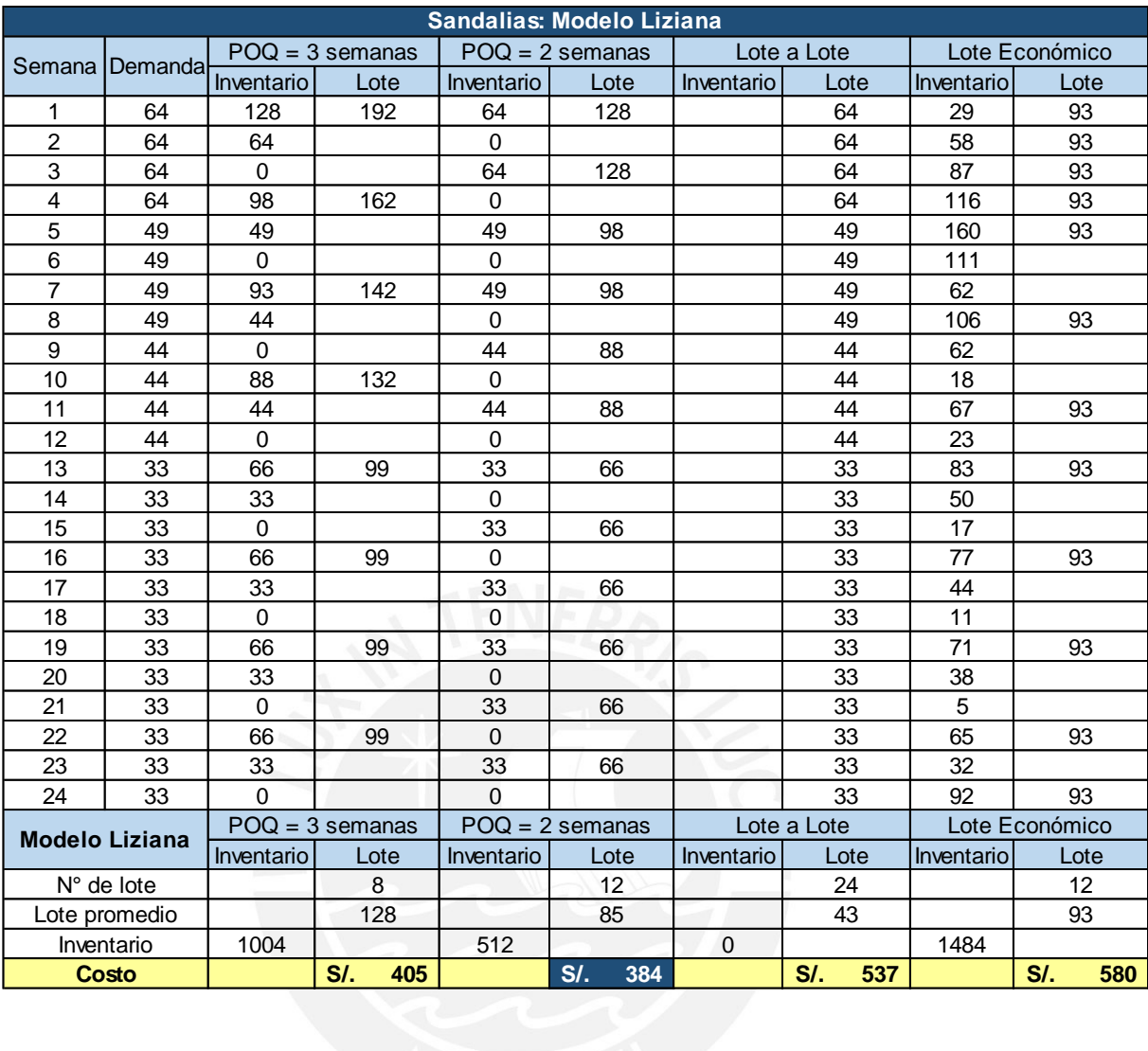

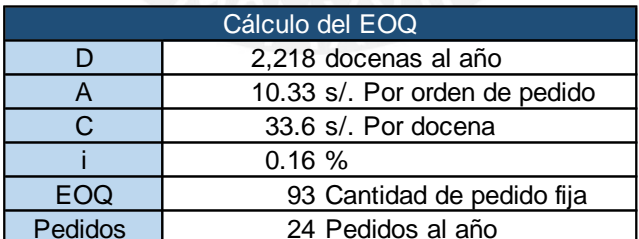

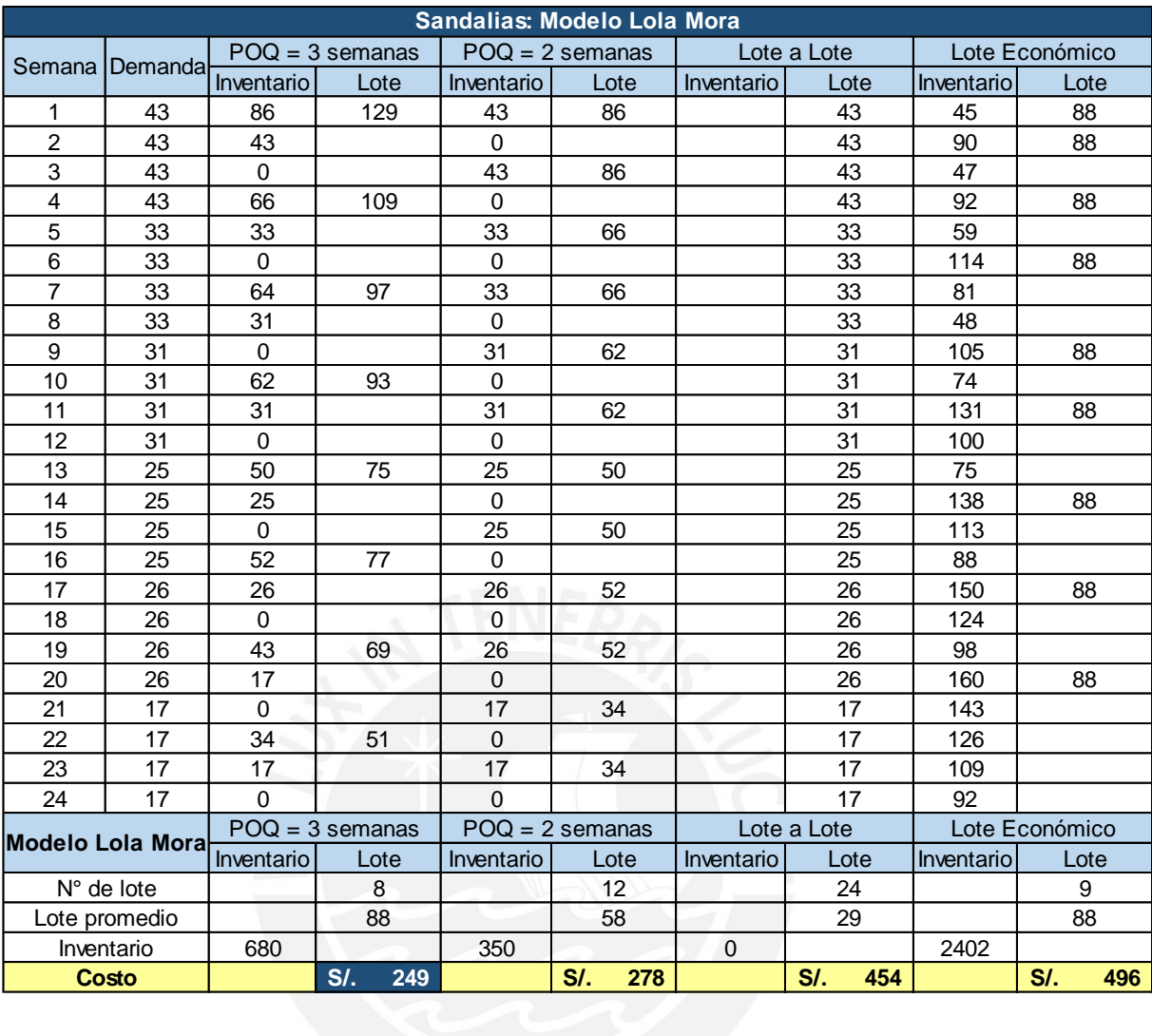

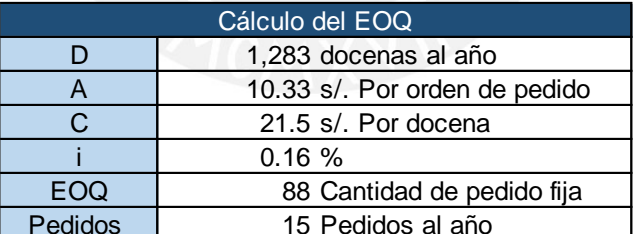

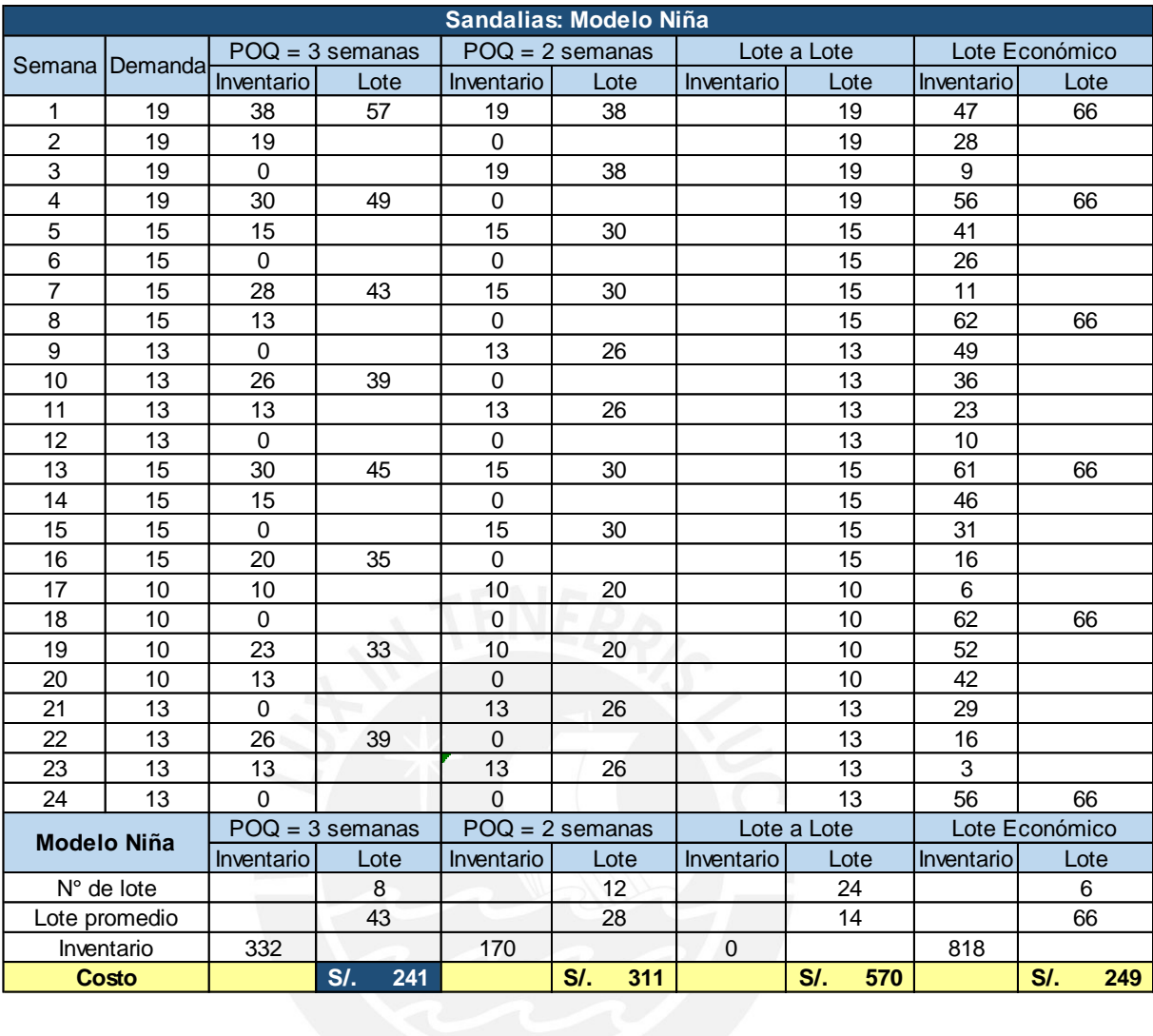

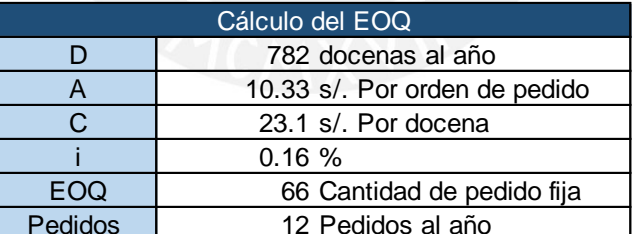

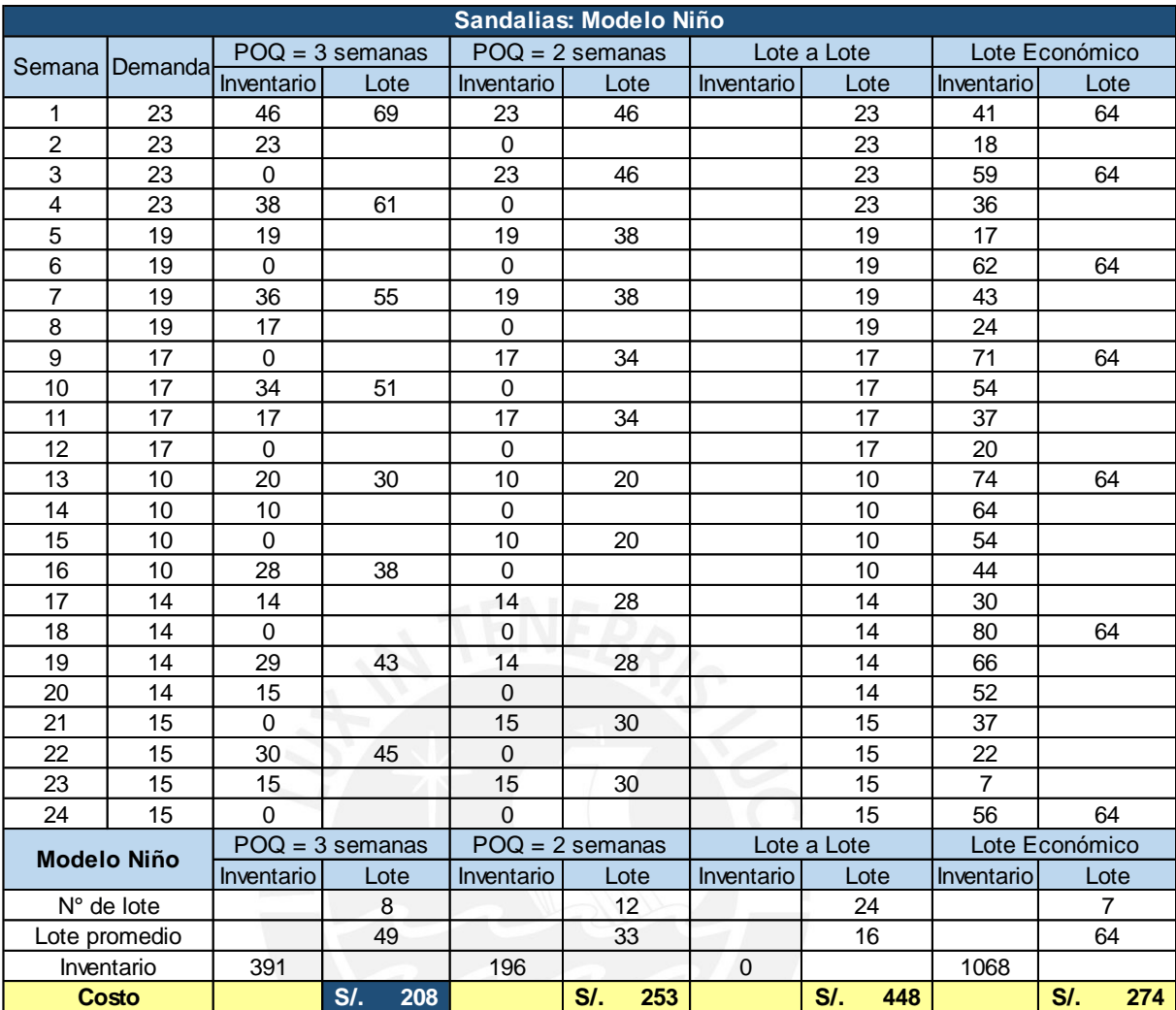

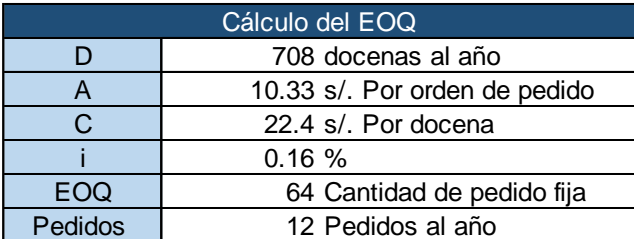

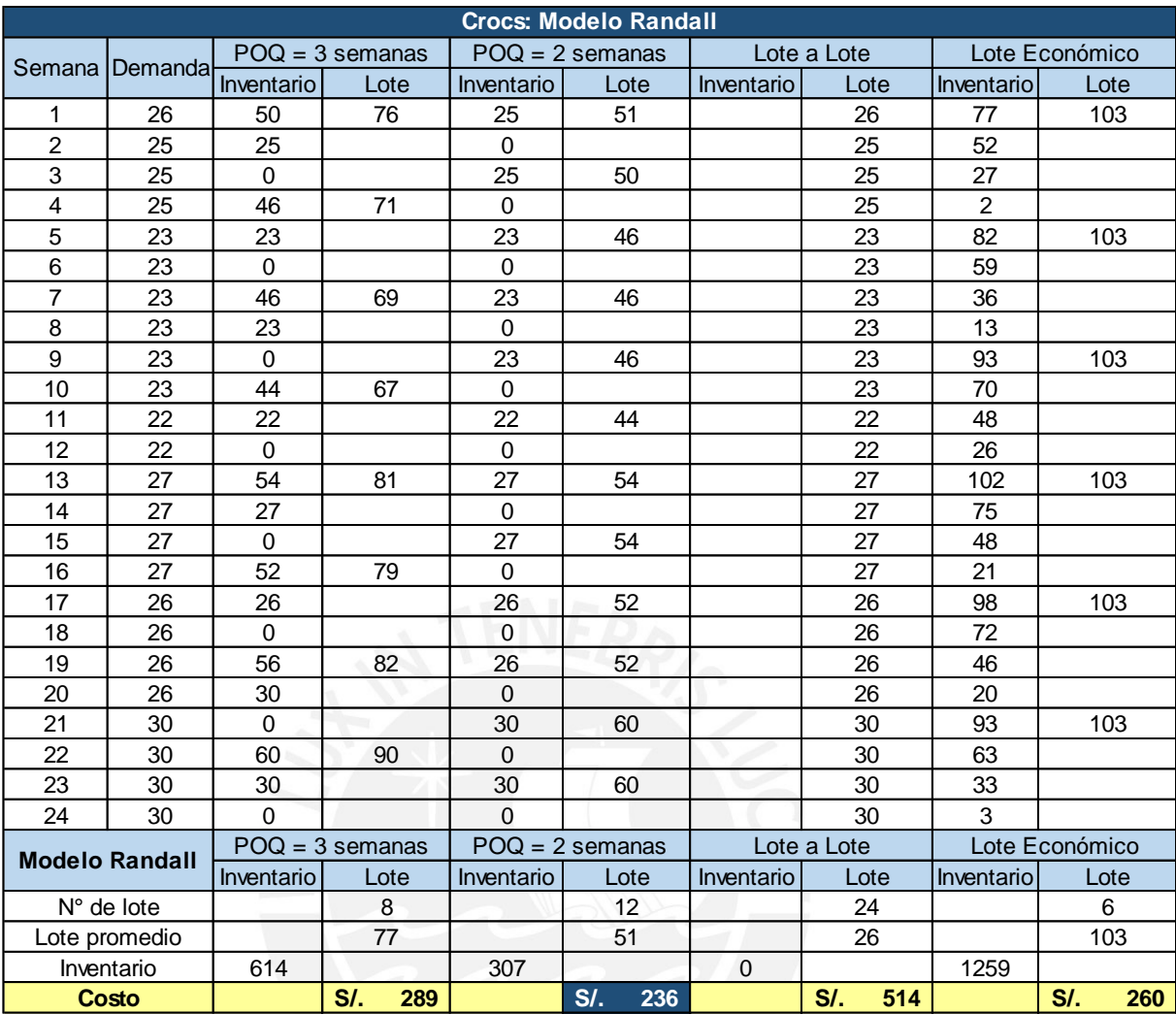

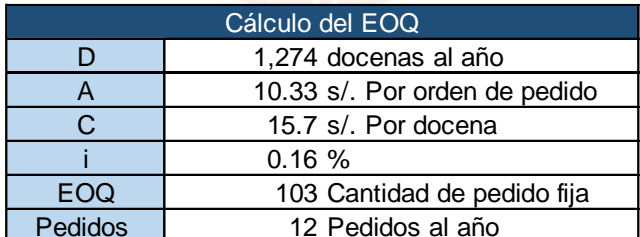

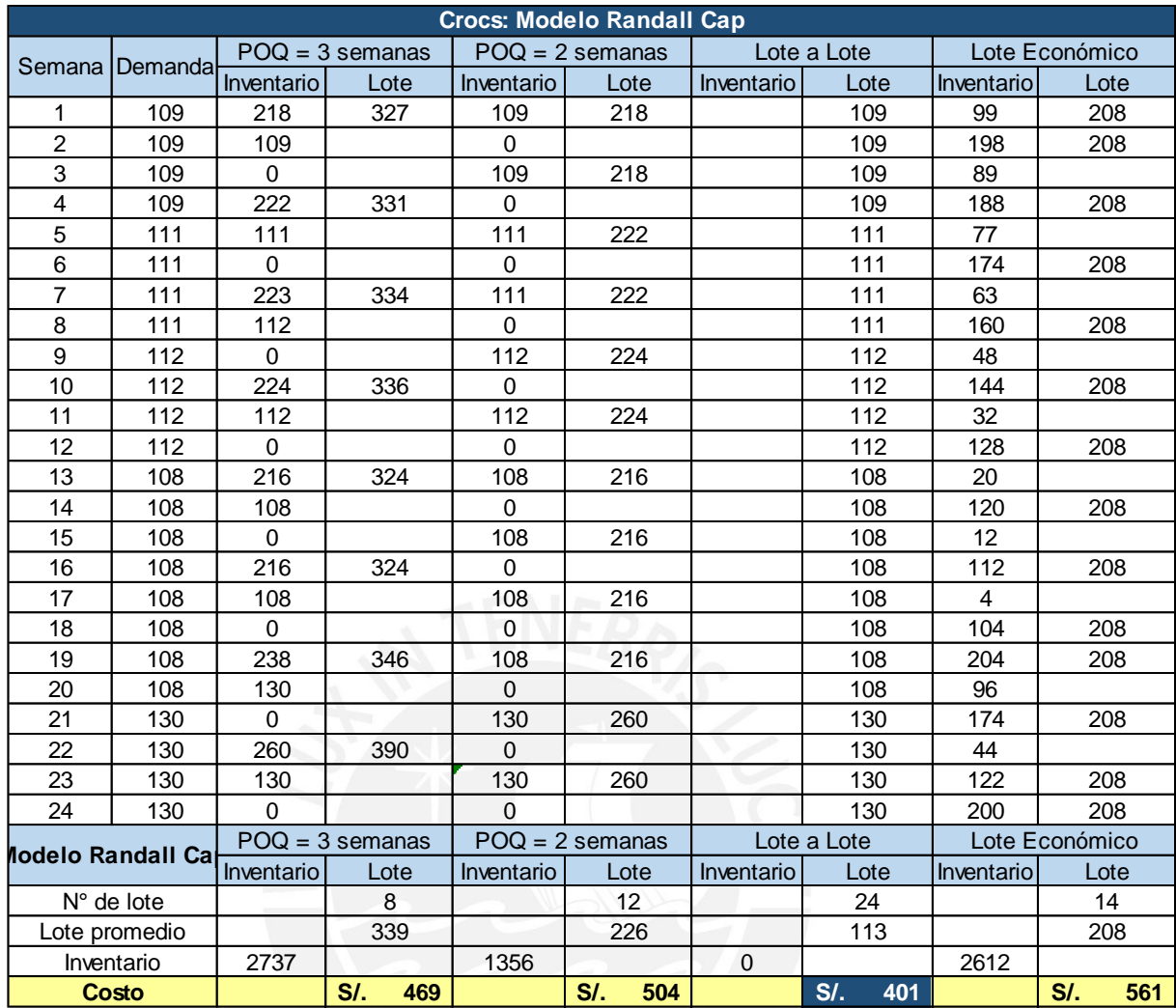

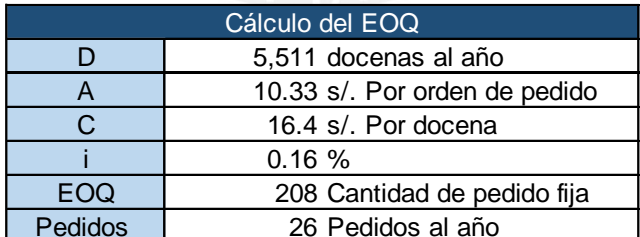

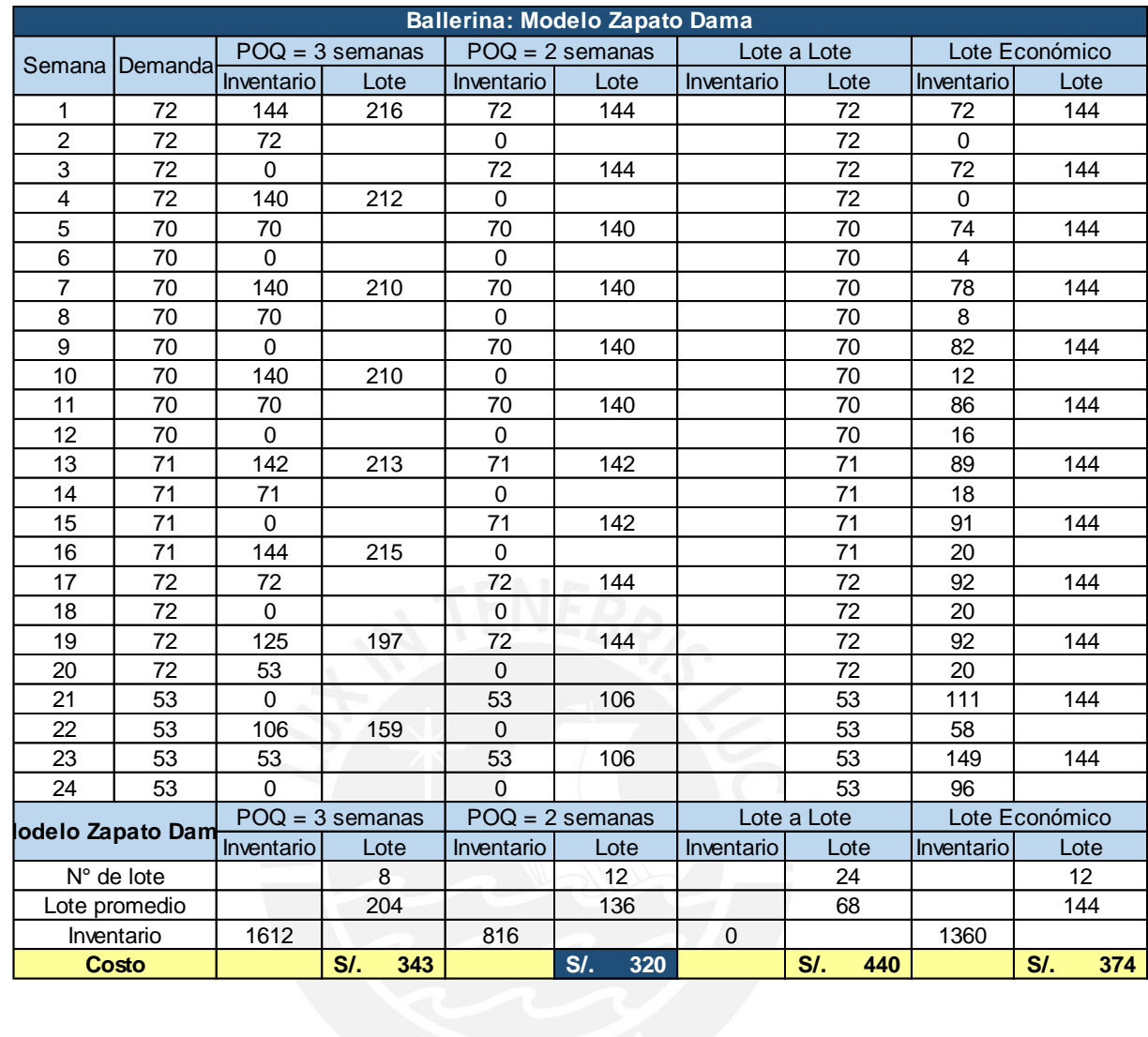

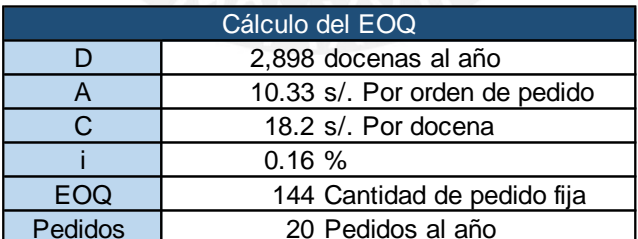

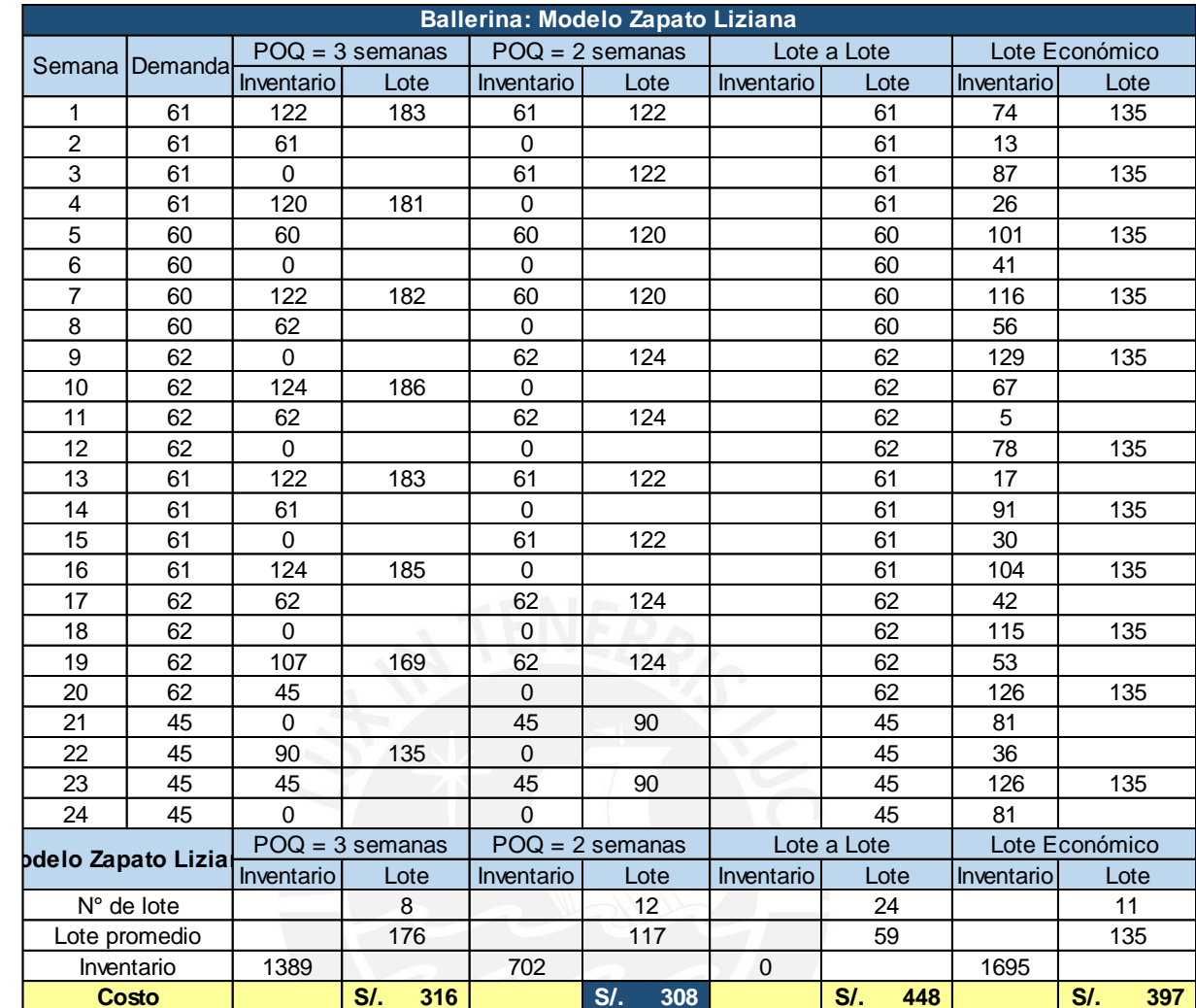

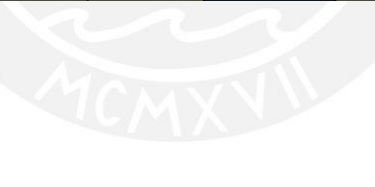

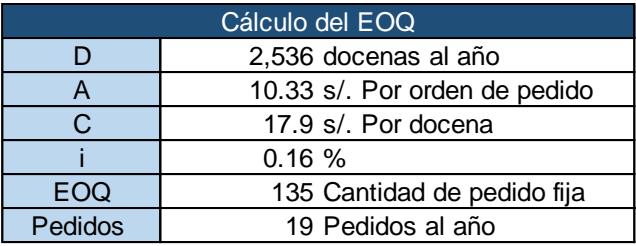

### Anexo 44 PMP Familia Sandalias

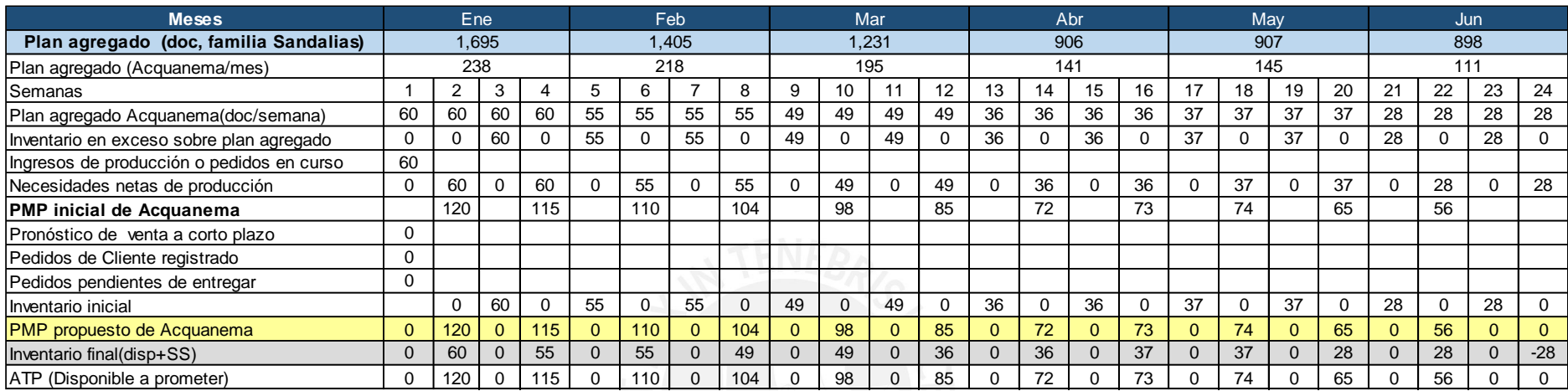

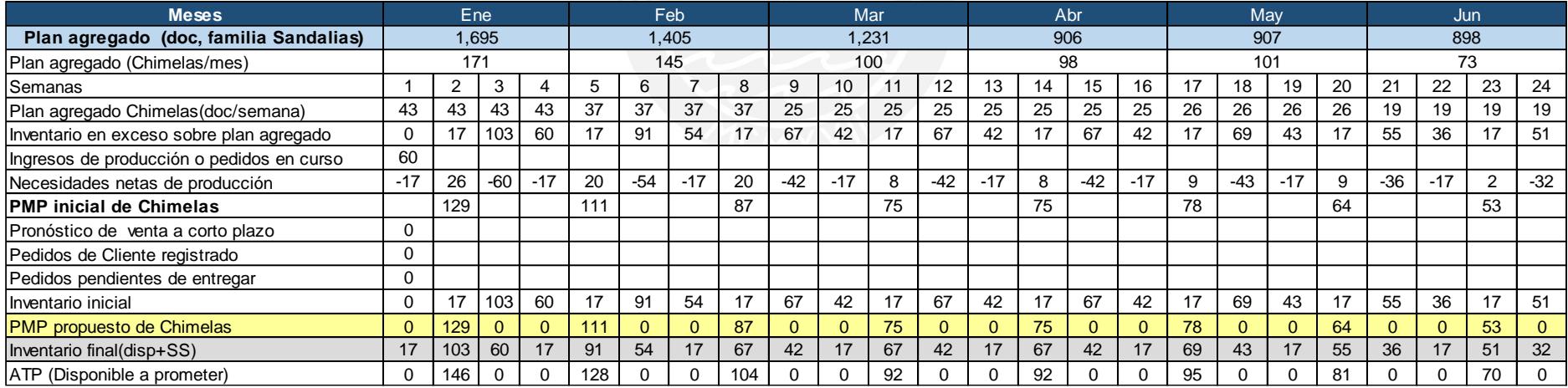

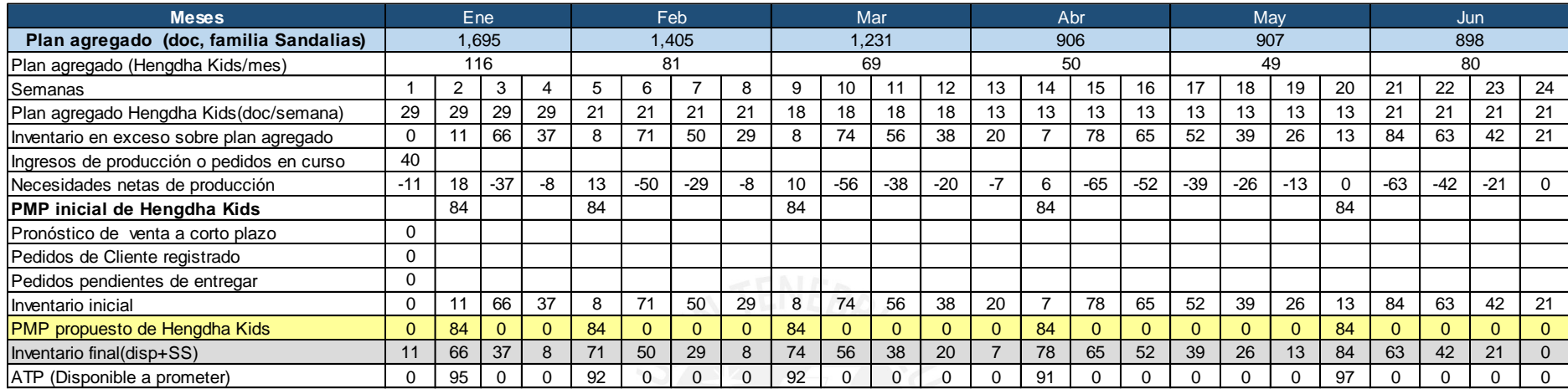

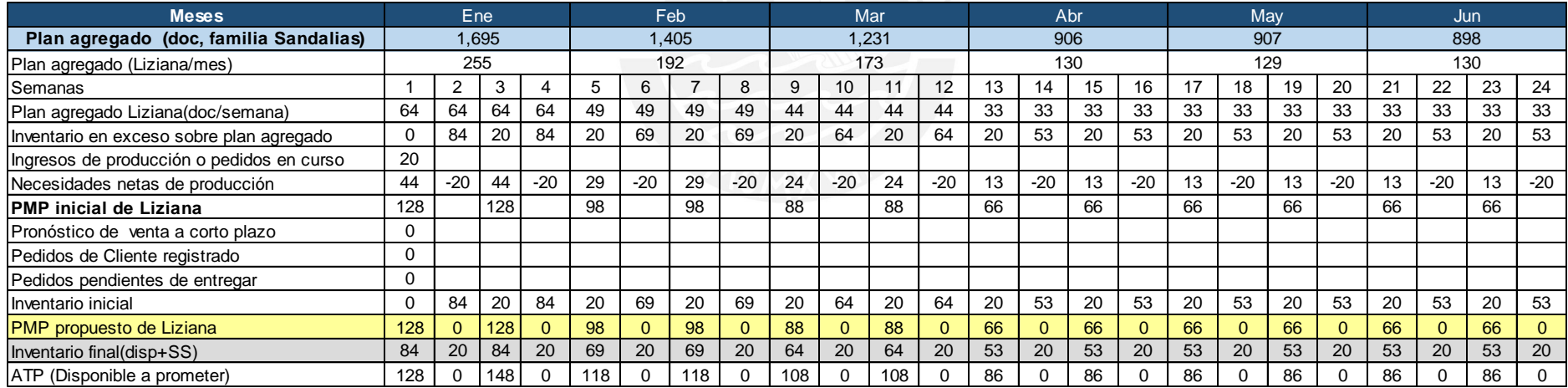

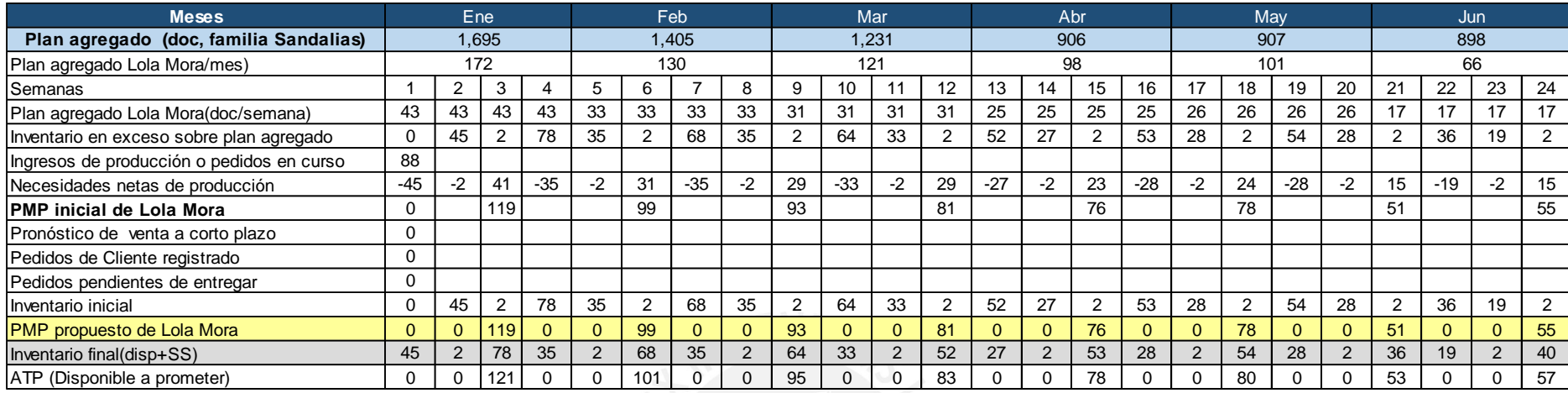

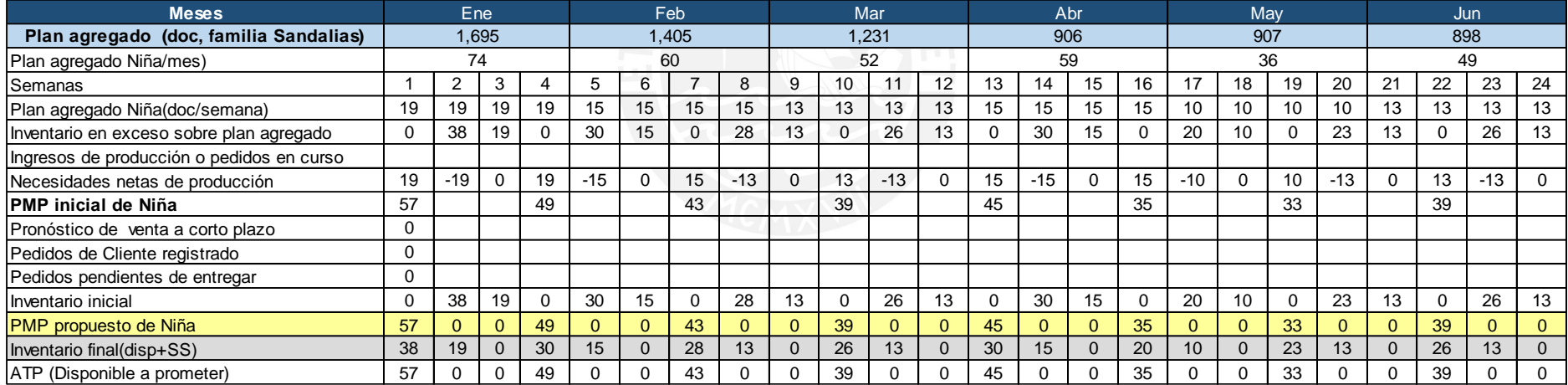

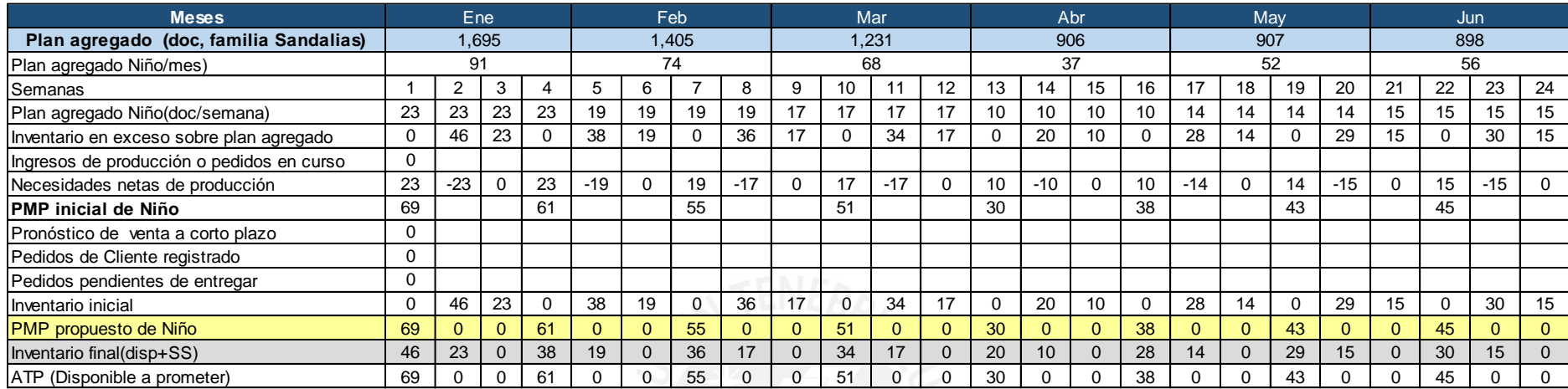

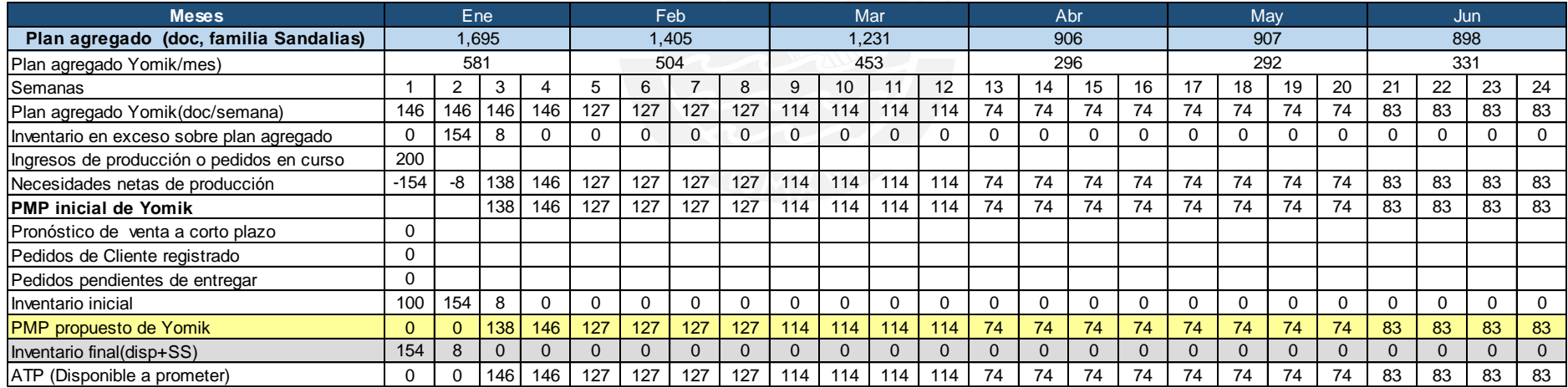

### Anexo 45 PMP Familia Ballerinas

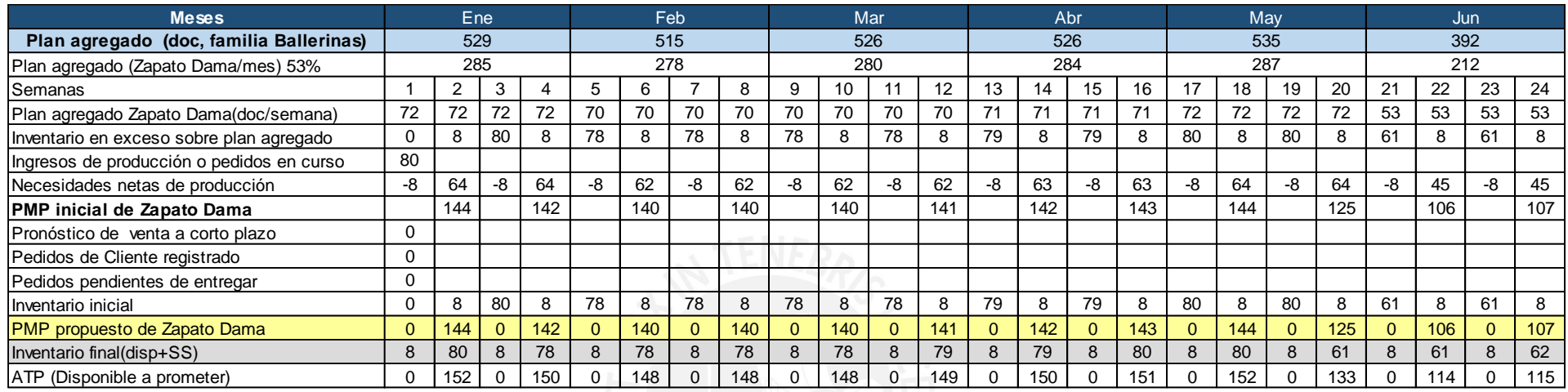

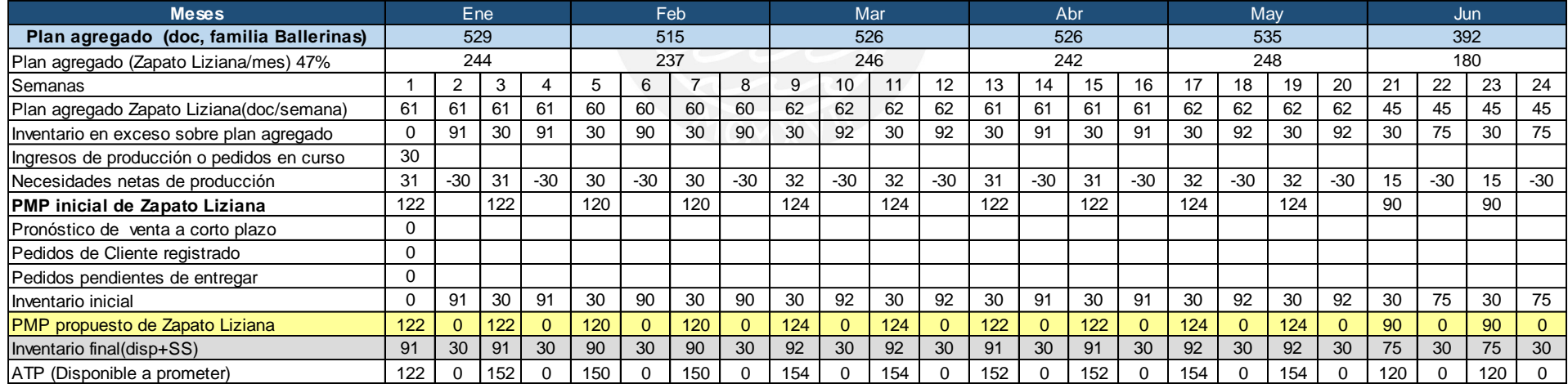

#### Anexo 46 PMP Familia Crocs

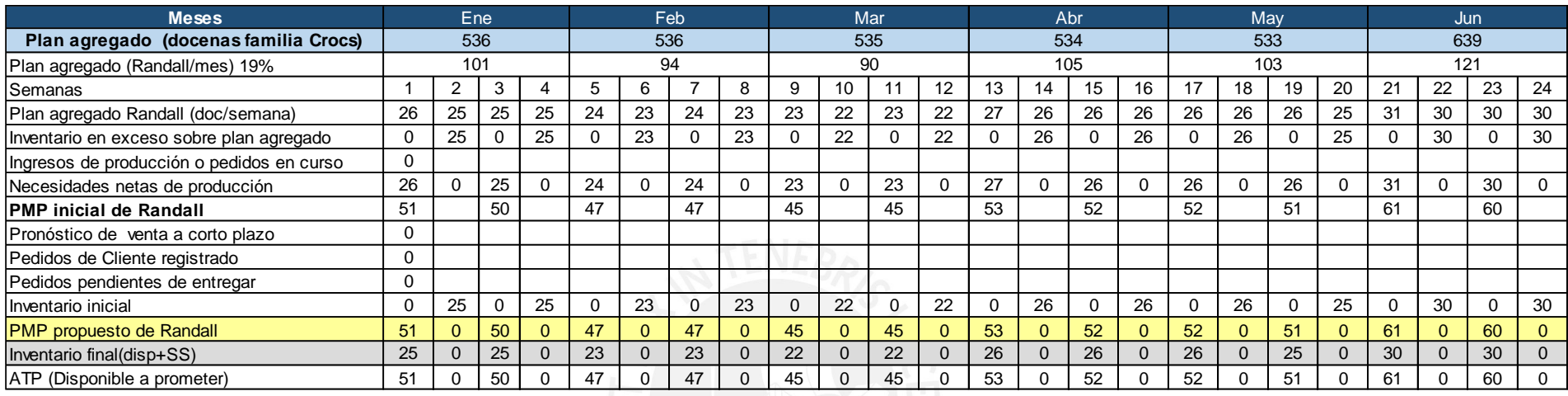

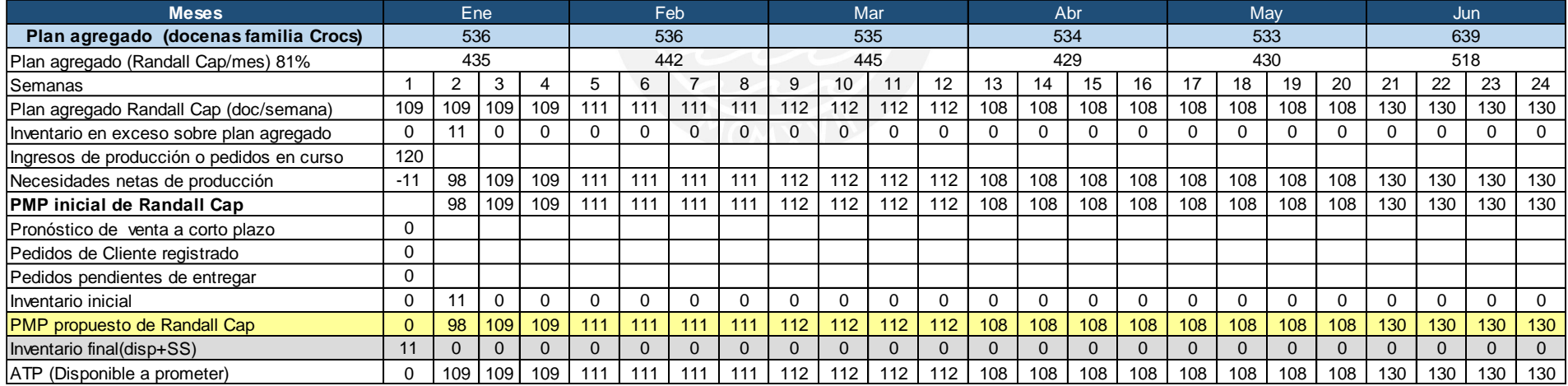

#### Anexo 47 BOOM.

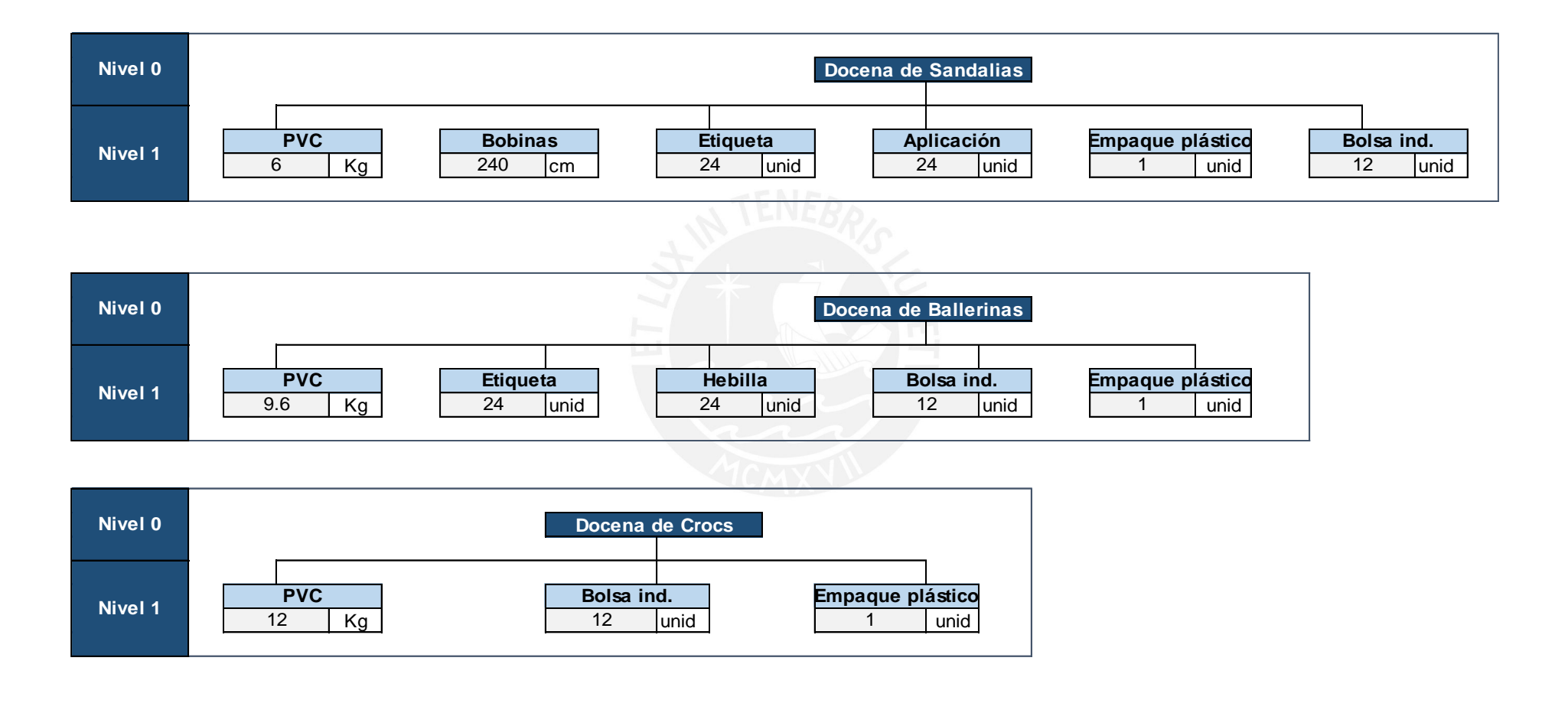

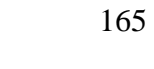

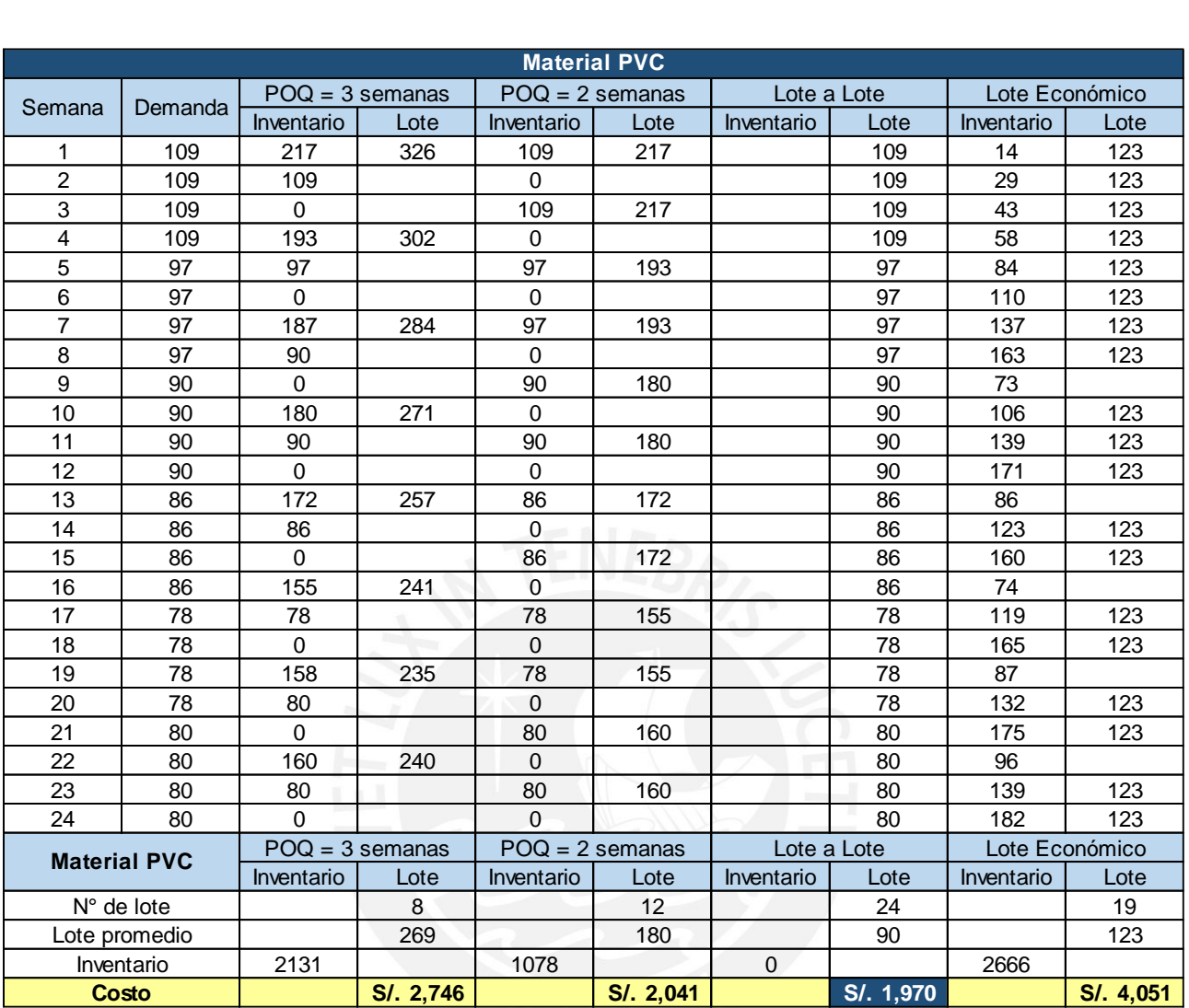

## Anexo 48: Dimensionamiento de Lotes de Materia Prima e Insumos

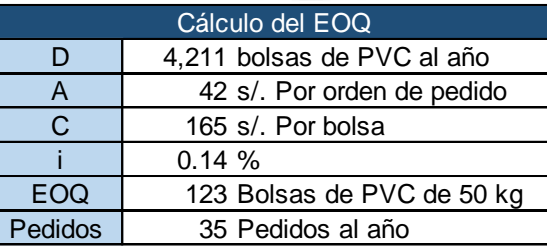

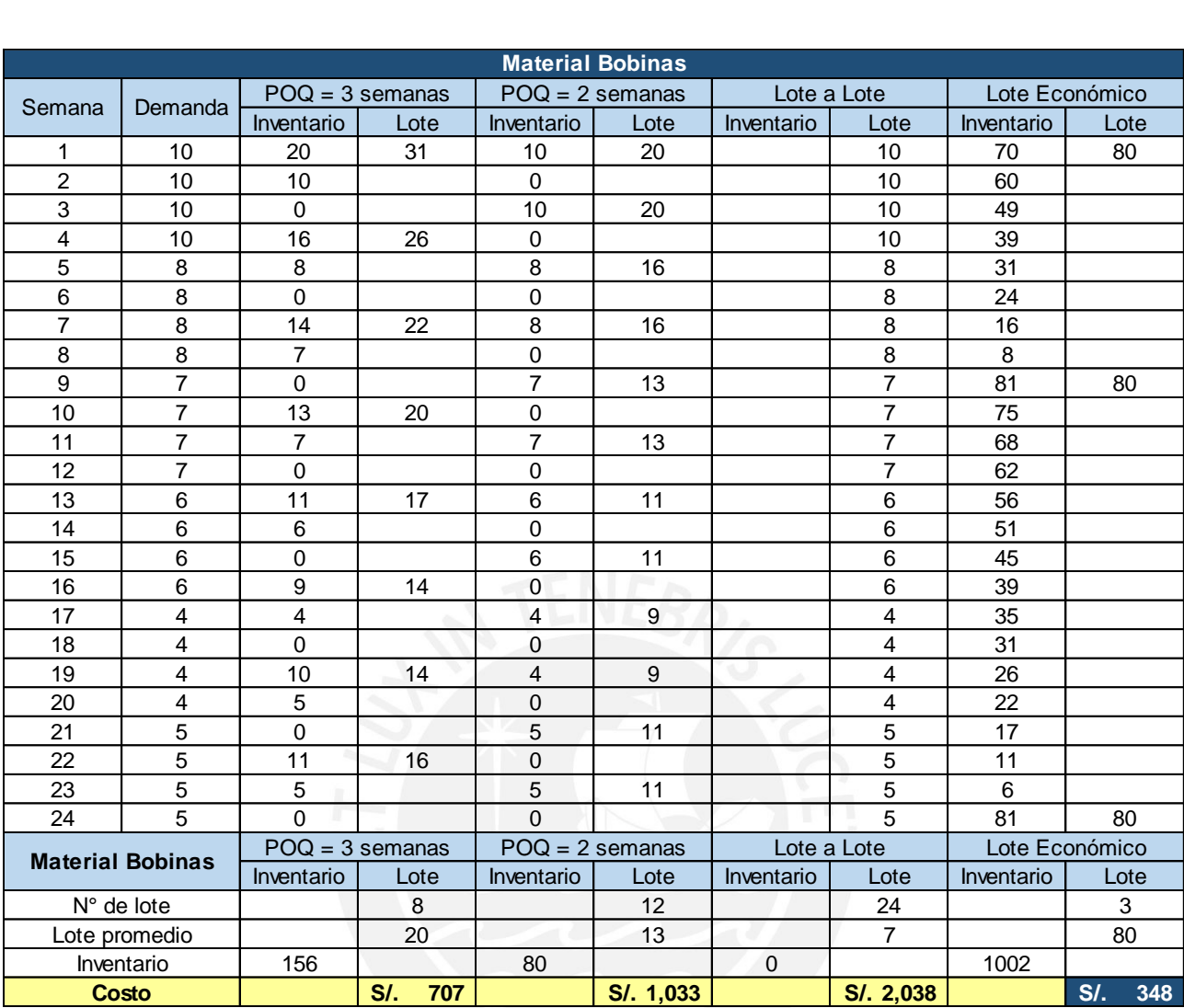

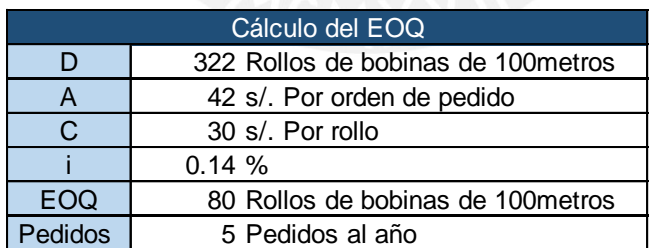

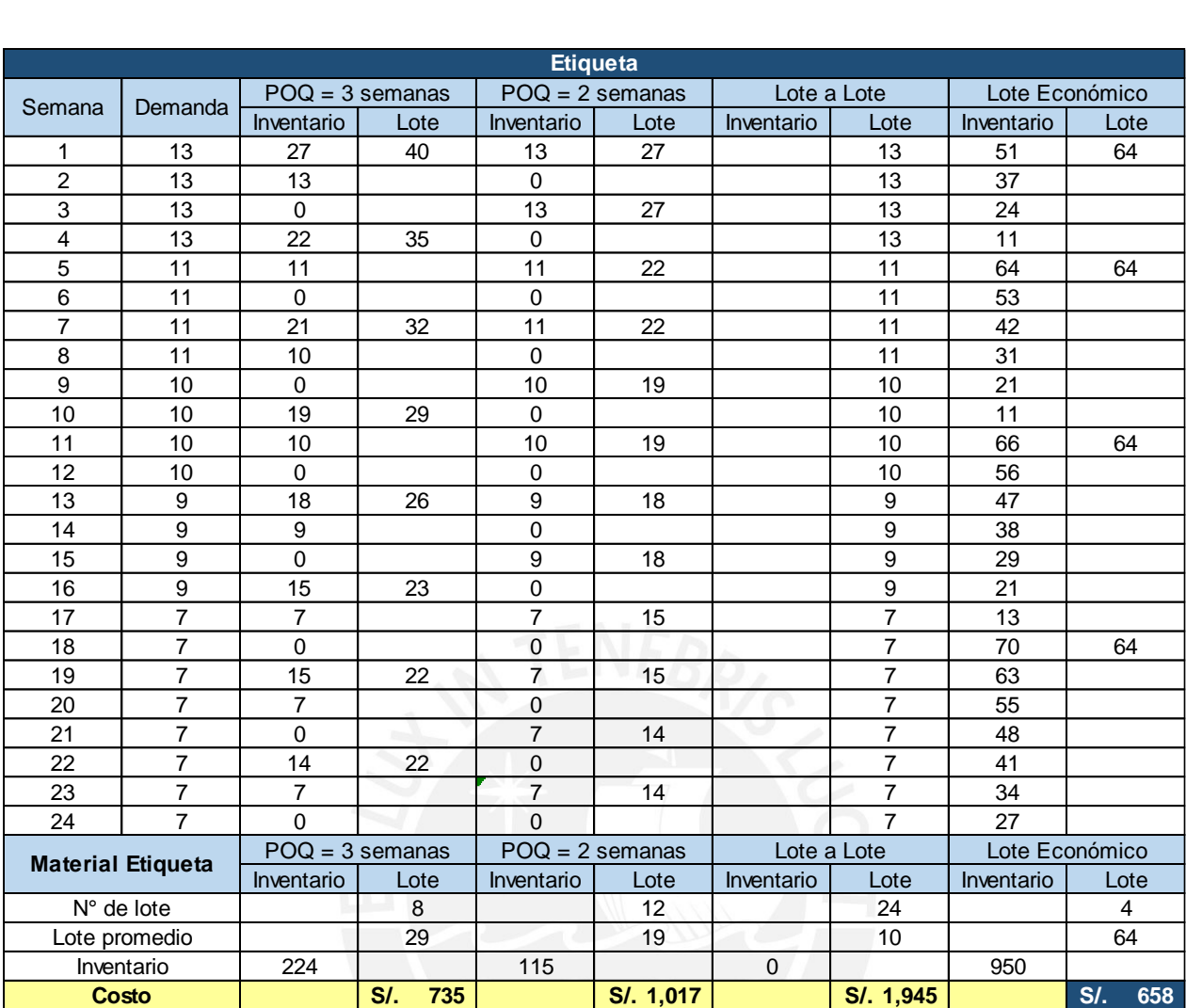

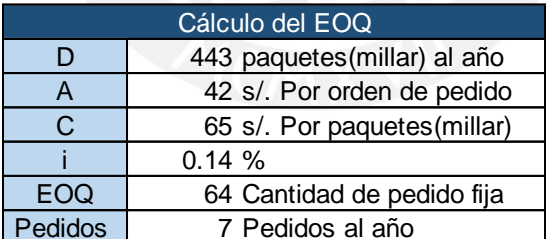
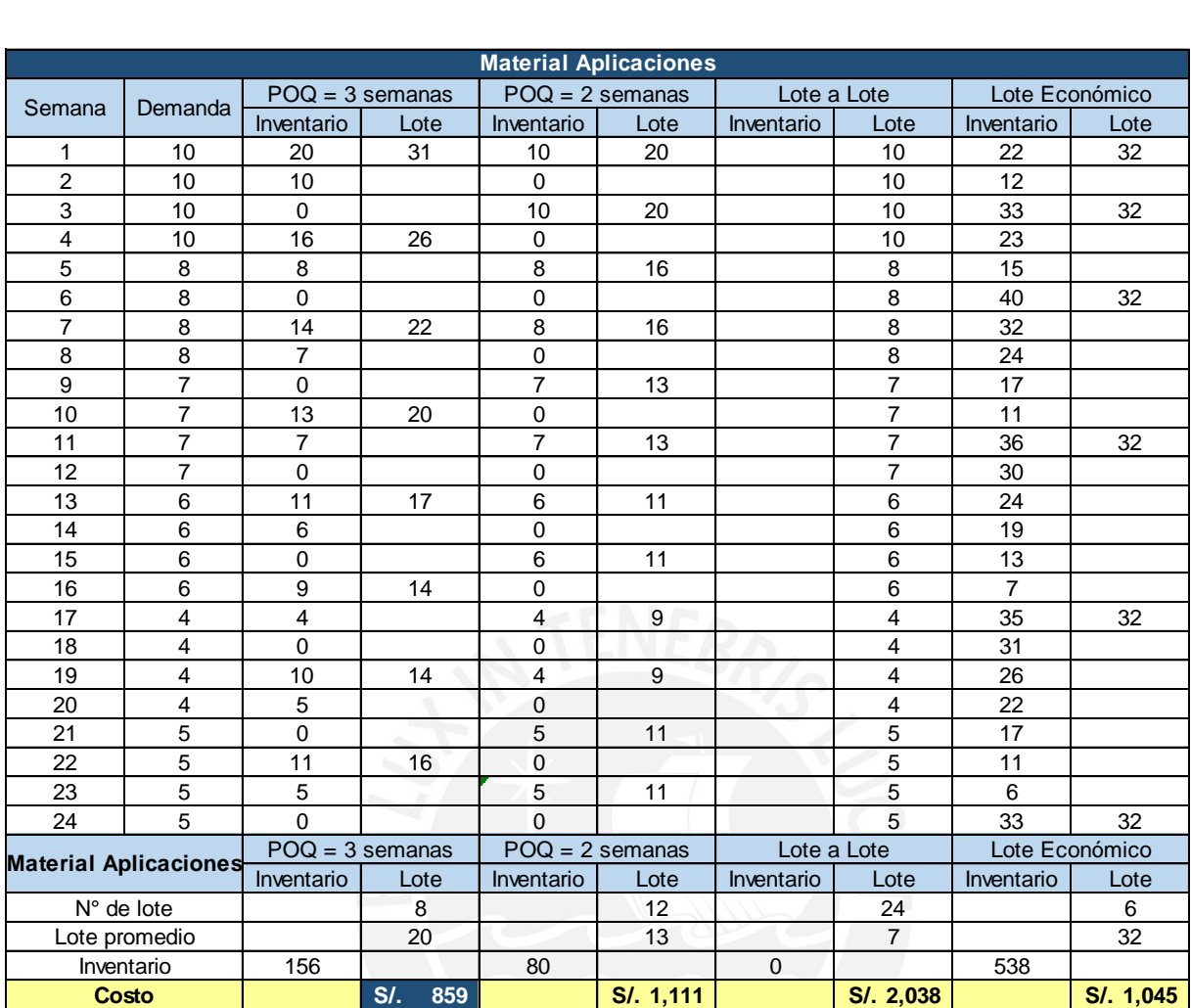

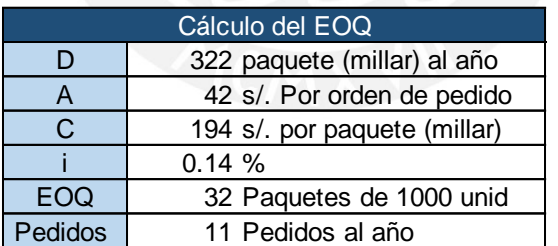

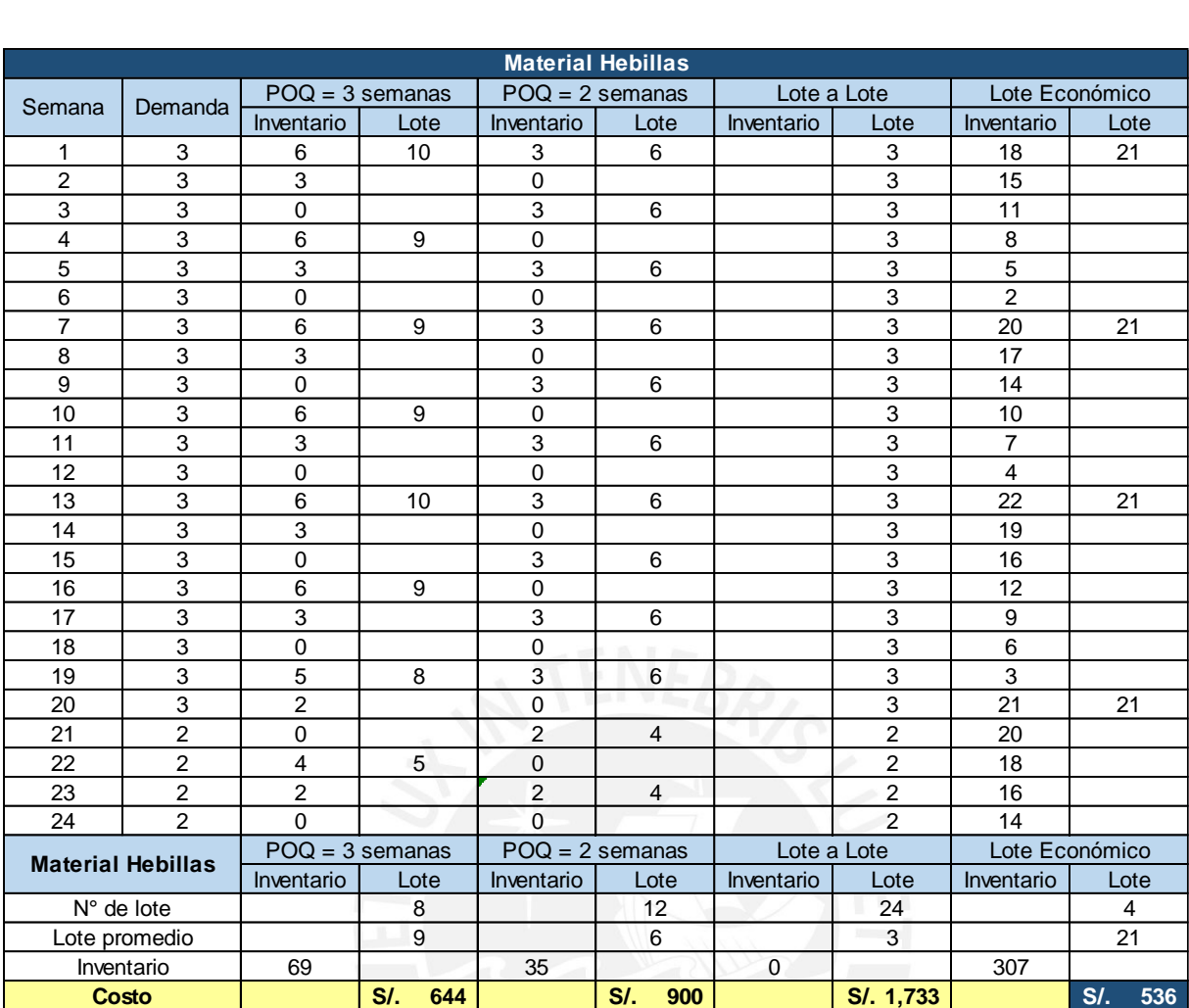

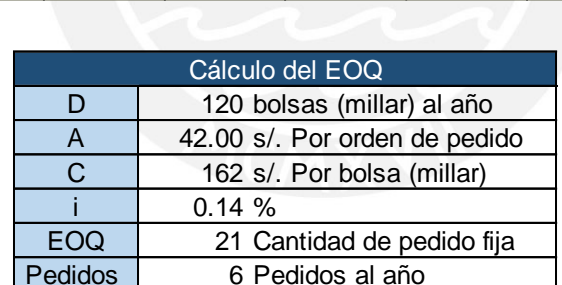

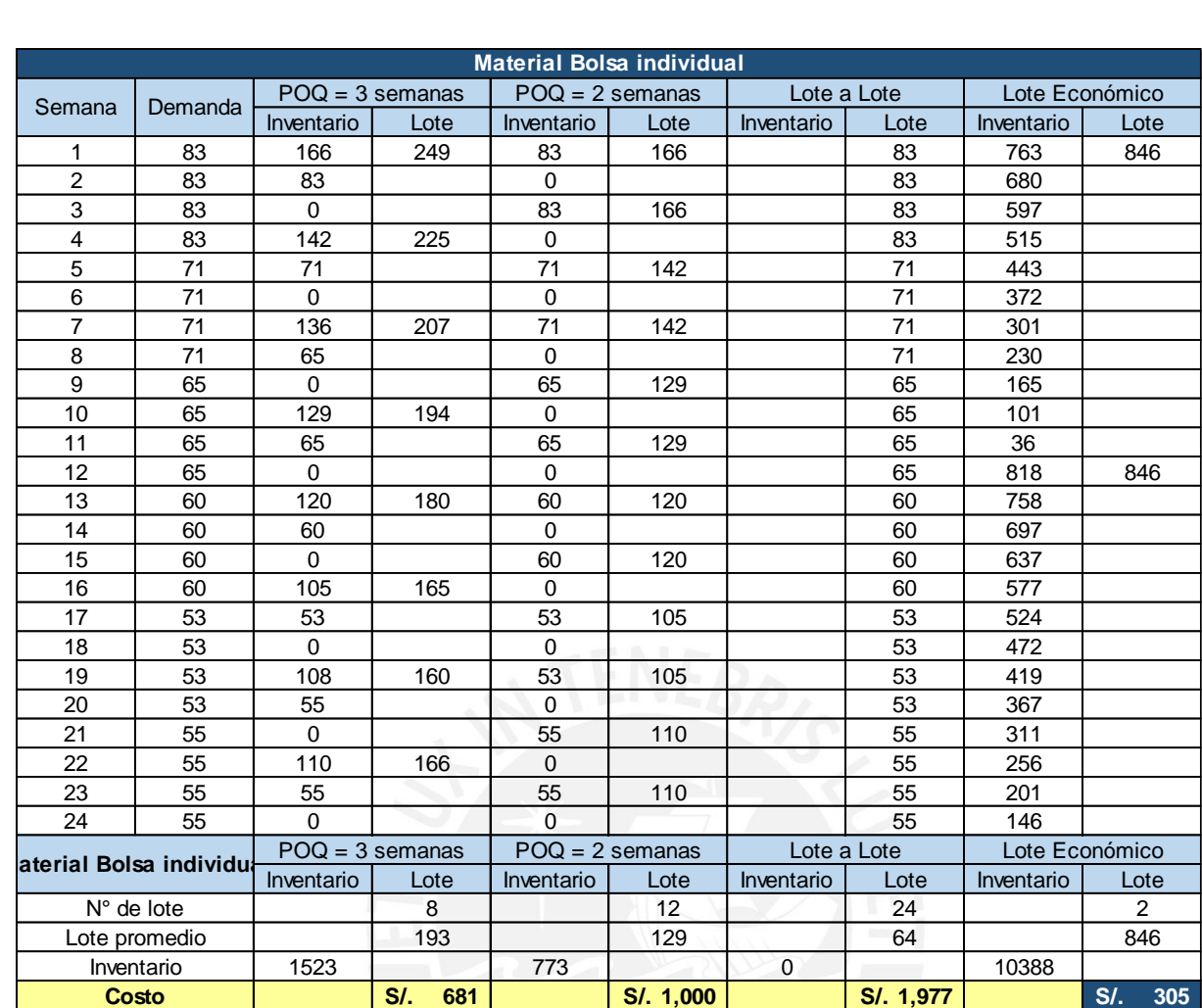

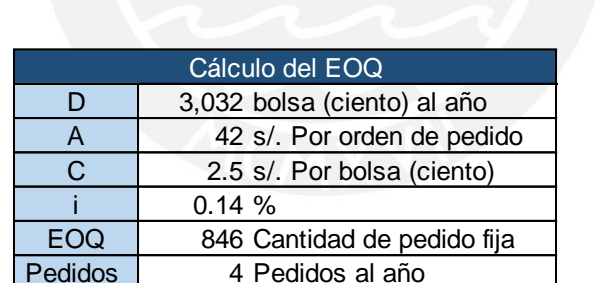

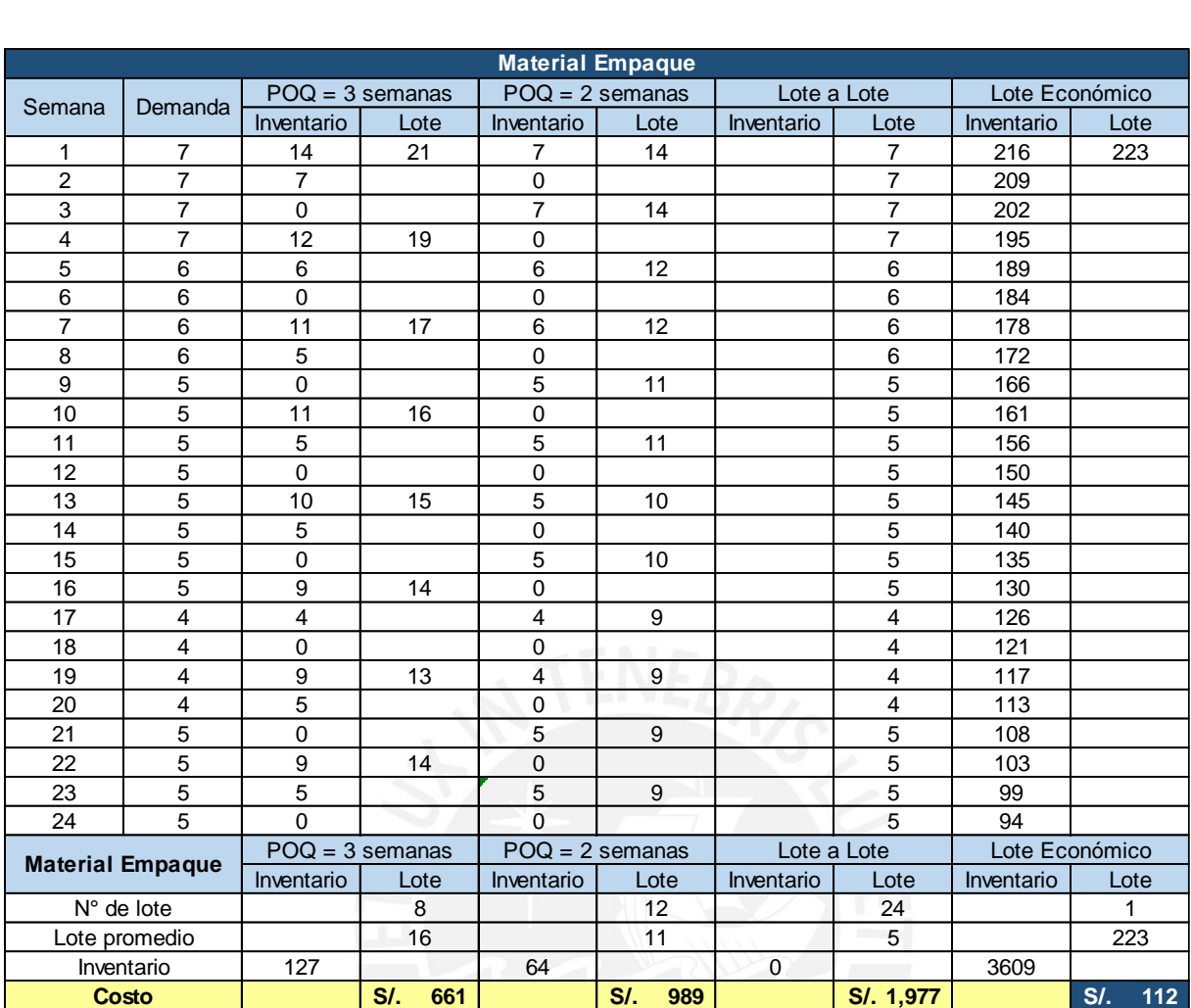

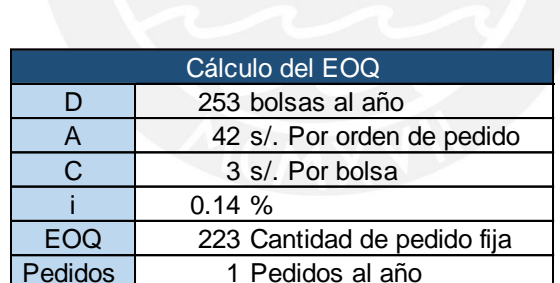

# Anexo 49: MRP familia de Sandalias

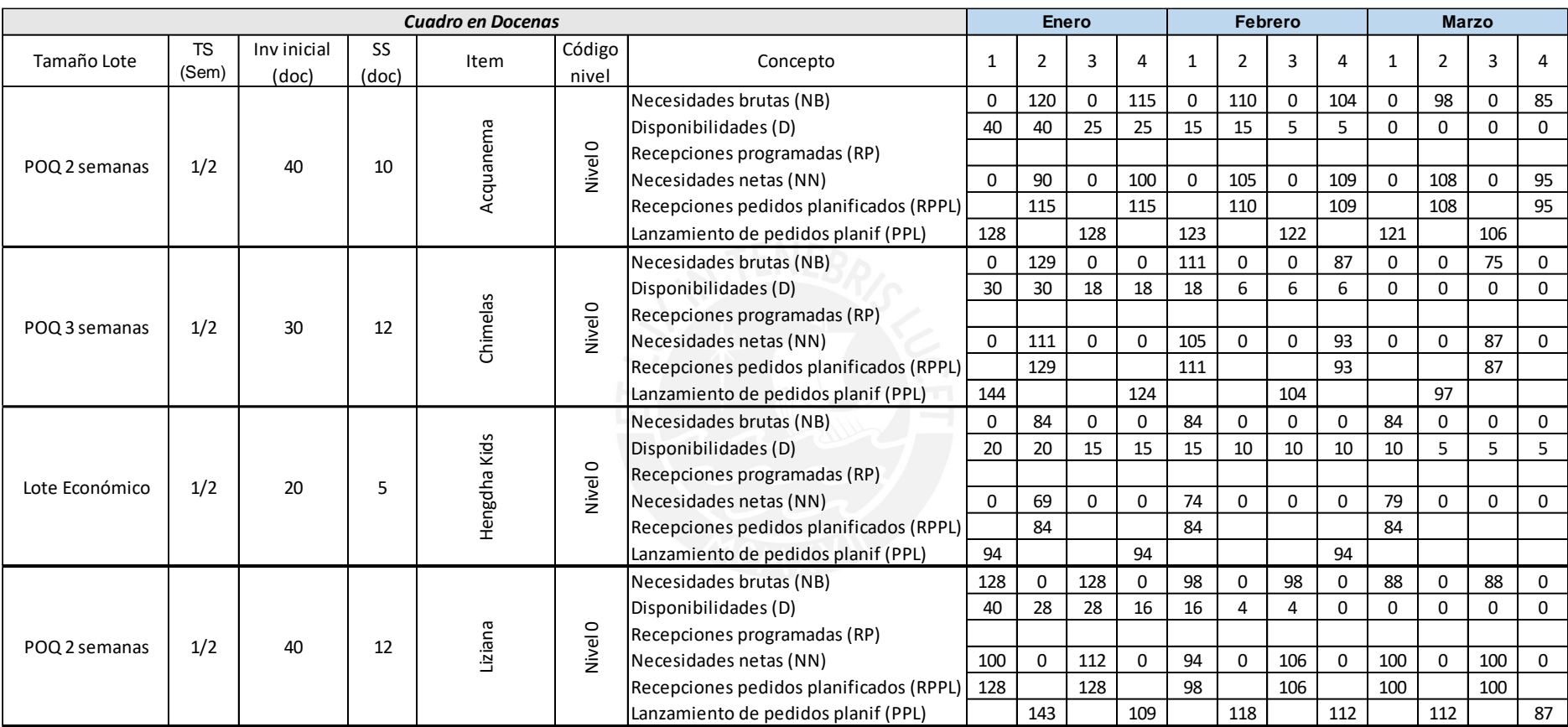

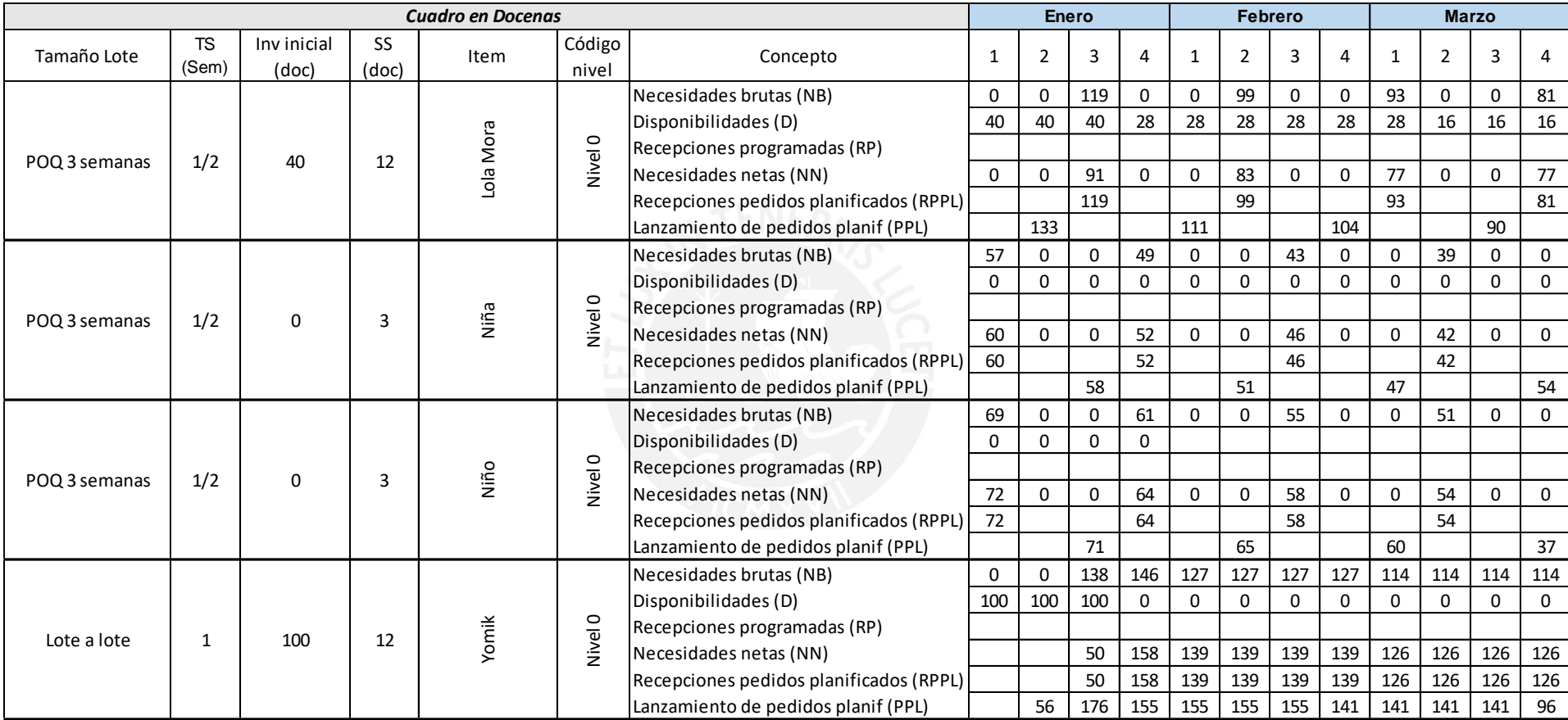

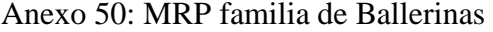

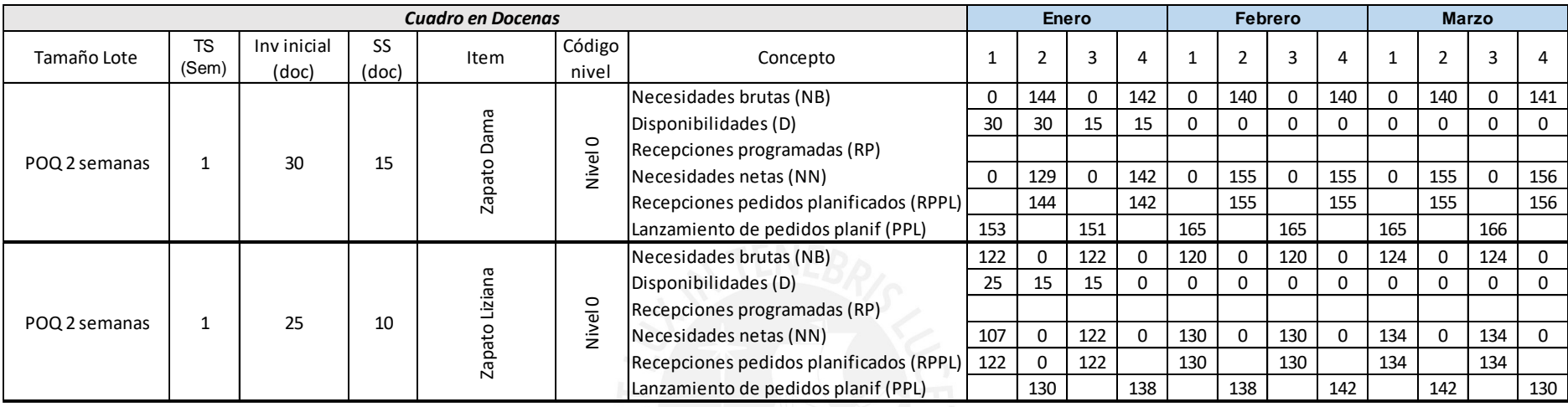

### Anexo 51: MRP familia de Crocs

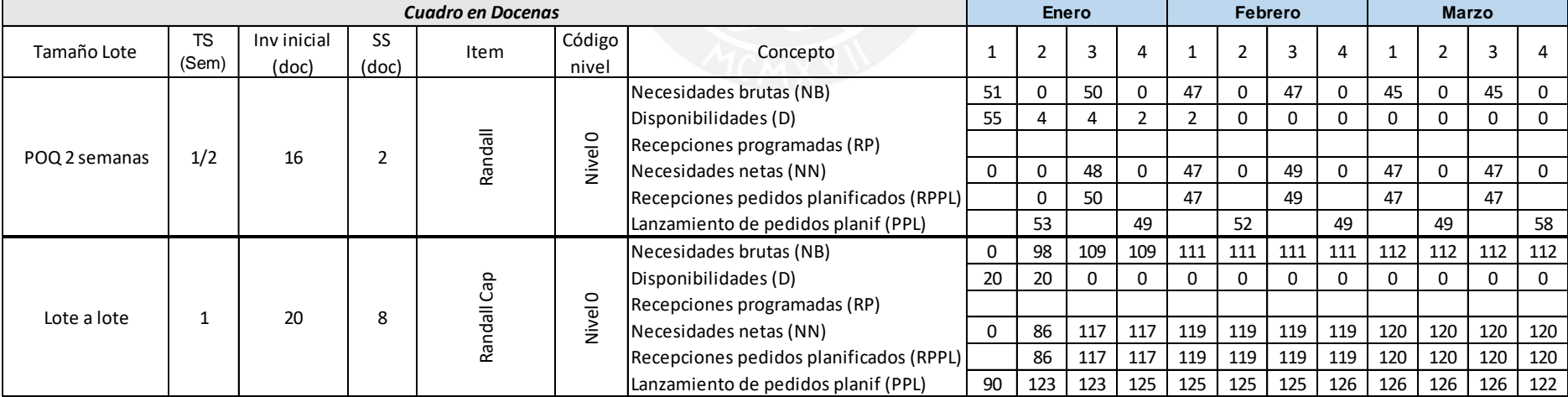

Anexo 52: MRP para componentes nivel 1

|                        |                    |                         |                     |                                          |                 |                          | Enero          |                         |                |                | Febrero        |                |                     |                | Marzo          |                |                     |                |
|------------------------|--------------------|-------------------------|---------------------|------------------------------------------|-----------------|--------------------------|----------------|-------------------------|----------------|----------------|----------------|----------------|---------------------|----------------|----------------|----------------|---------------------|----------------|
| Tamaño Lote            | <b>TS</b><br>(Sem) | Inv inicial<br>(doc)    | SS<br>(doc)         | Item                                     | Código<br>nivel | Concepto                 | $\mathbf{1}$   | $\overline{2}$          | 3              | $\overline{a}$ | $\mathbf 1$    | $\overline{2}$ | 3                   | $\overline{4}$ | $\mathbf{1}$   | $\overline{2}$ | 3                   | 4              |
| POQ 2 semanas          | 1/2                | 40                      | 10                  | Acquanema                                | Nivel 0         | PPL                      | 128            | $\mathsf o$             | 128            | $\mathsf{o}$   | 123            | $\mathsf o$    | 122                 | $\mathsf o$    | 121            | $\mathsf 0$    | 106                 | $\mathsf{o}$   |
| POQ 3 semanas          | 1/2                | 30                      | 12                  | Chimelas                                 | Nivel 0         | PPL                      | 144            | $\mathbf 0$             | 0              | 124            | 0              | $\mathbf 0$    | 104                 | $\mathsf 0$    | $\mathbf 0$    | 97             | $\mathbf 0$         | $\mathbf 0$    |
| Lote Económico         | 1/2                | 20                      | 5                   | Hengdha Kids                             | Nivel 0         | PPL                      | 94             | $\mathbf 0$             | $\mathbf 0$    | 94             | $\mathbf{O}$   | $\mathbf 0$    | 0                   | 94             | $\mathbf 0$    | $\mathbf{o}$   | $\mathbf{O}$        | 0              |
| POQ 2 semanas          | 1/2                | 40                      | 12                  | Liziana                                  | Nivel 0         | PPL                      | $\mathbf 0$    | 143                     | 0              | 109            | $\mathbf 0$    | 118            | $\mathbf 0$         | 112            | $\mathbf 0$    | 112            | $\mathbf 0$         | 87             |
| POQ 3 semanas          | 1/2                | 40                      | 12                  | Lola Mora                                | Nivel 0         | PPL                      | $\Omega$       | 133                     | 0              | $\mathbf 0$    | 111            | $\mathbf 0$    | $\mathbf 0$         | 104            | 0              | $\mathbf 0$    | 90                  | $\mathbf 0$    |
| POQ 3 semanas          | 1/2                | $\mathbf 0$             | 3                   | Niña                                     | Nivel 0         | PPL                      | $\mathbf 0$    | $\mathbf 0$             | 58             | $\mathbf 0$    | $\mathbf 0$    | 51             | $\mathsf{O}\xspace$ | $\mathbf 0$    | 47             | $\mathsf{O}$   | $\mathbf 0$         | 54             |
| POQ 3 semanas          | 1/2                | $\mathbf 0$             | 3                   | Niño                                     | Nivel 0         | PPL                      | $\mathsf o$    | 0                       | 71             | $\mathsf{o}$   | 0              | 65             | $\mathbf 0$         | 0              | 60             | $\mathsf 0$    | 0                   | 37             |
| Lote a lote            | $\mathbf{1}$       | 100                     | 12                  | Yomik                                    | Nivel 0         | PPL                      | $\mathbf 0$    | 56                      | 176            | 155            | 155            | 155            | 155                 | 141            | 141            | 141            | 141                 | 96             |
| <b>TOTAL SANDALIAS</b> |                    |                         |                     |                                          |                 | PPL                      | 366            | 332                     | 434            | 482            | 389            | 390            | 381                 | 450            | 369            | 350            | 337                 | 274            |
| POQ 2 semanas          | $\mathbf{1}$       | 0                       | $\mathsf{O}\xspace$ | Zapato de dama                           | Nivel 0         | PPL                      | 153            | $\mathbf 0$             | 151            | $\mathbf{O}$   | 165            | $\mathbf{O}$   | 165                 | $\mathbf{O}$   | 165            | $\mathbf{O}$   | 166                 | $\mathbf{0}$   |
| POQ 2 semanas          | $\mathbf{1}$       | 0                       | $\mathbf 0$         | Zapato Liziana                           | Nivel 0         | PPL                      | $\mathbf 0$    | 130                     | $\mathbf 0$    | 138            | 0              | 138            | $\overline{O}$      | 142            | 0              | 142            | $\mathbf 0$         | 130            |
|                        |                    | <b>TOTAL BALLERINAS</b> |                     |                                          |                 | PPL                      | 153            | 130                     | 151            | 138            | 165            | 138            | 165                 | 142            | 165            | 142            | 166                 | 130            |
| POQ 2 semanas          | 1/2                | 0<br>0                  | 0<br>$\mathbf{O}$   | Randall                                  | Nivel 0         | PPL<br>PPL               | 0<br>90        | 53<br>123               | 0<br>123       | 49             | 0              | 0<br>125       | 0                   | 49<br>126      | 0              | 49<br>126      | $\mathbf{O}$<br>126 | 58             |
| Lote a lote            | $\mathbf{1}$       | <b>TOTAL CROCS</b>      |                     | Randall Cap                              | Nivel 0         | PPL                      | 90             | 176                     | 123            | 125<br>175     | 125<br>125     | 125            | 125<br>125          | 176            | 126<br>126     | 176            | 126                 | 122<br>180     |
| Lote a Lote            | $\mathbf{1}$       | 20                      | 30                  | PVC (bolsas de<br>50kg)                  |                 | <b>NB</b>                | 95             | 107                     | 111            | 126            | 108            | 103            | 107                 | 124            | 106            | 111            | 103                 | 76             |
|                        |                    |                         |                     |                                          | Nivel 1<br>IJ   | <b>IFINAL</b>            | 35             | 38                      | 37             | 31             | 33             | 30             | 32                  | 39             | 33             | 31             | 38                  | 62             |
|                        |                    |                         |                     |                                          |                 | D                        | 20             | 5                       | 8              | $\overline{7}$ | $\mathbf{1}$   | 3              | 0                   | $\overline{2}$ | 9              | 3              | $\mathbf{1}$        | 8              |
|                        |                    |                         |                     |                                          |                 | <b>RP</b>                |                |                         |                |                |                |                |                     |                |                |                |                     |                |
|                        |                    |                         |                     |                                          |                 | <b>NN</b>                | 105            | 132                     | 133            | 149            | 137            | 130            | 138                 | 151            | 127            | 139            | 132                 | 98             |
|                        |                    |                         |                     |                                          |                 | <b>RPPL</b>              | 110            | 140                     | 140            | 150            | 140            | 130            | 140                 | 160            | 130            | 140            | 140                 | 130            |
|                        |                    |                         |                     |                                          |                 | PPL                      | 140<br>88      | 140<br>80               | 150            | 140            | 130            | 140<br>94      | 160<br>91           | 130<br>108     | 140            | 140<br>84      | 130<br>81           |                |
| Lote económico         | $\mathbf{1}$       | $\overline{7}$          | 5                   | <b>Bobinas (Rollos</b><br>de 100m)       | Nivel 1         | <b>NB</b><br>D           | 7              | 76                      | 104<br>73      | 116<br>44      | 93<br>4        | 68             | 51                  | 35             | 88<br>3        | 72             | 64                  | 66<br>59       |
|                        |                    |                         |                     |                                          |                 | <b>RP</b>                |                |                         |                |                |                |                |                     |                |                |                |                     |                |
|                        |                    |                         |                     |                                          |                 | <b>NN</b>                | 86             | 9                       | 37             | 77             | 94             | 30             | 46                  | 78             | 90             | 17             | 22                  | 12             |
|                        |                    |                         |                     |                                          |                 | <b>RPPL</b>              | 162            | 81                      | 81             | 81             | 162            | 81             | 81                  | 81             | 162            | 81             | 81                  | 81             |
|                        |                    |                         |                     |                                          |                 | PPL                      | 81             | 81                      | 162            | 162            | 81             | 81             | 81                  | 162            | 81             | 81             | 81                  |                |
| Lote económico         | $\overline{2}$     | 0                       | $\overline{2}$      | Etiqueta<br>(Paquetes de<br>1000 unid)   | Nivel 1         | <b>NB</b>                | 12             | 11                      | 14             | 15             | 13             | 13             | 13                  | 14             | 13             | 12             | 12                  | $\overline{7}$ |
|                        |                    |                         |                     |                                          |                 | D                        | 0              | 51                      | 39             | 25             | 11             | 60             | 48                  | 34             | 20             | $\overline{7}$ | 59                  | 47             |
|                        |                    |                         |                     |                                          |                 | <b>RP</b><br><b>NN</b>   | 14             | 0                       | 0              | 0              | 5              | 0              | 0                   | 0              |                | 6              | 0                   | $\mathbf{O}$   |
|                        |                    |                         |                     |                                          |                 | <b>RPPL</b>              | 65             |                         |                |                | 65             |                |                     |                |                | 65             |                     |                |
|                        |                    |                         |                     |                                          |                 | PPL                      |                |                         | 65             |                |                |                |                     | 65             |                |                |                     |                |
| POQ 3 Semanas          | $\overline{2}$     | $\mathbf{1}$            | $\overline{2}$      | Aplicación<br>(Paquetes de<br>1000 unid) | Nivel 1         | <b>NB</b>                | $_{9}$         | $\overline{\mathbf{8}}$ | 10             | 12             | 9              | 9              | $\overline{9}$      | 11             | $\overline{9}$ | 8              | 8                   | $\overline{7}$ |
|                        |                    |                         |                     |                                          |                 | D                        | $\mathbf{1}$   | 17                      | 9              | 28             | 17             | $\overline{7}$ | 25                  | 16             | 5              | 20             | 12                  | 3              |
|                        |                    |                         |                     |                                          |                 | <b>RP</b>                |                |                         |                |                |                |                |                     |                |                |                |                     |                |
|                        |                    |                         |                     |                                          |                 | <b>NN</b>                | 10             | 0                       | 3              | 0              | 0              | $\overline{4}$ | 0                   | 0              | 5              | 0              | $\mathsf{O}\xspace$ | 5              |
|                        |                    |                         |                     |                                          |                 | <b>RPPL</b><br>PPL       | 27<br>31       |                         | 31             | 29             |                | 29             | 25                  |                | 25             | 20             |                     | 20             |
|                        |                    |                         |                     |                                          |                 | <b>NB</b>                | $\overline{4}$ | 3                       | $\overline{4}$ | 3              | $\overline{4}$ | 3              | 4                   | 3              | $\overline{4}$ | 3              | $\overline{4}$      | $\mathbf{O}$   |
| Lote económico         |                    | 0                       | 0                   | Hebilla (Bolsas<br>de 1000 unid)         | Nivel 1         | D                        | $\mathbf 0$    | 17                      | 14             | 11             | $\overline{7}$ | 3              | $\overline{O}$      | 17             | 14             | 10             | 6                   | $\overline{2}$ |
|                        | $\mathbf{1}$       |                         |                     |                                          |                 | <b>RP</b>                |                |                         |                |                |                |                |                     |                |                |                |                     |                |
|                        |                    |                         |                     |                                          |                 | <b>NN</b>                | $\overline{4}$ | 0                       | $\mathbf{O}$   | 0              | 0              | $\mathbf{O}$   | $\overline{4}$      | 0              | 0              | 0              | 0                   | 0              |
|                        |                    |                         |                     |                                          |                 | <b>RPPL</b>              | 21             |                         |                |                |                |                | 21                  |                |                |                |                     |                |
|                        |                    |                         |                     |                                          |                 | PPL                      |                |                         |                |                |                | 21             |                     |                |                |                |                     |                |
| Lote económico         | $\mathbf{1}$       | 0                       | $\mathbf 0$         | Bolsa ind<br>(Bolsas de 100<br>unid)     | Nivel 1         | <b>NB</b>                | 73             | 76                      | 85             | 95             | 81             | 78             | 80                  | 92             | 79             | 80             | 76                  | 54             |
|                        |                    |                         |                     |                                          |                 | D<br><b>RP</b>           | $\mathbf 0$    | 781                     | 704            | 619            | 524            | 443            | 364                 | 284            | 192            | 112            | 32                  | 811            |
|                        |                    |                         |                     |                                          |                 | <b>NN</b>                | 73             | 0                       | $\mathbf{O}$   | $\mathbf{o}$   | 0              | 0              | 0                   | 0              | 0              | $\mathbf 0$    | 43                  |                |
|                        |                    |                         |                     |                                          |                 | <b>RPPL</b>              | 854            |                         |                |                |                |                |                     |                |                |                | 854                 |                |
|                        |                    |                         |                     |                                          |                 | PPL                      |                |                         |                |                |                |                |                     |                |                | 854            |                     |                |
| Lote Económico         |                    | $\mathbf 0$             | $\mathbf 0$         | Empaque<br>(Bolsas de 100<br>unid)       | Nivel 1         | <b>NB</b>                | 6              | 6                       | $\overline{7}$ | 8              | 7              | 7              | 7                   | 8              | 7              | 7              | 6                   | 5              |
|                        | $\mathbf{1}$       |                         |                     |                                          |                 | D                        | 0              | 219                     | 213            | 205            | 197            | 191            | 184                 | 177            | 170            | 163            | 157                 | 150            |
|                        |                    |                         |                     |                                          |                 | RP                       |                |                         |                |                |                |                |                     |                |                |                |                     |                |
|                        |                    |                         |                     |                                          |                 | <b>NN</b><br><b>RPPL</b> | 6<br>225       | $\mathbf 0$             | 0              | 0              | 0              | 0              | $\mathbf 0$         | 0              | 0              | 0              | 0                   | $\mathbf{O}$   |
|                        |                    |                         |                     |                                          |                 | PPL                      |                |                         |                |                |                |                |                     |                |                |                |                     |                |
|                        |                    |                         |                     |                                          |                 |                          |                |                         |                |                |                |                |                     |                |                |                |                     |                |

# Anexo 53: Detalle de los costos de preparación

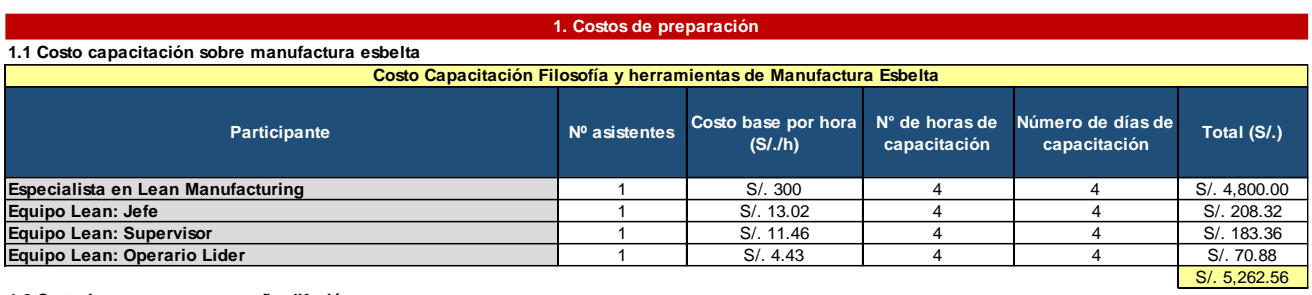

**1.2 Costo insumos para campaña difusión**

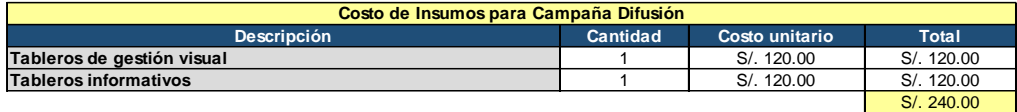

# Anexo 54: Detalle de los costos de implementación

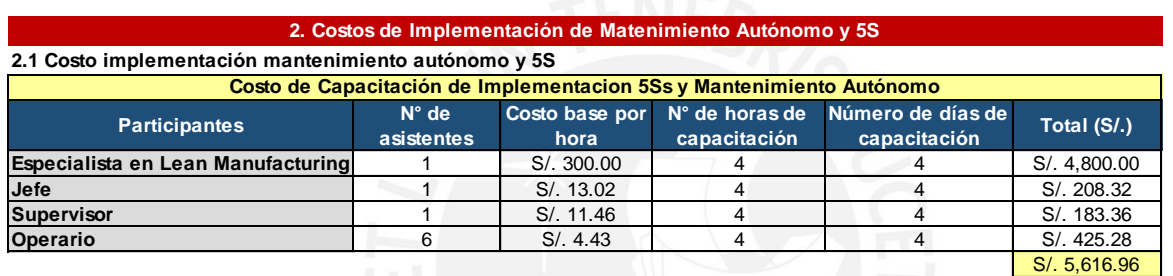

### **2.2 Costo insumos y materiales**

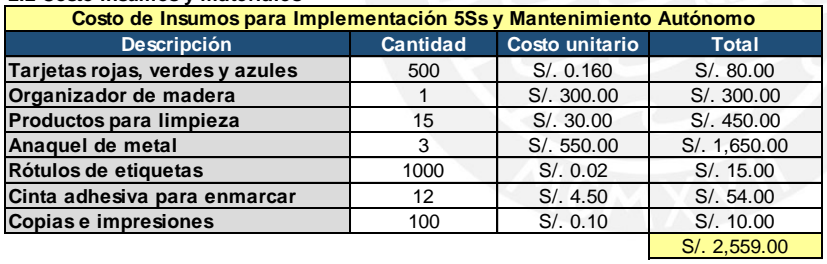

#### **2.3 Costo reparación de maquinaria**

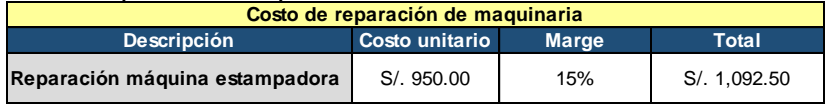

**3. Costos de Implementación de SMED**

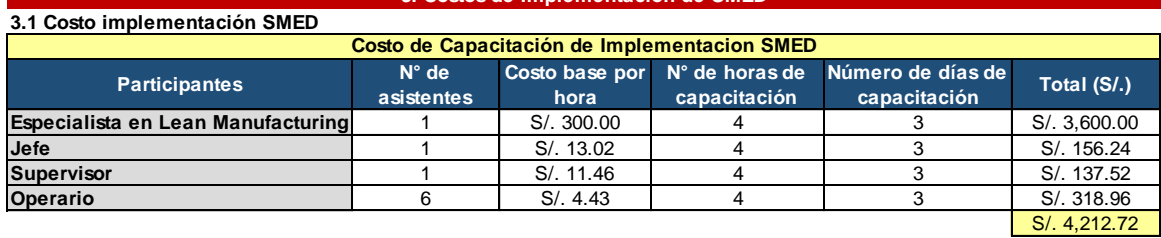

### **3.1 Costo insumos**

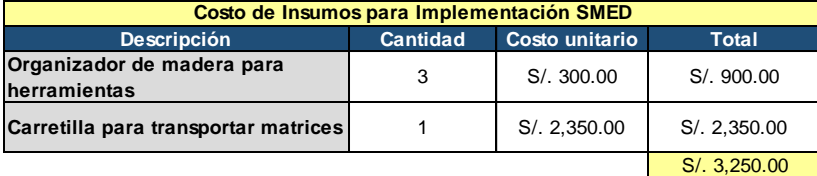

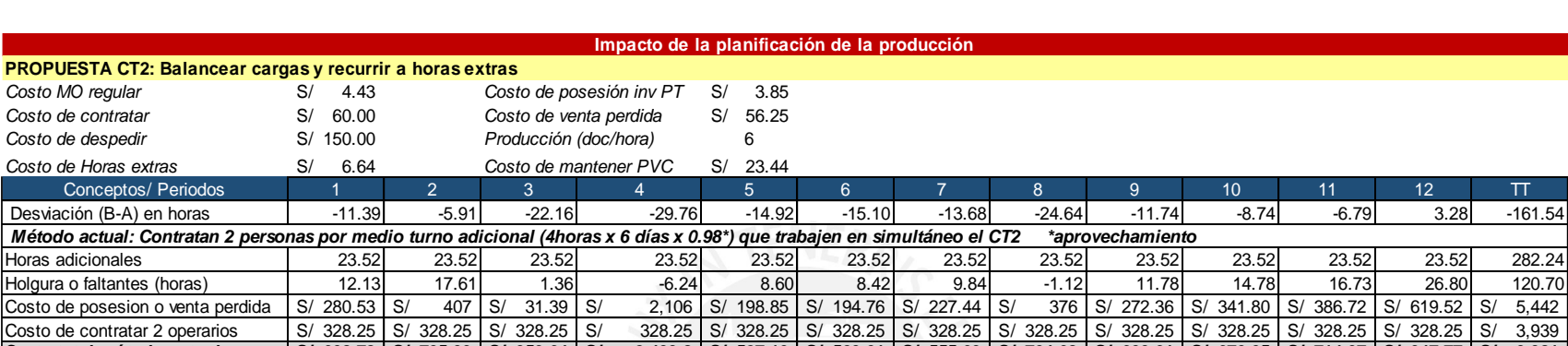

Anexo 55 Beneficios de impacto sobre horas

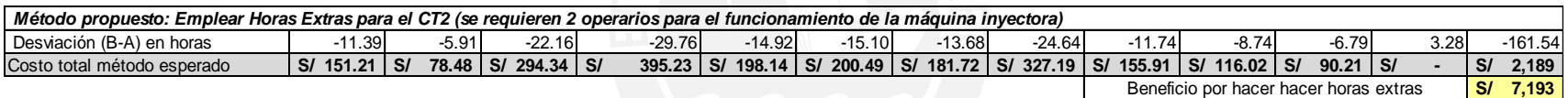

Costo total método actual s/ 608.78 S/ 735.39 S/ 359.64 S/ 2,433.8 S/ 527.10 S/ 523.01 S/ 555.69 S/ 704.68 S/ 600.61 S/ 670.05 S/ 714.97 S/ 947.77 S/ 9,381

#### **PROPUESTA CT4 Y CT6: Exceso de horas improductivas de los operarios, se propone que un solo operario realice ambas funciones con un horario de 40 horas x sem** *Costo MO ociosa* S/ 4.43 soles/hora

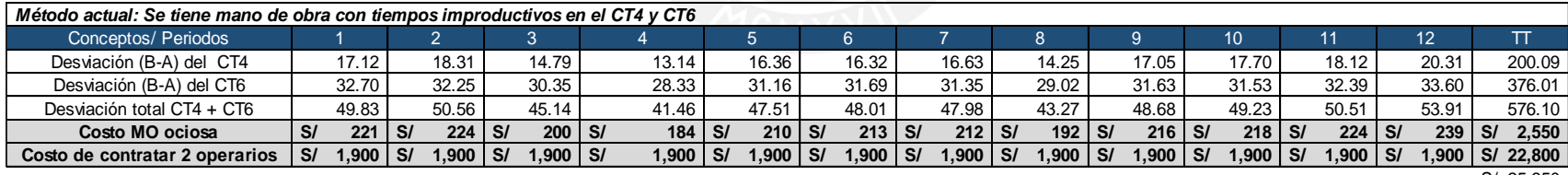

S/ 25,350

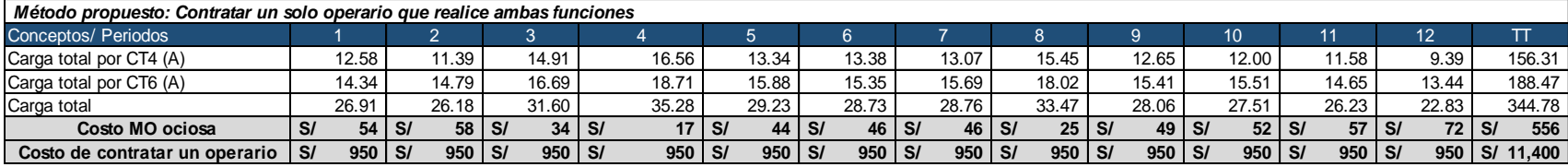

S/ 11,956

**S/ 13,394** Beneficio de contratar 1 solo operario

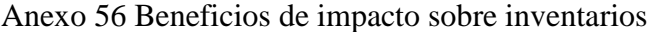

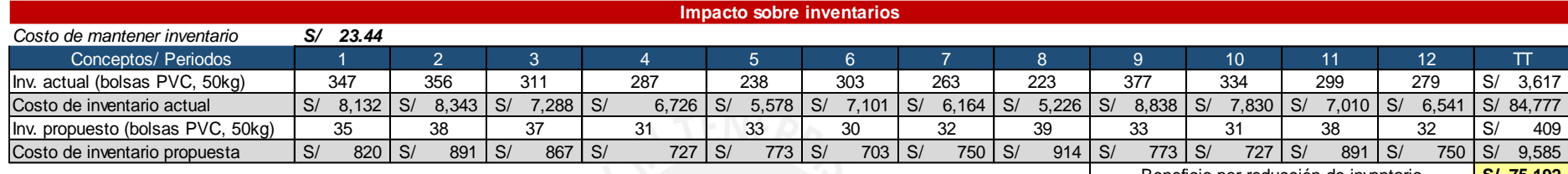

**S/ 75,192** Beneficio por reducción de inventario

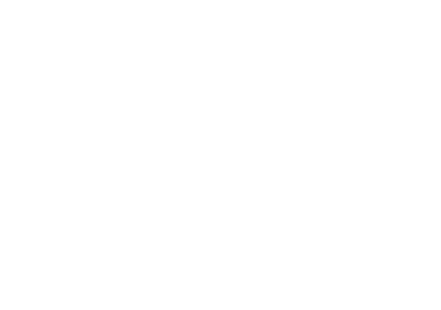